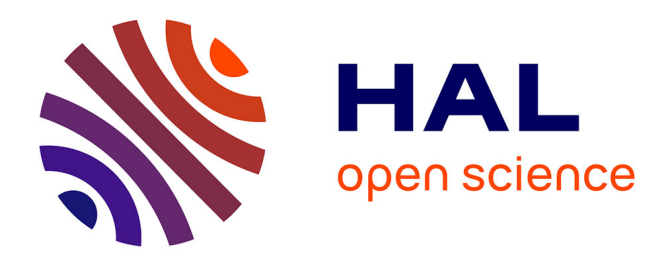

## **Élaboration d'un modèle multi-agents pour la génération synthétique de trafic : application à la mobilité urbaine de la ville de Marrakech**

Saâd Touhbi

### **To cite this version:**

Saâd Touhbi. Élaboration d'un modèle multi-agents pour la génération synthétique de trafic : application à la mobilité urbaine de la ville de Marrakech. Intelligence artificielle [cs.AI]. Sorbonne Université; Université Cadi Ayyad (Marrakech, Maroc), 2018. Français. NNT : 2018SORUS326. tel-02864774

### **HAL Id: tel-02864774 <https://theses.hal.science/tel-02864774>**

Submitted on 11 Jun 2020

**HAL** is a multi-disciplinary open access archive for the deposit and dissemination of scientific research documents, whether they are published or not. The documents may come from teaching and research institutions in France or abroad, or from public or private research centers.

L'archive ouverte pluridisciplinaire **HAL**, est destinée au dépôt et à la diffusion de documents scientifiques de niveau recherche, publiés ou non, émanant des établissements d'enseignement et de recherche français ou étrangers, des laboratoires publics ou privés.

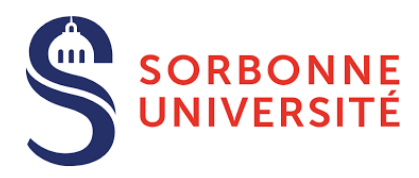

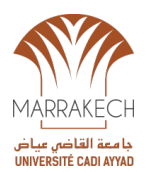

### **THÈSE DE DOCTORAT DE L'UNIVERSITÉ PIERRE ET MARIE CURIE & L'UNIVERSITÉ CADI AYYAD**

**Spécialité : informatique**

**École doctorale n<sup>o</sup>130: Informatique, télécommunications et électronique**

**réalisée**

**A Unité Mixte Internationnale de Modélisation Mathématique et Informatiques des Systèmes Complèxes**

**sous la direction de Moulay Hassan HBID, Christophe CAMBIER, Mohamed AIT BABRAM, Serge STINCKWICH**

**présentée par**

## **Saâd TOUHBI**

**pour obtenir le grade de :**

**DOCTEUR DE L'UNIVERSITÉ PIERRE ET MARIE CURIE & L'UNIVERSITÉ CADI AYYAD**

**Sujet de la thèse :**

**Élaboration d'un modèle multi-agents pour la génération synthétique de trafic: application à la mobilité urbaine de la ville de Marrakech**

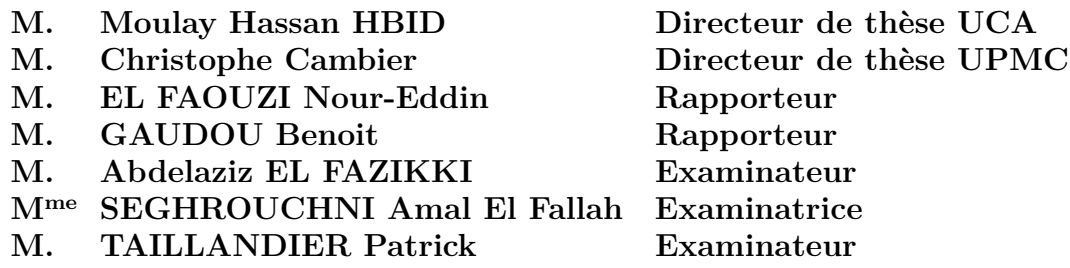

### **Remerciements**

*Je tiens tout d'abord à remercier ma mère, sœurs et frères pour leurs encouragements et leur confiance avant et au cours de cette thèse. Sans vous, cette thèse n'aurait pu commencer.*

*Je tiens à adresser mes remerciements aux directeurs et co-directeurs de thèse. Hbid Moulay Lhassan, Mohamed Ait Babram, Christophe Cambier et Serge Stinckwich. Tout au long de ces six années, j'ai pu apprécier leur implication, intégrité, disponibilité et générosité à partager leurs connaissances. Je voudrais leur témoigner ici toute ma gratitude pour m'avoir guidé durant ces années et laissé entrevoir ce que le mot recherche veut dire. Je tiens à remercier encore une fois monsieur Mohamed Ait Babram pour avoir été un ami avant d'être un encadrant.*

*Je tiens à remercier les deux collaborateurs, Nicolas Marilleau et Tri Nguyen-Huu, qui ont consacré leur temps pour aider, conseiller et surtout intervenir dans des étapes techniques et donner un élan d'applicabilité à ce travail de thèse. Je leur dois beaucoup pour les efforts et confiance dans ce travail.*

*Je remercie chaleureusement messieurs Nour-Eddin El Faouzi, Zahi Jarir et Benoit Gaudou pour avoir accepté de rapporter cette thèse, pour leurs nombreux conseils et l'intérêt qu'ils ont porté à mon travail.*

*Je remercie madame Amal El Fallah Seghrouchni, messieurs Abdelaziz El Fazikki et Patrick Taillandier d'avoir accepté d'être examinateurs pour la soutenance de cette thèse, je les remercie tout autant pour leurs conseils pour des éventuelles améliorations du travail.*

*Je tiens à remercier mon ami Ahmed Laâtabi d'être un compagnon de route et source d'inspiration pendant ces six ans de recherche.*

*Je voudrais exprimer mon amitié et gratitude aux personnes avec lesquelles j'ai eu le plaisir de partager les bons et mauvais moments tout au long de cette thèse. Fatiha Chayeb, Noura Sabour, Radia Belkeziz, Mohamed Belaqziz, Oussama Boualy, Zakaria Bouchlih, Fatima Ezzahrae Kajam, Wiam Zkhiri, Oumaima Bennani, Saad Eddine Gouhmid, Lahoucine Outferdine...*

*Je ne voudrais pas oublier d'exprimer ma gratitude à ceux qui n'ont pas été mentionnés ici et que j'aurais pu oublier.*

*Merci à vous tous sans distinction ...*

*À la mémoire de mon père, à ma mère, mes soeurs et frères.*

## **Résumé**

La génération de trafic est un processus indispensable dans la simulation du trafic. Ce processus permet de définir une série d'arrivées des véhicules dans une route. Cette série est prouvée aléatoire depuis 1930. Toutefois, sa distribution reflète à un niveau le comportement de conduite. L'objectif de notre thèse est de mettre en place un outil de génération de trafic permettant de définir le point d'arrivée du véhicule dans une route, identifier le choix de type du véhicule, définir son temps d'arrivée, et lui affecter une vitesse initiale. Une première étape faite dans ce sens est la modélisation d'arrivée, particulièrement le TIV, en mettant en place un protocole d'analyse de cette variable en quatre étapes : traitement des données d'arrivée des véhicules et calcul de la variable TIV, définir des échantillons représentant différents niveaux de trafic, le choix des modèles probabilistes et estimation des paramètres, comparaison des modèles estimés et les données empiriques. Une application numérique est effectuée sur quatre routes à trois voies chacune interrompue par un feu de signalisation à la ville de Marrakech. On en conclut que Le modèle de Pareto IV est non rejeté pour les différents niveaux de trafic. Le modèle Exponentiel est prouvé inadéquat dans les différents niveaux de trafic. Le modèle Log-Normal et le modèle de Pearson type III sont adéquats pour des niveaux de trafic intermédiaire et élevé. Ces résultats ont permis de tester l'utilisabilité de notre outil de génération de trafic sous différentes modalités. L'outil permet de générer un niveau trafic cohérent avec celui désiré. Une première intégration a été faite pour la simulation MarrakAir permettant d'estimer les polluants automobiles en se basant sur le trafic. Ceci afin d'éliminer la nécessité d'avoir des données ponctuelles sur l'arrivée des véhicules.

**Mots clés :** génération de trafic, temps inter-véhiculaire, simulation, multi-agents, trafic routier, mobilité urbaine

### **Abstract**

Traffic generation is an important process in traffic simulation. It defines a series of vehicle arrival at a road. This series is proven to be random since 1930. However, its distribution explains at a level the behavior of the motorists. The goal of this thesis is to establish a traffic generation toolbox to produce a series of vehicle arrival characterized by their entry point, their type, arrival time and their initial speed. A first step was to establish an analysis protocol for the time headway (TH) of the arriving vehicles consisting of four steps : (i) data processing and calculating TH, (ii) sampling of data according to different levels of traffic, (iii) model choice and estimation, (iv) and the comparison of the estimated models and the empirical data. The application of the latter on four roads with three lanes interrupted by a signalized intersection showed that : The Pareto IV model is not rejected for all levels of traffic in these roads, the Exponential model is proven to be inadequate for all levels of traffic, the Log-Normal and Pearson III are best suited for intermediate to high levels of traffic. These results helped in testing the traffic generation toolbox proving that it generates coherent level of traffic compared to the desired configuration. The latter was integrated in the simulation MarrakAir that estimated the level of pollution based on traffic. This was done to eliminate the necessity to have punctual data from sensors about vehicle arrivals.

**Keywords :** traffic generation, time headway, simulation, multi-agents, road trafic, urban mobility

## **Table des matières**

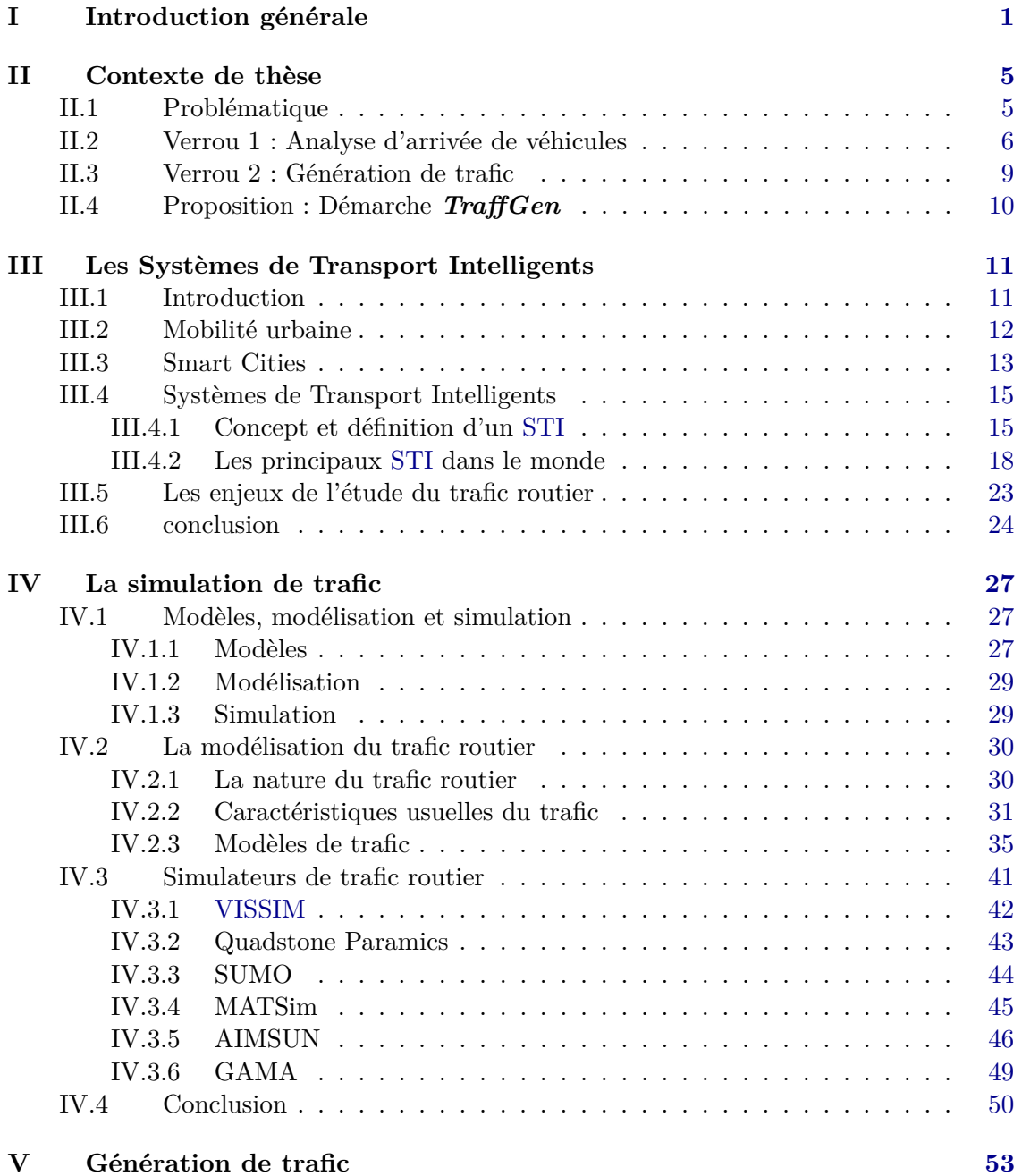

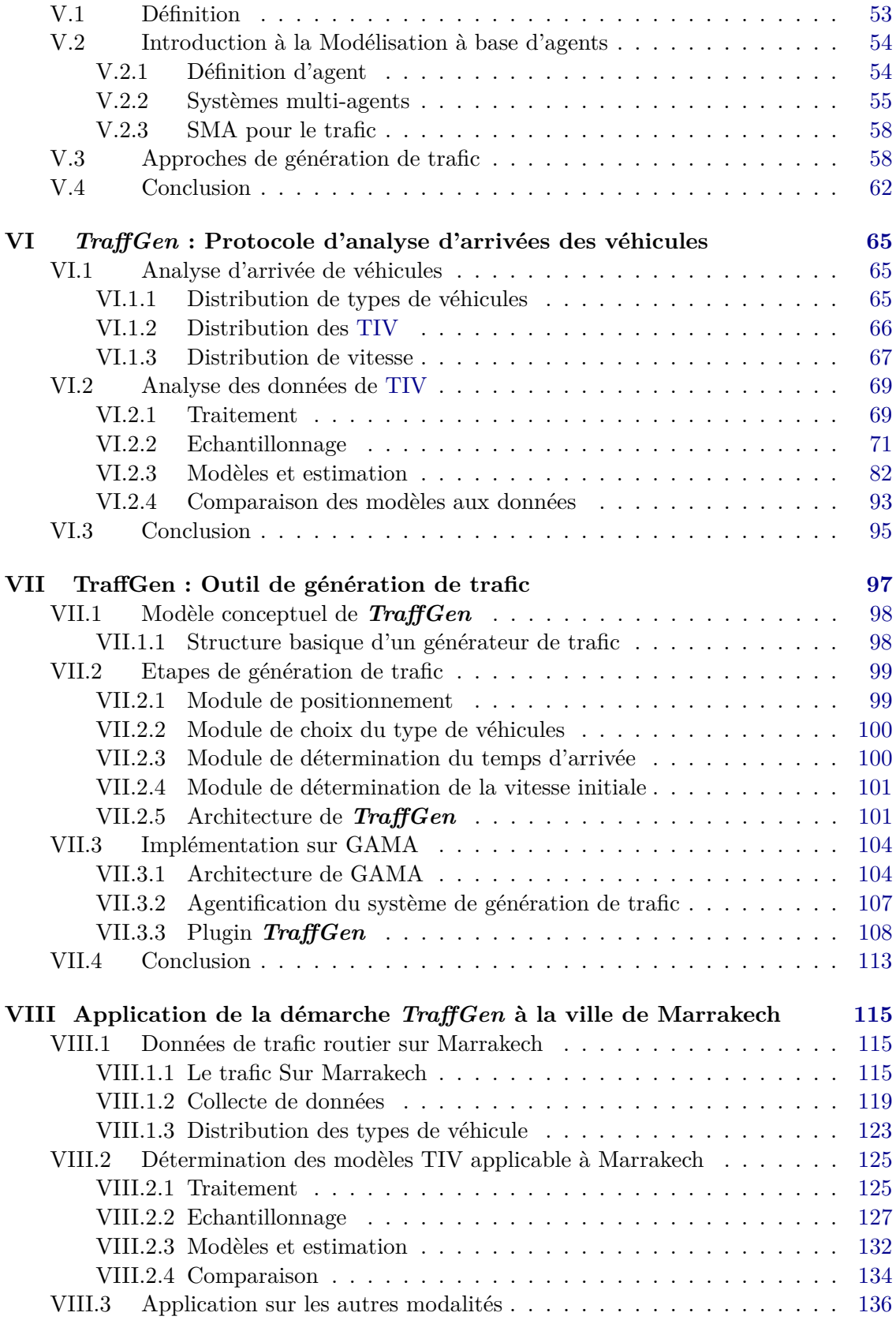

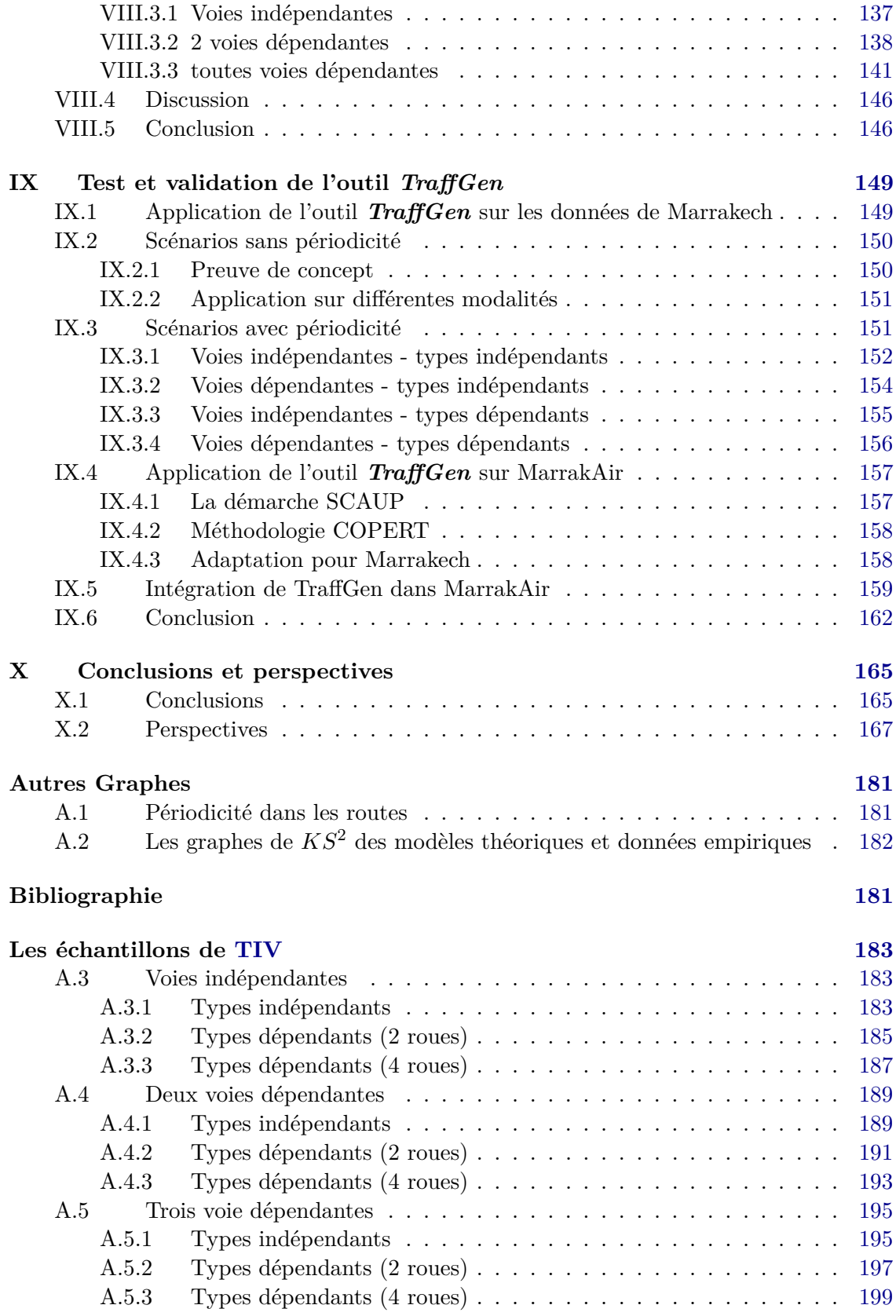

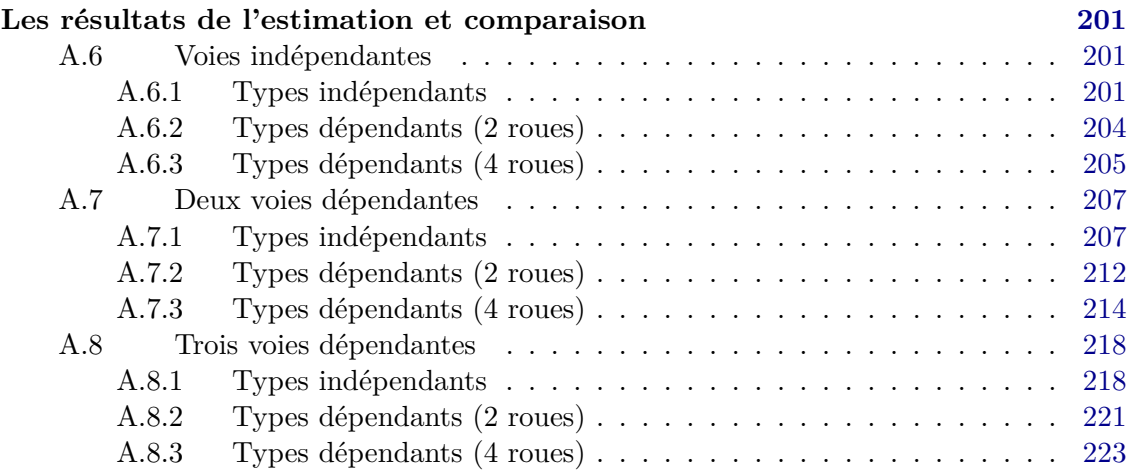

## **Table des figures**

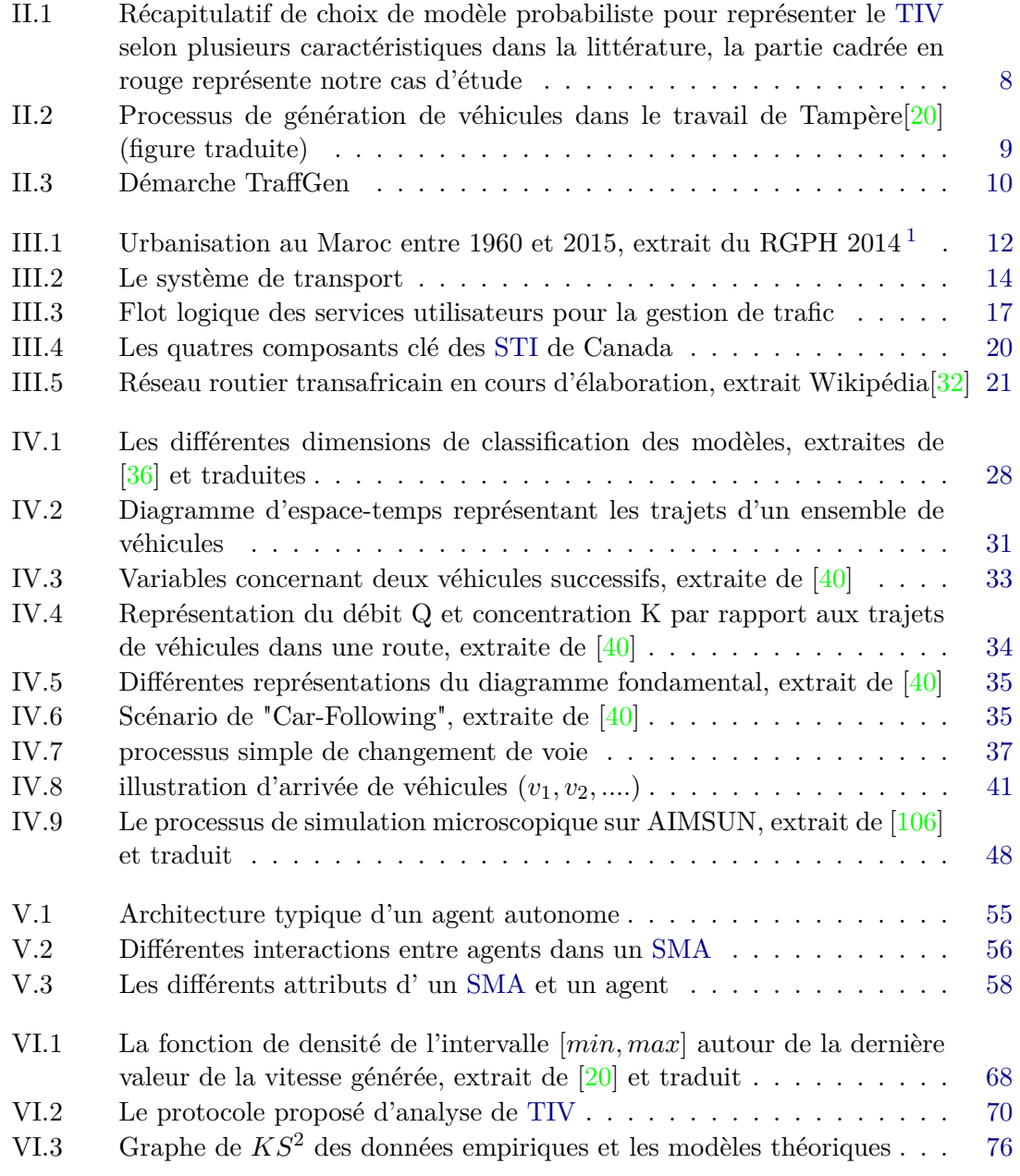

<sup>1.</sup> www.hcp.ma

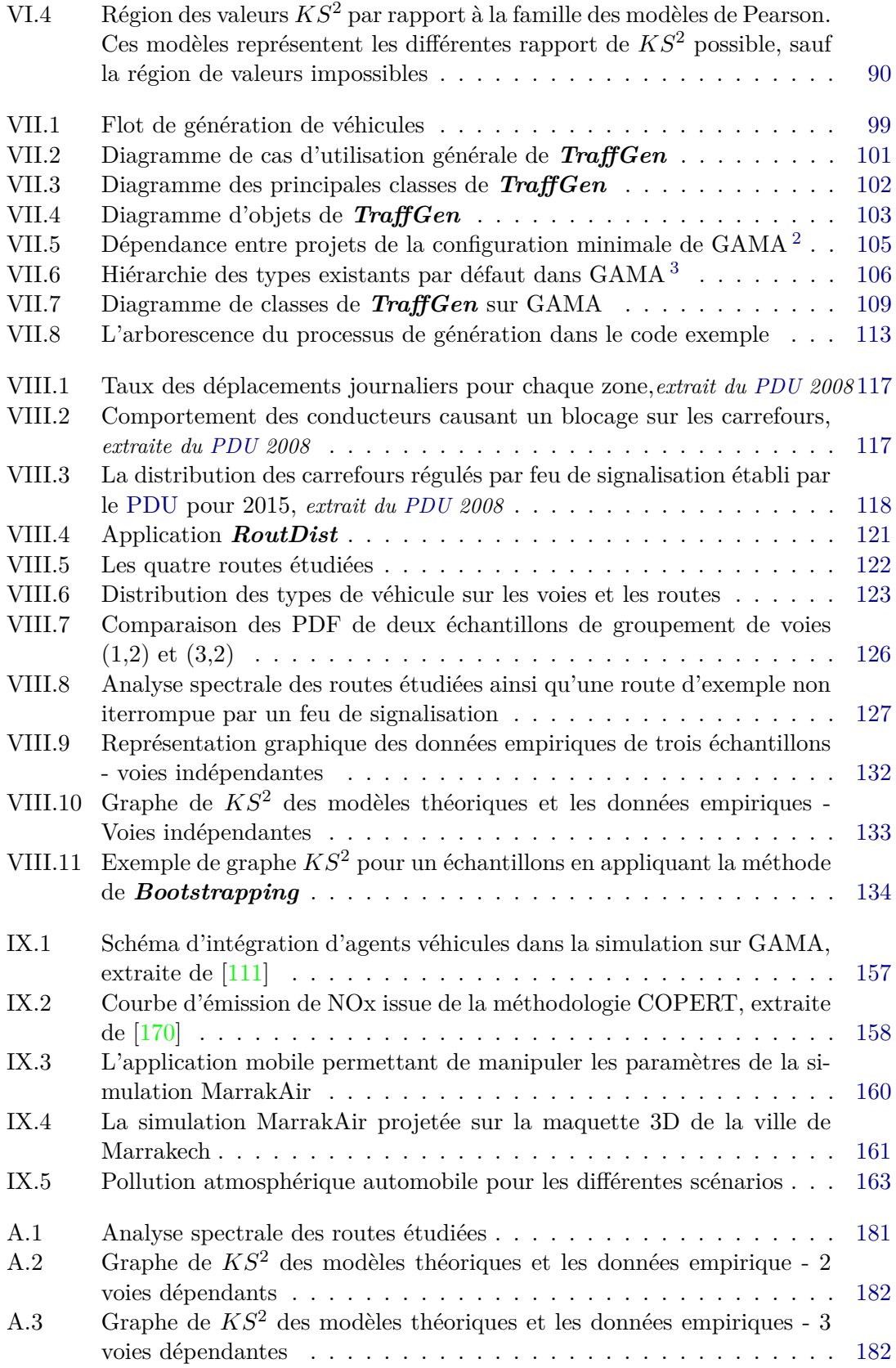

#### TABLE DES FIGURES 9

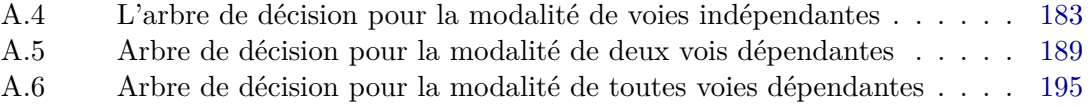

## **Liste des tableaux**

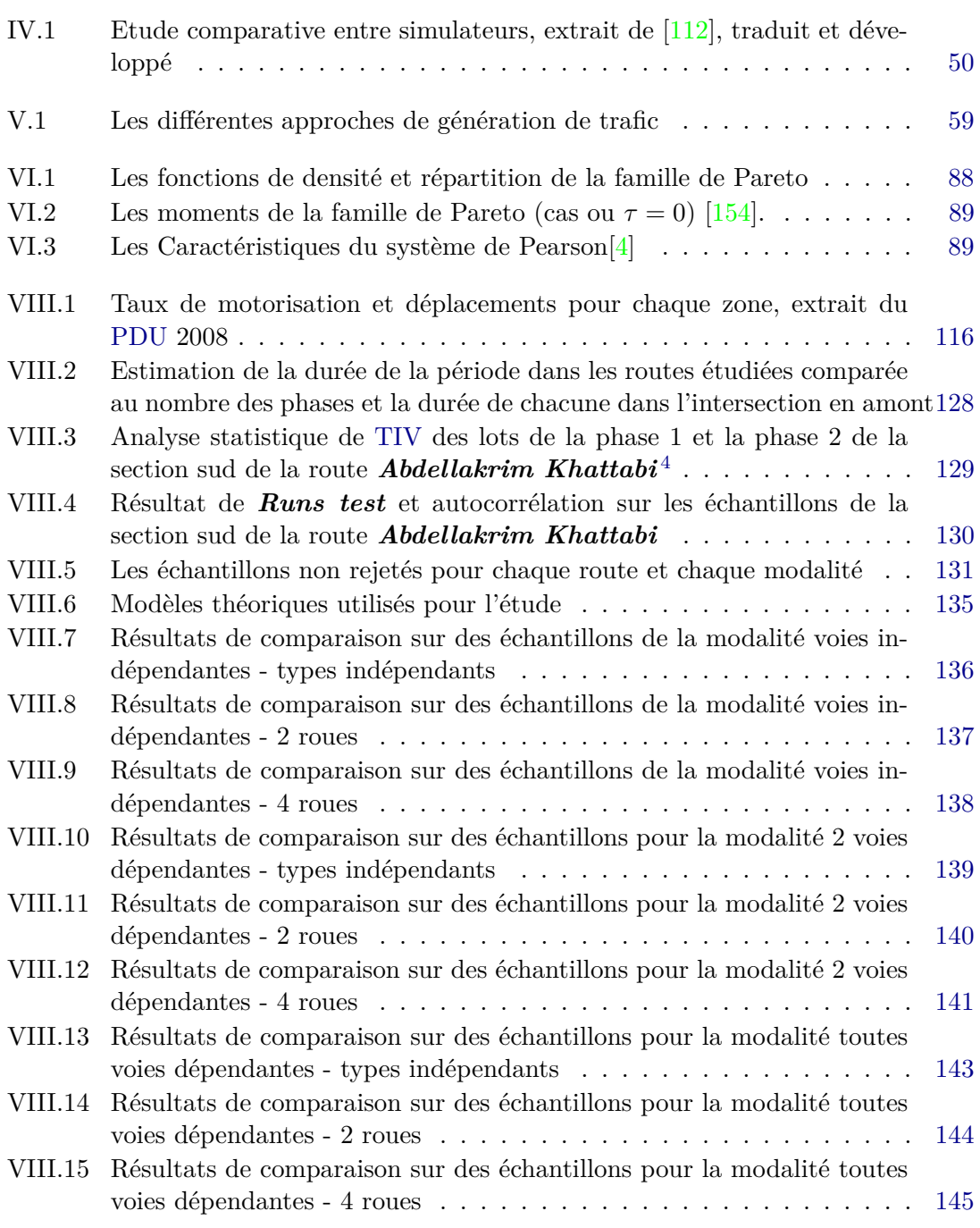

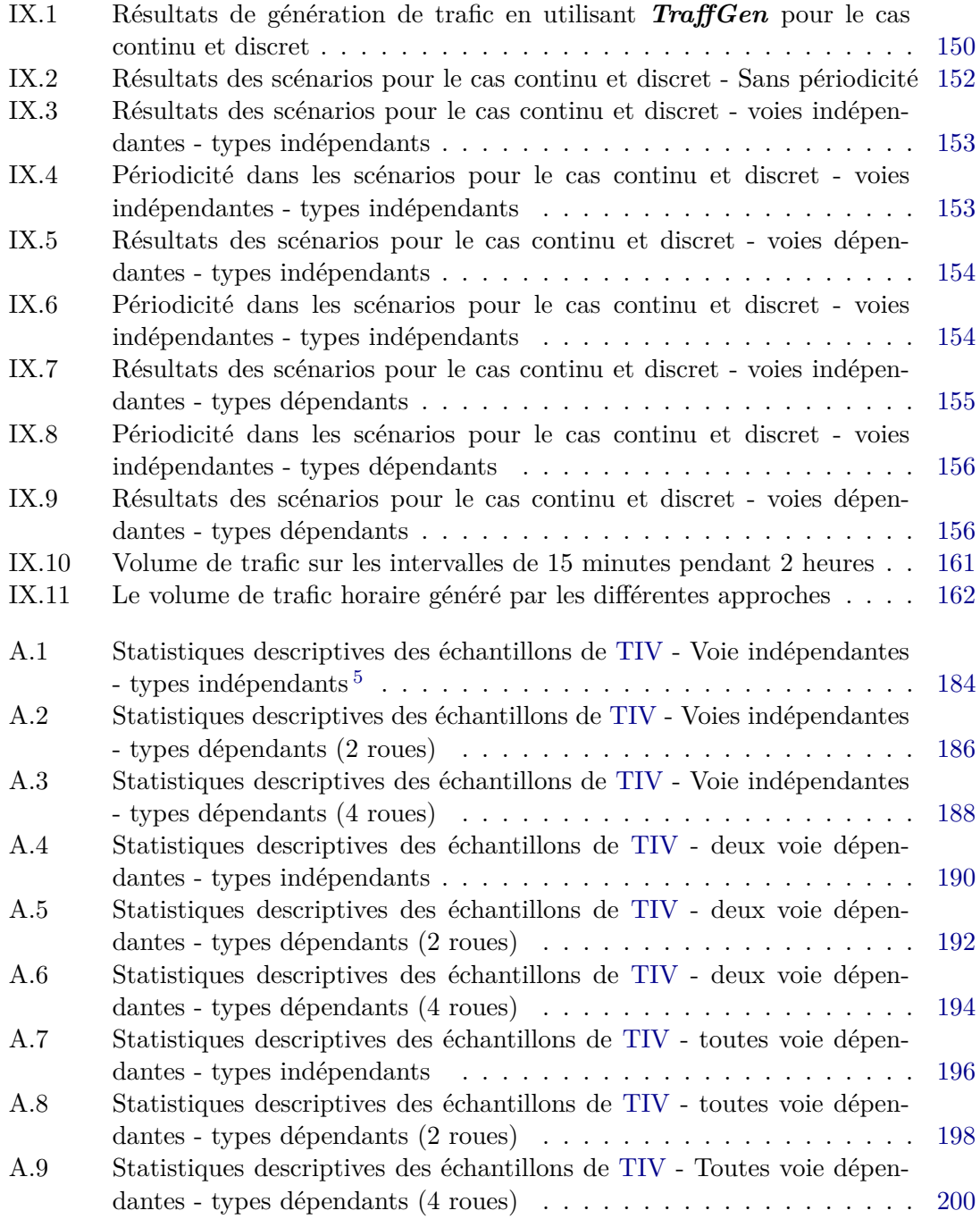

<sup>5.</sup> En vert les échantillons non rejetés

## **Listings**

VII.1 Corps basique d'un modèle de simulation en GAML . . . . . . . . . . . 106

## **Notations**

- AIMSUN Advanced Interactive Microscopic Simulator for Urban and Non-Urban Networks. 42, 46-49
- API Application Programming Interface. 44, 46, 49

ARTEMIS Analysis of Road Traffic and Evaluation by Micro-Simulation. 38

**BGQ** Branston's Generalised Queuing. 62

**COM** Component Object Model. 43, 44

FIFO First In First Out. 9, 45, 46, 56, 60, 61

**GAML GA**ma Modeling Language. 12, 49, 50, 104-106, 114

**IDM** Intelligent Driver Model. 36

i.i.d Independant et Identiquement Distribué. 78, 130

 $\rm{Km}/h$  Kilomètre par heure. 77

LWR Lighthill, Whitham et Richards. 40

**TIV Temps Inter-V**éhiculaire. 4–11, 31, 34, 36, 38–41, 43, 44, 47, 50, 51, 53, 60–62, 65-75, 77-79, 81-98, 100, 103, 104, 110-112, 114, 115, 120, 124-127, 129, 130, 132, 136, 146, 149-152, 154-156, 162, 163, 165-168, 183, 184, 186, 188, 190, 192, 194, 196, 198, 200

MATSim MATSim. 45, 46 MOBIL MOBIL. 39

**OS** Operating, System. 42

PCE/h PCE heure. 33 PCE/Km PCE par Kilomètre. 33, 90 **PCE/s PCE** seconde. 33 PCE Passenger, Car Equivalent. 31 PDU Plan de Développement Urbain. 8, 10, 115-119 Paramics Paramics. 43, 44

**Notations** 

- SDK Software Developpement Kit. 49
- SMA Systèmes, Multi-Agents. 7, 55-58
- **STI** Systèmes Intelligents de Transport. 3, 5, 7, 15–25
- SUMO Simulation of Urban MObility. 44, 45
- SIG Système d'Information Géographique sort. 42, 46
- UMMISCO Unité Mixte Internationnale de Modélisation Mathématique et Informatiques des Systèmes Complèxes. 49
- **VISSIM** VISSIM. 3, 42, 43
- v.a.r Variable Aaléatoire Réelle. 74, 76, 83, 85, 87, 88
- véh/h Véhicule par heure. 7, 33, 77, 84, 85, 90, 91, 122, 123, 129, 135-145, 150-156, 162, 184, 186, 188, 190, 192, 194, 196, 198, 200-224
- véh/Km Véhicule par Kilomètre. 33
- véh/min Véhicule par minute. 7
- $v\acute{e}h/s$  Véhicule par seconde. 33
- XML eXtensible Markup Language. 45, 46

# **Chapitre I Introduction générale**

La croissance continue de la population mondiale dans les zones urbaines induit une croissance importante des voyages quotidiens et une utilisation des modes de transport qui nécessite un développement continu pour assurer la fluidité des déplacements des voyageurs. Ceci fait du trafic et surtout l'ingénierie du trafic un axe important dans la recherche sur les transports, leur sécurité et leurs impacts socio-économiques et environnementaux.

L'utilisation des systèmes de transport intelligents mène à encadrer ces problématiques et à fournir des données pour l'analyse et le développement de l'infrastructure et des modalités de transport. En effet, les pays développés intègrent de plus en plus les nouvelles technologies pour servir, analyser et optimiser le déplacement des voyageurs en milieu urbain, et s'assurent que ces technologies et systèmes soient standardisés pour assurer un déplacement fluide des voyageurs au niveau intra-urbain ou continental. Toutefois, certains pays en voie de développement surtout en Afrique n'utilisent pas encore ces nouvelles technologies rendant l'étude de la mobilité urbaine difficile face à une infrastructure non équipée de dispositifs fournissant des données sur le trafic et par conséquent les études que l'on peut faire sont limitées. La simulation du trafic routier peut être considérée comme une solution partielle à cet existant. En effet, la simulation est la reproduction d'un comportement d'un système réel en utilisant un modèle le décrivant. Ces modèles découlant de la théorie du trafic routier et calibrés avec des données en présence dans chaque ville, permettront de tester des scénarios existants et futuristes, afin de donner un constat proche de la réalité de la mobilité dans ces villes.

L'un des processus importants de la simulation est la génération de trafic. Ce processus permet de définir et de distribuer un volume de trafic sur l'infrastructure étudiée. Ce trafic interagit et se déplace faisant émerger une dynamique de déplacement à une échelle macroscopique. Ceci permet d'en sortir certains indicateurs sur le niveau de service offert aux voyageurs. Ce processus peut être une simple utilisation de données massives issues des capteurs installés dans l'infrastructure. Mais cela nécessite : (i) des données exhaustives sur les arrivées des véhicules et leurs destinations et (ii) une puissance de calcul importante pour gérer cet ensemble de données. C'est pour cela que plusieurs approches ont été élaborées pour apprendre des données existantes et formuler des modèles permettant de générer du trafic similaire à l'existant. Les deux approches les plus utilisées sont :

— *Génération à base d'activités individuelles*, le trafic est généré à base des motifs de voyage d'individus. Les activités journalières d'un échantillon de la population sont collectées pour définir une population synthétique avec des voyages d'une origine à une destination selon le motif du voyage.

— *Génération à base de voyages*, le trafic est généré à base d'un ensemble de zones productrices de trafic vers des zones attractantes. Une matrice d'origine destination est produite reliant chaque zone à une autre par le nombre de véhicules qui vont faire ce voyage.

Ces deux approches ont leurs avantages et inconvénients pour des villes ayant des données existantes. Mais dans le cas des villes où cela n'existe pas, l'utilisation de ces dernières devient plus compliquée. L'approche qu'on étudie dans cette thèse est la génération à base de mesures locales où le trafic est généré à base de mesures à haut niveau de détail. Ces mesures sont collectées par des capteurs installés dans des sections de routes. Cette approche permet : (i) une génération de trafic à haut niveau basée sur des paramètres microscopiques du trafic (type de véhicule, temps inter-véhiculaire, vitesse moyenne...), (ii) utilisation dans des études à petite échelle. L'objectif de cette approche est de remédier au problème de données qui sont moins accessibles dans les pays du Sud vu le manque de dispositifs de collecte de données sur l'infrastructure. Ceci est fait en définissant des modèles pouvant être utilisés pour chaque contexte (composition des types de véhicules, type de route, niveau de trafic...etc.) en apprenant d'un minimum de données. Ceci s'inscrit dans la démarche de l'utilisation intelligente de données priorisant la bonne utilisation des données existantes par rapport au volume de ces dernières.

Notre objectif est d'élaborer un outil de génération de trafic basé sur l'approche à base de mesures locales afin de l'utiliser pour des simulations pour les pays développés, ou en cours de développement. Le concept est l'utilisation d'un minimum de données et d'en extraire une connaissance réutilisable pour reproduire un trafic synthétique dans la zone d'étude. Ce trafic permettra d'évaluer les conditions de circulation au niveau de la ville et d'aider à la mise en place des nouvelles politiques d'aménagement de l'infrastructure routière.

Les objectifs de notre travail sont :

- Etablir un protocole d'analyse de données à l'échelle microscopique sur l'arrivée des véhicules dans une route donnée. Ce protocole doit permettre de traiter et nettoyer les données pour chaque modalité concernant la composition du type de véhicules et des voies. Définir des échantillons pour tester les modèles théoriques probabilistes et classifier ces derniers selon la composition des voies, composition des types de véhicules et le niveau de trafic.
- Elaborer un outil de génération de véhicules *TraffGen*. Concevoir un processus abstrait permettant d'utiliser les différents modèles dans la littérature décrivant l'arrivée des véhicules. Ce processus va être implémenté dans la plateforme de simulation *GAMA*.
- Appliquer le protocole d'analyse d'arrivées de véhicules sur des données de la ville de Marrakech. Dans ce sens, une application mobile est développée pour effectuer un comptage manuel du trafic sur certaines routes de la ville. Ces données sont utilisées pour classifier les modèles de temps inter-véhiculaire utilisables pour les routes de la ville de Marrakech. Ces données sont utilisées aussi pour tester l'implémentation de *TraffGen* sur *GAMA*.
- Intégrer l'outil de génération *TraffGen* sur le projet *MarrakAir* qui est porté par l'Université Cadi Ayyad (UCA) l'Institut de Recherche pour le Développement

(IRD) et le laboratoire ThéMA permettant la simulation du trafic routier et l'estimation de la qualité de l'air à base des estimations de polluants automobiles. En premier lieu cet outil est utilisé suivant la démarche *SCAUP* basée sur l'intégration des données issues des capteurs sur l'arrivée des véhicules. L'intégration de *TraffGen* est dans le cadre de la reproduction des données inexistantes sur l'arrivée des véhicules basées sur des informations extraites de l'analyse des données faite en amont en suivant le protocole défini dans cette thèse.

### **Plan de thèse**

Le document de la thèse est composé de 10 chapitres principaux. Dans le chapitre II on définit notre problématique et on explique notre démarche *TraffGen* qui contient le protocole d'analyse d'arrivées des véhicules et la génération aléatoire de trafic.

Dans le chapitre III, on introduit les différents systèmes de transport intelligents implémentés dans les pays développés et le contexte de l'Afrique et tout particulièrement celui du Maroc. Les travaux développés dans le cadre de cette thèse sont les premiers à notre connaissance sur cette thématique et ils permettront, j'espère, d'ouvrir de nouvelles perspectives de recherche pour la ville de Marrakech.

Dans le chapitre IV, on introduit les concepts de modélisation, modèles et simulation ainsi qu'une première introduction à la théorie du trafic et son application avec certains simulateurs en faisant une étude comparative surtout sur le volet la génération de trafic. Dans le chapitre V, on se focalise sur les 3 approches de génération de trafic en expliquant le contexte, les avantages et les inconvénients de chacune. Dans le chapitre VI, on détaille les approches élaborées pour l'analyse d'arrivées des véhicules et on définit les différentes étapes d'analyse de données définies ainsi qu'un état d'art sur les études faites. Dans le chapitre VII, on détaille aussi la conception adoptée pour l'outil de génération de trafic *TraffGen* en définissant la conception informatique et l'implémentation sur la plateforme *GAMA* et comment utiliser cette implémentation. Dans le chapitre VIII, on détaille l'application du protocole d'analyse d'arrivées de véhicules sur des données de la ville de Marrakech. On explique aussi comment ces données sont collectées ainsi qu'une partie sur l'analyse descriptive de ces données

Dans le chapitre IX, on détaille l'utilisation de l'implémentation de *TraffGen* sur *GAMA* dans un premier lieu par une preuve du concept ainsi qu'une comparaison avec les données collectées sur la ville de Marrakech. on introduit aussi le projet *Marrakair* en définissant les différentes études impliquées pour sa mise en place, ainsi qu'un premier test de l'intégration de *TraffGen* et sa comparaison avec l'approche existante.

Enfin, dans le chapitre X, on fait des conclusions sur l'ensemble du travail ainsi que des perspectives sur des travaux futurs.

# **Chapitre II Contexte de thèse**

D'après la littérature, la problématique de planification de transport est traitée par plusieurs mécanismes (STI, analyse de trafic, études démographiques, simulation...etc.) impliquant plusieurs acteurs sociaux (acteurs publiques et privés). Elle peut être abordée sur plusieurs échelles ( microscopique, macroscopique et mésoscopique) et différents contextes (activité de la population, implication économique, ...etc.). Selon l'ordre de grandeur d'une telle problématique, il serait nécessaire d'effectuer plusieurs études sur chantier pour avoir plusieurs données sur la zone d'étude. Ces derniers doivent être d'une échelle démographique, de développement et d'activité de population dans le court, moyen et long terme. Dans cette thèse, on se focalise sur l'étude à court terme de l'activité de population à une échelle microscopique et comment reproduire ceci pour des études dans le moyen et le long terme. Le choix de notre étude est sur la génération de véhicules à base de mesures locales, comme processus principal de la simulation du trafic pour la planification de transport.

### **II.1 Problématique**

La génération de trafic est un élément principal dans la simulation du trafic. Générer le trafic de façon aléatoire pourrait faire émerger certains phénomènes reliés à la dynamique de trafic. Mais cela reste loin d'être une analogie à une dynamique de trafic dans une zone sans données initiales permettant de décrire les motifs des conducteurs.

Plusieurs approches ont été élaborées (voir chapitre V) pour générer un trafic cohérent et qui ont eu un succès dans leurs domaines d'application respectifs. Mais certaines restent difficiles à reproduire ou à appliquer dans différents contextes pour plusieurs raisons dont la principale est le manque de données. L'approche de génération à base de voyages et à base d'activités sont appliquées dans le domaine de planification de transport, mais nécessitent un ensemble de données sur un échantillon de la population (les entrées et les sorties des véhicules dans chaque zones dans le périmètre d'étude, destination du voyageur...). Ce qui nécessite un budget important relatif à l'intervalle de temps de l'étude. L'approche de génération à base de mesures locales est une approche qui peut être utilisée dans des études d'analyse de capacité des routes et optimisation des feux de signalisation sur des petites zones. Cette approche se base sur les modèles d'arrivée de véhicules dans des sections de routes. La série d'arrivée des véhicules est prouvée aléatoire[1]. Plusieurs des classifications des modèles adéquats[2, 3] ont été présentées depuis ce temps et qui sont la source de plusieurs générateurs de trafic intégrés dans des simulateurs existants. Ceci dit, l'implémentation de ces générateurs dans plusieurs simulateurs est simpliste IV et sont basés sur des modèles qui sont facilement utilisables vu qu'il n'y a pas une classification standard des modèles à utiliser. Cette classification est difficile à faire vu la variabilité du comportement des conducteurs dans chaque ville et pays ainsi que l'utilisation des paramètres de ces modèles vu qu'ils ne sont pas interprétables par rapport au phénomène de trafic et ne peuvent être estimés qu'à la base des échantillons de données.

Notre objectif est d'assembler ces différents modèles de génération dans un seul outil pour permettre une création de population de conducteurs synthétiques permettant de reproduire à un degré le trafic dans une zone urbaine. Le motif derrière cette thèse est déjà de centraliser ces différents modèles et fournir une démarche de génération de trafic qui peut être appliquée dans différents contextes (différentes routes, composition de véhicules...etc.). D'une autre part, pour remédier au manque des données sur les différents axes d'un réseau routier. Autrement dit, offrir une génération de trafic à base d'un ensemble de données collectées sur une section de route et reproduire pour d'autres ayant les même caractéristiques (route avec intersection en amont, artère, route non interrompue,...etc.). Cette thèse permet de faire une première classification de choix des modèles pour chaque classe de route en assemblant les différentes études déjà effectuées sur l'analyse d'arrivée de véhicules, ainsi que faire une étude initiale sur la ville de Marrakech.

### **II.2 Verrou 1 : Analyse d'arrivée de véhicules**

Pour comprendre comment les véhicules arrivent dans une section de route, on a besoin d'identifier la composition de ces véhicules, identifier le pourcentage de chaque type de véhicules dans une période de temps, le temps entre l'arrivée de deux véhicules successifs (le TIV) ainsi que la vitesse d'arrivée de ces derniers. On peut aussi selon le choix de modélisation voir si l'arrivée d'un véhicule dans une voie a un effet sur l'arrivée sur les voies adjacentes. Dans ce cas, on parle d'étude de dépendance entre voies. D'après nos recherches, plusieurs tentatives ont permis de définir un cadre pour analyser l'arrivée de véhicules selon les différents besoins que l'on vient de citer. La plupart des études ont commencé par l'analyse de la variable TIV. Adams [1] est le premier qui a effectué une étude sur cette variable, et a prouvé que l'arrivée de véhicules est aléatoire (et peut être représentée par une série aléatoire). Il a utilisé le modèle Exponentiel pour décrire cette série. Ce dernier est le plus utilisé de nos jours. Dans les années 60, plusieurs études ont été faite sur les propriétés de TIV. En 1966, Greenberg[2] a utilisé pour la première fois le modèle Log-Normal et a trouvé qu'il est adéquat pour décrire le TIV. En 1990, May[3] a essayé d'établir une relation entre le niveau de trafic et les modèles théoriques de TIV sur des données de trafic issues des autoroutes aux Etats Unis. Il est arrivée à la conclusion qu'il y a trois modèles à correspondre à trois niveaux de trafic : (i) un niveau de trafic faible, dans ce cas l'arrivée de véhicule est fortement indépendante et a recommandé d'utiliser le modèle Exponentiel ; (ii) un niveau de trafic intermédiaire où les véhicules peuvent arriver de façon gênée et par conséquent on a des TIV courts et de façon libre avec des TIV longues, dans ce cas il a proposé le modèle de Gamma(Modèle de Pearson de type III [4]) ; (iii) un niveau de trafic élevé où les véhicules sont gênés et le TIV peut être présenté par une loi Normale. Al-Ghamdi[5] a fait la même étude que May pour des données de 13 autoroutes et sept artères issues de la ville de Ryadh dans l'Arabie Saoudite. Il a démontré que le modèle Exponentiel décrit le TIV dans un niveau de trafic faible (< 400 véh/h), le modèle Exponentiel décalé et le modèle Gamma pour un niveau de trafic intermédiaire (entre 400 et 1200 véh/h) et le modèle d'Erlang pour un niveau de trafic élevé.

Heidemann [6] a appliqué les processus stochastiques pour dériver la distribution de TIV comme fonction de densité de trafic. Cette approche n'est pas beaucoup appliquée vu sa complexité et son abstraction par rapport au champs d'application (zone, section de route...etc.) ainsi que la nature de trafic qui n'est pas considérée. Nagel et Schreckenberg [7] d'une autre part ont développé un algorithme de simulation des états du trafic en utilisant le principe des automates cellulaires, où la route est divisée en *C* cellules dont l'état  $s_i$  de la *i<sup>eme</sup>* cellule est vide dans le cas où il n'y a aucun véhicule, ou occupée dans le cas contraire, à condition que chaque cellule ne peut contenir qu'un seul véhicule. Ceci permet de décrire l'arrivée probabiliste d'un véhicule dans une cellule.

L'utilisation des modèles probabilistes combinés où plusieurs modèles sont combinés pour décrire les différents états de trafic ont été introduits en 1995 par Schuhl qui a utilisé le modèle de Schuhl[8]. Il a prouvé sa supériorité par rapport à certains modèles simples. D'autres modèles ont été utilisés comme le modèle M3 de Cowan [9], modèle d'Hypergamma et Hyperlang par Dawson et Chimini[10], et Hypernormal par May [3].

Toutes ces études ont été faites dans des conditions de trafic homogène et dans des artères non interrompues  $^1$  en amont. Jang $[11]$  dans son travail a analysé le TIV dans une artère urbaine interrompue par un rond-point en amont. Il a trouvé en segmentant les données en échantillons ayant un flot de trafic spécifique dans l'intervalle d'une minutes (5-9,10-14, 15-19,20-24,25-29 véh/min) que le modèle de Johnson SB est adéquat pour un niveau trafic de 10-14 véh/min et Johnson SU pour les autres niveaux de trafic (à l'exception du trafic de 5-9 véh/min qui a été rejeté). Il a trouvé aussi que les modèles Log-normal et Log-Logistique sont adéquats pour un niveau de trafic élevé. suresh et al.[12] ont analysé le TIV de données issues de 10 autoroutes à deux voies à la ville de Chennai en Inde qui a un trafic hétérogène. Il ont trouvé qu'il y a trois modèles qui représentent mieux le TIV dans ces routes (Log normal, Inverse Gaussien et Exponentiel). Ceci a conduit à d'autres études sur la capacité des autoroutes dans cette ville[13]. D'autres modèles ont été utilisés dans d'autres études $(12, 14, 15]$  ce qui prouve qu'il n'y a pas un modèle empirique universel qui permet de décrire le TIV.

La plupart des études faites ont suivi leurs propres démarches pour la collecte, la représentation des propriétés de données, l'échantillonnage, l'estimation des paramètres du modèle et la comparaison entre ces derniers et le modèle. La représentation des propriétés de TIV se fait généralement par la représentation de la forme de la distribution des données empiriques, les histogrammes et par la fonction de distribution cumulative. Dans d'autre, la médiane, le mode([3] et le coefficient de variation [16]. Pour la vérification des échantillons, l'hypothèse de renouvellement a été utilisée aussi pour vérifier si les données de TIV collectées sont mutuellement indépendants et identiquement distribués [17].

Luttinen[18] dans sa thèse a essayé de standardiser cette démarche en proposant des techniques d'échantillonnage, des tests de périodicité, l'estimation des paramètres et tests

<sup>1.</sup> Interrompu par une intersection ou une route dont le flot trafic arrivant peut être influencé par des règles routières comme le feux de signalisation

d'adéquation. Il a appliqué sa démarche sur des données issues des sections de routes non interrompues et il a trouvé que le modèle Exponentiel et le modèle Exponentiel décalé pourraient être utilisés pour un niveau de trafic très faible. Le Log-Normal pour un niveau de trafic faible à intermédiaire et le modèle Semi-Poisson pour tous les niveaux de trafic. Ha et al.[19] ont utilisé la même procédure en ajoutant d'autre méthodes d'estimation de paramètres adéquats aux modèles combinés. Ils ont appliqué cette démarche sur des données d'autoroutes et artères non interrompues dans la ville de Paris, France. Ils ont trouvé que le modèle semi-poisson basé sur Gamma ainsi que le modèle de file d'attente généralisée (ang. **G**eneralized **Q**ueuing **M**odel **GQM**) sont plus adéquats pour représenter le TIV dans tous les niveaux de trafic.

On constate qu'il y a plusieurs modèles qui ont été validés dans la littérature qui peuvent présenter le TIV dans différents contextes (type de route, nature de trafic, nombre de voies, type de véhicule). Le diagramme II.1 illustre les modèles généraux utilisés dans différents contextes pour représenter le TIV manquant le cas des routes urbaines interrompues par des intersections signalisées. Ceci prouve qu'il n'y a pas un seul modèle (ou une liste limitée) universel pour décrire cette variable. D'autres études se sont plus concentrées sur la démarche d'analyse de TIV puisqu'elle est plus importante. Notre travail est d'élaborer un protocole d'analyse de TIV en se basant sur certaines méthodes dans les démarches faites par Luttinen<sup>[18]</sup>, Ha et al.<sup>[19]</sup> ainsi que d'autres<sup>[3]</sup>, 11, 12]. Ceci afin de l'appliquer dans un contexte différent où la route est interrompue par une intersection signalisée, et le trafic est de nature hétérogène. Notre étude se focalise plus sur les modèles simples qui ont été proposés dans la littérature afin d'élaborer un arbre de décision de choix de modèle par type de route, composition de voies (puisque les conducteurs ne respectent pas les séparateurs de voies), type de véhicule et niveau de trafic. Ceci permettrait de définir une démarche d'échantillonnage dans le cas où la périodicité est basée sur les phases de l'intersection en amont. Un autre objectif est de tester l'hypothèse de corrélation entre dépendance entre voies ou dépendance entre types de véhicules et la distribution de TIV. Autrement dit, Si l'arrivée des véhicules est influencée par les interactions des véhicules de différents types ou sur différentes voies. Ceci est basé sur des constatations sur le comportement des conducteurs au niveau de la ville de Marrakech qui est notre point focal de l'étude.

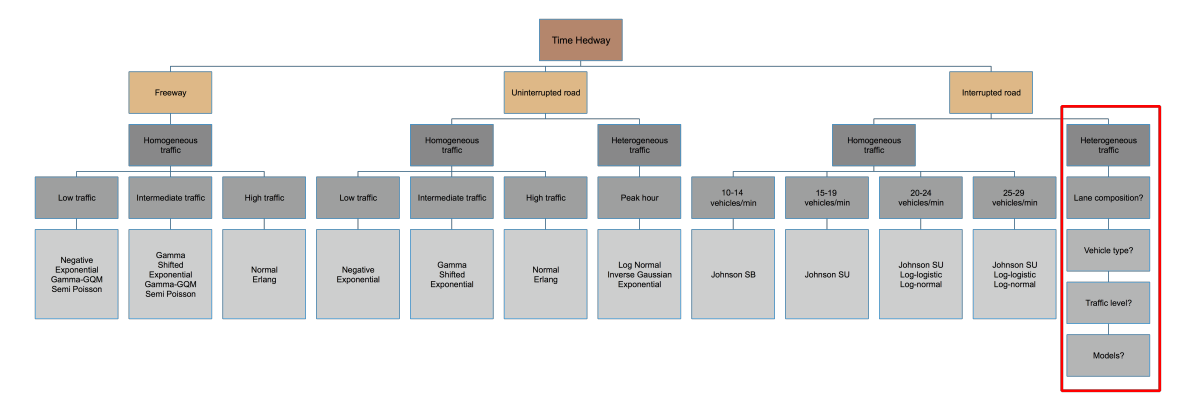

Fig. II.1 Récapitulatif de choix de modèle probabiliste pour représenter le TIV selon plusieurs caractéristiques dans la littérature, la partie cadrée en rouge représente notre cas d'étude

### **II.3 Verrou 2 : Génération de trafic**

La génération de véhicules est le processus de création d'une série de véhicules avec des caractéristiques spécifiques afin de les insérer dans une section de routes dans un environnement de simulation de trafic. Ces caractéristiques sont et non pas limitées au : (i) type de véhicule, (ii) le temps d'arrivée du véhicule, (iii) la vitesse initiale du véhicule. Ce processus est essentiel dans chaque simulateur et varie selon chacun. Comme discuté dans la sectionV.3, il y a trois modèles de générations de trafic. Dans notre étude, nous nous sommes intéressés à la génération à base de mesures locales ou l'arrivée des véhicules se basent sur l'étude d'arrivée dans une section de routes.

Dans la plupart des simulateurs existants, le processus de génération est basé sur des modèles simples. Comme discuté dans la sectionIV.3, les modèles utilisés sont simples comme le modèle FIFO, le modèle Exponentiel, le modèle Normal, et d'autres qui représentent, soit un contexte de trafic (niveau de trafic, type de route...etc.) ou bien, sont loin de la réalité (génération uniforme). Tampère et al.[20] ont élaboré un générateur de trafic aléatoire pour un projet de route de payage aux pays-bas. Son travail consiste à générer des véhicules selon un processus (voir figure II.2) où le type de véhicule est généré en se basant sur une matrice de probabilité de transition entre les différents types de véhicules traversant la section de route concernée. Le temps d'arrivée est généré par le modèle de file d'attente généralisée (angl. **G**eneralized **Q**ueuing **M**odel **GQM**), et la vitesse initiale est générée en utilisant un processus markovien où la vitesse du nouveau véhicule est basée sur les caractéristiques du véhicule précédent.

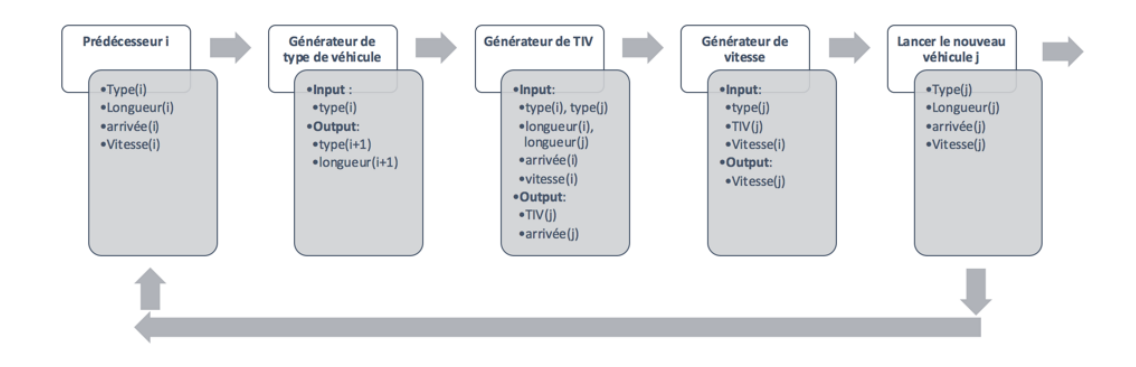

Fig. II.2 Processus de génération de véhicules dans le travail de Tampère[20] (figure traduite)

Visser et al.[21] ont adapté le travail de Tampère et al. en changeant le modèle de génération de TIV au modèle de Pearson type III. Les auteurs ont aussi modifié le processus de génération de vitesse en utilisant la différence de vitesse mesurée entre type de véhicules pour générer une vitesse dépendante de la nature du véhicule précédent. En Inde, Un modèle de simulation microscopique est élaboré par Arasan et al.[22] qui se base sur un générateur de trafic avec une transition de type de véhicules par pourcentage.

L'objectif de notre thèse est de mettre en place un outil de génération de véhicules pour la simulation de trafic. Une boîte à outil permettant de configurer un générateur de véhicules dans différents contextes, à partir des données de terrain. Il s'agit alors de réutiliser les différentes approches précédemment décrites en les organisant en quatre couches : (i) la génération de véhicules par voies, (ii) la génération de type de véhicule, (iii) la génération de TIV (iv) et la génération de vitesse initiale. Nous proposons donc une conception récursive de cet outil permettant d'utiliser ce dernier de façon simple ou bien avec un haut niveau de détail.

### **II.4 Proposition : Démarche TraffGen**

Dans ce travail de thèse, on propose une démarche nommée *TraffGen* définissant le processus établi de la collecte de données à la génération de trafic dans un simulateur. Ce processus comme illustré dans la figure II.3, commence par la collecte de données qui peut être faite selon l'existant en matière de capteurs dans l'infrastructure étudiée. Ces données sont utilisées pour analyser l'arrivée des véhicules en suivant un protocole à quatre étapes défini dans le chapitre VI. Ceci permettra de définir les modèles à utiliser pour générer le type de véhicules, son temps d'arrivée et sa vitesse initiale. Ces informations vont être utilisées par l'outil de génération qu'on propose dans la chapitre VII qui permettra de définir des agents localisés dans l'environnement de simulation qu'on défini comme générateurs. Ces générateurs vont permettre de définir des séries de véhicules à insérer dans la simulation selon un ensemble d'instructions définies en amont correspondant au type de véhicule, son temps d'arrivée et sa vitesse initiale. On a choisit de faire une implémentation de cet outil dans la plateforme de simulation *GAMA* développée par l'*UMMISCO* 2 de l'Institut de Recherche pour le Développement (IRD), et de l'Université Sorbonne Université. L'objectif principal de la plateforme est de faciliter la simulation des villes. Elle est distribuée en open source, ce qui permet d'y ajouter différentes fonctionnalités selon les besoins. Une première intégration de la démarche est réalisée pour la simulation *MarrakAir* dans la section IX.4 du chapitre IX. Une simulation qui permet d'estimer la qualité de l'air de la ville à base des émissions de polluants automobiles issues de la simulation du trafic.

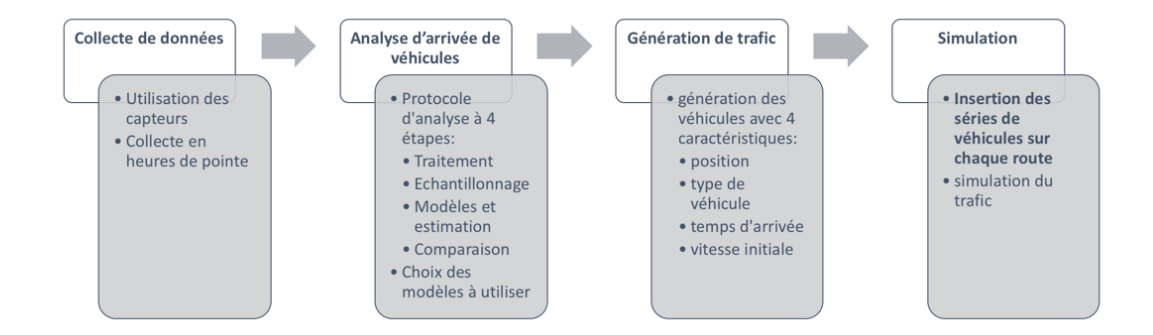

Fig. II.3 Démarche TraffGen

<sup>2.</sup> Unité Mixte Internationale de Modélisation Mathématique et Informatiques des Systèmes Complexes

# **Chapitre III Les Systèmes de Transport Intelligents**

### **III.1 Introduction**

La population mondiale est en perpétuelle croissance. Selon le GMR (Global Monitoring Report) de 2015[23], d'ici 2050, la population mondiale va croître à plus de 9 milliards habitants. Deux tiers de cette population vont vivre dans les villes urbaines suite à l'accéleration de l'exode rural pour plus d'opportunités de travail. 90% de cette population vivrait en Afrique, Asie, Amérique latine et aux Caraïbes. La mondialisation urbaine a totalement changé pour les pays en cours de développement et avec une économie émergente. Presque 2,7 milliards de populations résident dans des agglomérations dans ces pays, et en 2030 cela passera à 3.9 milliards et enfin 5.1 milliards en 2050.

Ces croissances galopantes ont un effet non négligeable sur plusieurs aspects de la ville notamment la mobilité urbaine. Ces villes doivent fournir aux habitants un accès au transport public et optimiser l'infrastructure routière pour assurer un déplacement avec un délai et un coût minimum.

Au Maroc, d'après une étude démographique menée par le HCP <sup>1</sup> (Haut Commissariat au Plan), et particulièrement pour la ville de Marrakech, la croissance de ménages est évaluée à 11.5% entre les années 2010 et 2014 résultant d'un taux d'urbanisation de 60,3% entre 1960 et 2014 (voir figure III.1). D'autre part, une autre étude effectuée par le ministre de l'équipement, du transport, de la logistique et de l'eau montre que le nombre de véhicules au Maroc a augmenté de 56,6% entre 2005 et 2013 pour atteindre en 2013 le chiffre de 2 314 826 voitures. Un tel parc de véhicules sur une infrastructure limitée, conduit à de nombreuses congestions routières quotidiennement. Ces embouteillages induisent une surconsommation de carburant, des émissions néfastes de gaz à effets de serre et une perte énorme dans les temps de déplacement. Ces pertes d'énergie et de temps infligent des coûts importants à la société et pénalisent l'économie.

Une ville comme Marrakech doit garantir un développement durable de son infrastructure routière pour assurer le déplacement quotidien présent et futur vis à vis de la croissance de la population, et cela en encourageant les acteurs industriels de transport à enrichir leurs politiques de transport et affirmer un niveau de service adéquat. À titre d'exemple, la Loi française d'Orientation sur les Transports Intérieurs (LOTI) du 30 décembre 1982 a affirmé un droit au transport devant permettre de se déplacer dans les meilleures conditions de qualité, de prix ainsi que de coûts pour la collectivité.

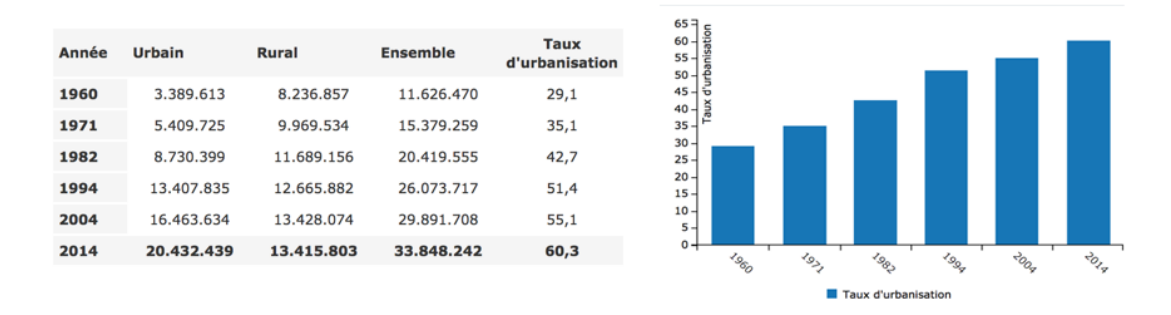

Fig. III.1 Urbanisation au Maroc entre 1960 et 2015, extrait du RGPH 2014 2

Ceci a encouragé les acteurs de transport à se focaliser sur des politiques de transport permettant de réduire les coûts de développement de l'infrastructure, ce qui a engendré une convergence vers les nouvelles technologies comme solutions pour l'optimisation des déplacements quotidiens de la population et l'assurance d'un rapport qualité/prix plus acceptable.

### **III.2 Mobilité urbaine**

Le terme "mobilité urbaine" a été introduit depuis plus de 50 ans et donne référence à la quantification de l'activité urbaine. Cette définition a évolué avec le temps, due à l'augmentation des facteurs de mobilité, ce qui a fait émerger des questionnements sur la manière dont les individus se déplacent, quand et pourquoi. Selon Meyer et al. [24] *"la mobilité urbaine est la possibilité de déplacement d'individu pour surmonter l'obstacle de distribution des activités dans un espace urbain avec des conditions optimal de durée et prix"*. En conséquence, la mobilité est considérée comme une mobilité spatiale [25]. D'une autre part, la mobilité peut signifier mobilité spatiale ou sociale. C'est à dire qu'elle peut signifier un déplacement dans le court terme ou dans le long terme, changement de résidence. On peut donc énoncer une définition plus précise de la mobilité urbaine journalière comme suit :

#### *"La mobilité urbaine journalière est l'ensemble des déplacements d'individus et des biens dans un espace à caractéristiques urbaines en utilisant différentes modalités de transport pour différents objectifs d'un point d'origine à une destination."*

La mobilité urbaine est progressivement devenue un concept important à étudier et à essayer d'optimiser. En général, la mobilité urbaine est gérée par le gouvernement. Cette gestion comprend une ampleur d'activités administratives qui ont pour objectif d'améliorer la qualité de vie des habitants, c'est pour cela que les décideurs de la ville doivent donner un bon exemple d'acteurs publiques. Ils doivent gouverner les actions des acteurs privés urbains comme fournisseur de politique de gestion de mobilité. Ils doivent aussi mettre en place un espace de gestion et coordination public-privé et privé-privé entre les acteurs [26].

#### III.3 SMART CITIES 13

D'après Marilleau[27], la mobilité est divisée en 4 parties : i) la mobilité journalière, ii) les voyages, iii) la mobilité résidentielle et iv) la migration. La mobilité à laquelle nous nous intéressons est la mobilité journalière.

La notion de mobilité urbaine journalière de nos jours englobe la notion de déplacement et intègre les causes et les conséquences d'un tel déplacement. Elle désigne les déplacements journaliers résultant de l'activité humaine. Par exemple, chaque jour un individu se déplace vers son travail, se déplace vers un marché pour faire des courses, ...etc. En bref, des déplacements par tâche. A cause de l'expansion des villes et l'urbanisation, les besoins de déplacement dans le milieu urbain sont devenus de plus en plus importants et multimodaux. Ces déplacements diffèrent pour chaque individu compte tenu des activités (travail, courses. . . etc.).

Cette dynamique journalière ainsi que d'autres facteurs (la qualité de service de transport et l'infrastructure, le parc de véhicules de la ville, le pourcentage d'utilisation de transport en commun par rapport aux véhicules particuliers, et le nombre moyen des déplacements journaliers de chaque individu de la ville...etc.) permettent de voir plus clairement la complexité de cette dynamique et par conséquent la flexibilité exigée par un système de transport pour s'adapter aux besoins de la population au niveau urbain.

Un déplacement est une opération qui consiste à se rendre d'un point origine et un point destination dans un espace, afin de réaliser une activité en utilisant un ou plusieurs modes de transport. Chaque individu doit se déplacer d'un lieu à l'autre, et de cela une demande se crée. Le transport de sa part permet un déplacement dans un espace fournissant ainsi aux individus un canal de mobilité. En bref, le transport est un dérivé de la demande ayant comme objectif de satisfaire le besoin de mobilité. Le transport est un système complexe (voir Fig. III.2) comprenant des composants interdépendants et inter-reliés qui ont pour but d'accomplir un objectif par sa performance, qui est dans notre cas la mobilité journalière. Il y a deux composantes majeures :

- Le système de transport, qui diffère selon le médium utilisé pour le déplacement (air, eau, sol)
- Le service de transport, qui représente le motif d'un déplacement (individuel, biens, urbain, interurbain...)

Dans notre étude, on s'intéresse aux systèmes de transport terrestres à services urbains. Ces systèmes doivent satisfaire les objectifs des individus et des biens pour un déplacement journalier urbain en utilisant divers modes de transport terrestres. Pour étudier ces systèmes il faut donc des données sur les voyageurs et leurs activités journalières impliquant ces derniers. Pour avoir cela, l'infrastructure doit être équipée d'un ensemble de dispositifs permettant de surveiller l'activité des transports pendant la journée.

### **III.3 Smart Cities**

Ville intelligente (en anglais. Smart City) est la ville qui utilise les nouvelles technologies d'information et de communication pour assurer les services de la ville qu'ils soient de mobilité économique ou sociale. Ceci afin d'augmenter la performance des opérations quotidiennes, assurer une communication fiable avec le public et améliorer la qualité des services gouvernants et la vie des citoyens. Ceci est dû au fait que la ville urbaine est devenue un point clé vu les différents faits cités dans l'introductionIII.1.
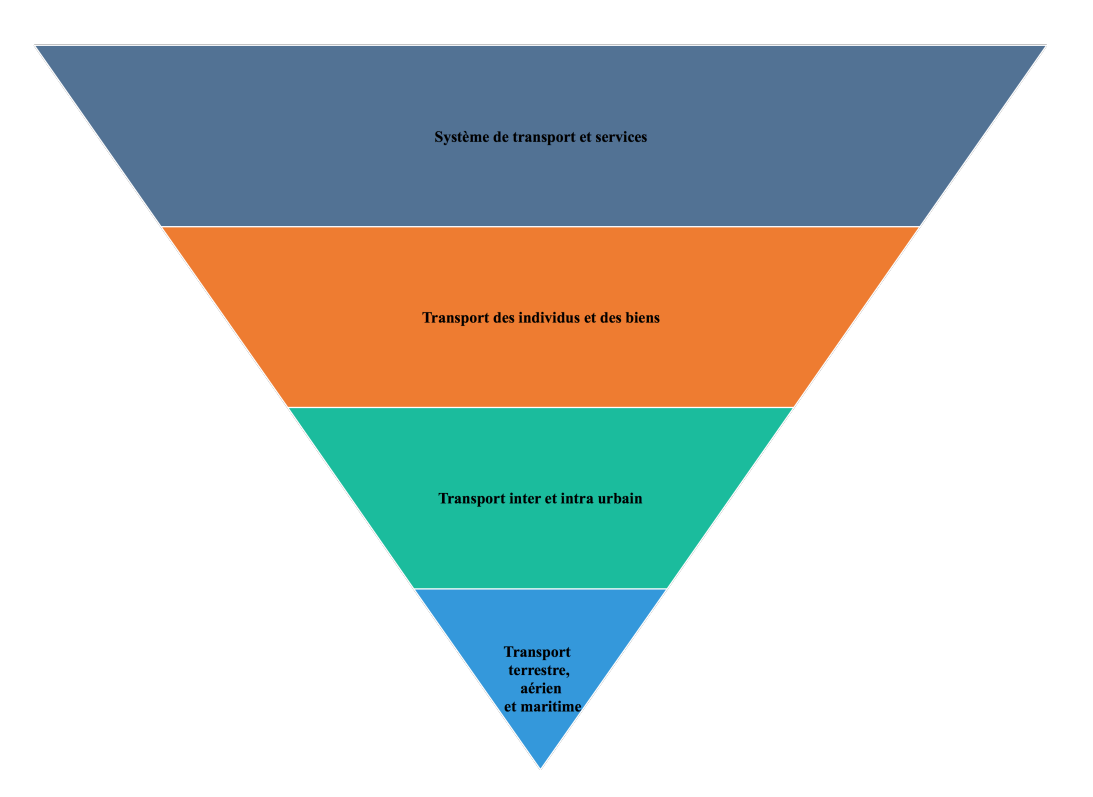

Fig. III.2 Le système de transport

Selon Lombardi et al.[28], il existe six composantes associées à des aspects de la vie urbaine qui peuvent rendre une ville intelligente :

- Economie intelligente, par l'élaboration de modèles économiques impliquant un taux de chômage réduit, avec une employabilité dans des secteurs de nouvelles technologies et des industries créatives. Encouragement des projets fondés par la société civile et la recherche et développement.
- Habitants intelligents, par une habitation éduquée et impliquée dans les politiques de la ville par vote et d'autres moyens comme la représentation publique dans la gouvernance de la ville.
- Gouvernance intelligente, par l'élaboration de politiques rapprochant le citoyen de l'administration et vice-versa par l'utilisation des nouvelles technologies pour assurer des facilitations administratives au public. Rapprocher l'administration du secteur privé et être à l'écoute. Ainsi qu'encourager les initiatives servant le public et le financement de ces dernières.
- Environnement intelligent, par l'engagement des différents acteurs à protéger l'environnement en installant des dispositifs permettant la surveillance et le contrôle de tout ce qui peut le heurter. L'élaboration des conditions de conduite pour les citoyens et industries servant les bienfaits de l'environnement.
- Mode de vie intelligent, par l'encouragement des initiatives assurant la bonne éducation culturelle des citoyens comme la mise en place des différents centres de divertissement qui ont pour but d'enrichir l'intelligence de ces derniers. Le respect de certains standards pour les citoyens, les établissements publics et privés.

— Mobilité intelligente, par la mise en place des systèmes et services intelligents permettant au public de bien se déplacer dans la ville avec un coût bas et un temps réduit.

# **III.4 Systèmes de Transport Intelligents**

Les embouteillages quotidiens reflètent le fait que le réseau routier ne peut plus absorber la demande de mobilité des individus ou bien que les politiques adoptées par la ville ne sont pas conformes aux besoins quotidiens des voyageurs. Ajouter d'autres axes à l'infrastructure qui risque d'être coûteux au niveau de la planification et la mise en place n'est pas toujours la solution optimale pour s'adapter à la demande. Pour cette raison, une ville doit s'assurer que le besoin est satisfait en intégrant la multi modalité des transports (ex. transport commun) et assurer une surveillance et une optimisation continue de l'infrastructure existante à l'aide d'un système d'information. Un système de transport est considéré un système à grande échelle complexe puisqu'il implique plusieurs parties prenantes et se compose de plusieurs infrastructures et une multi-modalité opérant dans différents niveaux. Le système de transport est aussi intégré et ouvert car il permet d'ajouter d'autres sous-systèmes (Tram, Metro . . . etc.) dans l'espace opératoire. Ces sous-systèmes sont tous interconnecté dans le sens où chacun affecte les autres. C'est pour cela qu'il faut bien prendre en considération les autres sous-systèmes existants en voulant ajouter d'autres. Dans cette section, on va définir un Système de Transport Intelligent (STI) et expliquer les objectifs et les bénéfices de ce dernier pour la mobilité dans les milieux urbains.

# **III.4.1 Concept et définition d'un STI**

#### **a) Définition**

Un STI ou ITS (Intelligent Transportation Systems) est l'ensemble de technologies numériques incluant mais pas limité aux systèmes de communication, ordinateurs, électroniques, et systèmes d'informations permettant d'améliorer l'efficacité et la sécurité dans le réseau routier. Les STI utilisent les nouvelles technologies de coopération et l'ingénierie des systèmes pour développer et améliorer les différents systèmes de transport.

Le mot "intelligent" est à comprendre dans le cas des STI dans le sens d'information<sup>[29]</sup> au regard des capacités de recueil et de traitement de données qu'apportent les STI au secteur du transport et à la gestion de la mobilité. Les activités d'un STI sont divisées en quatre catégories :

- **Détection** : La possibilité de détecter les véhicules, leurs vitesses et d'autres caractéristiques en utilisant des capteurs sur l'infrastructure.
- **Communication** : La possibilité de recevoir et transmettre de l'information entre véhicules, véhicule et infrastructure, infrastructure et systèmes d'opération et gestion de transport centralisés ou décentralisés.
- **Calcul** : La possibilité de traiter des données massives collectées ou transmises par d'autres parties du système de transport afin d'en déduire des évaluations et conclusions.

— **Algorithmes** : Des programmes qui traitent de l'information collectée par le STI afin de développer des stratégies opératoires pour le transport.

#### **b) Objectifs d'un STI**

Un STI assure une bonne livraison d'objectifs d'une politique de transport, au-delà de ceux qui sont associés au transport, et par conséquent un bénéfice pour les utilisateurs de l'infrastructure. La littérature a identifié six objectifs/bénéfices d'un STI [30] :

- *Sûreté* : Un objet explicite des systèmes de transport est de fournir un environnement de déplacement sûr tout en s'efforçant à améliorer la performance du système de transport. Malgré cela, des accidents et des fatalités sont des occurrences inévitables. Cet objectif s'intéresse à la diminution des accidents et la réduction de la probabilité d'une fatalité dans le cas échéant. Les mesures d'efficacité utilisées en évaluant la performance de sûreté incluent le ratio total des accidents, le ratio de fatalités par accident et le ratio de blessures par accident.
- **Sécurité** : Un STI doit aider à la prévention des accidents et à répondre à ces derniers ou à des accidents hors de l'ordinaire, comme des catastrophes naturelles, et des pannes fatales au niveau des installations de l'infrastructure. L'STI doit surveiller les différentes installations de transport, et contribuer à assurer une sécurité aux utilisateurs de transport en commun. Il doit aussi fournir des issues de secours en cas de catastrophes. Un STI doit assurer en plus la réduction de ratio de panne d'une zone de transport ou un sous-système.
- **Mobilité/Accessibilité** : Assurer la mobilité en diminuant les délais et les temps de déplacement d'individus est un objectif majeur de plusieurs composantes d'un STI. Il doit fournir aux voyageurs les meilleures routes pour indépendamment de la nature de leurs déplacements. STI peut aider aussi à la facilitation des paiements des services de transport. Il peut transmettre les besoins et intérêts des clients aux manager de transport pour assurer la réactivité et l'adaptabilité des installations aux besoins des clients. Il peut assurer l'accessibilité à l'infrastructure aux différents motoristes, cyclistes, piétons et utilisateurs de transport en commun.
- **Efficacité** : Un ensemble de composantes d'un STI s'intéresse à l'optimisation des installations existantes et donner le droit de passage pour satisfaire l'intérêt de la mobilité et de commerce dans la ville tout en réduisant les coûts de modification et expansion de l'infrastructure. Ceci est fait par l'augmentation de l'efficacité et capacité du système de transport.
- **Environnement** : L'impact d'un système de transport sur la qualité de l'air et la consommation d'énergie est un facteur très important. Un STI peut réduire le temps de déplacement des individus tout en éliminant les congestions et les voyages inutiles. Cela permettra de réduire les émissions des gaz à effet de serre et par conséquent réduire la consommation d'énergie.
- **Satisfaction** : Vu que plusieurs projets STI et programmes ont été spécifiquement développés pour le public. Il est important de veiller à ce que le public soit bien satisfait et que tout est à la hauteur de ses attentes. La satisfaction du public est assurée par le transport fiable, l'amélioration des conditions de déplacement, réduction des temps d'attente et temps de déplacement et le plus important la sécurité et la sûreté.

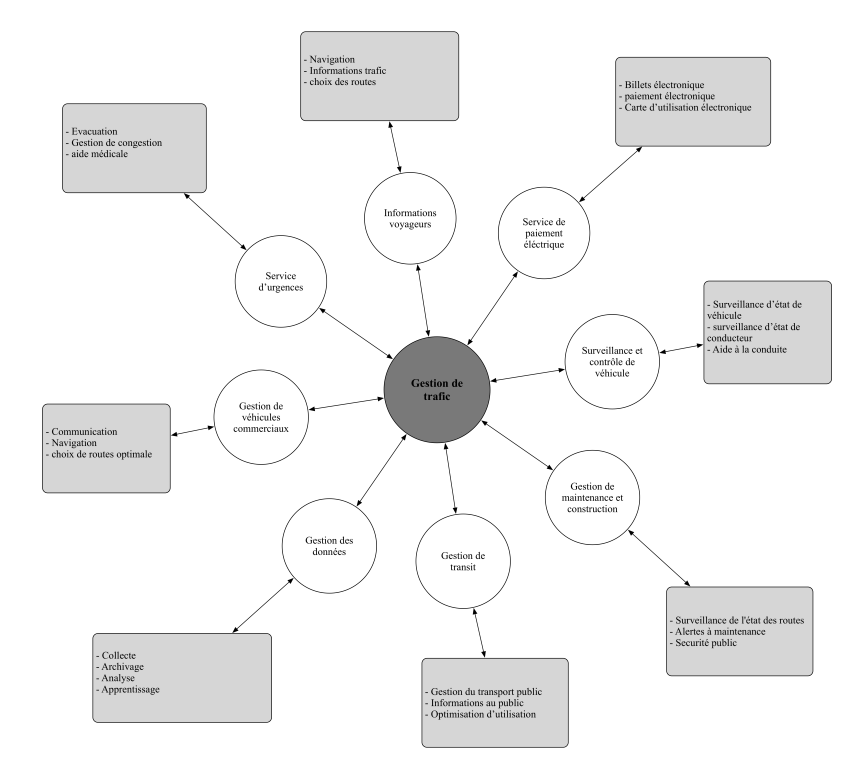

Fig. III.3 Flot logique des services utilisateurs pour la gestion de trafic

## **c) Les Services utilisateur d'un STI**

Le STI est un système large, qui varie du contrôle des feux de signalisation à la gestion des accidents, la fourniture de l'information de passage aux voyageurs, et l'aide intelligente à la conduite. Tous ces services sont mesurés par leur façon de répondre aux objectifs d'un ITS et aux besoins des acteurs de transport ainsi que ce qu'ils peuvent donner à un utilisateur selon sa perspective. Pour y parvenir, un ensemble de fonctionnalités et d'informations est un prérequis pour répondre à chaque service utilisateur. Ces prérequis sont représentés dans la figure III.3 pour décrire le flot logique des fonctions permettant de gérer le trafic.

Un effort de catégorisation est régulièrement entrepris par les acteurs de STI. L'un des plus significatifs est menée par l'instance de normalisation internationale ISO, à travers le comité de normalisation  $TC204$  que l'on peut résumer ces services comme suit $[31]$ :

- **Systèmes de gestion artérielle** : La gestion du trafic tout au long des artères en utilisant des détecteurs pour les mesures, de feux signalétiques et différents outils pour transmettre les informations aux voyageurs.
- **Systèmes de gestion de transit** : Les outils de surveillance et communication d'informations sur le transport public pour assurer la sûreté, sécurité et efficacité de ce dernier.
- **Systèmes de gestion des urgences** : La gestion du matériel dangereux, déploiement des services médicaux nécessaires en cas d'urgence de petite ou grande échelle.
- **Systèmes de gestion d'autoroutes** : Utilisation des détecteurs de trafic, des

caméras pour la surveillance au niveau des autoroutes afin d'adapter les stratégies de sa gestion.

- **Systèmes de gestion d'accidents** : Utilisation des outils de surveillance d'accidents pour éviter les congestions qui en résultent. Réduire le temps de détection et réponse aux accidents.
- **Systèmes de paiement électroniques** : Utilisation des différents outils électroniques et de communication pour faciliter le commerce entre le client et le fournisseur de service de transport.
- **Informations aux voyageurs** : L'utilisation des nouvelles technologies et technologies de communication classiques pour transmettre l'information aux voyageurs dans le but de leur permettre une prise de décision informée.
- **Gestion de l'information** : La collecte, le stockage et l'archivage des informations produites par différentes applications d'un STI. Ce gestionnaire peut aider dans le planning de transport, la recherche et gestion de sécurité.
- **Surveillance des conditions météorologiques et environnementales** : Applications permettant la détection et la prévision des conditions atmosphériques des routes. Ces informations peuvent être transférées aux voyageurs ou bien pour la régulation de certains paramètres de sécurité routière (ex. vitesse limite)
- **Exploitation et entretien des routes** : Des applications de STI qui surveillent et analysent les conditions des routes pour des fins d'exploitation, maintenance, gestion d'utilisation. Un STI peut assurer la sécurité de la main d'œuvre et les voyageurs autour de la zone de construction.
- **Gestion des marchandises et exploitation de véhicules commerciaux** : Des applications qui ont pour but d'améliorer la communication entre transporteurs routier et les organismes de réglementation.
- **Systèmes d'aide au conducteur et contrôle de véhicule** : Des applications pour assister le conducteur dans l'exploitation du véhicule. Certains sont utiles pour l'aide à la navigation, d'autres pour assurer la bonne conduite dans des conditions difficiles, et d'autres sont utile pour l'aide dans des tâches difficiles de conduite.
- **Système des alertes de collisions** : Des outils permettant de détecter un accident et transmettre des informations sur sa position, niveau de danger aux agences responsable de la coordination les actions appropriées dans le cas d'urgence. Ceci a pour objectif de réduire le temps de réponse aux accidents.

Ces éléments mettent en évidence les prérequis d'un STI tout en expliquant sa bonne qualité et son domaine d'utilisation. Ce qui nous donnera une idée sur l'envergure d'un STI et la mise en place d'un système d'aide à la décision pour surveiller, optimiser et développer le système complexe de mobilité urbaine.

# **III.4.2 Les principaux STI dans le monde**

Dans chaque pays, il existe plusieurs acteurs publics et privés qui offrent certains services des STI à l'aide des systèmes monomodaux ou multimodaux. Pour assurer que les services de chacun de ces acteurs soient conformes à la vision globale de la ville ou du pays, des organismes sont créés pour gérer ces différents acteurs en mettant en place certaines normes et standards qui doivent être suivis soit au niveau de la ville, de la région, du pays ou du continent.

# **a) ITS America** 3

ITS America (Intelligent Transportation Society of America) est une organisation à but non lucratif qui a pour objectif le développement et le déploiement des STI aux Etats Unis. Créée en 1991, elle est composée de 450 acteurs publics et privés, institutions de recherche et associations impliquées dans le développement et le déploiement des nouvelles technologies servant aux STI. L'organisation est en charge de la création des normes de déploiement des STI au niveau des Etats Unis et constitue un acteur principal sur le service des informations voyageurs. Elle aide aussi à la mise en œuvre globale des STI avec l'Europe.

# **b) ITS Canada** 4

ITS Canada (Intelligent Transportation Society of Canada) est une organisation qui a pour but de définir les normes des STI au niveau du Canada. Cette organisation créée en 1992 a catégorisé les fonctionnalités d'un STI au Canada en quatre composantes clés du système comme illustré dans la figure III.4 :

- **Le véhicule** : Le système permet la localisation du véhicule, son identification, son évaluation et son contrôle. L'objectif est la bonne gestion du flot de véhicules, l'aide à la navigation et le choix des routes ainsi que l'amélioration des conditions de sécurité et de fiabilité du système de transport.
- **L'utilisateur** : l'accès à l'information et l'utilisation des applications fournissant le choix de route, navigation, information du voyageur ainsi que la surveillance de l'utilisateur de système. Le STI permet aussi de surveiller la performance du conducteur pour détecter la fatigue, le manque d'attention ou d'autres circonstances pouvant engendrer un accident.
- **L'infrastructure** : Le STI fournit des fonctionnalités sur l'infrastructure comme la surveillance, la détection, le contrôle et l'administration.
- **Système de communication** : Capacité d'échange d'information entre les trois composants définis ci-dessus pour permettre la collecte de données qui peut induire de l'intelligence aux applications du STI.

# **c) ITS Europe (ERTICO)** 5

ERTICO est un réseau de systèmes et services intelligents de transport en Europe consistant d'acteurs publics, industriels, opérateurs d'infrastructure, utilisateurs et associations nationales de STI ainsi que d'autres organisations de recherche. Ce réseau a été créé en 1991 à l'initiative des principaux membres de la Commission européenne, ministères de transport et industriels européen. Son objectif et la facilitation de la mobilité en Europe par le déploiement des STI, rendre le réseau routier européen plus sécurisé et fiable et confortable pour les utilisateurs et les marchands. Sa vision est d'ajouter une intelligence à la mobilité, coopération public/privé vers une mobilité avec moins d'accidents,

<sup>3.</sup> www.itscanada.ca

<sup>4.</sup> www.itsamerica.org

<sup>5.</sup> www.ertico.com

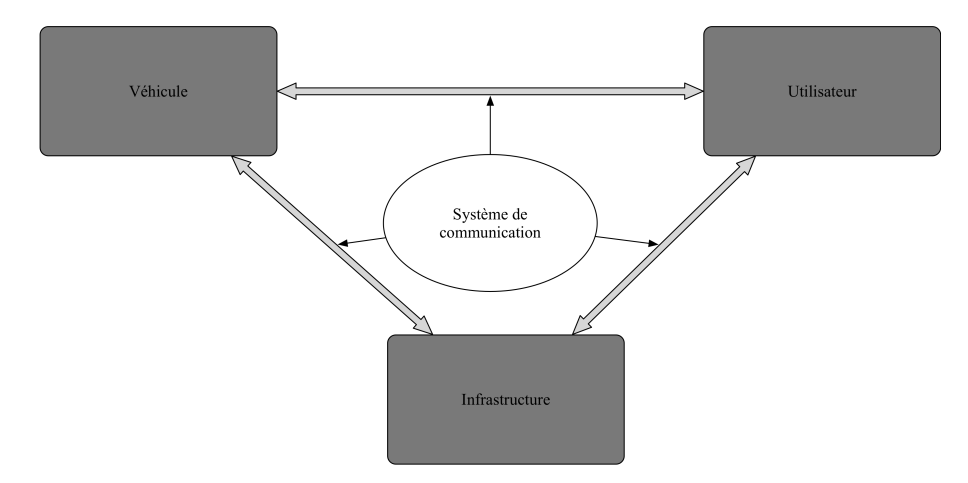

Fig. III.4 Les quatres composants clé des STI de Canada

temps de déplacement minimal, réduire l'impact du trafic sur l'environnement et assurer l'information routière pour le public. ERTICO avait aussi un impact en international, en étant un contributeur principal dans le développement :

- Des Standards TMC (Traffic Message Channel)
- D'un Framework ouvert pour les services télématiques
- Des prochaines générations de systèmes de sécurité préventive
- Le Framework technique pour le péage interopérable en Europe
- Mise en œuvre globale des STI avec ITS America
- STI du Japon

#### **d) STI en France**

En France, il y a deux STI, ITS France<sup>6</sup> et I-Trans<sup>7</sup>. ITS France est une association créée en 1973 pour répondre aux besoins des industriels de la signalisation et des dispositifs de sécurité en zones urbaines, de rencontrer leurs donneurs d'ordres, les services techniques des villes, et pour offrir à ces derniers un lieu d'échange sur leurs pratiques. L'association a créé, en son sein, en 2000, un département ITS France, pour répondre aux vœux d'ERTICO de voir se créer dans chaque Etat-membre de l'UE une structure dédiée au développement des services et systèmes de transport intelligents.

I-Trans est un cluster de compétition, travaillant sous l'association TTP (Transports Terrestres Promotion), rassemblant plusieurs acteurs en industrie de transportation et acteurs en recherche et éducation en relation avec les STI dans les régions de Nord Pas de Calais et Picardy. L'objectif est de créer une reconnaissance internationale du nord de France comme un innovateur en transportation terrestre.

## **e) STI pour l'Afrique**

Face à l'urbanisation croissante dans les villes africaines, l'émergence du concept de "ville intelligente" et son application devient de plus en plus importante. D'un point de

<sup>6.</sup> www.atec-itsfrance.net

<sup>7.</sup> www.i-trans.org

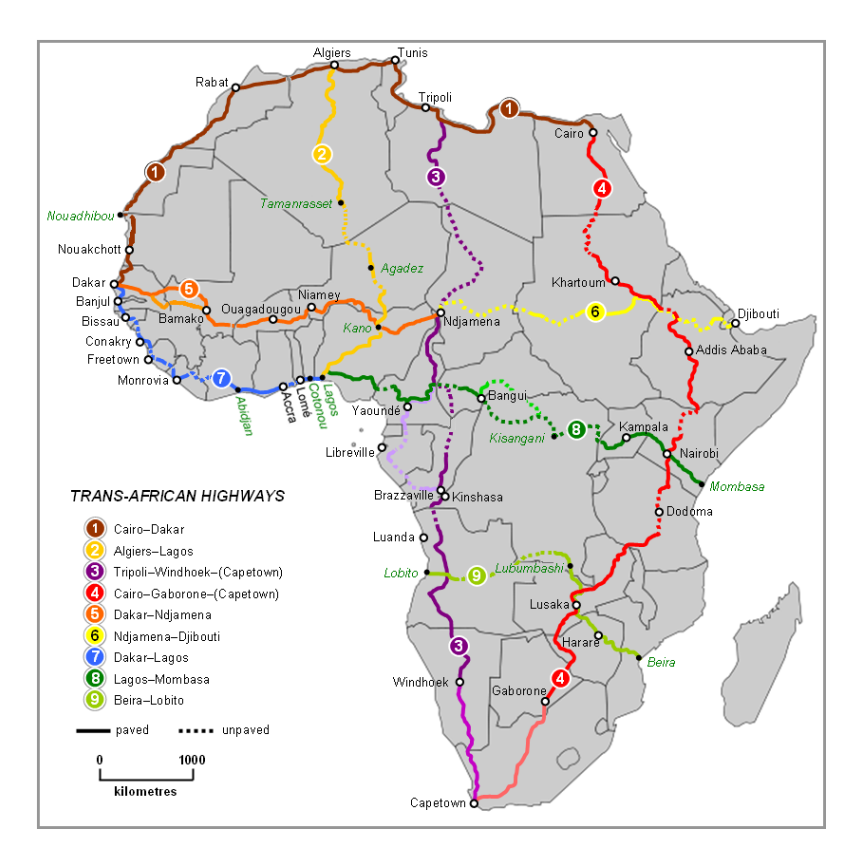

Fig. III.5 Réseau routier transafricain en cours d'élaboration, extrait Wikipédia[32]

vue global de l'Afrique, l'infrastructure du continent reste moins développée et connexe d'un point de vue de transport terrestre. Il faudra tout d'abord mettre en place un réseau routier transafricain reliant les pays africains, une élaboration (voir figure III.5) qui est en cours par les Nations Unies, la Commission économique pour l'Afrique (CEA), la Banque africaine de développement (BAD) et l'Union africaine en collaboration avec les communautés régionales internationales. Néanmoins, un STI doit être mis en place en parallèle avec ces grands projets pour assurer le développement durable de cette infrastructure. Toutefois, il n'existe pas d'organismes qui permettent de définir des standards de STI en Afrique. Ce qui mène à poser des questions sur qui va assurer le développement durable de cette infrastructure inter-pays.

D'un point de vue de pays et ville, les systèmes de transport existants sont de type monomodal se focalisant sur la gestion d'un seul mode de transport. En Sud Afrique, une organisation à but non lucratif ITSSA<sup>8</sup> (Intelligent Transportation Society in South Africa) a été créée en 2001 représentant le secteur public et privé pour assurer que les ITS sont mis à jour par rapport aux nouvelles technologies et aux besoins du public du pays. Une initiative comme dans les pays développés pour assurer un standard et homogénéiser les différents systèmes de transport. Plusieurs projets de STI sont en cours selon [33] :

— *Projet STI pilote Ben Schoeman* : Un projet de gestion de congestion et accidents dans l'autoroute Ben Schoeman. Le projet consiste en l'établissement

<sup>8.</sup> www.itssa.org

d'un centre de gestion de réseau routier, utilisation des messages signalétiques, système de vidéosurveillance, et l'installation d'un réseau de détecteurs de trafic

- *Centre de control de trafic urbain*, dans les Cape Town, Durban, et Johannesburg
- *Billets électroniques*
- *Détection de position de véhicule*
- *Zones de péage électronique*
- *Systèmes de gestion d'urgences*
- *Licence électronique*

Au Maroc, chaque ville utilise un contractuel pour assurer le transport public, et chaque contractuel a son propre système d'information qui lui permet de gérer au maximum son mode de transport face aux défis de manque d'infrastructure intelligente permettant la collecte d'informations nécessaires. Pour le moment il n'y a pas d'initiatives pour créer une coalition pour la standardisation et l'adaptation des STI aux besoins du public. Néanmoins, le pays est en train de mettre en place des projets vers un STI, à noter :

- Autoroute du Maroc<sup>9</sup>, une entité qui gère les autoroutes du Maroc. Cette entité gère la congestion du trafic au niveau des routes, la gestion d'urgences, le péage électronique et l'information voyageur  $^{10}$  sur les conditions de trafic.
- Deux projets de Tramway ont été mis en place dans les villes Casablanca et Rabat pour le transport public, gérés par des entreprises privées assurant la gestion du trafic lié au tramway, gestion des urgences liées aux réseaux tramway, gestion des billets électroniques et informations voyageur.
- Une première initiative de STI urbain a été prise à Casablanca en mettant un système de vidéosurveillance sur les routes de la ville. Ce système, qui consistera en l'installation de 760 caméras de vidéosurveillance à utilisation variable, la mise en place de 220 km de fibres optiques, l'aménagement de deux postes centraux et de 22 postes déportés. Une première au Maroc qui va assurer un premier objectif d'un STI qui est la gestion artérielle.

#### **f) Récapitulatif**

On peut voir que dans les pays développés, il est indispensable d'avoir un organisme qui permet de créer un canal entre les acteurs publics, privés et le citoyen en mettant en place différents standards pour assurer le bon déploiement des STI au niveau de la ville. En Europe, ces organismes existent au niveau des pays comme c'est le cas de *ITS France* et *I-trans* et même au niveau du continent comme *ERITCO* pour assurer le développement durable des STI au niveau du continent et principalement assurer la bonne conduite des voyageurs sur ce dernier.

Le continent africain où la plupart des pays sont en cours de développement manque de cette vision soit au niveau des pays ou au niveau global. A part l'Afrique du Sud, aucun organisme connu d'après mes recherches ne gère la tâche de la mise en place des standards des STI. Le Maroc comme cas de figure, permet aux industriels de proposer des services de transport limité au transport collectif comme le bus. Toutefois, les Taxis

<sup>9.</sup> www.adm.co.ma

<sup>10.</sup> www.admtrafic.ma

sont toujours gérés par le ministre de transport et ce n'est que dernièrement qu'on voit certaines entreprises de co-voiturage entreprendre dans certaines agglomérations (Casablanca, Marrakech, Rabat). D'autre part, l'existence des solutions technologiques qui sont au cœur des STI est quasiment inexistante face au manque de données sur l'infrastructure et la mobilité journalière. C'est pour cela que le pays doit sérieusement penser à encourager l'existence des organismes qui peuvent créer cette dynamique de communication entre les acteurs publics, privés et citoyens autour du transport pour assurer le développement durable de la mobilité urbaine et suivre sa mission de création de *Smart cities* dans son territoire.

Un STI est indispensable pour le développement durable de la ville. Il assure une inter-connectivité entre le public est les fournisseurs de modes et services de transport. Des organismes qui permettent de faire le suivi de chaque STI et voir sa conformité au besoin est nécessaire. Et pour faire tout cela il faut des données sur l'état du trafic. Avec ces données, on peut évaluer la valeur ajoutée d'un STI, évaluer les standards posés par les organismes de suivi. On peut aussi évaluer la performance de l'infrastructure existante, proposer de nouvelles approches pour satisfaire l'utilisateur et proposer d'autres politiques et stratégies pour augmenter la capacité et le niveau de service. Tout cela ne peut se faire qu'à l'aide d'un ensemble d'outils d'aide à la décision. Ces outils peuvent êtres catégorisé en deux :

- Outils analytiques, qui permettent de faire des analyses sur des données existantes et en sortir des indices quantitatives et qualitatives permettant d'évaluer la performance des politiques existantes.
- Outils de simulation, qui permettent d'évaluer de scénarios existants et futures scénarios basés sur des éventuels politiques à implémenter. Ces outils doivent être performants pour donner des résultats réalistes.

Dans notre travail, on se focalise sur les deux catégories dans le contexte ou l'outil analytique servira mieux à donner plus de crédibilité à l'outil de simulation.

# **III.5 Les enjeux de l'étude du trafic routier**

Les systèmes de transport sont caractérisés par un grand nombre de fonctionnalités et de facteurs qui sont très difficiles à analyser, contrôler et optimiser. Le système comprend un grand espace physique d'étude (zones, villes, pays...), un grand nombre de participants actifs et chacun d'eux a son propre objectif qui n'est pas nécessairement conforme aux objectifs des autres ou ceux des fournisseurs de transport. Il y a en plus un grand nombre de facteurs journaliers qui sont incontrôlables par le fournisseur ou les participants (météo, nombre d'utilisateurs, congestions, accidents...etc.). D'un point de vue temporel, le trafic dans les routes est de nature très dynamique, le nombre de véhicules varient dans le temps de façon considérable et aléatoire. Cette variation de nombre de véhicules dans le temps engendre aussi un grand nombre d'interactions. Ces interactions sont avant tout humaines, c'est à dire entre les conducteurs. Il y a aussi interaction humain-machine là ou l'interaction est entre l'humain conducteur et le véhicule, l'information de trafic, le système de contrôle de trafic et la route. En plus, on pourra ajouter l'interaction machine-machine en prenant en considération les véhicules autonomes.

En général, le trafic est un système complexe, et un environnement candidat pour les

études à base de simulation. L'utilisation des méthodes analytiques pour répondre aux questions de trafic, est intéressante mais reste limitée pour les sous-systèmes et quand on parle d'un niveau de détail microscopique. A noter aussi que la simulation permet de répondre à des besoins nécessaires, comme le besoin de tester avant d'appliquer, évaluer et proposer une démarche d'action avant l'implémentation, faire de la recherche ou entraîner les gens à la conduite.

La simulation de trafic routier a été utilisé au début des 1950[3]<sup>11</sup>. Utilisée pour décrire des opérations sur le réseau routier évoluant dans le temps. Avant les 1980, les modèles de simulation utilisés sont ceux mis à jour par événement, Ceci à cause de la capacité de calcul limitée des machines existantes. Ces modèles avaient une représentation simple du trafic avec des événements prédéfinis qui sont déclencheur de l'évolution de la simulation ce qui limite l'application de ces systèmes. Après les 1980, cette approche a été remplacée 12 par la capacité de calcul qui a été améliorée vers des modèles de simulation utilisant une mise à jour à base de temps. Ceci a permis la formalisation de modèles de simulation déterministes et stochastiques. L'approche déterministe est une représentation moyenne de l'état du trafic, vue le nombre important de paramètres aléatoires dans le trafic réel. Les modèles stochastiques représentent un état de trafic pendant une période de temps donnée pour chaque simulation lancée. Les conditions moyennes de trafic peuvent être estimeés par le modèle stochastique en lançant plusieurs simulations avec différentes valeurs de paramètres d'entrée, et faire une moyenne des résultats sur toutes les simulations exécutées.

Les modèles de simulation de trafic prennent en considération les notions fondamentales du trafic (vitesse, densité, débit...etc.) à un ou plusieurs niveaux de détail (microscopique, mésoscopique, macroscopique), et les intègre avec des techniques analytiques (l'analyse de la demande et l'offre, analyse de capacité routière...etc.). Ces derniers sont utilisés pour des études des conditions de trafic, l'effet de certaines politiques de gestion de trafic sur l'équilibre entre la demande et l'offre du trafic.

# **III.6 conclusion**

Face à la croissance de la population mondiale et les migrations vers les villes urbaines, les politiques urbaines doivent faire face à cette évolution surtout au niveau de la mobilité urbaine journalière. Les systèmes intelligents de transports sont l'ensemble des services et outils cognitifs et non cognitifs ayant des fonctionnalités qui ont pour objectifs : la sûreté, le sécurité, l'accessibilité, la protection de l'environnement tout en assurant une satisfaction optimale pour les utilisateurs de l'infrastructure dans leurs voyages journaliers. L'ensemble des pays développés (certains en cours de développement) ont leurs propre STI. Mais afin d'assurer la fiabilité de ce système, chacun d'eux suit un ensemble de mesure d'implémentation, application et évaluation d'un STI qui peuvent être désignés par des organisations nationales en collaboration avec des acteurs publics et privés. Ou bien par des organisations continentales ou internationales.

<sup>11.</sup> On n'est pas certains que la première utilisation fût la naissance de ce nouveau concept appliqué au trafic

<sup>12.</sup> Une étude a été faite en utilisant cette approche pour les modèles de simulation concernant l'affectation dynamique du trafic [34] vu le temps de calcul imposé par ces derniers

#### III.6 conclusion 25

Toutefois, un STI reste un système à plusieurs services et outils permettant de gérer le trafic qui est de nature un système complexe. L'évaluation et l'application de certaines politiques ne peuvent pas se faire sur chantier vu le risque humain, environnemental et économique que cela pourrait impliquer. D'où la nécessité d'avoir des outils permettant d'évaluer certaines politiques de mobilité urbaine de façon analytique ou virtuelle à l'aide de la simulation. Les méthodes analytiques sont utiles pour assurer l'évaluation clinique, toutefois elles restent limitées par rapport à des scénarios plus complexe et entraînent des changements fondamentaux de l'infrastructure ou la façon de conduite, vu le manque des données.La simulation de trafic est utilisée pour décrire la réalité approximative du trafic (comportement des conducteurs, architecture de l'infrastructure, politiques existantes....) dans un outil mathématique et informatique qui à son tour pourrait être utilisée pour des fins d'analyse, évaluation et test de nouvelles politiques qui sont jugées par des études au préalable utiles et bénéfiques pour assurer les objectifs d'un STI. Dans le chapitre IV, on discutera plus sur les concepts de la simulation et son origine et faire le lien avec la théorie de trafic afin d'expliquer l'aspect de description de trafic existant dans une simulation dans les différentes échelles.

# **Chapitre IV La simulation de trafic**

La simulation de trafic est un volet très important dans la recherche et l'ingénierie du trafic. L'utilisation des simulateurs de trafic est devenue indispensable pour analyser l'état du trafic et évaluer les nouvelles politiques. L'objectif de ce chapitre est d'introduire la modélisation et la simulation en lien avec la théorie du trafic.

# **IV.1 Modèles, modélisation et simulation**

Pour étudier un phénomène ou analyser un système réel, on a toujours besoin de passer par un processus pour simplifier ce dernier afin de pouvoir le comprendre et le manipuler pour répondre à certaines questions via des scénarios existants ou pouvant exister. Ce processus commence par la *modélisation* qui permet de proposer un ou plusieurs *"modèles"* que l'on peut utiliser pour faire des expériences, sous forme de *"simulations"*, dans l'objectif de répondre aux dites questions.

# **IV.1.1 Modèles**

Le terme *"modèle"* décrit une représentation d'un système ou d'un phénomène <sup>1</sup> qui permet de réaliser des expériences pouvant être coûteuses ou difficiles à produire en réalité. Cette *abstraction* ou *idéalisation* doit préserver une similarité structurelle par rapport au système réel. Ceci permet de considérer le modèle comme *valide* selon un point de vue et son analyse permet d'en sortir des conclusions sur le système réel. Il y a plusieurs classes de "modèles" à noter les modèles physiques, sémantiques, verbales, mathématiques[35] et informatiques. Dans notre cas on est concerné par les modèles mathématiques et informatiques qui sont construits par des valeurs et variables transformées en équations, fonctions et formules. Dans ce cas, le modèle utilise certaines propriétés du système, variables et interactions traduites en équations ou en algorithmes. Ces types de modèles sont plus dynamiques vu les changements ayant lieu dans les sciences auxquels ces derniers doivent s'adapter. On peut considérer les modèles mathématiques et informatiques comme une seule classe, et on peut identifier plusieurs types de modèles dans cette classe [35] :

— *Modèles Descriptifs*, utilisés pour décrire des données issues d'un système. Dans les statistiques descriptives, on construit un sommaire sur un ensemble de données

<sup>1.</sup> On va utiliser système à la place de phénomène

contenant des valeurs décrivant la totalité de ces données comme la moyenne, variances...etc.

- *Modèles déterministes*, qui produisent toujours les même résultats pour des valeurs de variables initiales données. Ces modèles décrivent des systèmes qui sont eux même déterministes, Autrement dit, ils n'ont pas de parties aléatoires dans le développement des états de ce dernier. On peut aussi les utiliser pour simplifier des systèmes et les transformer en systèmes déterministes.
- *Modèles stochastiques*, qui ont des représentations aléatoires de certains paramètres ou interaction du système étudié en utilisant des lois de probabilité.
- *Modèles d'optimisation*, utilisés pour trouver une solution optimale pour un problème dans le système. Comme cas d'exemple, trouver le chemin le plus court pour un paquet dans un réseau informatique. Ceci implique un algorithme qui peut être une équation d'optimisation ou un ensemble de règles décrites par un programme.
- *Modèles spécifiques*, appliqués uniquement dans une situation ou décrivant une réalité unique. Dans le cas des modèles descriptifs et d'optimisation, ils sont considérés des modèles spécifiques parce que les valeurs établies décrivent une seule situation.
- *Modèles généraux*, des modèles qui peuvent être utilisés dans plusieurs situations, contrairement aux modèles spécifiques, comme des modèles d'apprentissage.

Les modèles peuvent être classifiés aussi selon leur niveau de détails à décrire le système cible. Les modèles sont dit macroscopiques, mésoscopiques ou microscopiques s'ils décrivent les entités, comportement et interaction à un niveau de détail respectivement bas, moyen ou haut.

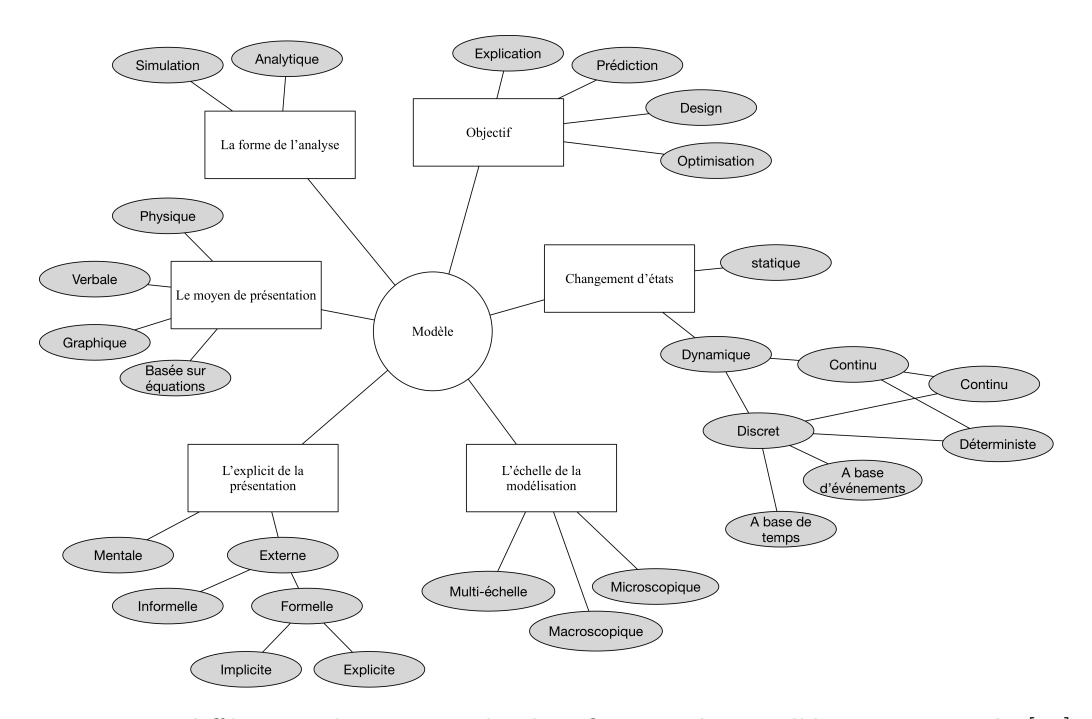

Fig. IV.1 Les différentes dimensions de classification des modèles, extraites de [36] et traduites

Les modèles peuvent être aussi classifiés en haute-fidélité et basse fidélité. Les modèles à haute-fidélité assurent une présentation très détaillée sur plusieurs échelles du système réel et sont très coûteux à développer, exécuter et maintenir par rapport aux modèles à basse fidélité. Ils ont besoin d'une étude détaillée sur le système à modéliser, un développement à plusieurs échelles permettant de représenter toutes les facettes du système. Une exécution coûteuse en mémoire et laborieuse vue le nombre de paramètres à calibrer. Les modèles à basse fidélité sont moins coûteux, mais peuvent porter un risque au niveau de représentation du système réel qui pourrait être moins précis ou valide. L'utilisation de ces derniers est permise dans le cas ou les résultats ne sont pas sensibles aux détails microscopique. La figure IV.1 permet de décrire les différentes dimensions qu'on peut prendre en considération lors de la classification de modèles.

# **IV.1.2 Modélisation**

La *"modélisation"* est le processus par lequel on décrit certaines hypothèses sur le monde. Dans d'autres termes, c'est le processus par lequel on propose un modèle pour décrire un système ou phénomène réel pour répondre à des questions spécifiques. Ce processus permet de comprendre déjà le système à modéliser et le contextualiser selon les questions et objectifs de notre modélisation. A mentionner, les propriétés qui nous intéressent, la dynamique des interactions cibles, identifier les variables d'entrée pour le système et les variables de sortie, les activités du système et comment ils transitent à chaque état. Il y a plusieurs façons de modéliser un système, Dans notre cas on va considérer deux :

- *Modélisation mathématique* : l'utilisation de plusieurs structures mathématiques (graphes, équations, fonctions,..etc.) pour représenter les entités et les interactions dans le système.
- *Modélisation informatique* : l'utilisation de plusieurs techniques informatiques pour décrire et créer une représentation virtuelle du système. Les techniques utilisées dans ce cas peuvent être des structures mathématiques, structures visuelles (UML[37]) ou programmes représentant les entités et les interactions dans le système. La modélisation à base d'agent est l'une des techniques utilisée pour modéliser un système complexe où plusieurs entités sont en interaction.

# **IV.1.3 Simulation**

La simulation est la reproduction d'un comportement d'un système réel en utilisant un modèle le décrivant.

D'un point de vue informatique, la simulation est l'exécution d'un modèle pas-à-pas avec un ensemble de données d'entrée ce qui permet de voir l'évolution d'un système et comprendre mieux son comportement et explorer ses différentes stratégies. On parle d'une formalisation de simulation de modèle analytique dont les résultats ont une interprétation théorique[38]. La simulation permet d'appliquer le modèle, l'évaluer, le calibrer et le valider pour des éventuelles utilisations qui peuvent faire objet de conclusions utiles sur un système.

# **IV.2 La modélisation du trafic routier**

La théorie du trafic est l'étude du mouvement des conducteurs et véhicules entre deux points en considérant la dynamique des interactions entre les véhicules et/ou les conducteurs. Le mouvement des conducteurs n'est pas une science claire, vu que chaque conducteur a son propre comportement vis à vis de la situation, mais ils se comportent raisonnablement en suivant des motifs (accélération, décélération, choix de suivre ou être suivi, changement de voie...etc.) qui peuvent représenter un conducteur raisonnable qui pourrait être décrit mathématiquement. Les caractéristiques fondamentales du trafic routier sont : (i) le débit, (ii) la vitesse et (iii) la densité[3]. Des relations entre ces caractéristiques ont été établies donnant naissance à d'autres variables pour aider dans la conception, planification et opérations sur l'infrastructure.

# **IV.2.1 La nature du trafic routier**

La nature du trafic routier dépend de la composition des types de véhicule circulant dans la ville, les interactions véhicule-véhicule et véhicule-infrastructure. On peut distinguer deux natures de trafic : (i) un trafic homogène qui existe majoritairement dans les pays développés dont les infrastructures sont bien équipées, (ii) un trafic hétérogène dans les pays en cours de développement et dont les infrastructures sont mal équipées.

## **a) Trafic homogène**

Un trafic homogène est composé d'un type de véhicules (ou un seul type avec occurrence majeure) avec les mêmes caractéristiques, comme les véhicules particuliers à 4 roues dans les pays développés. Ces véhicules se déplacent dans les routes en respectant le séparateur de voies et la dynamique des véhicules qui sont devant lui en prenant une distance inter-véhiculaire basée sur sa vitesse et la situation du trafic. Ce type de trafic a été étudié depuis 1950 et plusieurs théories de trafic se basent sur des remarques et hypothèses dérivées de cette nature de trafic. Ce dernier est commun dans les pays développés où l'utilisation des véhicules des mêmes caractéristiques est commun (4 roues) et qui permet un calcul simple de volume de trafic et d'autre indicateurs. Ceci dit, cette dynamique reste complexe et a résulté de plusieurs études et modèles, mais reste spécifique aux conditions de trafic homogène.

#### **b) Trafic Hétérogène**

Ce trafic hétérogène est composé de véhicules avec différentes caractéristiques. Ce trafic évolue de façon plus chaotique par rapport au trafic homogène dans une route, où le séparateur de voies est ignoré (ceci s'il y a un séparateur de voies), les conducteurs sont opportunistes et les véhicules à petites dimensions doublent et changent de place pour avancer dans la queue. Ce genre de trafic est remarqué dans les pays en développement comme dans certains pays de l'Asie, Amérique latine et Afrique. Bien que certains pays développés ont une composition de véhicules de différentes caractéristiques, mais les politiques de gestion de l'infrastructure et le respect de loi ne donnent pas émergence à un trafic chaotique comme dans certains pays en cours de développement. On ne peut donc identifier le temps de début des études sur ce genre de trafic, vu que même dans le cas de trafic homogène il y avait plusieurs théories développées permettant de représenter un trafic avec différents types de véhicules. Mais Depuis 1990, plusieurs études ont été effectuées pour comprendre ces phénomènes. Puisque plusieurs véhicules représentent le trafic, le calcul de certaines variables de base est plus compliqué et nécessite des modèles adaptés. C'est pour cela qu'il faut faire des études et établir des modèles de trafic représentant ces phénomènes afin d'estimer certaines informations nécessaires comme le PCE (Passenger Car Unit) qui définit l'impact d'un certain type de véhicules sur les variables de trafic (TIV, vitesse, densité) par rapport à un véhicule particulier[39].

A ma connaissance, sans une étude analytique, il n'y a pas de règles standards pour définir un trafic homogène ou hétérogène. Il faut toujours prendre en considération l'impact d'un type de véhicules sur le trafic et surement, il faut avoir recours à des outils d'analyse et de simulation en cas d'existence de données pour en déduire une telle conclusion. L'hypothèse peut être formulée par le modélisateur au début et la valider par la suite.

# **IV.2.2 Caractéristiques usuelles du trafic**

#### **a) Variables individuelles**

**Trajectoire de véhicule** : l'ensemble des points successifs dans l'espace occupés par un véhicule dans des instants t donnés. Les ingénieurs de trafic représentent ces points dans un *diagramme d'espace-temps* (Figure IV.2 pour faire voir un trajet de véhicule entre deux point d'origine et destination. Avec suffisamment de valeurs, ce trajet permet de calculer certaines variables pour un véhicule spécifique comme la vitesse, l'accélération et le temps de parcours individuel...

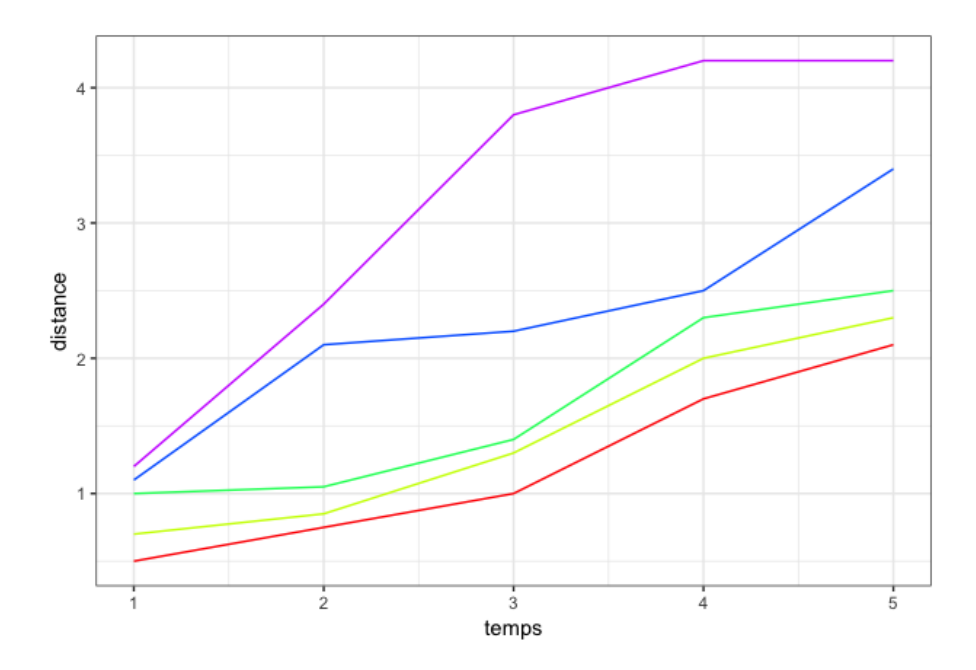

Fig. IV.2 Diagramme d'espace-temps représentant les trajets d'un ensemble de véhicules

**Vitesse instantanée** : Est la vitesse d'un véhicule en mouvement dans un trajet à un temps donné. Si on considère que *x*(*t*) est la position d'un véhicule dans un temps t, la vitesse de ce véhicule sera :

$$
V(t) = dx(t)/dt
$$

**accélération** : Capacité d'un véhicule d'augmenter sa vitesse instantanée. Elle est exprimée comme suit :

$$
a(t) = d^2x(t)/dt^2
$$

**Temps de parcours individuel** : La mesure du temps pris par un véhicule pour aller d'un point A à un point B On considère que le temps *TA*, *T<sup>B</sup>* respectivement comme temps de passage entre un point A et un point B. Le temps de parcours individuel  $TP_{A\rightarrow B}$  est :

$$
TP_{A\to B} = T_B - T_A
$$

**Vitesse moyenne individuelle** : La moyenne des vitesses instantanées entre les points d'une origine A et une destination B :

$$
V_{A\rightarrow B}(t)=\frac{L_{A\rightarrow B}}{TP_{A\rightarrow B}}, L_{A\rightarrow B}
$$
: la distance entre A et B

*Note : Plus le nombre de points de mesure entre A et B est grand, plus la précision de la vitesse moyenne augmente*

#### **b) Variables concernant deux véhicules**

Ce sont des variables qu'on peut mesurer ou calculer entre deux véhicules successifs. Dans ce cas, on parle de véhicule suiveur et véhicule suivi.

**Temps inter-véhiculaire** : La différence entre le temps de passage du front/arrière du véhicule suivi et le temps de passage du front/arrière du véhicule suiveur à un point donné (Figure IV.3). Cette variable est mesurée en secondes. *Normalement, on calcule le temps inter-véhiculaire entre deux véhicules successifs dans la même voie. Dans les villes asiatiques, calculer cette variable entre deux véhicules sur des positions le long de la route est commun dans le cas de trafic hétérogène[12, 13]. Pour notre étude on va considérer les deux cas de calcul de cette variable*.

**Créneau temporel** : La durée entre le temps de passage de l'arrière d'un véhicule suivi et le temps de passage de l'avant du véhicule suiveur (Fig. IV.3). Cette variable est mesurée en secondes.

**distance inter-véhiculaire** : La distance entre le front/arrière d'un véhicule suivi et le front/arrière du véhicule suiveur (Figure IV.3). Cette variable est mesurée en mètres.

**créneau spatial** : La distance entre l'arrière d'un véhicule suivi et le front du véhicule suiveur (Figure IV.3). Cette variable est mesurée en mètres.

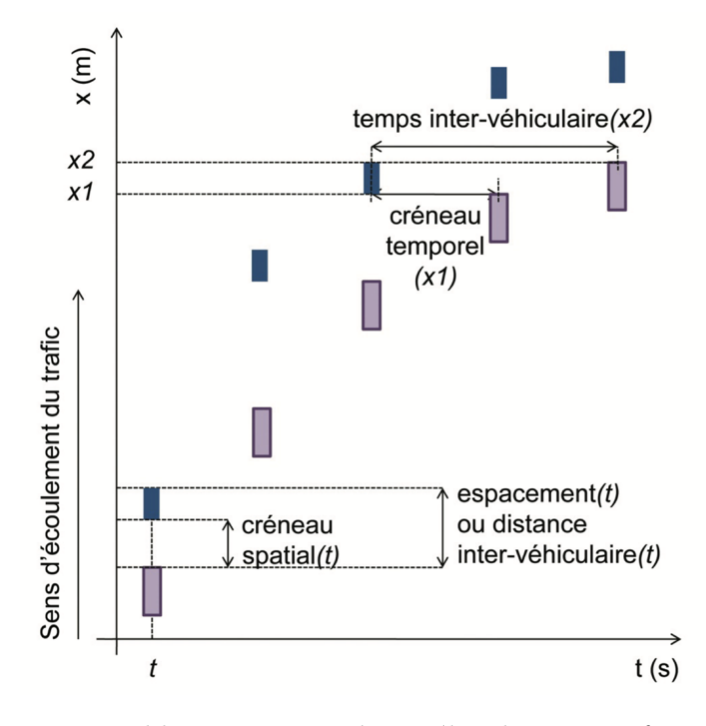

Fig. IV.3 Variables concernant deux véhicules successifs, extraite de [40]

## **c) Variables Concernant un flot de véhicules**

Un flot de véhicule est un ensemble de véhicules de différentes caractéristiques (longueur, largeur, puissance, nombre de passagers...) traversant une route/voie à une période donnée dans le même sens d'écoulement.

**Le débit Q** : Le nombre de véhicules *N* traversant un point *x* dans une période ∆*t*. Cette variable est exprimée en véh/h ou véh/s (ou dans le cas de trafic hétérogène PCE/h ou PCE/s) (Figure IV.4) :

$$
Q_{\Delta t}(x) = \frac{N}{\Delta t}
$$

**La densité K** : Ou concentration, le nombre de véhicules N entre deux points  $x_1$  et  $x_2$ à un instant t, Cette variable est exprimée en véh/Km (ou PCE/Km) (Fig. IV.4) :

$$
K_{\Delta x}(t) = \frac{N}{\Delta x}, \Delta x = x_2 - x_1
$$

**Vitesse moyenne temporelle** : C'est la moyenne des vitesses de *N* véhicules passant entre deux point *x*<sup>1</sup> et *x*<sup>2</sup> :

$$
V_{\Delta x}(t) = \frac{1}{N} \sum_{j=1}^{N} v_{\Delta x}^{j}(t), \Delta x = x_2 - x_1
$$

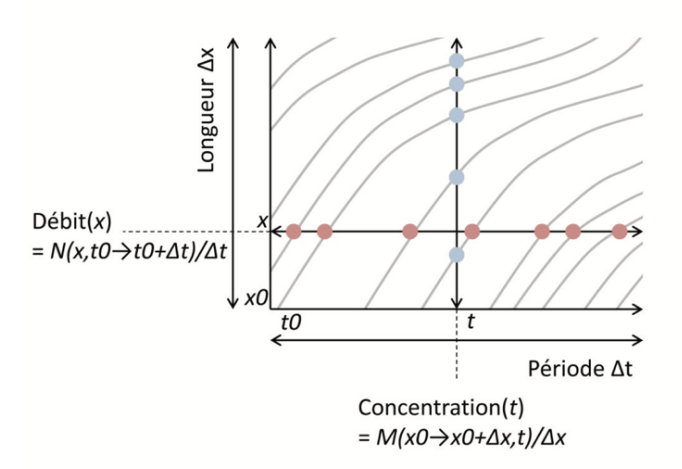

Fig. IV.4 Représentation du débit Q et concentration K par rapport aux trajets de véhicules dans une route, extraite de [40]

**Vitesse moyenne spatiale** : C'est la moyenne des vitesses de *N* véhicules passant à un point x pendant une période ∆*t* donnée :

$$
V_{\Delta t}(x) = \frac{1}{N} \sum_{j=1}^{N} v_{\Delta t}^{j}(x)
$$

Dans les prochaines sections, on ne va se focaliser que sur le temps inter-véhiculaire (noté TIV), la vitesse instantanée d'un véhicule, le débit, la concentration et la vitesse moyenne spatiale. Dans la partie IV.2.3 On va discuter les modèles de la théorie du trafic, les domaines d'applications et la transition d'un modèle à un autre.

#### **d) Diagramme fondamentale**

La théorie du trafic est basée sur l'hypothèse qu'il y a une corrélation entre la vitesse des véhicules et le TIV comme dans la figure IV.5. . Cette relation qu'on appelle "Diagramme fondamental" a été introduite par Greenshields[41] qui est considéré de nos jours, le père de la théorie du trafic. Ce principe a été étendu et a donné naissance à plusieurs présentations du diagramme fondamental par d'autres variables comme la relation concentration-débit IV.5a  $[42]$ , débit-vitesse IV.5b  $[43]$  et concentration-vitesse IV.5c. Ces diagrammes permettent de décrire le trafic par des modèles ayant les mêmes allures que celle présentées par les données réelles et d'un point de vue analytique permettre de différencier entre les états du trafic (fluidité, congestion, point critique). Le point critique représente le point ou l'état du trafic change d'un état fluide à un état congestionné. Pour les études analytiques, ce diagramme est très utile puisqu'il peut indiquer la relation entre les variables macroscopiques de trafic et permettra ainsi d'identifier le point critique de transition d'un trafic fluide à congestionné.

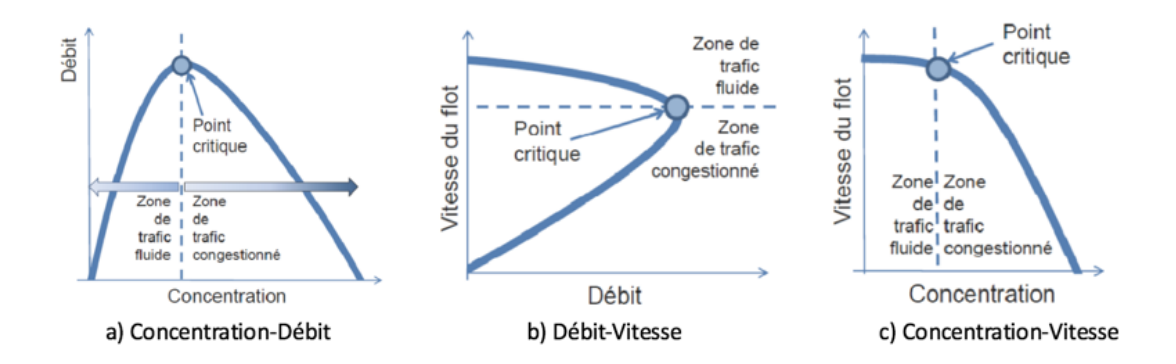

Fig. IV.5 Différentes représentations du diagramme fondamental, extrait de [40]

# **IV.2.3 Modèles de trafic**

On peut distinguer trois approches pour la modélisation du trafic routier : (i) l'approche microscopique décrivant le mouvement du trafic individuel et exprimant le comportement du conducteur ; (ii) L'approche macroscopique décrivant le comportement global des véhicules en représentant les véhicules comme un flux continu sans considérer leurs interactions ; (iii) L'approche mésoscopique, intermédiaire aux deux approches précédentes en considérant les caractéristiques microscopiques d'un groupe de véhicules.

#### **a) Modèles microscopiques**

Le comportement du véhicule (conducteur-véhicule) varie amplement, ce qui rend sa modélisation difficile. Pourtant il y a des modèles qui permettent d'étudier le comportement du véhicule en se basant sur des motifs reflétant l'interaction entre véhicules et l'interaction entre un véhicule et son environnement. Ces modèles microscopiques décrivant le comportement des véhicules se basent sur les habiletés du conducteur qui ont été catégorisés par Cumming[44].

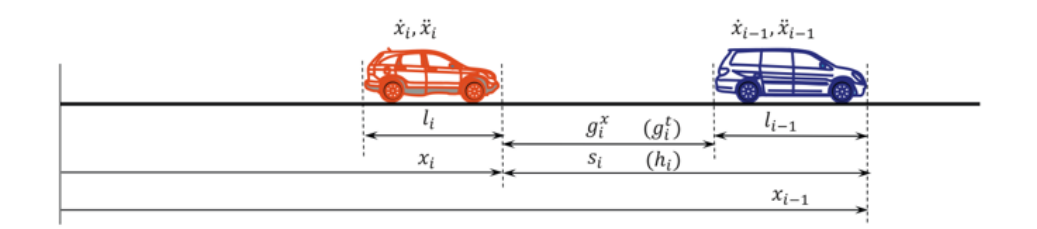

Fig. IV.6 Scénario de "Car-Following", extraite de [40]

**Modèles de "Car-Following"** décrivent le mouvement longitudinal de plusieurs véhicules. Dans ce cas, les véhicules sont considérés deux à deux. Le premier est nommé

*"véhicule suivi"* et le deuxième *"véhicule suiveur"*. Ces modèles permettent de décrire la dynamique d'un véhicule en fonction de l'évolution de sa vitesse et de sa position dans le trajet (Figure IV.6). Les modèles les plus connus sont [45] :

- *Modèle de Pipe [46]* basé sur la loi de conduite en Californie qui impose que *"pour suivre un véhicule à une distance de sécurité, vous devez laisser entre vous et le véhicule suivi une distance de la longueur d'un véhicule pour chaque 16 Km par heure de vitesse que vous ajoutez à votre vitesse actuelle"*. Ceci dit, le TIV de sécurité augmente linéairement avec la vitesse. Le problème avec ce modèle, c'est qu'à des basses vitesses, le TIV proposé par ce dernier est considérablement plus bas comparé aux mesures prises par les capteurs.
- *Modèle de Forbes[47, 48]* stipule que *"Pour assurer une sécurité, le TIV entre le véhicule suiveur et le véhicule suivi doit être toujours plus que le temps de réaction"*, ou le temps de réaction est le temps que le véhicule suiveur pourrait prendre pour détecter qu'il a besoin de décélérer. Comme pour le modèle de Pipes, ce modèle propose des TIV différents de ceux mesurés pour des vitesse basses et hautes.
- *Modèles de General Motors [49, 50]* qui proposent que le contrôle du conducteur est dû au stimulus externe et la sensitivité du conducteur vis à vis de son véhicule (temps de réaction pour accélérer ou décélérer) comme dans l'équation a). Cette idée a donné naissance à plusieurs modèles (GM1, GM2, GM3, GM4 et GM5), qui ont proposé des TIV en corrélation avec les données réelles.

*Response* = *f*(*sensitivite, stimulus*)

- *Modèle de conducteur intelligent [51, 52]* propose une régulation de l'accélération et décélération du véhicule suiveur en se basant sur le TIV désiré.
- *Modèle de Gipps [53]* représente l'interaction entre véhicule suiveur et suivi par une seule équation sans tenir compte des différents scénarios de trafic. Ce modèle propose que le véhicule suiveur doit maintenir une distance de sécurité par rapport au véhicule suivi pour éviter une collision en cas d'arrêt de ce dernier. Ce modèle considère deux états de conduite, libre circulation et véhicule suiveur-suivi (Car Following) et chaque état est représenté par une équation.

Tous ces modèles et d'autres encore décrivent l'interaction d'un véhicule vis-à-vis du véhicule qui le suit en considérant le stimuli externe [46–48], la sensitivité du conducteur vis-à-vis du véhicule qu'il conduit[49, 50]. D'autres modèles ont définit cette interaction par un processus plus intelligent (un comportement désiré) du conducteur en se basant sur son accélération et sa décélération[51, 52]. D'autres modèles ont développé un processus multi régimes qui peut représenter plusieurs scénarios d'interaction entre un véhicule suiveur et un véhicule suivi comme le modèle de Gipps [53] et celui de Krauss [54]. Tous ces modèles révèlent l'importance du paramètre TIV et la vitesse des véhicules pour représenter un trafic réaliste afin de mettre en place une politique de conduite sécurisée par la suite. Sivanandan et al. [55] ont fait une évaluation des modèle IDM, Gipps, Krauss dans des conditions de trafic hétérogène et ils ont conclu que ces modèles doivent être calibrés pour prendre en considération la typologie des véhicules dans les différentes conditions de trafic.

**Modèles de changement de voie(Lane Changing)** : Ces modèles décrivent le processus de changement de voie par véhicule. Ce dernier a un impact important sur la dynamique de trafic[42]. Le déclenchement de ce processus est considéré comme étant complexe, puisque la décision de changer de voie dépend d'un ensemble d'objectifs qui peuvent dans certains cas être incompatibles. Le processus de changement de voie simple est décrit dans la figure IV.7 où il faut à priori définir si le changement de voie est désirable ou obligatoire. Dans ce cas, on calcule la faisabilité de changement de voie en comparant l'espace libre dans la voie cible avec l'espace nécessaire (espace critique) pour le véhicule. Si c'est plus grand que l'espace critique le changement de voie est déclenché.

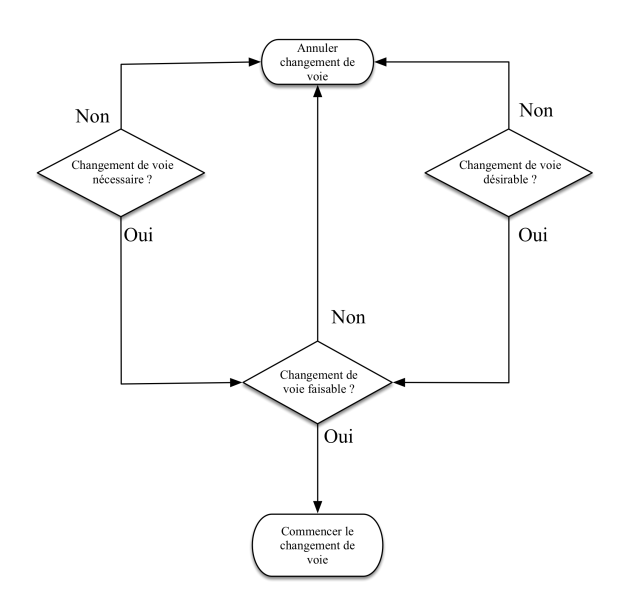

Fig. IV.7 processus simple de changement de voie

On peut distinguer deux classes de changement de voie :

- *Changement de voie obligatoire* : Un changement de voie qui est déclenché quand un besoin nécessaire doit être satisfait, comme un trajet vers une destination (changement de voie à l'intersection)
- *Changement de voie désirable* : déclenché quand le conducteur perçoit que le changement de voie va lui permettre d'arriver à sa destination avec une vitesse désirée ou aboutir à un niveau de service désiré.

Pour les modèles décrivant le changement de voie, il n'y aucune séparation entre les deux classes citées précédemment. Puisque le changement de voie n'est pas une caractéristique observable et n'influence pas le processus de déclenchement de ce comportement. Mais on peut séparer les modèles de changement de voie en 4 approches :

— *modèles à base de règles* : des modèles qui déclenchent différents processus de changement de voie selon des règles associées à l'état du trafic, comme l'existence d'espace libre de sécurité, l'objectif de tourner et d'autres facteurs comme la possibilité, nécessité et désirabilité de changer de voie. Gipps [56] a développé un modèle qui peut être utilisé dans des simulations à l'échelle microscopique sur des autoroutes et routes urbaines. Ce modèle utilise les trois facteurs cités précédemment (nécessité, possibilité et désirabilité de changement de voie). Ce modèle a été développé pour couvrir plusieurs situations urbaines, comme l'arrêt auprès de feux de signalisation, la présence de véhicules lourds (Bus, camions...etc.) et leurs effets sur le changement de voie. Ce processus est représenté par un arbre de décision avec une série de conditions fixes qui sont rencontrées dans la réalité. Le résultat du comportement est une décision binaire (changer de voie/ne pas changer de voie). Mais ce modèle ne prend pas en considération la variabilité au niveau du comportement d'un conducteur. Le modèle de changement de voie dans le simulateur microscopique de trafic CORSIM [57] classifie le processus en changement de voie obligatoire, désirable et aléatoire. Le changement de voie obligatoire se déclenche comme décrit avant, quand le conducteur veut accéder à une autoroute, changer de voie vers une destination ou pour éviter un obstacle. Le changement de voie désirable est déclenché pour arriver à une vitesse souhaitée ou à un niveau de service. Le changement de voie aléatoire se fait arbitrairement sans aucun objectif ou une nécessité. La fréquence de changement de voie peut être régulée (normalement la valeur est initialisée à 1%) pour ajouter plus de répétition. La nécessité et la désirabilité de changer de voie se calcule en fonction de sa position par rapport à l'objectif qui le déclenche (comme arriver au plus vite possible ou atteindre une vitesse souhaitée). Plusieurs paramètres (TIV minimum, espace libre de sécurité minimum...etc.) sont fournis par défaut avec une possibilité de les changer et d'ajouter des paramètres spécifiques à l'utilisateur. Mais les modèles d'espace libre de sécurité ne sont pas implémentés, et considèrent que le comportement d'espace de sécurité accepté comme étant identiques aux différents types de véhicules. On note aussi d'autres modèles dans cette approche comme ceux de changement de voie dans le simulateur ARTEMiS [58, 59], l'utilisation des automates cellulaires [60] et la théorie des jeux [61] afin de représenter ce processus avec un ensemble d'objectifs et facteurs. L'avantage de ces modèles se situe dans leur simplicité : un processus de décision à un seul niveau et un nombre réduit de paramètres. Pourtant, ces derniers sont difficiles à calibrer. De plus, leurs réponses sont binaires (oui/non) ce qui donne un choix stricte dans chaque cas.

- *Modèles à choix discrets* utilisent comme variables d'entrées des paramètres explicatifs pour calculer une utilité gagnée si on change de voie. Pour des cas de changement de voie obligatoire, certains paramètres sont utilisés comme la distance au point de sortie/entrée, la fréquence de changement de voie. Pour le cas de changement de voie désirable, les paramètres sont : (i) présence de véhicules lourds, (ii) la vitesse relative du véhicule suivi et (iii) sa décélération. A chaque fois ces variables sont calculées ainsi que la possibilité de changement de voie en se reposant sur une mesure de l'espace libre accepté par le conducteur, qui est représenté par la distance entre le véhicule suiveur et le véhicule suivi dans la voie cible. Une fois calculé, le résultat est une utilité, plus exactement une probabilité à changer de voie. Ceci permet des choix moins strictes. Toutefois, ces modèles ne prennent pas en considération la variabilité du comportement de chaque type de véhicules et des conducteurs par rapport à la situation et au temps. Les modèles les plus notables dans cette approche sont le modèle D'ahmed[62], le modèle de Toledo et al. [63]
- *Modèles d'intelligence artificielle* : Ces modèles sont basés sur l'état du véhicule et sont orientés données. Ces modèles utilisent des algorithmes d'apprentissage

supervisés prenant comme variables d'entrées, la distance entre le véhicule et le point d'entrée/sortie de la route, La concentration dans la voie droite/gauche, niveau de congestion pour le véhicule/conducteur l'historique des vitesses de véhicule l'espace libre accepté. Ceci permet de donner des décisions basées sur la variabilité dans le comportement du véhicule/conducteur. Mais le besoin massif de données ainsi que la complexité des décisions prises rend cette approche peu utilisable. La logique flou est la méthode la plus utilisée pour ces modèles [64–67] ainsi que les réseaux de neurones [68, 69].

— *Modèles à base de stimulis* : Ce type de modèles considère que le processus de changement de voie est déclenché par un stimuli, comme l'attractivité de la voie cible ou par mesure de sécurité (voie courante bloquée, TIV avec le véhicule suivi est très court, prendre la voie droite,...etc). La voie cible est sélectionnée à base de la vitesse du véhicule, la vitesse désirée, la distance anticipée et d'autres paramètres reliés au véhicule et sa vitesse. Une fois un espace libre est trouvé dans la voie cible, il est comparé avec l'espace libre accepté et le changement de voie s'effectue. Ce genre de modèle est bien caractérisé par le nombre réduit de paramètres nécessaires, le fait que deux stimulus sont considérés, ainsi qu'il considère à un degré la variabilité dans le comportement de type de véhicules/conducteur. Par contre, les résultats des études ne sont pas clairs sur son efficacité dans différentes situations de trafic comme dans le cas de congestion. L'un des modèles le plus connus est le modèle MOBIL [70].

#### **b) Modèles macroscopiques**

Les modèles macroscopiques considèrent le trafic comme un flux continu. Les véhicules ne sont pas modélisés individuellement, mais ils sont représentés par les paramètres d'ordre de flot de véhicule comme la densité et le débit. Le premier modèle développé est le modèle LWR (Lighthill Whitham et Richards) inspiré par l'étude de Lighthill et Whitham [71] qui compare "le flot de trafic dans des routes longues et encombrées" par le "mouvement d'inondation dans une rivière". Richards a indépendamment complémenté l'idée par l'introduction des ondes de choc dans les autoroutes [72] décrivant le phénomène "d'arrêt et avance" du flot de trafic. La dynamique du trafic est représentée par une équation différentielle qui modélise la conservation de véhicule :

$$
\frac{\partial K}{\partial t} + \frac{\partial (Q(K))}{\partial x} = 0
$$

L'avantage de ce modèle réside dans sa simplicité. De plus, il permet de reproduire certains aspects nécessaires pour la description du trafic comme l'émergence et la propagation des perturbations. Son principal désavantage c'est qu'il se repose sur l'hypothèse que les véhicules atteignent la vitesse d'équilibre immédiatement à chaque changement d'état de trafic ce qui fait voir que le modèle d'accélération n'est pas représenté. Par conséquent, le trafic est considéré homogène. Ceci a été un facteur d'émergence d'autres modèles de cinématique à multiples classes de véhicules et multi voies. Ces derniers ont révélé la possibilité de reproduire des phénomènes reliés à la dispersion dans le diagramme fondamental, à noter le modèle de Daganzo[73] qui a considéré deux types de conducteurs : ceux qui conduisent de façon lente et n'ont aucune intention de doubler d'autres véhicules, et ceux qui conduisent de façon rapide et tendent à doubler. D'autres modèles multi-classes considèrent le flot de trafic comme étant un flux dans un tuyau sans tenir en compte les séparateurs de voie ni le doublage des conducteurs[74]. D'autres modèles ont été développés avec différentes présentations de classes de véhicules [75–78].Jusqu'à 2010. D'ailleurs, Nair et al. ont développé un modèle avec le concept de flux poreux où les véhicules de petites dimensions peuvent avancer dans le flux dans les espaces vides (pores) entre véhicules et cela permettra de modéliser un trafic hétérogène et un comportement opportuniste des véhicules en Inde et certaines villes des pays du Sud. D'autres modèles ont été développés pour agir sur la représentation du modèle d'accélération manquant dans LWR comme le modèle de Payne [79] dérivant un modèle macroscopique d'un simple modèle de véhicule suiveur-suivi. Pourtant ces modèles ont été jugés par Daganzo [80] inadéquats ou "non anisotropes" étant donné qu'ils ne représentent pas les différentes situations des véhicules et peuvent simuler un véhicule qui se déplace à contre sens. Ceci a donné naissance à des modèles hybrides qui combinent à la fois des modèles macroscopiques et microscopiques $[81-83]$ .

Il est important de retenir des modèles macroscopiques que la composition des véhicules dans le flux est un facteur essentiel car il peut changer les résultats de la simulation de façon drastique. Depuis le premier modèle de Lighthill et Whitham [71], les chercheurs intègrent la nature des véhicules dans leurs modèles pour assurer une généralisation plus concrète. Les modèles macroscopiques ont bien montré leurs utilités pour des situations de contrôle et de gestion du trafic qui demande des simulations rapides. Mais restent faiblement comparables à des modèles microscopiques qui à leur tour permettent de présenter le trafic réel mais exigent beaucoup de ressource de calcul, et de données en amont. On ne peut que se demander que serait le sort des modèles macroscopique face à la croissance de puissance de calcul et l'accès facile aux données. Est ce qu'on pourrait un jour voir des outils de gestion de trafic utilisant des modèles microscopiques pour prendre des décisions instantanées ?

#### **c) Modèles mésoscopiques**

Ces modèles sont intermédiaires entre les modèles microscopiques et macroscopiques. Ils peuvent représenter les règles de comportement pour chaque classe de véhicules. Par ailleurs, l'écoulement de véhicules est représenté de façon agrégée (peloton, ou par événement) comme les modèles d'arrivée de véhicules de TIV [84, 85]. D'autres modèles sont dérivés des modèles cinétiques de gaz décrivant le mouvement d'un grand nombre de particules dans un gaz. Pour le cas de trafic, ils décrivent la dynamique de distribution de vitesse dans un peloton [86, 87]. Ces modèles ne sont pas appliqués à la simulation étant donné qu'ils ne représentent pas la continuité d'un flot de trafic. C'est pour cette raison que des modèles dérivés des modèles continus de cinématique des gaz ont été développés pour le permettre [88–91] comme :

**Les modèles d'arrivée de véhicules** qui décrivent comment les véhicules arrivent dans une route ou section de route. Le processus d'arrivée d'un véhicule est une étape importante dans la modélisation du trafic et des applications dans la simulation. Ce processus est un processus considéré aléatoire $[1, 92]$  car d'une part il n'y a pas de dépendance entre les TIV véhicules, et d'autre part le nombre de véhicules arrivant, or ce dernier peut varier différemment. La figure IV.8 illustre l'arrivé de véhicule (*h*1*, h*2*...*) dans des intervalles de temps différents  $(t_1, t_2...).$ 

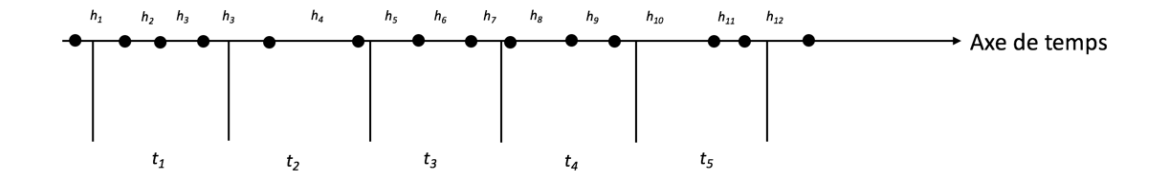

Fig. IV.8 illustration d'arrivée de véhicules  $(v_1, v_2, ....)$ 

On cite deux approches pour modéliser l'arrivée des véhicules :

- *Nombre de véhicules par intervalle de temps* : la distribution du nombre de véhicules dans un intervalle de temps *t* (30 secondes, 1 minute, 15 minutes...). Cette distribution est considérée aléatoire et peut être présentée statistiquement par un modèle probabiliste comme le modèle de poisson [1, 92, 93] et la moyenne de nombre de véhicules observés dans les intervalles donnés est considérée comme paramètre du modèle.
- *Distribution TIV(Temps Inter Véhiculaire) entre véhicules* : l'approche citée avant permet de générer aléatoirement le nombre de véhicule arrivant dans un intervalle de temps, mais il reste nécessaire de savoir le TIV. Cette approche permet de représenter la distribution TIV des véhicules arrivant sur une section de route. Plusieurs modèles probabilistes ont été utilisés dans la littérature prenant l'exemple du modèle exponentiel [1, 3, 92, 93]. Cette approche présente l'avantage de pouvoir être utilisée pour une génération continue de véhicules sans connaître le nombre de véhicules dans un intervalle de temps.

Ces approches vont être discutées de façon plus détaillée dans le chapitre V en représentant les différents modèles existants.

Ces différents modèles et approches ont donné naissance à plusieurs outils de simulation de trafic qui sont utilisés pour la recherche voire utilisés par les décideurs de la ville. Dans la section suivante on va voir en détails les avantages et inconvénients de certains simulateurs de trafic connus.

# **IV.3 Simulateurs de trafic routier**

Depuis 1960, plusieurs modèles de simulation ont été développés. De nos jours, il y a des centaines de plateformes qui permettent de simuler le trafic en utilisant différentes approches. Ces simulateurs peuvent être classifiés par l'échelle d'application comme a fait Gibson [94] en les classifiant sous forme de modèles de simulation applicables à des intersections, artères, routes urbaines et aux autoroutes. May[3] a ajouté une autre classe de routes rurales et de même Van et al.[95] ont ajouté des modèles permettant la simulation sur des intersections. Deux autres classifications ont été proposées par Chang et al.[96], le processus de simulation qui pourrait être : (i) déterministe, utilisant des modèles de trafic déterministes, c'est à dire utilisant des modèles de trafic déterministes, (ii) stochastique où certains variables utilisées dans le modèle de simulation sont aléatoires. L'autre classe est basée sur l'échelle des variables indépendantes utilisées pour la simulation, (iii) discret dans le cas où les changements dans la simulation se font de façon discontinue et par conséquent on simule un système statique qui n'est pas compatible avec la réalité, (iv) continu dans le cas où les changements d'états du trafic sont régis par un stimulus temporel ou événementiel, (v) ou semi-discret qui est un mélange des deux processus comme proposé par Smulders[97]. Une autre classification qui est la plus utilisée, est basée sur la théorie du trafic se repose sur le niveau de détail : microscopique, macroscopique et mésoscopique.

On propose une étude comparative entre certaines plateformes de simulation de trafic connues et fréquemment utilisées, en utilisant les classification suivante :

- *Niveau de détail* : microscopique, macroscopique, mésoscopique
- *système* : déterministe, stochastique
- *L'échelle des variables indépendantes* : continue, discrète, semi-discrète
- *échelle d'application* : routes urbaines, intersections, autoroutes, routes rurales.
- *Nature du trafic* : homogène, hétérogène.

D'autres critères utilisés dans cette étude tels que la disponibilité de la plateforme, clarté et simplicité des étapes de création de simulation sur chaque plateforme :

- *La licence d'utilisation* : propriétaire, open source
- *Utilisabilité* : Interface graphique, moyens d'apprentissage, caractéristiques
- *La capacité opérationnelle* : Performance, OS
- *Communauté et extensibilité* : popularité, support, extensibilité

La table IV.1 permet de récapituler les différentes caractéristiques de certains simulateurs de trafic utilisés dans le domaine de l'ingénierie de trafic et la recherche comme VISSIM, Quadstone Paramics qui permettent la simulation à l'échelle microscopique du trafic routier et AIMSUN qui permet la simulation aux différents échelles. Ainsi que ceux qui sont utilisés principalement dans les études de recherche comme SUMO qui permet de faire la simulation à l'échelle microscopique, et MATSim qui permet la simulation à l'échelle microscopique en utilisant la modélisation multi-agents.

# **IV.3.1 VISSIM**

VISSIM[98] est un simulateur développé par l'entreprise *"PTV(Planung Transport Verkehr AG)*" en Allemagne permettant la modélisation et la simulation microscopique du trafic basé sur le comportement et aux objectifs multiples. Ce simulateur fait partie d'un ensemble de solutions proposées par l'entreprise pour la simulation de trafic et piétons sur différentes échelles. Ce simulateur est très utilisé dans la littérature vu sa flexibilité à implémenter différents comportements de véhicules, son usage facile dans un petit, moyen et large réseau routier pour la planification et aménagement à court, moyen et long terme.

#### **a) Principales fonctionnalités**

VISSIM est un simulateur dynamique et continu permettant la description du trafic par un processus stochastique ou déterministe. Ce simulateur permet de représenter : (i) différents types de routes ; (ii) de réseaux routiers en utilisant son éditeur graphique, une image ou un SIG(tel que ArcGIS, QGIS ou, Mapinfo) ; (iii) de configuration du feu de signalisation ; (iv) et affectation dynamique du trafic. Il permet de représenter différents types de véhicules avec différents paramètres et comportements déjà implémentés ou développés par l'utilisateur. La visualisation 2D ou 3D pourrait être utilisée avec un ensemble de données de sortie pour analyser le trafic soit au cours de la simulation ou à la fin de la simulation.

#### **b) Capacités de modélisation**

Ce simulateur permet la modélisation microscopique de véhicules et de piétons, les modèles de poursuite, changement de voie et choix de voie implémenté par défaut dans le simulateur sont des modèles personnalisés sur VISSIM. Mais vue la facilité d'extension, l'implémentation des modèles proposés dans la littérature n'est pas difficile. Pour l'affectation dynamique du trafic, VISSIM permet un choix de routage statique ou stochastique basé sur des algorithmes de choix de route appropriée. Pour la génération de trafic, aucun modèle précis n'est implémenté, les véhicules sont générés à base de la file d'attente sur chaque route avec un TIV constant défini en général ou par type de véhicules. L'utilisateur pourrait personnaliser ce processus de génération en définissant des intervalles de temps et dans chaque intervalle donner le volume de trafic à générer pour une route donnée. Pour la génération de vitesse, elle est générée par une loi normal en définissant une vitesse moyenne et un écart type. Toutefois, la vitesse souhaitée pourrait être configurée par l'utilisateur en donnant une distribution précise.

#### **c) Capacités d'extensions**

VISSIM implémente le COM(Component Object Model) de Microsoft comme une interface de programmation permettant une programmation de différentes fonctionnalités sur les réseaux routiers, la signalisation, les interfaces graphiques, la simulation, les véhicules et leurs comportement avec différents langages de programmation (JAVA, C++, Python). VISSIM offre aussi des extensions externes implémentant des fonctionnalités comme :

- *contrôle du feu de signalisation*, plan fixe, actionné, adaptatif (SCAT, SCOOT, UTOPIA...etc), il permet aussi de connecter directement la simulation aux contrôleurs de feu réel de signalisation.
- *modèles de comportement externe*, pour implémenter des modèles de poursuite, changement de voie ou d'autres pour les véhicules.
- *modélisation des émissions de polluants*, permet d'implémenter des modèles d'estimation des émissions locales de polluants.

# **IV.3.2 Quadstone Paramics**

Paramics[99](Parallel microscopic simulation of road traffic) est un simulateur microscopique développé par l'entreprise *"Quadstone Paramics"* du Royaume-Uni, permettant la modélisation du trafic à l'échelle microscopique et en tenant compte des différents types de routes dans un réseau routier de petite, moyennne ou grande taille. Il permet de créer des modèles de trafic de nature homogène avec une visualisation 2D et 3D pour la planification et l'analyse du trafic en mode hors ligne. Il permet aussi de développer des extensions qui peuvent aider à modifier l'interface, le comportement des véhicules, le réseau routier et connecter Paramics avec d'autres applications.

Paramics permet une représentation du réseau routier en considérant les routes comme étant des liens et les intersections comme étant des nœuds. Chaque intersection peut alors être définie par plusieurs nœuds, un dans chaque direction. Cela permet la modélisation d'un comportement réaliste (exemple de rond-point). Le simulateur a son propre éditeur de réseau routier. Il peut aussi utiliser des SIG proposés par le service de cartographie *Bing Maps*. La simulation peut se lancer directement ou être planifiée sur plusieurs machines connectées en utilisant un outil appelé *"processeur"* qui permet aussi de planifier plusieurs lancements de simulation sur différentes machines. Une fois la simulation est terminée les données peuvent être analysées par un outil appelé *"Analyser"*, qui permet de faire un sommaire des données d'une ou plusieurs simulations.

#### **b) Capacités de modélisation**

Paramics permet une modélisation à l'échelle microscopique des véhicules. Il permet une analyse du comportement et la mobilité des véhicules pour des éventuelles prédictions. Le processus de génération de trafic est basé sur la matrice d'Origine Destination (OD) qui est manuellement configurée par l'utilisateur, ce qui veut dire qu'il n'y a pas d'affectation dynamique implémentée par le simulateur. La matrice OD décrit pour chaque route le nombre de véhicules qui circulent d'une route à l'autre. Le modèle de génération d'arrivée de véhicules est basé sur une file d'attente de véhicules avec un TIV constant. C'est pour cela que dans chaque route, on identifie une zone de génération, où les véhicules seront créés. Les véhicules sont génériques et non spécifiques. Autrement dit, la nature du véhicule n'est pas prise en considération dans les résultats de la simulation.

#### **c) Capacités d'extension**

Le simulateur offre un COM permettant aux utilisateurs de développer des plug-ins qui peuvent ajouter des fonctionnalités à l'interface graphique, changer le réseau routier, la simulation ou le comportement des véhicules et les feux de signalisation. Une API est proposée pour permettre de connecter Paramics avec d'autres applications externes. Cette API reste toujours limitée au niveau du changement de comportement des véhicules ce qui ne permet pas d'ajouter un comportement de trafic de nature hétérogène.

# **IV.3.3 SUMO**

SUMO[100] est un simulateur développé par le *"centre aérospatial allemand (DLR)"* pour la modélisation et la simulation du trafic dans un réseau routier urbain petit et moyen. Ce simulateur a été développé pour deux raisons :

- Plusieurs études de recherche dans le cadre de master ou de thèse sont issues d'un outil de simulation de trafic incomplet et difficile à trouver et reproduire.
- La première application du simulateur était pour simuler un trafic journalier basé sur les activités d'une population synthétique de la ville de Cologne.

Le simulateur permet de créer des simulations continues à base de temps à l'échelle microscopique sur différents types de routes urbaines et non urbaines pour permettre une analyse des données de sortie pour des fins scientifiques et afin d'élaborer des politiques de trafic. Le simulateur fournit un outil pour créer des réseaux routier en utilisant le format XML mais cela est très difficile surtout quand on veut présenter un réseau routier moyen ou grand. Un outil "NETCONVERT" permet d'importer des réseaux routiers sous d'autres formats (OpenStreetMap, VISUM, TIGER, ArcView) ce qui est plus pratique et permet de construire des réseaux routiers plus correctes. Le flot de trafic à générer est défini par des voyages d'individus ce qui n'est pas toujours évident à modéliser.La simulation peut être visualisée en 2D ou bien sous console. Les données sont importées après la fin de la simulation dans des fichiers XML selon la configuration initiale des données de sortie. Le manque d'interfaces graphiques qui permettent de créer un réseau routier, d'identifier les types et caractéristiques des véhicules et de configurer les inputs et outputs de la simulation rend l'utilisation de cet outil difficile, mais plusieurs études ont été faites et sa communauté ne cesse d'augmenter.

## **b) Capacités de modélisation**

Le simulateur utilise une version modifiée du modèle de poursuite de Krauss[54] et le modèle de Krajzewicz [101]. L'affectation dynamique de trafic est implémentée dans SUMO sous forme d'un modèle développé par Gawron[102] où le véhicule à sa propre route, connait son temps de parcours, change de route pour arriver à temps sans prendre en considération le temps de parcours des autres véhicules. Pour la génération de trafic, aucun modèle n'est implémenté puisque les véhicules sont générés en utilisant l'approche FIFO ou les véhicules sont injectés dans les routes au moment où cela est possible. Ceci est bien adapté dans le cas d'un trafic généré à base des activités journalières des individus.

#### **c) Capacités d'extension**

SUMO est un outil open source développé en python, ce qui permet un accès au code source et création des modules répondant aux besoins personnels dans le cas où on veut changer des comportements de véhicules ou bien la représentation du réseau routier...etc. le simulateur offre aussi une interface nommée *"TraCI(Traffic Control Interface)"* qui permet de connecter le simulateur avec d'autre applications externes pour le contrôle et la supervision de la simulation.

## **IV.3.4 MATSim**

MATSim[103], développé par la polytechnique de Zurich, c'est un ensemble d'outils permettant de modéliser des simulations à base d'agents à grande échelle. Utilisé pour simuler le trafic à Zurich, Berlin, Padang et Toronto. Le simulateur orienté individus permet de réaliser des simulations microscopiques s'intéressant plus aux activités journalières des individus qu'aux comportements des véhicules, ceci pour l'aide à la planification de transport au niveau de la ville.

MATSim permet de générer la demande de trafic en se basant sur des plans d'activités journalières des individus. Ces données sont représentées en XML. Pour la représentation géographique, le simulateur utilise des données SIG et les traduit en XML pour les agréger avec les données de la population et la demande de trafic. Sa visualisation est en 2D, mais moins utilisable vu qu'il est utilisé pour des simulations à longue durée (24 heures). Les données de sortie sont plus descriptives de la situation du trafic. A noter que plusieurs modèles sont implémentés sur MATSim qui permettent de créer des simulations déterministes ou stochastiques, continues à base de temps ou d'événements.

#### **b) Capacités de modélisation**

Le simulateur ne s'intéresse pas au comportement du véhicule. Un choix pris considération afin de prioriser la vitesse de simulation par rapport au niveau de détail offert par les modèles microscopiques de trafic. Les modèles utilisés pour la dynamique de trafic sont de Wiedman[104], automate cellulaires[7], le modèle file d'attente de Gawron[102] et un autre modèle qui permet de créer des simulations déterministes à base de temps en étendant le modèle de file d'attente de Gawron en y ajoutant le processus FIFO pour les véhicules en file. La génération de trafic comme mentionnée avant est à base des activités individuelles où chaque individu a plusieurs voyages par jour vers une destination définie et un temps de voyage défini, ce qui va permettre un choix de route optimisé pour assurer l'arrivée à temps. La modélisation multi-agents dans ce simulateur permet de définir plusieurs entités dans l'environnement (individu, route, feu de signalisation) ce qui permet de créer une communication décentralisée entre entités et programmer chaque agent comme désiré.

#### **c) Capacités d'extension**

MATSim est un simulateur open source ce qui permet de créer de nouveaux modèles de trafic et de nouvelles méthodes de génération qui sont à base d'activités journalières. Le code est en JAVA, l'utilisation des bibliothèques et API permet de créer des extensions pour connecter avec d'autres applications, ou bien reprogrammer certains agents dans la simulation (ex. contrôle du feu de signalisation).

# **IV.3.5 AIMSUN**

AIMSUN[105] (Advanced Interactive Microscopic Simulator for Urban and Non-urban Networks) crée par l'entreprise *"TSS-Transport Simulation Systems"* en Espagne permet la modélisation et la simulation microscopique, mésocscopique et macroscopique du trafic. Il fournit aux ingénieurs de trafic des outils d'étude de trafic hors ligne et en temps réel pour l'aide à la gestion et aménagement de l'infrastructure à court, moyen et long terme. AIMSUN fait partie de l'environnement de simulation GETRAM qui à son tour fournit un outil d'édition de réseau routier, base de donnée de réseau routier, un module de simulation, et une API (Interface de programmation d'applications) pour créer des extensions qui peuvent interagir avec la simulation, par exemple, injecter des données en temps réel, contrôler les feux de signalisation...etc.

AIMSUN permet de créer des simulations dynamiques comme le cas des affectations dynamiques de choix de routes qui est basé soit sur un processus stochastique soit sur un processus déterministe. L'outil permet de simuler un trafic homogène dans des réseaux routiers urbains ou non urbains en utilisant différents formats de réseaux (PNG, modèles 3D, GIS, CAD, GXF, fichiers NavTeq, les formats de PARAMICS, CORSIM, SUMO...), les modifier en utilisant l'éditeur de réseau routier qui reste difficile à manipuler mais très flexible pour des modifications de l'infrastructure existante.

#### **b) Capacités de modélisation**

Le simulateur permet la modélisation du trafic à l'échelle microscopique et mésoscopique, en mettant à jour les véhicules dans l'infrastructure par les modèles respectifs à chaque échelle. A noter que dans ces deux échelles certaines données d'entrée sont communes comme les caractéristiques du véhicule et son comportement. Pour l'échelle macroscopique, AIMSUN permet d'étudier l'affectation dynamique du trafic qui est le processus de déterminer comment le flot de trafic est distribué dans le réseau routier.

**Génération de véhicules** Le simulateur fournit un ensemble de modèles de génération de trafic ou génération d'arrivée de véhicules :

- *modèles à base de mesures locales*, où la génération de trafic se fait pour chaque route en utilisant le modèle exponentiel pour générer le TIV entre véhicules. A noter qu'il y a d'autres modèles de génération de TIV qui ne sont pas implémentés.
- *modèles à base de résultat*, les véhicules sont générés de façon uniforme, le volume initial défini influence l'arrivé des véhicules sur la route.
- Modèle normal, les véhicules sont générés en utilisant une loi normale
- Modèle constant, ou un temps inter-véhiculaire constant est prédéfini
- Modèle ASAP (As Soon As Possible), générer les véhicules au plutôt possible.
- d'autres modèles externes peuvent être implémentés.

**Modèles microscopiques** Le processus de simulation à l'échelle microscopique est basé sur un pas de temps ou un pas de mise à jour des différentes entités (feu de signalisation, véhicules, arrivée de véhicules...etc.). Pour un véhicule, dans chaque pas de temps, sa position est mise à jour en se basant sur le modèle de poursuite (Car-Following) et le modèle de changement de voie (Lane-Changing) définies par Gipps[53]. Ces modèles sont utilisés pour contrôler le véhicule dans une section de route où le conducteur tend à voyager avec une vitesse souhaitée mais l'environnement (intersection, feu de signalisation, blockage...) commande le comportement du véhicule. La figure IV.9 présente le processus de simulation microscopique dans AIMSUN.

**Modèles mésoscopiques** A cette échelle, le simulateur contrôle chaque véhicule individuellement, mais adopte une mise à jour évènementielle. Autrement dit, le temps n'est pas considéré mais une séquence d'événements permet de mettre à jour les entités de la simulation. Un événement dans ce cas est défini comme un fait instantané qui peut

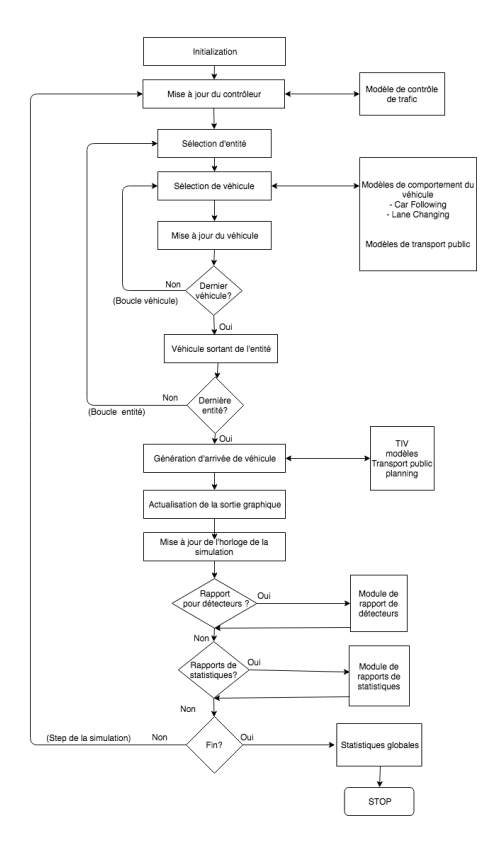

Fig. IV.9 Le processus de simulation microscopique sur AIMSUN, extrait de [106] et traduit

changer l'état du réseau routier, par exemple, le nombre de véhicules dans les sections de routes, l'état des feux de signalisation, etc. différents événements peuvent aussi être planifiés comme :

- *la génération de véhicule*
- *une file d'attente virtuelle*, une file d'attente pour les véhicules qui ne sont pas encore injectés dans le réseau routier
- *la dynamique des véhicules*, le modèle de poursuite et changement de voie adoptés sont basés sur les travaux de Mahut [107].
- *le changement d'état des feux de signalisation*
- *la collecte des données*
- *la demande de trafic*

Pour la vitesse initiale, elle est générée selon une distribution normale et en se basant sur la vitesse du véhicule précédent.

**Modèles macroscopiques** Le simulateur AIMSUN fourni un ensemble de modèles d'affectation dynamique de trafic au réseau routier, soit en utilisant des modèles permettant au véhicule de diminuer le temps de voyage[108] ou bien des modèles de choix de route stochastiques[109] avec ou sans mémoire. Le choix de l'affectation dynamique du trafic est agrégé avec un modèle de simulation microscopique ou mésoscopique selon le choix de l'utilisateur. Ce qui veut dire que AIMSUN n'implémente pas des modèles macroscopiques de simulation de trafic à part des modèles d'affection dynamique de trafic.

#### **c) Capacités d'extensions**

AIMSUN offre à l'utilisateur des capacités de créer des extensions de certaines fonctionnalités du simulateur sur différents échelles :

- *SDK*, un ensemble de bibliothèques et fichiers permettant de développer des plugins servant comme interface avec d'autres applications externes ou l'interface graphique du simulateur. Les langages de développement sont C++ et Python
- *micro API*, Interface pour connecter AIMSUN avec presque n'importe quelle application externe qui a besoin de certaines données lors de la simulation
- *Micro/Mesomodel SDK*, un ensemble de bibliothèques permettant de changer le comportement des véhicules lors de la simulation, comme le modèle de changement de voie, ou le modèle de poursuite. Mais ceci reste limité pour modéliser les différents types de véhicules et leurs comportements.

# **IV.3.6 GAMA**

GAMA est un environnement de développement de simulations offrant aux modélisateurs un ensemble d'outils pour développer des simulations multi-agents spatialement explicites. Cet environnement est un logiciel libre développé depuis 2007 par l'équipe de recherche *UMMISCO* 2 composée de chercheurs français et vietnamiens jusqu'à 2010 où l'équipe de développeurs est devenue plus diversifiée intégrant des chercheurs et industriels mais restant coordonnée par l'UMMISCO.

## **a) Principales fonctionnalités**

La plateforme de développement contient les fonctionnalités suivantes :

- Un environnement de développement multi-plateforme (Windows, MacOS, Linux) basé sur l'outil de développement Eclipse<sup>3</sup>;
- Un langage de développement GAML pour la modélisation des agents et l'environnement ;
- Une importante bibliothèques extensible contenant des primitives permettant d'ajouter des comportements aux agents (marcher, conduire...etc.), la politique de communication entre agents, des fonctions mathématiques et des fonctionnalités graphiques ;
- Un sous-système de dessin et traçage des objets de l'environnement en 2D et 3D ;
- Un ensemble d'outils de ligne de commande permettant une exploration systématique des paramètres de la simulation.

## **b) Capacités de modélisation**

Le simulateur n'a pas de limite au niveau de la modélisation de trafic grâce à sa simplicité de modélisation à l'aide du langage de développement GAML, ainsi que son

<sup>2.</sup> Unité Mixte Internationale de Modélisation Mathématique et Informatiques des Systèmes Complexes

<sup>3.</sup> https ://www.eclipse.org
extensibilité pour l'ajout de nouvelles fonctionnalités au niveau du langage de programmation *Java*. Toutefois, les bibliothèques existantes pour le moment ne permettent que la simulation de trafic à l'échelle microscopique avec des comportements spécifiques à chaque véhicule ou type de véhicules.

**Génération de véhicules** le simulateur fournit deux approches de génération de trafic :

- *génération à base d'activités individuelles*, permettant de générer le trafic en se basant sur un ensemble d'activités de voyageurs comme utilisé pour le projet *MIRO*[110].
- *génération à base de mesures locales*, où la démarche *SCAUP*[111] à été implémentée, permettant de générer les véhicules à base des données issues des capteurs . Toutefois, la démarche utilisée permet de générer le trafic de façon uniforme sur un interval constant. Comme exemple, si le nombre de véhicules à générer sur un intervalle de 15 minutes est de 15 véhicules. Le TIV entre le véhicules sera constant est égal à 1 minutes.

**b).0.1 Capacité d'extension** Le simulateur permet d'intégrer des nouvelles fonctionnalités en utilisant :

- le langage GAML, permettant d'ajouter de nouveaux comportements à la simulation. Toutefois, ceci ne permet pas la réutilisabilité puisque c'est programmé pour la simulation en étude.
- le langage *Java*, en ajoutant des nouvelles bibliothèques permet d'ajouter d'autres fonctionnalités à la plateforme. Ceci permet aussi la réutilisabilité dans d'autres simulations.

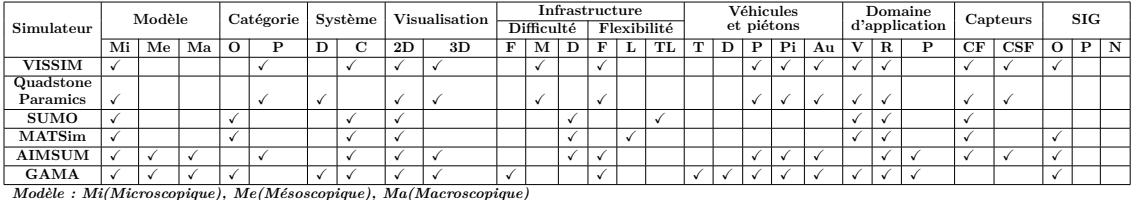

*Catégorie : O(Open Source), P(Payant) Système : D(Discret), C(Continue)*

*Visualisation : 2D(2-Dimensions), 3D(3-Dimensions)*

visuaisainon : zijązymensionsj, sijązymiensionis)<br>Infrastructure : (i) Difficulté : F(Facile), M(Moyen), D(Difficile) (ii) Flexibilité : F(Flexible), L(Limité), TL(Très limité)<br>Véhicule et piétons : T(Type), D(Dimensions),

*Domaine d'application : V(Ville), R(Région), P(Pays) Capteurs : CF(Capteurs Filaire), CSF(Capteurs Sans Fil)*

*SIG : O(Oui), P(Partiellement), N(Non)*

Table IV.1 Etude comparative entre simulateurs, extrait de [112], traduit et développé

# **IV.4 Conclusion**

Le trafic routier est considéré comme un système complexe qui peut être modélisé selon différents objectifs et échelles. On peut voir que la variable TIV est impliquée dans les différents modèles proposés dans la littérature. C'est pour cela que sa modélisation est importante pour des études sur le trafic routier concernant l'analyse de la capacité des routes, de la qualité de service, de la sécurité routière, etc. Mais dans notre étude, on se focalisera sur la modélisation du TIV pour pouvoir générer du trafic.

Les différents modèles présentés sont implémentés dans les simulateurs qui sont utilisés dans l'ingénierie et la recherche du trafic. D'après notre étude comparative, on peut voir que *AIMSUN* est un simulateur complet permettant de créer des simulations sur différents échelles et pour différents objectifs. La seule contrainte de ce simulateur c'est qu'il est payant et fermé, ce qui le rend non utilisable pour répondre à des objectifs scientifiques. La même chose pour les *VISSIM* et *Quadston Paramics* qui sont payants. *MATSim* et *SUMO* qui sont des simulateurs open source et bien adéquats à des fins de recherche. Toutefois, le processus de génération implémenté dans ces simulateurs est soit simple ou trop orienté vers l'activité individuelle, ce qui limite leurs utilisations pour des objectifs particuliers en dehors des ambitions de cette thèse qui vise à explorer les processus de génération de véhicules à base de mesures locales. Ceci, dans la mesure où le processus de génération qu'on veut explorer se fait par véhicule (individu) pour des fins d'utilisation dans des simulations à l'échelle microscopique. Le choix de *GAMA* est fait vu sa flexibilité, réutilisabilité et extensibilité. Une chose nécessaire dans notre travail de thèse puisqu'on opte à faire une première implémentation de l'outil de génération de trafic dans un simulateur afin de valider les résultats issus de son utilisation. Dans le prochain chapitre (chapitre V), on va présenter brièvement la modélisation multi-agents ainsi que les différentes approches de génération de trafic et on va se focaliser sur l'approche de génération à base de mesures locales.

# **Chapitre V Génération de trafic**

# **V.1 Définition**

La génération du trafic routier (ou génération des véhicules) est le processus de création d'une série d'arrivées de véhicules issues d'un volume pendant une période de temps sur un ensemble de points dans un espace où la simulation de trafic se déroule. Ces points sont considérés comme points d'entrée dans une simulation de trafic.

Cette génération du trafic consiste à définir les caractéristiques des véhicules en entrée comme :

- Le type de véhicules, qui est très important quand on parle d'une composition de véhicules diversifiées. Cette composition pourrait influencer les données de sorties de la simulation. Dans le cas d'un trafic hétérogène, la composition de véhicules dans une simulation influence les résultats à cause des modèles d'interaction entre véhicules prenant en considération la typologie des véhicules.
- Le temps d'arrivée du véhicule, induit de la variable TIV et permet d'étudier certains aspects de trafic comme le niveau de service et la capacité maximale d'une route, l'arrivée de véhicule dans une intersection non signalisée (ou giratoire), et optimisation de feu de signalisation. Cette variable peut être générée de façon aléatoire ou bien générée à partir des modèles théoriques qui la décrivant, comme ceux qu'on va voir dans la section V.3.
- La vitesse initiale du véhicule, qui est une donnée d'entrée pour plusieurs modèles microscopiques permettant de décrire l'interaction entre véhicules (modèle de poursuite, changement de voie...etc.). La vitesse est définie par une distribution normale basée sur la vitesse moyenne du véhicule en entrée, ou bien par un modèle dépendant ou indépendant du véhicule successeur.
- La destination du véhicule, afin d'avoir certains résultats de sortie économique comme le temps de voyage, la valeur du temps en terme de perte économique, le coût environnemental et social. L'affectation d'une destination au véhicule pourrait être basée sur des modèles déterministes comme matrices d'origine destination, ou bien des modèles dynamiques ou stochastiques.

La génération de trafic est un processus aléatoire. Elle permet de simuler les enregistrements d'arrivées de véhicules par un capteur dans une section de route ou bien à base d'une population synthétique représentant une ville. Autrement dit, les véhicule doivent être générés avant qu'aucun processus(modèle) de simulation ne soit appliqué sur eux, et par conséquent, ces véhicules deviennent déclencheurs des ces processus. A noter aussi que la simulation microscopique combine plusieurs variables de trafic et modèles stochastiques induisant un processus stochastique. Une chose qui ne peut pas être mesurée en réalité surtout si on simule des situations qui n'existent pas ou bien qui sont rare. Ceci implique un manque de données pour reproduire de telles situations et par conséquent, on a besoin d'avoir des données synthétiques pour les reproduire. Dans la prochaine section, on va introduire l'approche multi-agents qui jouera un rôle important dans notre approche de génération. Suivi par un état de l'art des approches de génération de trafic.

# **V.2 Introduction à la Modélisation à base d'agents**

La modélisation à base d'agents est une modélisation informatique permettant de décrire un système (qui peut être considéré complexe) comme un ensemble d'*agents* en interactions dans un *environnement*. Cette approche est devenue très utilisée depuis plus de 25 ans et notamment dans le domaine d'écologie[113] vu ses points forts à représenter certains processus des systèmes complexes, contrairement aux approches traditionnelles. Cette approche facilite l'intégration des interactions dynamiques dans des modèles informatiques et mathématiques.

# **V.2.1 Définition d'agent**

Il n'y a pas une définition standard du mot *"agent"* dû au premier lieu à son universalité comme terme utilisé dans plusieurs domaines et ne peut pas être limité par une seule définition. C'est aussi dû aux différentes formes par lesquelles l'agent pourrait être présenté, comme des robots, des machines...etc. La définition qui peut être juste à ce terme est celle de Russel et Norvig[114] :

# *"An agent is anything that can be viewed as perceiving its environment through sensors and acting upon that environment through effectors."*

Selon cette définition, un agent est une entité qui peut être physique ou virtuelle ayant des perceptions de l'environnement via ses détecteurs (ou inputs), et des actions sur l'environnement à l'aide de ses effecteurs. Cette définition permet de généraliser l'agent en prenant en considération son aspect. Toutefois, un agent a plus de caractéristiques qui le différencie des systèmes experts et des contrôleurs distribués. Une autre définition de l'agent est celle de Maes [115] :

# *"Autonomous agents are computational systems that inhabit some complex dynamic environment, sense and act autonomously in this environment, and by doing so realize a set of goals or tasks for which they are deigned."*

Cette définition ajoute d'autres caractéristiques à l'agent :

— *Calcul* : L'agent est une entité computationnelle qui permet de la différencier d'un agent biologique. Ceci est valide si on considère un agent dans le domaine de l'informatique et de l'automatisation(automatisme).

- *Autonomie* : L'agent peut exécuter des actions indépendamment sans l'intervention externe d'autres agents ou humains.
- *Objectifs/tâches* : L'agent a des objectifs/tâches qu'il essaie d'accomplir par un processus de collecte d'information et décision.

Cette définition reste orientée vers le domaine informatique et manque d'autres caractéristiques d'un agent (voir Figure V.1). D'autres caractéristiques qu'on peut attribuer à un agent sont :

- *réactivité* : l'agent peut percevoir les changements au niveau de l'environnement et exécuter des actions adéquatement.
- *proactivité* : L'agent peut exécuter des actions orientées par ses objectifs et non pas seulement agir en réponse à l'environnement.
- *interactif* : Un agent peut communiquer avec d'autres agents pour accomplir certains objectifs.
- *Mobilité* : Un agent peut se déplacer dans des réseaux informatiques. Un agent dans une machine peut créer un clone de lui-même dans une autre machine ou se déplacer totalement vers cette dernière.
- *Continuité temporelle* : L'agent doit prendre en considération le temps dans son processus de décision.

D'autres caractéristiques qui sont orientés au domaine d'application ne permettent pas de donner une définition universelle de l'agent. Dans le cas de la modélisation multi-agents, l'agent doit permettre de simuler mieux le comportement d'une entité dans le monde réel. Autrement dit, un agent a besoin d'avoir une perception et des actions mais la nature de sa réactivité et sa proactivité reste question de comment on voit l'entité modélisée. Par exemple, le véhicule peut être considéré comme un agent, on peut le présenter comme un agent ayant une action d'accélération et de décélération basée sur un modèle de véhicule suiveur-suivi qui peut aller d'un modèle simple basé sur une distance minimale entre le véhicule suiveur et suivi jusqu'à un modèle d'apprentissage qui donne d'autres critères de collaboration et proactivité plus avancé.

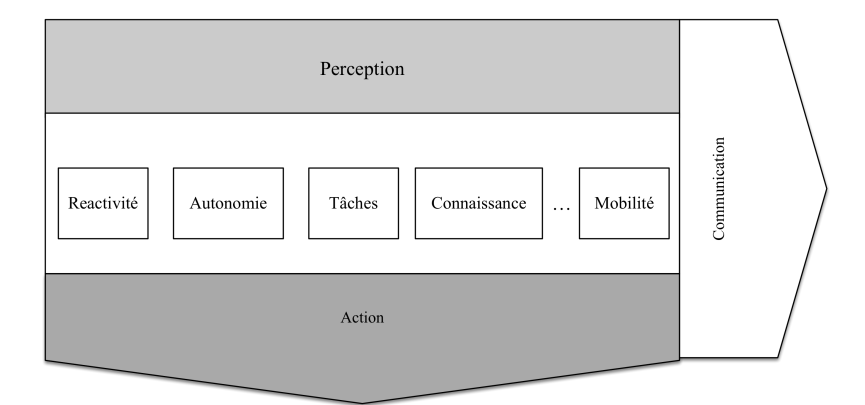

Fig. V.1 Architecture typique d'un agent autonome

# **V.2.2 Systèmes multi-agents**

Selon Ferber[116] un SMA (Systèmes Multi-Agents) est :

# *"Multi Agent System is a system composed of several agents with the capability of mutual interaction. A competitive or cooperative interaction occurs when two or more agents are brought into a dynamic relationship through a set of reciprocal actions"*

Un ensemble d'agents dans un environnement ayant une capacité d'interaction qui peut être coopérative ou compétitive. Cette interaction s'effectue quand deux ou plusieurs agents construisent une relation dynamique via leurs actions réciproques. Ceci implique que l'agent dans un SMA doit être interactif avec les autres agents, ce qui peut être le contraire. L'interaction entre agents peut être amplement différente de ce qui est défini. Classifier les différentes interactions qui peuvent émerger dans un SMA est très exhaustive. Doran et al.[117] a essayé de les classifier en trois types selon la nature des interactions entre agents (voir figureV.2) :

- *SMA indépendants* : Un système où les agents accomplissent leurs objectifs indépendamment des autres agents. Les agents peuvent interagir pour certains événements collectifs (coopérer ou participer) et dans ce cas on parle d'interactions émergentes.
- *SMA coopératifs* : Un système où les agents peuvent coopérer et échanger des informations. Cette coopération peut être via communication. Dans ce cas, il y a un protocole de communication entre agents qui peut être du genre délibératif ou par négociation. La coopération peut être aussi sans communication, cela veux dire qu'il n'y a pas de protocole de communication entre ces agents mais peuvent accéder à l'information sur l'environnement.
- *SMA compétitifs* : Un système où les agents ont des objectifs à accomplir dans un environnement où il y a une concurrence à l'accès à une ressource. Dans le cas des systèmes informatiques, des agents peuvent se trouver en concurrence pour l'exécution de leur actions en se mettant dans une file d'attente pour utiliser les ressources mémoire et calcul. Cette compétition peut être organisée ou il existe un agent qui permet de piloter cette compétitivité, ou non organisée dans le cas où l'accès à la ressource est délibératif (ex. FIFO)

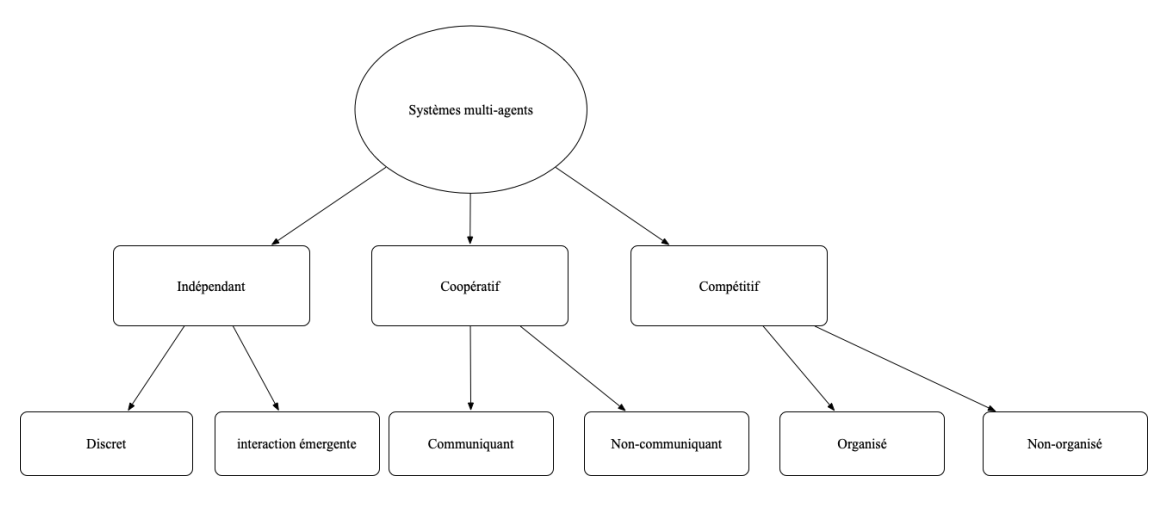

Fig. V.2 Différentes interactions entre agents dans un SMA

On peut aussi classifier les SMA par la nature des agents qui les composent. On peut

distinguer deux :

- *SMA homogènes* : Tous les agents ont les mêmes objectifs, actions et perceptions. La différence entre eux est leurs positions physiques dans l'environnement où l'action est effectuée. Chaque agent reçoit les données d'une partie de l'environnement et agit selon ces données. L'exemple illustrant l'utilisation des agents homogènes est le développement de robots jouant au football[118]. Les robots sont des agents qui ont le même objectif de récupérer la balle, mais sont placés physiquement dans différentes positions dans le terrain. Parfois deux agents ou plus peuvent percevoir la même information et peuvent collaborer s'ils sont de la même équipe ou bien se retrouver en concurrence dans le cas contraire.
- *SMA hétérogènes* : Les agents diffèrent les uns des autres par leurs objectifs, actions et perceptions[119] et leurs actions peuvent différer même s'ils ont reçu les mêmes informations de l'environnement.

En parallèle à la nature des agents dans un SMA, leurs mode d'organisation peut être classifié en quatre mode :

- *Hiérarchique/centralisé[120]* : Les agents sont organisés comme une structure d'arbre, et les différents niveaux de cet arbre contiennent des agents avec des objectifs, perceptions et actions spécifiques. Les données des agents dans le niveau bas sont transférées aux agents de haut niveau. Ce mode d'organisation est le premier utilisé pour les SMA et bien connu par son utilisation dans les cas des tâches distribuées.
- *décentralisé* : Les agents ayant des objectifs communs ou différents coordonnent entre eux en groupe ou forment une coalition pendant une courte période pour accomplir un objectif ou augmenter l'utilité et la performance pour traiter une situation. Un cas d'application a été fait par Boissier et Yves[121] sur le processus de visualisation des images digitales.
- *holonique* : Un Holon est défini par Kolester[122] comme une partie d'un tout ou d'une organisation répondant strictement aux conditions suivantes :
	- être *stable*, ce qui signifie qu'un holon doit être capable de faire face aux perturbations ou sollicitations importantes.
	- être *autonome*, capable de s'autogérer pour accomplir ses objectifs personnels en cas de perturbations importantes.
	- être *coopérant*, coexister avec d'autres holons ou couches de holons et pouvoir travailler en équipe sur des objectifs communs.

Ce concept a été introduit par Kolester pour expliquer le comportement social des espèces biologiques. La structure hiérarchique et ses interactions ont été utilisées après pour modéliser des comportements organisationnels plus larges comme le domaine de production [123, 124]. Dans les SMA, un agent holonique qui apparait comme une seule entité peut être composé de plusieurs sous agents connectés par un ensemble de relations créées par ces derniers. Le holon sélectionne un sous agent comme agent principal responsable de communiquer avec l'environnement ou d'autres agents. Ce mode d'organisation a prouvé sa supériorité[125] et que l'autonomie des agents devienne plus forte dans des groupes holoniques.

— *d'équipe* : Ce mode est similaire au mode décentralisé excepté que ce dernier exige que les agents dans des équipes doivent travailler ensemble pour augmenter la performance[126]. Les interactions entre agents dans une équipe sont arbitraires, les

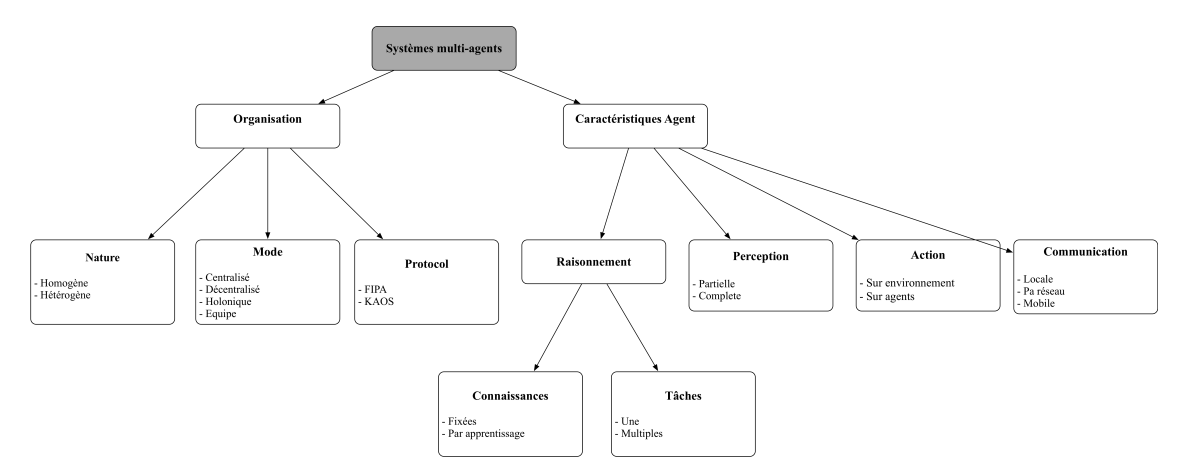

objectifs et les rôles donnés à chaque agent peuvent varier avec le temps dépendant de la performance globale de l'équipe.

Fig. V.3 Les différents attributs d' un SMA et un agent

La figure V.3 contient tous les attributs d'un SMA. Ceci consiste en : le mode d'organisation, la nature d'organisation, protocole de communication, ainsi que les caractéristiques des agents, comment ils raisonnent, leurs perceptions, actions et méthodes de communication.

# **V.2.3 SMA pour le trafic**

Le trafic est un exemple d'un système multi-agents avec des véhicules (conducteurs) autonomes circulant dans un environnement partagé. Chaque véhicule(conducteur) est considéré comme un agent ayant des tâches à régler (ex. arriver à une destination) en suivant certaines règles et actions (accélération, décélération...etc.) suivant des modèles issus de la réalité comme le *"Car-Following"*, changement de voies et d'autres. On peut considérer aussi certaines parties de l'environnement comme agents. Les routes par exemple peuvent être des agents, les feux de signalisation suivant un programme fixe ou adapté à la situation du trafic. La génération de trafic peut aussi suivre une approche multi-agents en considérant chaque générateur un agent permettant de générer une série de véhicules se propageant dans une section de la route. Cet agent peut être une analogie à des capteurs installés dans l'infrastructure ayant le rôle de compter les véhicules dans une section de la route en réalité, et peuvent devenir des générateurs de véhicules dans la simulation[111]. Plusieurs simulateurs existant aujourd'hui adoptent l'approche multiagents comme *MATSim*[103], *(MovSim*[127], ou *GAMA*[128] qui est un simulateur polyvalent qu'on va utiliser dans ce manuscrit pour la simulation du trafic.

# **V.3 Approches de génération de trafic**

D'après la littérature, la génération de trafic a été étudié selon différentes approches, on peut identifier deux types :

— *Génération à base des activités individuelles*, cette approche est basée sur les motifs sociaux, économiques et culturels de voyages des individus dans la zone d'étude. Cette approche a été proposée en 1970 par Torsten Hâgerstrand[129] où il a élaboré la notion de trajet d'activités spatio-temporelles d'individus. Un espacetemps avec deux dimensions représentant le monde réel et une dimension de temps comme axe vertical. Le voyage d'individu dans ce cas est tracé dans le volume de cet espace et les visites consécutives à chaque position sont définies par une courbe et des segments verticaux signifiant que l'individu est resté dans une même localisation pendant une période de temps. Le trafic est généré à base des motifs des voyages d'individus. Les activités journalières d'un échantillon de la population sont collectées pour définir une population synthétique avec des voyages d'une origine à une destination selon le motif de voyage.

- *Génération à base de voyage*, cette approche permet de faire un lien entre l'activité au niveau de la ville et le système de transport. En 1954, Robert et al.[130] ont fourni une première étude mettant un lien entre ces deux entités. Ce qui a donné résultat à une approche d'analyse de transport pour les projets de mobilité routière à grande échelle. Le trafic est généré à base d'un ensemble de zones produisantes de trafic vers des zones attractantes. Une matrice d'origine destination est produite reliant chaque zone à une autre par le nombre de véhicules qui vont faire ce voyage. L'un des fameux modèles basé sur cette approche est le modèle à quatre étapes. Les quatres étapes sont : (i) génération de voyages, (ii) distribution de voyages, (iii) choix de mode de transport, (iv) chargement de trafic. Les 3 premières étapes sont considérées comme méthodologie de configuration de la demande de voyage en se basant sur l'utilisation de l'infrastructure (volume de trafic par période...etc.) et d'autres activités socio-économiques. La quatrième étape consiste à charger cette demande de voyage dans l'infrastructure, et éventuellement affecter des trajets à chaque voyage.
- *Génération à base de mesures locales*, cette approche se focalise sur les données issues des capteurs locaux afin de générer un trafic ponctuel comme la démarche **"SCAUP"** proposée par Emery[111], ou aléatoire calibré par des données comme proposé par Tampère et al.[20], visser et al.[21] et d'autres [15]. Cette approche est implémentée dans les différents simulateur de trafic à l'échelle microscopique, mais aucun modèle standard n'est adapté.

La table V.1 illustre les avantages et les inconvénients des différentes approches de génération de trafic citées avant. Notre travail se focalise sur la *génération à base de mesures locales*, en définissant une démarche permettant de générer le trafic selon des étapes permettant de réutiliser les modèles proposés dans la littérature.

| Approche de génération               | Avantages                                                                                                    | <b>Inconvénients</b>                                                                                                    | Démarche proposée |
|--------------------------------------|----------------------------------------------------------------------------------------------------|----------------------------------------------------------------------------------------------------|-------------------|
| Génération à base d'activité         | - Se focalise sur les activités individuels<br>- Permet de décrire la mobilité individuelle<br>et identifier les centres d'interêts voyageurs                                                                                                    | - Utilisée que pour des projets de planification de<br>transport à grande échelle<br>- Nécessite beaucoup de données sur<br>l'activité au niveau de la ville<br>- Difficile à faire émerger<br>les phénomènes de congestion | <b>MIRO</b>       |
| Génération à base de voyage          | - Des données de voyages à base de matrice<br>d'origine-destination entre des zones<br>- Permet d'identifier les zones attractante<br>et produisante de trafic                                                                                                    | - Utilisée que pour des projets de<br>planification de transport à grande échelle<br>- Nécessite beaucoup de données<br>sur les voyages au niveau des zones                                                                 | Modèle à 4 étapes |
| Génération à base de mesures locales | - Se focalise sur des données locales issues de capteurs<br>- La génération se fait à haut niveau de détail<br>- Facile à faire émerger des phénomènes de congestion<br>- Utilisée dans les simulateurs de trafic à l'échelle microscopique<br>- Utilisée pour les projets de planification<br>de transport de trafic à petit, moyen échelle. | - Nécessite des données à l'échelle microscopique<br>- Difficile à utiliser pour<br>les projets de planification de transport à grand échelle                                                                               | TraffGen          |

Table V.1 Les différentes approches de génération de trafic

## **a) Génération à base de mesures locales**

Les deux approches permettent de faire des études de planification de transport à grande échelle en se basant sur des données d'activité individuelles ou bien en identifiant des zones de production et attraction. Mais ces approches ne permettent pas d'identifier les causes des congestions dans les routes puisqu'elles ne représentent pas le comportement des véhicules et leurs arrivés. L'arrivé des véhicules dans les routes est géré par une politique de décharge de file d'attente comme FIFO[103] et ceci ne permet pas d'étudier certains phénomènes reliés au flot de véhicules (temps inter-véhicule de sécurité, capacité maximale de route) qui sont essentiels dans l'ingénierie de trafic. L'approche étudiée est basée sur des mesures locales collectées par des capteurs de trafic dans les routes, et son rôle est de reproduire ces mesures. Cette approche est utilisée dans les simulateurs de trafic à l'échelle microscopique ou mésoscopique, basé sur des conclusions d'études comme le travail de May[3] sur la modélisation du TIV. A noter qu'aucun modèle n'a été développé pour encapsuler les étapes de cette approche vu que cette dernière est reliée à la dynamique du trafic qui varie par ville, pays et aussi liée au contexte de génération de trafic. On peut donc considérer que cette approche est une génération à haut niveau de détail pour les trois premières étapes du modèle à quatre étapes.

On peut identifier quatre axes principaux reliés aux caractéristiques des véhicules qui sont nécessaires dans ces modèles[20, 21] :

- *Génération de type de véhicules* : l'identification des types de véhicules ou mode de transport qui circulent dans une section de route et faire en sorte de générer une série de véhicules avec une composition de véhicules similaire au constat.
- *Génération de temps d'arrivée de véhicule* : le temps d'arrivée est relié à la variable TIV. La génération se fait en utilisant des modèles aléatoires avec des paramètres estimés à base des données collectées.
- *Génération de vitesse initiale* : La vitesse de départ d'un véhicule d'un point qu'on peut considérer comme point de départ. Cette génération se fait aussi à base d'une valeur constante, le modèle normal, ou bien un modèle à base des mesures collectées.
- *Affectation de trafic* : Cet axe permet de donner une destination à chaque véhicule généré, ceci peut se faire en utilisant une matrice d'origine destination. Cela peut être simple quand on parle d'une intersection, mais quand on essaie de simuler le trafic dans une zone, il est nécessaire de faire appel aux modèles utilisés dans l'approche de génération à base de voyages.

#### **a).1 Type de véhicules**

Le type de véhicules représente la modalité de transport dans le cas des autres approches. Dans cette étape on est plus concerné par les types de véhicules entrant dans une route que par les motifs de voyage ou bien la destination. La collecte de ce type de données est assurée par un ensemble de capteurs qui peuvent catégoriser les véhicules par leurs dimensions. La génération de type de véhicule peut se faire de plusieurs façon, deux méthodes qu'on peut identifier dans les études précédentes sont :

— *Pourcentage de type de véhicules*, l'occurence d'un type de véhicule donné dans une période de temps divisé par le volume de véhicule dans cette période. Chaque type de véhicules est représenté par une fraction d'où la somme de ces fractions est égale à 1.

— *Matrice de probabilité de transition* : une matrice où la valeur *P<sup>i</sup> , j* est la probabilité que le véhicule *i* arrive après le véhicule *j*. Cette mesure pourrait se faire à base des données collectées ou bien en générant une matrice aléatoire à base des pourcentage de chaque type de véhicules.

#### **a).2 Temps d'arrivé**

L'arrivée des véhicules dans une section de route est un paramètre très important, et il est le point d'intérêt de plusieurs études[3, 19, 20]. L'étude de TIV permet d'identifier le niveau de service au niveau d'une route, savoir la capacité maximale de chaque route, l'optimisation de feu de signalisation, et identifier le niveau de sécurité routière d'une route...etc. C'est pour cela que la génération de temps d'arrivée est importante et pourrait changer plusieurs résultats d'une simulation. Adams[1] a identifié le TIV comme une variable aléatoire et plusieurs modèles ont été élaborés pour représenter cette variable. May[3] a proposé trois modèles pour représenter cette variable dans différentes conditions sur des autoroutes. Le modèle exponentiel pour un niveau de trafic faible, le modèle de Pearson type III pour un niveau de trafic intermédiaire, et le modèle normal pour un niveau de trafic élevé (dense). D'autres études ont été effectuées sur différents types de routes qui ont fait voir que cette catégorisation n'est pas standard et change selon le type de route, composition de véhicules, nature de trafic et conditions climatiques[2, 5, 13, 19].

En ce qui concerne la génération de temps d'arrivée. L'implémentation change selon chaque simulateur. On constate qu'il y a une sorte de séparation entre l'approche analytique de TIV et la génération du temps d'arrivée. On peut identifier trois méthodes de génération de temps d'arrivée :

- *aléatoirement* : en utilisant des modèles aléatoires comme le modèle exponentiel, normal, poisson. La plupart des simulateurs existants utilisent ces modèles de façon explicite en mettant des paramètres à base du volume de trafic donné par l'utilisateur (exemple : pour le modèle de poisson, on divise le volume de trafic horaire sur une période de temps (1 minutes) qui est considérée le paramètre de ce modèle).
- *uniforme* : Cette approche permet de générer le volume d'un trafic donné dans une période de temps donnée de façon uniforme. Le résultat est une distribution de TIV uniforme à base du volume de trafic sur la période donnée.
- *constant* : l'utilisateur fixe un temps inter-véhiculaire donnant comme résultat un volume de trafic constant sur toutes les répétions de la simulation.
- d'autres méthodes comme FIFO ou bien lancer le véhicule au plus vite possible sont utilisées.

#### **a).3 Vitesse initiale**

La vitesse initiale du véhicule joue un rôle dans l'interaction entre véhicules. La génération de cette variable se fait soit en utilisant une loi normale en prenant en compte la vitesse moyenne d'arrivée des véhicules et l'écart type, ou bien dans certains simulateurs, on peut identifier une distribution de vitesse spécifique ou donner une vitesse constante. Une chose à noter c'est que les différentes méthodes se basent sur deux hypothèses :

- la vitesse du véhicule ne dépend pas du véhicule précédent. Dans ce cas la vitesse est générée en utilisant une distribution comme cité avant.
- la vitesse dépend du véhicule précédent. Dans ce cas les caractéristiques du véhicule précédent sont pris en considération. Dans la plupart des études on ne prend en considération que la vitesse du véhicule $[131]$ , et d'autres prennent en considération d'autres caractéristiques[20, 21] comme les dimensions du véhicule.

#### **a).4 Affectation de trafic**

L'affectation de trafic est similaire dans les autres approches. Elle peut se faire en se basant sur les principes d'équilibre de wardrop[132] ou bien en utilisant une affectation statique ou dynamique [133].

- *Affectation statique de trafic* : basée sur l'hypothèse que le flot de trafic est distribué de façon équilibre sur les routes de la zone étudiée. Ainsi qu'en considérant qu'il y a une indépendance temporelle entre l'infrastructure et le flot de trafic. L'affectation donc est faite en considérant que : i) les véhicules vont prendre la route avec un coût minimal entre un point d'origine et destination, ii) tous les véhicules ont les mêmes informations sur les coûts des routes, iii) et les coûts des routes sont constants (ex. indépendant de la charge de la route). Ceci donne comme résultat une matrice d'origine destination avec des flots moyens pour chaque période.
- *Affectation dynamique de trafic* : Cette approche permet de prendre en considération la congestion et lui donner une dépendance temporelle où chaque véhicule entrant dans une route influence la charge de la route et par conséquent l'information des véhicules est mise à jour par cette information. Par conséquent, chaque véhicule recalcule son trajet. Cette approche nécessite des informations sur l'historique des congestions sur les routes, une description détaillée des routes et le comportement du trafic selon chaque période.

Il faut noter que cette simplification adoptée par les simulateurs est compréhensible vu la complexité du processus de génération de trafic. Surtout pour le TIV. Tampère al.[20] a élaboré un générateur de trafic aléatoire comportant les trois premiers axes de génération dans le cadre d'une implémentation de zone de payage automatique aux pays bas. Ce modèle permet la génération de trafic sur chaque voie en identifiant le type de véhicule à l'aide d'une matrice de probabilité de transition, le modèle BGQ pour la génération de TIV, et une génération de vitesse à base du type, vitesse et temps d'arrivée du véhicule précédent. Cette approche à été adoptée par Visser et al. [21] dans le même contexte. Pourtant cette approche reste limitée au contexte d'utilisation, ainsi l'indépendance des voies de circulation lors de la génération est exigée sans démontrer son utilité.

# **V.4 Conclusion**

La modélisation multi-agents a pour but de représenter un phénomène ou un système comme un ensemble d'*agents* en interaction dans un *environnement*. Une approche similaire à la réalité des phénomènes étudiés. L'agent est considéré comme une entité autonome qui a plusieurs caractéristiques et qui peut interagir avec d'autres agents selon

#### V.4 CONCLUSION 63

des règles et architectures multi-agents. Cette approche est adéquate pour la modélisation du trafic et on a choisi de l'utiliser pour notre démarche de génération de trafic.

Les trois approches de génération de trafic permettent de générer une population synthétique dont l'objectif est de reproduire des situations réelles de mobilité au niveau de la ville ou hors de la ville.

La première approche est à base des activités journalières de la population. Autrement dit, elle inclue dans l'étude le voyage et le voyageur par ses activités. La collecte des données est orientée individu en expliquant sa mobilité par un ensemble de voyages d'une origine à une destination dans un ordre chronologique. Ce qui génère ce qu'on appelle un "tour" de voyageur. Ceci permet de définir une population synthétique ou chaque individu dispose d'un "tour" pendant une période de temps. Cette approche est le focus des scientifiques de la planification de transport, mais s'avère coûteuse par rapport à l'approche de génération à base de voyage vu que cela demande des informations sur un ensemble d'individus. Ce qui donne un avantage à la deuxième approche puisqu'elle se base sur des mesures qui sont collectées dans l'infrastructure via des capteurs.

La deuxième approche est basée sur des données collectées de voyages de la population vers des zones qu'on considère productrices de trafic ou attirant du trafic pour une période donnée. Ceci permet d'avoir après une analyse et estimation, une matrice d'origine destination pour chaque période décrivant un volume de voyage d'un point d'origine à une destination. Cette approche est la plus utilisée dans le domaine de la planification de transport même s'il s'est avéré simpliste et ne permet pas suffisamment d'expliquer la mobilité au niveau de la ville puisqu'elle intègre la notion de voyage mais néglige le voyageur.

Les deux approches sont très intéressantes quand on veut faire des études à grande échelle. Mais ils ne permettent pas de faire émerger des phénomènes microscopiques du trafic. même des fois ils n'arrivent pas à illustrer les effets de la congestion, puisque la génération de trafic reste simple et l'arrivée des véhicules est basée sur des files d'attente avec des décharges négligeant l'arrivée aléatoire de ces derniers dans les sections de route. La troisième approche permet d'étudier ce problème de façon détaillée où l'arrivée des véhicules dans les sections de routes est importante. Son objectif est de reproduire l'arrivée de véhicules qui est mesurée par des capteurs. Ou bien générer l'arrivée de véhicules aléatoirement mais plus semblable à la réalité en se basant sur des modèles calibrés par des données réelles. Cette approche est celle à laquelle nous nous intéressons dans notre étude puisqu'elle n'est pas traitée suffisamment dans la littérature, et la plupart des simulateurs de trafic l'implémente avec des modèles simples. Comparer cette approche aux deux premières approches n'est pas l'objectif dans cette thèse, puisque cela nécessite d'un côté beaucoup de données sur une ville pour le faire et d'un autre, l'aggrégation de cette approche avec les autres pourrait être plus pratique que de les mettre dans le même niveau de comparaison.

64 CHAPITRE V. GÉNÉRATION DE TRAFIC

# **Chapitre VI TraffGen : Protocole d'analyse d'arrivées des véhicules**

Dans ce chapitre on va développer le protocole d'analyse des données d'arrivée de véhicules, et étudier les méthodes mathématiques utilisées pour extraire de l'information sur la composition de types de véhicules, la distribution du TIV, et la distribution de vitesse. Du fait de la non disponibilité des données sur la vitesse des véhicules arrivant, on ne pourra que présenter les différentes approches utilisées pour analyser cette variable. Ceci sera aussi le cas pour l'affectation de destination pour chaque véhicule. Dans les parties suivantes on considère que la collecte de données a été effectuée et que les données sont segmentées selon les besoins de l'expert. Les échantillons définis représentent une période de la journée et chaque extraction est relative à cette période. Dans la partie VI.2, on va définir les différentes étapes du protocole d'analyse qui permettra de définir les différents modèles à appliquer selon le débit de trafic horaire (le choix d'heure est une grandeur commune pour le débit dans l'ingénierie de trafic), la composition de types de véhicules(tous types, 2 roues, 4 roues...etc.) et la composition de voies(voies indépendantes, 2 voies dépendantes...etc.). Ceci va permettre d'avoir un ensemble de modèles qu'on peut configurer dans l'outil de génération qu'on va définir dans le chapitre suivant VII.

# **VI.1 Analyse d'arrivée de véhicules**

L'analyse d'arrivée de véhicules permet d'extraire la connaissance depuis des données brutes. Cette connaissance consiste en la définition de la distribution de types de véhicules, le modèle de TIV adéquat, et le modèle de vitesse de circulation. Ces informations peuvent éventuellement être utilisées pour la simulation de trafic en définissant comment les véhicules sont générés, établir des modèles d'optimisation de circulation (choix d'itinéraires, feu de signalisation...etc.), ou pour des études d'analyse comme l'étude de qualité de service dans les routes à l'issue de l'information sur la distribution des TIV.

# **VI.1.1 Distribution de types de véhicules**

La distribution de types de véhicules permet de définir la composition de trafic dans une section de la route. Le pourcentage d'un type de véhicules pour un volume de trafic dans une période de la journée. Cette extraction se fait de deux façons : (i) l'approche par pourcentage, (ii) l'approche par probabilité de transition.

**Par pourcentage** Déterminer le pourcentage d'un type de véhicules dans une section de route pour un échantillon donné. Si on a un échantillon de données contenant *N* véhicules avec 2 types (ex. voiture et motocyclette)  $V_1$   $V_2$ , alors la fraction  $P_1$  (ou bien le pourcentage  $P_1(\%)$  du type de véhicule  $V_1$  dans l'échantillon est :

$$
P_1 = \frac{occurence(V_1)}{N},
$$

occurence(*V*1) : occurrence du type de véhicule *V*<sup>1</sup> dans l'échantillon

Cette méthode permet d'identifier le pourcentage de chaque type de véhicule dans un volume de trafic sans définir comment les véhicules se succèdent dans le temps.

**Par probabilité de transition** Déterminer la probabilité qu'un type de véhicule *V*<sup>2</sup> succède un autre type *V*<sup>1</sup> dans la même section de route dans un échantillon de *N* données :

$$
P(V_2 \to V_1) = \frac{occure( V_2 \to V_1)}{N},
$$

occurence( $V_2 \rightarrow V_1$ ) : l'occurrence d'arrivée du véhicule de type  $V_2$ 

après un véhicule de type *V*<sup>1</sup>

Une approche déterministe permettant de créer une matrice *transition* de dimension *KxK*, où *K* est le nombre de types de véhicules et chaque tuple représente la probabilité de transition d'un type de véhicule vers un autre :

$$
transition(K \times K) = \begin{bmatrix} P(V_1 \rightarrow V_1) & P(V_1 \rightarrow V_2) & \dots & P(V_1 \rightarrow V_k) \\ P(V_2 \rightarrow V_1) & P(V_2 \rightarrow V_2) & \dots & P(V_2 \rightarrow V_k) \\ \vdots & \vdots & \ddots & \vdots \\ P(V_k \rightarrow V_1) & P(V_k \rightarrow V_2) & \dots & P(V_k \rightarrow V_k) \end{bmatrix}
$$

L'approche par pourcentage est la plus utilisée dans les différents outils de simulation[98–100] qui permettent une génération aléatoire de type de véhicules. L'approche par probabilité de transition n'est pas fréquemment utilisée directement puisque ça demande des données détaillées sur la succession des types de véhicules. Elle a été utilisée sous forme de matrice de probabilité de transition entre véhicules en les classifiant par dimension par Tampère et et al.[20] et Visser et al.[21]. A ma connaissance, je n'ai trouvé aucun simulateur commercial ou libre qui implémente une telle approche. Pour notre démarche *TraffGen*, on a choisi d'implémenter les deux approches pour donner le choix au modélisateur de définir les transitions entre types de véhicules.

# **VI.1.2 Distribution des TIV**

L'étude de TIV permet comme cas d'exemple, d'identifier le niveau de service d'une route[39], sa capacité maximale[3], son niveau de sécurité. C'est une variable importante dans l'analyse de décharge d'un flux de véhicules dans une intersection signalisée et rondpoints[134] ainsi que leurs optimisation[135]. L'analyse mathématique de cette variable consiste à comparer des modèles théoriques aux données réelles sur le trafic. Ceci mène à des méthodes plus sophistiquées pour l'extraction des propriétés de cette variable. Comme l'analyse spectrale, permettant de voir la tendance et la périodicité existante dans les données brutes pour enfin définir un processus d'échantillonnage adéquat. Ainsi que l'analyse statistique permettant de définir les caractéristiques descriptives de la distribution de cette variable (ex. fonction de densité). Elaborer des modèles déterministes pour décrire le TIV est impossible selon Adams[1] qui a prouvé en 1936 que le flot de trafic est un processus stochastique et par conséquent l'arrivée de véhicules dans une section de route est aléatoire. Depuis ce jour, plusieurs modèles aléatoires ont été élaborés pour décrire cette variables. Nous détaillerons le processus analytique appliqué sur cette variable dans la section VI.2 de ce chapitre.

# **VI.1.3 Distribution de vitesse**

La distribution de vitesse, représente l'ensemble des valeurs de la vitesse instantanée des véhicules arrivant sur une section de route. En général, les études faites dans des conditions de trafic homogène[3] ont conclu que la distribution de vitesse suit la loi normale, surtout dans une libre circulation. Mais dans des conditions de trafic hétérogène, la distribution de vitesse peut suivre différentes lois si on considère la vitesse de tout les véhicules confondus[136]. Zou et Zhang[137] ont proposé l'utilisation du modèle normal incliné (Skew-Normal) et le modèle de Student incliné pour représenter une distribution de vitesse plus déviée. Wang et al.[138] ont proposé d'utiliser le modèle Log-Normal pour représenter la distribution de vitesse. L'analyse de distribution de vitesse est hors de la portée de ce manuscrit, puisqu'on ne dispose pas de données suffisantes sur la vitesse dans la ville de Marrakech. Pour cela, on considère que la vitesse suit une loi normale et on parlera de plus sur les différents processus de génération de vitesse.

**Génération selon l'approche de Tampère et al.[20]** , dans leur travail d'élaboration de générateur de trafic. Il ont proposé de générer la vitesse de façon dépendante. Le module de génération de vitesse est un processus de Markov où la vitesse du nouveau véhicule dépend de l'état du dernier véhicule généré. Cet état est formulé en se basant sur trois arguments :

- La vitesse du véhicule précédent ;
- son temps d'arrivé (le TIV entre les deux véhicules) ;
- son type

La vitesse du nouveau véhicule est tirée d'un intervalle [*min, max*] autour de la vitesse du véhicule précédent. La fonction de densité dans cet intervalle est composée de deux parties uniformes comme dans la figure VI.1 avec des poids *C* pour la probabilité de prendre une valeur de la première partie et 1 − *C* la probabilité de prendre une valeur de la deuxième partie. Les variables *min* et *max* sont déterminées dépendant du TIV entre le véhicule précédent et le nouveau. L'intervalle est petit tant que le TIV est petit. Par conséquent la vitesse du nouveau véhicule est plus dépendante de la vitesse de prédécesseur.

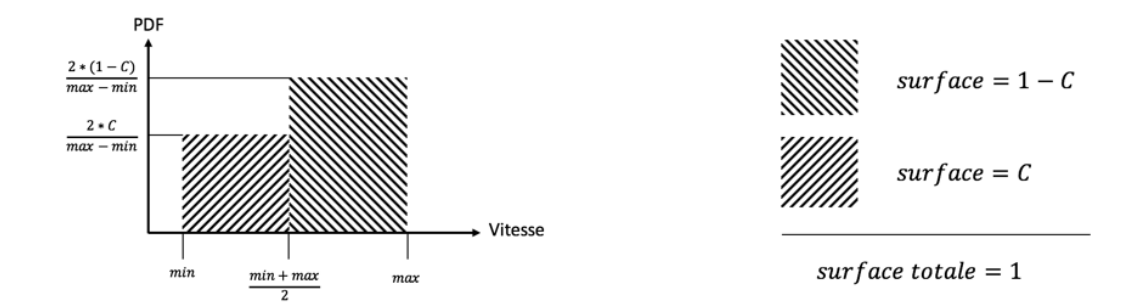

Fig. VI.1 La fonction de densité de l'intervalle [*min, max*] autour de la dernière valeur de la vitesse générée, extrait de [20] et traduit

**Génération selon l'approche de Visser et al.[21]** , ils ont utilisé une génération de vitesse linéaire dépendante des données du véhicule prédécesseur, ainsi que sur des données de terrain concernant la variation de vitesse entre deux véhicules consécutifs. La vitesse du nouveau véhicule *j* par rapport au véhicule prédécesseur *i* est :

$$
V_j = V_i + \Delta V_{(type, voice, TIV)} U(asymétrie - 1, asymétrie)
$$

où ∆*V*(*type,voie,T IV* ) est la variation de la vitesse constatée entre deux véhicules consécutifs selon leur type, la voie sur laquelle ils circulent, et le TIV entre eux. *U* est la distribution uniforme entre la valeur d'*asymétrie* et *asymétrie* −1 des données collectées selon les critères cités avant. Cette équation permet donc de générer des distributions de vitesse symétrique sur des voies où la vitesse est libre, et asymétrique dans les voies où le trafic est plus dense. Cette formulation demande pourtant des données détaillées sur l'arrivée de véhicules.

**Génération selon l'approche de Gouiouez et al.[131]** Ils ont proposé de générer la vitesse de façon indépendante en considérant la vitesse moyenne d'arrivée de véhicules et son écart type. La vitesse du nouveau véhicule *i V<sup>i</sup>* est donc :

$$
V_i = V_m + \sigma_v(-2\ln(U_1))^{1/2} \cos(2\pi U_2)
$$

où *V<sup>m</sup>* et la vitesse moyenne, *σ<sup>v</sup>* est l'écart type, *U*<sup>1</sup> et *U*<sup>2</sup> sont deux valeurs générées aléatoirement d'une distribution uniforme dans l'intervalle [0*,* 1].

La génération de vitesse de façon indépendante est une approche adoptée par les différents générateurs implémentés dans les simulateurs de trafic comme AIMSUN, VISSIM, MATSIM et Paramics...etc. Cela demande moins d'informations sur la situation réelle du trafic (la vitesse moyenne, l'écart type) et est basée sur l'hypothèse que la vitesse est distribuée normalement pour tous les véhicules arrivant.

Les trois modèles de génération de vitesse représentent en global ce qui est proposé par un groupe de simulateurs de trafic qui ont été présentés dans le chapitre IV.3. Il nécessitent des informations sur la distribution des vitesses. Mais pour les deux premiers, il nécessitent plus de données sur la différence de vitesse entre types de véhicules sur

chaque voie. Le choix du modèle est donc dépendant de la granularité des données qu'on peut récupérer avec les capteurs.

# **VI.2 Analyse des données de TIV**

Comme nous l'avons vu dans la section VI.1.2, l'analyse de TIV repose sur un processus analytique qui selon Luttinen[18] n'est pas uniformisé dans les différentes études. En effet, il comporte trois aspects inadéquats : i) il n'y a pas de procédure standard pour la collection de données d'arrivée de véhicules et la description statistiques de ses caractéristiques, ii) les tests d'adéquation utilisés dans la littérature, qui permettent de comparer les lois de probabilité théorique et les données empiriques, sont soit inadéquats, comme le test de khi-deux dans le cas des données continues, ou mal utilisés comme le cas de test de Kolmogorov-Smirnov non paramétrique qui est abondamment utilisé dans la littérature, sachant que statistiquement parlant on ne peut utiliser ce dernier que dans le cas où les paramètres du modèle sont connus mais pas estimés des données, iii) les différents échantillons ne sont pas proprement combinés ce qui engendre une classification des modèles inadéquats. Le travail de Luttinen a changé le processus de l'analyse de TIV dans la plupart des travaux ayant eu lieu après sa thèse, à noter celui de Ha et al. [19] qui est détaillé de plus dans son manuscrit de thèse[139].

Dans notre travail, on élabore un protocole d'analyse à quatre étapes qui peut être utilisé plus pour le cas de l'analyse de TIV, traitant spécifiquement le deuxième et le troisième aspect cité par Luttinen[18]. Ce protocole formalisé dans la figure VI.2 est composé de quatre étapes :

- *Traitement* : Consiste du processus de calcul de TIV des données brutes selon la modalité choisie (dépendance de voies, dépendance de types de véhicules).
- *Echantillonnage* : La décomposition des données pour éliminer la périodicité et la tendance dans ces derniers.
- *Choix de modèles et estimation* : Choix des modèles selon les caractéristiques statistiques des échantillons, la littérature et l'algorithme d'estimation.
- *Comparaison des modèles au données* : Les différentes approches de comparaison entre les modèles estimés et les données empiriques.

# **VI.2.1 Traitement**

## **a) Objectif**

Cette étape permet le calcul de TIV en prenant les données brutes d'arrivée de véhicules. Cette variable peut être calculée de plusieurs façons en considérant l'arrière ou le front de véhicule (voir sectionIV.3). On considère que les données collectées sur l'arrivée de véhicules sont complètes (pas de données manquantes) et ordonnées temporellement.

#### **b) Fondements**

Si les données collectées contiennent le temps d'arrivée de chaque véhicule, alors le TIV *h<sup>i</sup>* du véhicule *i* arrivant au temps *t<sup>i</sup>* est la différence entre le temps d'arrivée du

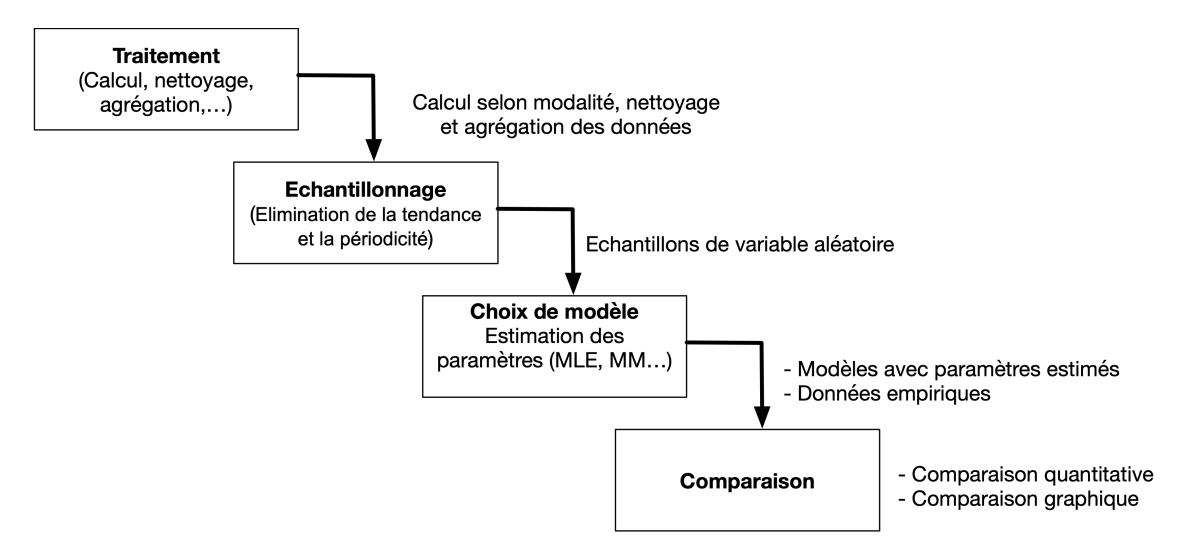

Fig. VI.2 Le protocole proposé d'analyse de TIV

véhicule *i* et le véhicule *i* − 1 arrivant au temps *ti*−<sup>1</sup> :

$$
h_i = t_i - t_{i-1}, \; avec \; i = 1, 2, 3...n
$$

Si ce calcul fait sur *N* véhicules consécutifs, on aura *N*−1 valeurs de TIV  $h_1, h_2, ..., h_{n-1}$ qui représentent la distribution *H* des TIV. On note  $f(h)$  la fonction de densité de cette distribution, *F*(*h*) la fonction de répartition.

Le calcul de TIV peut se faire en considérant la typologie des véhicules et le nombre de voies. La combinaison des deux en résulte ce qu'on appelle les modalités de calcul de TIV qui sont :

- *types dépendants/indépendants* : permet de distinguer entre les types de véhicule sou non lors du calcul de TIV. *types dépendants* permet de calculer la variable TIV en considérant un ou plusieurs types de véhicules pour décrire l'interaction entre ces derniers. Ceci veut dire que le TIV est calculé entre des véhicules consécutifs qui sont du même type ou bien figurent dans la liste des types (cette dernière permet d'évaluer l'interaction entre deux types de véhicules comme motocyclette-voiture). *types indépendants* permet de calculer le TIV sans distinguer entre les types de véhicules.
- *voies dépendantes/indépendantes* : le calcul de TIV peut se faire de façon à négliger les interactions entre voies. Dans ce cas, on parle de *voies indépendantes*. Si on veut considérer l'interaction de véhicules entre voies, on peut calculer le TIV entre deux véhicules successifs dans l'ensemble des voies désignées (si deux voies adjacentes, on calcule le TIV entre deux véhicule successives quel que soit leur positions dans les deux voies), et dans ce cas on parle de *voies dépendantes*.

On peut définir 4 modalités :

- *Types dépendants, voies indépendantes*, Si on a deux types de véhicules qui circulent sur deux voies. Le calcul de TIV permettra de créer deux séries de TIV chacune correspond à un type de véhicules
- *Types indépendants, voies dépendants*, dans le cas de deux types de véhicules

circulant dans deux voies. Le calcul de TIV permettra de créer deux séries de TIV chacune correspond à une voie.

- *Types dépendants, voies dépendantes*, dans ce cas on aura quatre séries de TIV chacune correspondante à un type de véhicule sur une voie spécifique.
- *Types indépendants, voies indépendantes*, dans ce cas on aura une seule série de TIV correspondantes à tout type de véhicule sur les différentes voies.

Le choix de modalité dépend du choix des phénomènes constatés. Si l'arrivée des véhicules dans une voie influence l'arrivée dans la voie adjacente ou bien les autres voies de la même route, le choix de modalité *voies dépendantes* est judicieux à tester et vice-versa. Dans le cas de Marrakech, ceci s'avère raisonnable dans le cas où le parking au sol existe sur les routes étudiées. Ce dernier influence les types de véhicule qui circulent dans la voie droite et on voit plus de véhicules à 2 roues que des 4 roues, ce qui mène à choisir aussi une modalité *types dépendants*. L'arrivée des véhicules à 4 roues dans la voie droite influence aussi l'arrivée dans la voie du milieu, les véhicules tendent à ralentir plus puisque ceux de la voie droite peuvent à tout moment changer de voie surtout quand il y a plus de 2 roues. Quand le trafic est dense, cette influence se propage sur la troisième voie, les véhicules tendent à ralentir la vitesse puisque les conducteurs deviennent plus opportunistes et peuvent à tout moment changer de voies pour avancer dans la queue. Les véhicules à 2 roues se positionnent sur toutes les voies vu leurs dimensions. Dans ce cas la modalité *Types indépendants, voies dépendantes* ou *Types dépendants, voies dépendantes* s'avère plus raisonnable pour comprendre l'enchainement des véhicules dans cette route. Dans les routes indiennes, les chercheurs[12, 136] tendent à choisir la modalité *voies dépendantes* puisque les véhicules circulent tout au long de l'espace de la route. Par conséquent, les deux modalités *Types indépendants, voies dépendantes* ou *Types dépendants, voies dépendantes* figurent plus dans ces études.

# **c) proposition**

Vu que l'objectif du protocole est de l'appliquer sur n'importe quelle nature de trafic (homogène et hétérogène) et n'importe quelle composition de véhicules. On propose d'utiliser les différentes modalités à base de l'objectif de l'étude. En effet, dans notre cas d'application (voir chapitre VIII), on utilisera les différentes modalités pour valider certaines hypothèses sur l'effet des interactions de véhicules entre voies sur la distribution de TIV. De même pour le composition de véhicules.

# **VI.2.2 Echantillonnage**

# **a) Objectif**

L'objectif de cette étape du protocole est de créer des échantillons de TIV représentant une variable aléatoire. Dans ce cas plusieurs méthodes d'élimination de variations et la périodicité dans les séries crées dans la partie précédente. Les échantillons seront encore filtrés afin d'éliminer les échantillons de taille faible, ne représentant pas une variable aléatoire selon des indicateurs statistiques.

#### **b) Fondements**

Les données de TIV calculées dans la phase précédente contiennent éventuellement des variations non-aléatoires dues à des influences en amont ou bien des comportements individuels. Autrement dit, les caractéristiques de ces données peuvent contenir des *tendances statistiques*. Donc il faut soit tenir en compte de ces influences lors de l'élaboration du modèle ou bien isoler ces variations en utilisant que des échantillons représentant une distribution de TIV aléatoire qui ne contient pas une évolution ou périodicité en fonction du temps. Puisque notre objectif est de modéliser le TIV à l'aide d'une approche probabiliste, on va utiliser la deuxième proposition afin de définir des échantillons représentant une variable aléatoire.

Dans un échantillon de données de TIV *h*<sub>1</sub>*, h*<sub>2</sub>*, ..., h*<sub>*n*−1</sub> de *n* valeurs. Le TIV moyen *h* et le volume de trafic estimé $\lambda$  sont reliés par l'équation suivante :

$$
\bar{\lambda} = \frac{n}{\sum_{i=1}^{n} h_i} = \frac{1}{\bar{h}}
$$

Le volume de trafic estimé est par définition le débit. Donc l'espérance de TIV pour un débit *λ* est :  $E(\bar{h}|\lambda) = \frac{1}{\lambda}$ 

et l'écart type *s* est :

$$
s = \sqrt{\frac{\sum_{i=1}^{n}(h - \bar{h})^2}{n}}
$$

Afin d'éliminer cette variation en fonction du temps dans les données, certaines études essaient d'y remédier à la phase de collecte de données en spécifiant des intervalles de temps de collecte de données en se basant sur une étude de tendance de trafic au long de la journée[3, 12, 140] (exemple : des heures de pointes comme entre 18h a 20h). Certains essaient d'y remédier en divisant les données collectées (le long de la journée ou bien dans des intervalles de temps spécifiques) en intervalles de temps fixe qui sont suffisamment fines qu'on n'aperçoit plus de tendance (ex. 30 secondes, 1 minutes, 10 minutes...etc.)[17, 141].

Dans les échantillons  $\bar{u}$  de cet intervalle de temps fixe  $T$ , le nombre de véhicule peut être faible jusqu'à élevé selon l'heure de collecte de données. Par conséquent le TIV moyen *h* et l'écart type *s* des données dans chaque segment peut varier. Par exemple, quand l'intervalle *T* est petit, *h* des segments deviennent longue et *s* plus large, l'erreur standard du TIV moyen estimé devient donc plus grande :

$$
SE(\bar{u}(T)) = \frac{s}{\sqrt{n}} = s\sqrt{\frac{\bar{h}}{S_n}}
$$

avec *S<sup>n</sup>* est la somme des TIV moyens de chaque échantillon.

C'est la même chose quand on fait la collecte de données dans des conditions où le trafic est faible. le nombre d'observations dans les intervalles  $T$  est petit,  $h$  et  $s$  deviennent plus grandes ce qui fait que l'estimation de la moyenne devient moins fiable.

Pour remédier à cela, on fait appel aux méthodes de groupements d'échantillons. On peut grouper les échantillons ayant des moyennes approximativement égales, ce qui peut causer une erreur dans l'échantillonnage puisque les moyennes ne suivent pas une distribution adaptée. Selon Greenberg [2], la stratification des TIV en utilisant la densité, ou un autre critère peut causer une troncation dans les données, et selon Heidemann [6], cette homogénéisation peut biaiser les données en sorte que les TIV ne soient pas évalués correctement. Supposant qu'on a *m* échantillons issues après une division de données en intervalle de temps fixe *T*, chaque échantillon  $e_i$  a une taille  $n_i$ , moyenne  $\bar{h_i}$ , variance  $s_i^2$ . Selon Luttinen[18], la variance des échantillons combinés est la variance des moyennes des échantillons moins la moyenne des variances des échantillons :

$$
S^{2} = \frac{1}{n} \sum_{i=1}^{m} n_{i} (\bar{h}_{i} - \bar{h})^{2} - \frac{1}{n} \sum_{i=1}^{m} n_{i} s_{i}^{2}
$$

Si la vraie moyenne des échantillons est utilisée, la moyenne des variances des échantillons est considérée dans ce cas constante. La gamme des moyennes des échantillons doit être définie en sorte que la variance des moyennes des échantillons ne soit pas biaisée (une gamme étroite (large) signifie une sous-estimation (surestimation) de la variance des TIV.

Dune et al., Breiman et al.[17, 141] ont analysé le TIV sur des périodes longues sans tendance. Si le nombre d'observations dans un échantillon est large, l'estimation de la moyenne est plus fiable sans combiner les échantillons. De grandes variation ou autocorrélation sont permis puisqu'elles n'ont pas un grand effet sur l'estimation de la moyenne. A noter, une perte de données est nécessaire dans cette approche puisque les échantillons non stationnaires sont rejetés.

Luttinen<sup>[18]</sup> a utilisé une approche plus dynamique en définissant des périodes d'échantillons entre 5 à 40 minutes en se basant sur les résultats de test de tendance (test de scores ordonné exponentiel de Cox et Lewis[142]). L'échantillon est incrémenté par 50 véhicules jusqu'à ce que le test donne un résultat de 5% de tendance dans les données, après l'échantillon est décrémenté jusqu'à ce que la tendance soit de 50% ou entre 30% et 70%.

Ha et al.[139] ont utilisé aussi une approche d'identification de période dynamique en calculant un indice basé sur l'intégrale des différences d'écart type entre deux valeurs de volume dans une période *T*. La première sous hypothèse que le débit est constant et la deuxième est le nombre réel des véhicules dans la période *T*. Si l'indice est inférieur à une valeur constante *α*, élargir la période *T*, sinon raccourcir la période *T*.

#### **Cas de périodicité**

La plupart des études faites se focalisent sur l'aspect de tendance dans les données, vu que le TIV est étudié sur une autoroute dans laquelle l'arrivée des véhicules est plus libre. Ceci est vrai pour les routes urbaines non interrompues (ou interrompues par une intersection en priorité) en amont où les véhicules arrivent indépendamment ou en pelotons mais sans périodicité à constater. Quand la route est interrompue par une intersection à feu de signalisation, la périodicité peut être constatée. Les phases <sup>1</sup> de signalisation en amont font en sorte que l'arrivée des véhicules suive un motif périodique.

<sup>1.</sup> Une phase est l'ensemble des couleurs de feu de signalisation donnant libre circulation à un ensemble de mouvements dans l'intersection, par exemple une phase peut se composer de feu vert de circulation, le feu jaune pour signaler l'arrêt de libre mouvement et le feu tout rouge bloquant tous les mouvements sur l'intersection.

## 74 Chapitre VI. **TraffGen** : Protocole d'analyse d'arrivées des véhicules

Supposant que les données de TIV *h*1*, h*2*, ..., h<sup>n</sup>* étudiées sont issues d'une section de route interrompue en amont par un feu de signalisation à *k* phases cycliques avec durée *t*1*, t*2*, ..., t<sup>k</sup>* (en secondes). On suppose aussi que le temps de collecte de données est sans tendances. La durée du cycle dans l'intersection signalisée est  $t = t_1 + t_2 + ... + t_k$ . Si on veut appliquer les méthodes d'échantillonnage citées avant dans laquelle on définit un intervalle *T* pour segmenter les valeurs de TIV en échantillons stationnaire. On pourra perdre des données importantes.

Si on prend  $T \geq max \ t_1, t_2, \ldots, t_k$  ou  $T \geq min \ t_1, t_2, \ldots, t_k$ , les échantillons vont être rejetés parce que : i) la durée *T* ne sera pas suffisamment grande pour utiliser l'approche de Dune et al.[141] ; ii) avec un *T* on ne pourra pas ignorer de grandes valeurs d'autocorrélation et de variation et par conséquent on aura des échantillons qui ne permettraient pas d'en extraire des conclusions générales sur le TIV.

Si on prend  $T \leq min \ t_1, t_2, \ldots, t_k$  on perdra plus de données puisqu'il y aura plusieurs échantillons non stationnaires.

Dans cette situation, les approches de Luttinen<sup>[18]</sup> et ha et al.<sup>[139]</sup> vont engendrer aussi une perte de données puisque l'objectif final est de trouver un intervalle de temps *T* optimal. La solution proposée est donc de définir plusieurs intervalles de décompositions basés sur une analyse de périodicité adéquate.

#### **c) Analyse statistique et spectrale des échantillons**

Afin de valider les échantillons issus par une collecte de données directe, ou créés après une procédure d'échantillonnage. On doit vérifier que ces échantillons représentent une v.a.r. Les échantillons peuvent représenter des TIV de véhicules consécutifs ou nonconsécutifs. Si c'est le premier cas, on peut utiliser une analyse statistique des données et en complément une analyse spectrale pour évaluer si dans les données figurent une périodicité. Si c'est le deuxième cas, on ne peut utiliser que l'analyse statistique.

## **c).1 Analyse statistique**

Soit  $H = \{h_1, h_2, ..., h_m\}$  un échantillon de TIV de taille *m* non nécessairement consécutifs. Chaque échantillon a un ensemble de caractéristiques qui le représente de façon globale comme :

— *L'espérance*, l'espérance est calculée comme suit

$$
E[H] = \lim_{m \to +\infty} \frac{1}{n} \sum_{i=1}^{m} h_i
$$

— *La moyenne*, Pour un échantillon de taille *m*, l'espérance est la moyenne des TIV calculé comme suit :

$$
\bar{h} = \frac{1}{m} \sum_{i=1}^{m} h_i
$$

— *Le mode et la médiane*, le mode est la valeur ou (classe de valeurs) de TIV la plus fréquente dans l'échantillon. La médiane est la valeur qui permet de couper l'échantillon en deux parties à 50% des valeurs pour chacune.

#### VI.2 Analyse des données de TIV 75

— *Variance et écart type*, la variance permet d'avoir une idée sur la dispersion des valeurs autour de la moyenne dans un échantillon.

$$
Var[H] = \sigma^2 = \lim_{m \to +\infty} \frac{1}{n} \sum_{i=1}^{m} (h_i - \bar{h})^2
$$

 $\sigma$  est l'écart type. Pour un échantillon de taille  $m,$  l'estimation de la variance  $s^2_H$ est calculée comme suit :

$$
s_H^2 = \frac{1}{n-1} \sum_{i=1}^{m} (h_i - \bar{h})^2
$$

— *Coefficient de variation*, ou écart type relatif, égale au quotient entre l'écart type estimé *s<sup>H</sup>* et la moyenne estimée pour un échantillon de taille *m* :

$$
CV = \frac{s_H}{u_H}
$$

Cette variable joue un rôle important pour la description de la dispersion des TIV. Comparée au *CV* du modèle Exponentiel qui est toujours égal à 1, cela permet dans un premier temps d'estimer le caractère exponentiel ou non de la répartition des TIV. Il permet aussi d'identifier l'état général du trafic. Luttinen [18] a constaté que dans les routes finlandaises, les *CV* sont supérieurs à 1 pour un débit moyen, proche de 1 pour des débits faibles, et inférieur à 1 pour des débits élevés. La même chose est constatée par [139] avec des *CV* variant entre 1,43 pour des débits faibles et 0.5 pour des débits élevés. [5] en revanche dans son étude sur les autoroutes de Riyadh en Arabie Saoudite, a trouvé que le *CV* varient entre 0,32 et 0,82. Ceci est une première intuition sur le fait que le contexte de trafic peut avoir effet sur la distribution des TIV.

— *Coefficient de symétrie*, une mesure de symétrie permettant d'identifier la forme de la fonction de densité de l'échantillon, si *S*<sup>3</sup> = 0, cela veut dire que la distribution est symétrique, si *S*<sup>3</sup> *>* 0, la distribution est dissymétrique à gauche, sinon la distribution est dissymétrique à droite.

$$
S_3 = \frac{\sum_{i=1}^{m} (h_i - \bar{h})^3}{n s_H^3}
$$

— *Coefficient d'aplatissement*, permet de mesurer si la queue de la distribution est importante ou pas. Autrement dit, la fréquence des grandes valeurs par rapport aux autres valeurs de l'échantillon.

$$
K_4 = \frac{\sum_{i=1}^{m} (h_i - \bar{h})^4}{n s_H^4}
$$

La relation entre le fonction d'aplatissement et le carré du coefficient de symétrie permet de donner une première idée sur les possibles modèles qu'on peut utiliser sur les données empiriques. Cela se fait en projetant sur un graphe le rapport  $K_4 - S_3^2$ (on le nomme graphe *KS*<sup>2</sup> ) des données empiriques et les valeurs théoriques de ces dernier pour les différents modèles théoriques. La figure VI.3 représente le rapport des deux coefficients de nos données empiriques et ceux des modèles théoriques.

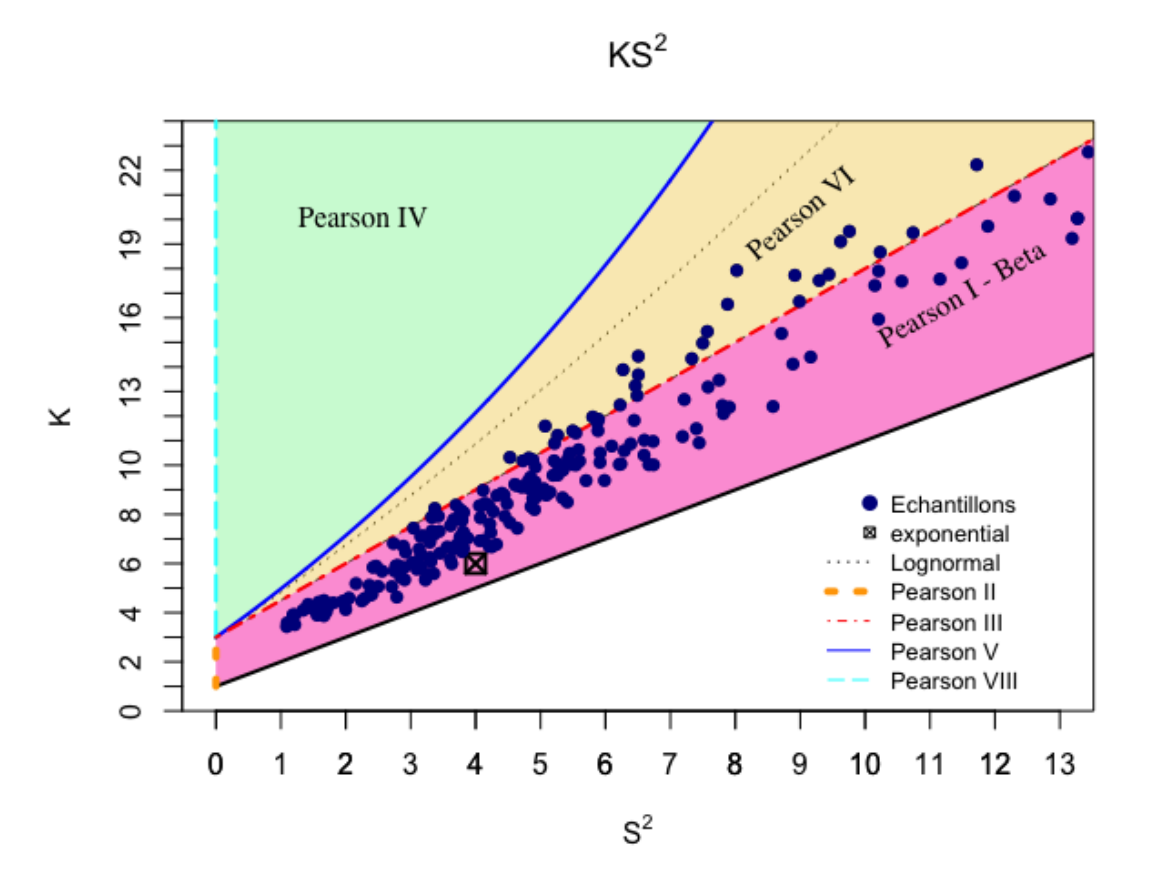

Fig. VI.3 Graphe de *KS*<sup>2</sup> des données empiriques et les modèles théoriques

**Distribution empirique des échantillons** Soit *H* un v.a.r . La fonction de répartition de probabilité théorique de *H* peut se calculer de la façon suivante :

$$
F(h) = P(H \le h),
$$

Avec *H* contenant *m* valeurs aléatoires. La fonction de répartition de probabilité empirique se calcule de la façon suivante :

$$
F_m(h) = \{\frac{j}{m} | h_{j-1} < h \le h_j\}, j = 1, 2, \dots, m
$$

Les fonctions de densité de probabilité théorique et empirique sont :

$$
f(h) = \frac{DF}{dh}
$$

$$
f_{m,a}(h) = \frac{CardC_j}{m}, j = 1, 2, ..., n
$$

 $C_j$  est une classe de TIV dans l'échantillon avec une largeur  $a_j$  ou la valeur *h* existe, *a* est le choix d'intervalle de groupement défini. La valeur de cette dernière fonction permet de construire un *histogramme*. Cette représentation dépend fortement du choix d'intervalle *a* et entraine une discontinuité vu la discrétisation des données continues en classes de valeurs possibles.

Pour rendre le diagramme plus lisse, on utilise la méthode du *noyau* qui prend en compte la valeur des voisins lors du calcul de la fréquence de chaque TIV. L'intégration de la fonction noyau *K*(*h*) dans l'équation c).1 donne naissance à une nouvelle formule de calcul de la densité empirique d'un échantillon :

$$
f_{m,l}^{K}(h) = \frac{1}{ml} \sum_{i=1}^{m} K(\frac{h - h_i}{l})
$$

*l* représente le niveau de lissage. La fonction noyau peut se calculer de plusieurs façons. Luttinen<sup>[18]</sup> a proposé d'utiliser la fonction noyau d'Epanechnikov [143] :

$$
K(x) = \begin{cases} \frac{3}{4\sqrt{5}(1 - \frac{1}{5}x^2)} & , |x| < \sqrt{5} \\ 0 & , sinon \end{cases}
$$

**Runs test** Défini par Wald & Wolfowitz en 1960[144], permet de tester si les TIV courts et longues sont aléatoirement distribués dans un échantillon. Soit *H* un échantillon de valeurs de TIV observées avec la valeur de la médiane *M d*. On approprie à chaque observation  $h_i$  une valeur  $x_i$  telle que :

$$
x_i = \begin{cases} 1 & , h_i > Md \\ 0 & , h_i < Md \end{cases}
$$

Les observations égales à la médiane sont ignorées. Un sequence  $\{x_{i+1}, x_{i+2}, ..., x_{i+k}\}$ est dites un *run* (ou groupe) si  $x_{i+1} = x_{i+2} = ... = x_{i+k}$  et  $x_i \neq x_{i+1}$ ,  $x_{i+k} \neq x_{i+k+1}$ . La distribution de ces groupes tend vers une distribution normale avec une moyenne et variances égaux à

$$
u = \frac{2r(n-r)}{n} + 1
$$

$$
\sigma^{2} = \frac{2r(n-r)[2r(n-r) - n]}{n^{2}(n-1)}
$$

Où *n* est le nombre d'observations, *r* est le nombres d'observations inférieur à la médiane. Le regroupement diminue le nombre de *runs*. Et ceci peut aussi être le cas s'il y a une tendance dans les données.

On calcul la mesure *Z* qui est égale à :

$$
Z = \frac{r - u}{\sigma}
$$

Cette mesure est comparée à un niveau de signification *α* (dans la plupart des cas on prend *α* = 0*.*05). Si la mesure est inférieure à *α*, donc l'échantillon n'est pas aléatoirement distribué. Dans le cas contraire, on accepte l'échantillon comme quoi il est aléatoirement distribué.

Luttinen<sup>[18]</sup> a trouvé dans ces échantillons des groupements significatifs pour tous les débits dans des routes avec une vitesse limite entre 80 Km/h et 100 Km/h et pour des débits de 700 véh/h dans des routes avec une vitesse limite entre 50 et 70 Km/h.

## **c).2 Analyse spectrale**

Cette analyse ne peut se faire que sur des échantillons ordonnés. Autrement dit, ayant des échantillons  $H = \{H_1, H_2, ... H_n\}$  avec  $H_i = \{h_1, h_2, ... h_m\}$  sont i.i.d et  $h_i$  est la i <sup>ème</sup> TIV dans la série des TIV. Ces deux méthodes peuvent être utilisées en complément avec l'analyse statistique :

- Analyse de nombre de passage, où le processus de dénombrement qui se base sur le nombre de passage de véhicules dans une période *t* secondes à partir de l'instant initial.
- Analyse des intervalles, qui s'appuie sur les écarts temporels consécutifs des instants d'arrivée de véhicules.

Cette analyse permet donc l'identification des caractéristiques de la série des TIV. On dit qu'une série unidimensionnelle est *stationnaire* si le nombre d'événements (arrivée de véhicules) dans un intervalle [*t*1*, t*2) est le même nombre d'événements dans l'intervalle [*t*<sup>1</sup> + ∆*t, t*<sup>2</sup> + ∆*t*) quel que soit le ∆*t*. Donc le choix du début d'observation de la série est important et peut être choisi soit arbitrairement (*W* dénote dans ce cas l'intervalle entre le point de début d'observation et le plus proche événement d'arrivée d'un véhicule) ou bien coïncidant avec un enregistrement d'arrivée d'un véhicule. Etant donné que les TIV sont les intervalles de temps de deux véhicules consécutifs, notre étude se focalise sur l'analyse de ces derniers. Mais il y a une relation entre les deux analyses. Soit *N<sup>t</sup>* le nombre de véhicules arrivant dans l'intervalle (0*, t*] commençant lors d'un événement quelconque et qui ne comprend pas cet événement, on a :

$$
Pr{N_t < r} = Pr{H_1 + H_2... + H_r > t}, \text{ avec } r = 1, 2, ...
$$

Les propriétés statistiques du seconde d'ordre d'une série s'appuie sur les calcul d'*autocovariance* et *autocorrélation*. Ces propriétés caractérisent statistiquement la liaison entre les composants de la suite d'arrivée de véhicules. La fonction d'*auto-covariance* d'ordre *k* se calcule comme suit :

$$
C_k = cov(H_i, H_{i+k})
$$
  
= 
$$
\int_0^\infty (H_i - E[H])(H_{i+k} - E[H])dh
$$

pour un échantillon *h*1*, h*2*....h<sup>m</sup>* de *m* observations, l'*auto-covariance* est estimée en tenant en compte la moyenne des observations :

$$
\hat{C}_k = \frac{1}{m-k} \sum_{i=1}^{m-k} (h_i - \bar{H}'_k)(h_{i+k} - \bar{H}''_k)
$$

$$
= \frac{1}{m-k} \sum_{i=1}^{m-k} h_i h_{i+k} - \bar{H}'_k \bar{H}''_k
$$

avec :

$$
\bar{H}'_k = \frac{1}{m-k} \sum_{i=1}^{m-k} h_i
$$

$$
\bar{H}''_k = \frac{1}{m-k} \sum_{i=1}^{m-k} h_{i+k}
$$

## VI.2 ANALYSE DES DONNÉES DE TIV 79

La fonction d'*autocorrélation* d'ordre *k* est :

$$
\rho_k = corr(H_i, H_{i+k})
$$

$$
= \frac{cov(H_i, H_{i+k})}{Var[H]}
$$

L'estimation d' $\boldsymbol{autocorr\'elation}$  d'ordre  $k$  pour un échantillon  $h_1, h_2 ....h_m$  de  $m$  est :

$$
\hat{\rho}_k = \frac{\hat{C}_k}{\sqrt{\hat{C}'_{O,k}\hat{C}''_{0,k}}}
$$

où,

$$
\hat{C}'_{0,k} = \frac{1}{m-k} \sum_{i=1}^{m-k} (h_i - \bar{H}'_k)^2
$$

$$
\hat{C}''_{0,k} = \frac{1}{m-k} \sum_{i=1}^{m-k} (h_{i+k} - \bar{H}''_k)^2
$$

On a  $\hat{C}_{m-1} = \hat{C'}_{0,m-1} = \hat{C''}_{m-1} = 0$  donc le calcul de  $\rho_{m-1}^{\frown}$  n'a plus de sens. Dans certains cas ou  $k = m-2$ ,  $\hat{\rho_k}$  n'a pas de sens aussi lorsque les deux TIV sont identiques[139].

Cette estimation est *sans biais* et sa variance dépend de la quantité 
$$
\Delta
$$
:

$$
Var[\hat{\rho}_k] = \Delta = \frac{1}{m - k} \sum_{i = -\infty}^{\infty} \rho_i^2
$$

Cette quantité peut être estimée par l'approximation suivante[145] :

$$
\Delta = \frac{1}{2}[1 + 2\sum_{i=1}^{m-1}(1 - \frac{i}{m})\rho i^2]
$$

Selon Wold<sup>[146]</sup>, une suite  $\{\rho_k\}_k$  est une série de fonctions d'autocorrélation d'une suite aléatoire  $H_i$  si est seulement si chaque  $\rho_k$  peut se mettre sous la forme suivante :

$$
\rho_k = \int_{\pi}^{\pi} \cos(k\omega) dF(\omega), \ k = 0, \pm 1, \pm 2, \dots
$$

Où  $F(\omega)$  est une fonction de répartition symétrique continue, dérivable appelée fonction de répartition spectrale. La dérivée de cette fonction  $f(\omega)$  est la fonction de densité de probabilité spectrale :

$$
f(\omega) = \frac{1}{2\pi} \sum_{k=-\infty}^{\infty} \rho_k \exp^{-ik\omega}
$$
  
=  $\frac{1}{2\pi} [1 + 2 \sum_{k=1}^{\infty} \rho_k \cos(k\omega)], \ -\pi \leq \omega \leq \pi$ 

 $\rho_k = \rho_{-k}$  sont les coefficients de Fourier de  $f(\omega)$ :

#### 80 Chapitre VI. **TraffGen** : Protocole d'analyse d'arrivées des véhicules

$$
\rho_k = \int_{\pi}^{\pi} f(\omega) \cos(k\omega) d\omega, \ k = 0, \pm 1, \pm 2, \dots
$$

Une fonction qui est aussi importante est la fonction de puissance de spectre  $P$ :

$$
\mathcal{P}(\omega) = \sigma^2 f(\omega) = \frac{1}{2\pi} \sum_{k=-\infty}^{\infty} C_k \cos(\omega k), \ -\pi \le \omega \le \pi
$$

Où *σ* est l'écart type de la variable *H*.

Les estimations de  $f(\omega)$  et  $\mathcal{P}(\omega)$  sont calculées en limitant les valeurs de  $\omega$  aux valeurs de la forme :

$$
\omega_p = \frac{2\pi p}{m}, \ p = 1, 2, \dots \frac{m}{2}
$$

L'estimation sans biais de  $\mathcal{P}(\omega)$  peut donc être calculée de la façon suivante [145] :

$$
I_m(\omega_p) = \frac{1}{2\pi} \sum_{i=-m+1}^{m-1} (1 - \frac{|i|}{m}) \hat{C}_i \cos(i\omega_p)
$$
  
= 
$$
\frac{1}{\pi} \left[ \frac{C_0}{2} + \sum_{i=1}^{m-1} (1 - \frac{i}{m}) \hat{C}_i \cos(i\omega_p) \right]
$$

La fonction de densité spectrale  $f(\omega_p)$  peut être estimée de la façon suivante :

$$
\hat{f}(\omega_p) = \frac{1}{2\pi} \sum_{i=-m+1}^{m-1} \hat{\rho}_i \cos(i\omega_p)
$$

**Corrélogramme** permet une présentation graphique mettant en évidence une ou plusieurs corrélations entre des séries de données, et dans notre cas une ou plusieurs autocorrélations dans la série. Ceci est fait en représentant toutes les valeurs estimées *ρ*ˆ*<sup>i</sup>* des coefficients d'autocorrélations *ρ<sup>i</sup>* avec *i* = 0*,* 1*, ...*. Ceci peut être utile lors de l'utilisation du test de renouvellement comme décrit par [139] ou bien pour une visualisation des valeurs d'autocorrélation afin d'identifier, en cas de périodicité, quand cette valeur devient maximale positive ou minimale négative. Dans plusieurs études [3, 11] si les valeurs d'autocorrélations maximale positive et minimake négative sont grandes, l'échantillon est rejeté contrairement au travail de ha et al. [139].

**Périodogramme** permet une présentation des valeurs estimées  $I_m(\omega_p)$  dans l'intervalle [0*, π*]. Les valeurs de *Im*(0) et *Im*(*π*) sont négligées [142]. Ces valeurs peuvent être utilisées pour le test de renouvellement comme décrit par ha et al.[139]. Dans le cas d'une périodicité, On peut aussi prendre la valeur estimée la plus intense (maximale), son inverse permet d'estimer la durée de la périodicité.

#### **d) Proposition**

Les différentes méthode d'échantillonnage proposées ont leurs avantages et inconvénients et dépendent sur la façon de collection de données. L'approche proposée par Ha et al.[139] s'avère pertinente vu que la période s'identifie dynamiquement. Ceci est utile surtout si on n'a pas d'informations sur le contexte de trafic. Pour notre cas d'étude, on s'est focalisé sur l'échantillonnage des données d'arrivée de véhicules dans un tronçon précédé par une intersection signalisée. Comme vu avant, les différentes méthodes proposées engendrent une perte de données. Ce qui mène à faire une analyse spectrale pour identifier la périodicité dans les données afin de définir un intervalle de segmentation adéquat.

Une solution plus simple qu'on propose, est de définir  $T_1, T_2, ..., T_k$  intervalles de temps du même nombre que le nombre de phases de l'intersection signalisée en amont. Dans ce cas, les données seront décomposées de façon cyclique. Autrement dit, si le cycle lors du comptage commence par la phase  $j \in 1, 2, ..., k$  le premier échantillon  $e_j^1$  contiendra les TIV des véhicules du début du comptage jusqu'à  $t_0 + t_1$ , après on crée un autre échantillon pour la phase *j* + 1 jusqu'à *j* = *k*. Une fois ceci est fait on commence par  $j = 1$ . En résultat on aura pour chaque phase  $j$  un ensemble d'échantillons  $e_j^1, e_j^2, \dots$ . Le groupement des échantillons dans ce cas ne peut être fait qu'entre les échantillons issues de la même phase ou bien deux phases qui ont la même durée. Mais reste à vérifier que les échantillons assemblés n'ont pas une grande différence de moyenne. Une des approches qui a été faite pour remédier à ceci est de définir des intervalles de débit par période comme a fait Jang[11]. En effet, dans son travail il a utilisé un seul intervalle de temps *T* = 1*minute* et a défini des segments d'intervalles de débit 5 − 9*,* 10 − 14*,* 15 − 19*,* 20 − 24*,* 25 − 29 véh/min. Dans le cas de périodicité, on propose de définir des segments d'intervalles de débit  $d_j^1, d_j^2, ..., d_j^n$  pour chaque intervalle  $T_j$  de phase. Par exemple, si une période de durée de 48 seconds, on définit les segments d'intervalles de débit suivants 2−4*,* 5−9*,* 10− 14*,* 15 − 19*,* 20 − 24*,* 25 − 29 véh/48 seconds. Ces intervalles peuvent être choisis en se basant sur la comparaison des moyennes entre les intervalles initiales. Si on trouve que deux intervalles n'ont pas une grande variation de moyenne on peut les combiner en un seul. Pour notre cas, on a trouvé que les intervalles cités avant sont adéquats pour nos données.

Après avoir effectués les décomposition des séries d'arrivées de véhicules. On propose de définir un ensemble d'indicateurs basés sur une analyse descriptive et spectrale afin de filtrer les échantillons qui ne représentent pas une variable aléatoire :

- *La taille de l'échantillon* : Si la taille de l'échantillon est inférieure à 100 point de données. L'échantillon est rejeté. Ceci afin d'avoir des résultats plus crédible dans la partie de l'estimation des paramètre des modèles probabilistes ainsi que la partie de comparaison. Des échantillons de taille faible peuvent induire des conclusions incorrectes sur l'adéquation d'un modèle probabiliste par rapport au scénario.
- *Coefficient de variation (CV)* : Cet indicateur permettra de voir la dispersion de TIV dans un échantillon. Selon May[3], cet indicateur doit diminuer de 1 par rapport à l'augmentation de niveau de trafic. Ceci permettra de voir si certains échantillons représentant un niveau de trafic à un *CV* est approximativement égal aux échantillons du même niveau de trafic, ou bien moins que le *CV* d'un échantillon représentant un niveau de trafic moins faible. A noter que cet indicateur n'est pas utilisé de façon préliminaire pour rejeter des échantillons mais permet de donner une intuition et agréger avec les autres indicateurs.
- *Les coefficient d'aplatissement (K) et de symétrie (S)* : Ces indicateurs permettront de rejeter les échantillons ne respectant pas la règle  $K > S^2 + 1$ . Cette règle élimine les échantillons qui sont situés dans la zone impossible dans le graphe de *KS*<sup>2</sup> .

## 82 Chapitre VI. **TraffGen** : Protocole d'analyse d'arrivées des véhicules

- *Runs test* : Afin d'éliminer les échantillons ne représentant pas une variable aléatoire. Si *Z < α* alors l'hypothèse que l'échantillon représente une variable distribuée aléatoirement est rejetée pour un niveau de signification  $\alpha = 0.05$ . L'hypothèse est non rejetée dans le cas contraire.
- *Autocorrelation* : Ceci afin de vérifier qu'il n'y a pas de périodicité dans l'échantillon. Pour cela on calcule le minimum de l'autocorrelation négative et le maximum de l'autocorrelation positive. Si ces derniers dépassent un seuil, l'échantillon est rejeté.

# **VI.2.3 Modèles et estimation**

## **a) Objectif**

L'objectif de cette étape du protocole est de choisir les modèles probabilistes théoriques adéquats pour les échantillons construits dans l'étape précédente. Ce choix est basé sur la représentation graphique *KS*<sup>2</sup> ainsi que la littérature sur chaque modèle et ses applications sur chaque niveau de trafic, composition de types de véhicule et voies. Cette étape permet aussi d'identifier le modèle d'estimation adéquat pour estimer en premier lieu les paramètres de chaque modèle.

## **b) Fondements**

Cette partie du protocole d'analyse permet de choisir les modèles probabilistes à utiliser sur nos échantillons de TIV. Ainsi que les méthodes d'estimation qu'on pourrait utiliser pour estimer les paramètres de ces modèles. deux types de modèles probabilistes sont proposé dans la littérature :

- Modèles probabilistes simples : comme le modèle Exponentiel, Log-Normal, Gamma...etc. Ces derniers décrivent un seul état du trafic (contraint, non-contraint, fluid, dense...etc.). Ils sont les plus utilisés dans la littérature depuis que Adams à utilisé le modèle Exponentiel<sup>[1]</sup>.
- Modèles probabilistes combinés : où plusieurs modèles sont combinés pour décrire les différents états du trafic ont été introduits en 1995 par Schuhl en utilisant le modèle de Schuhl [8] qui a prouvé sa supériorité par rapport à certains modèles simples. D'autres modèles ont été utilisés comme le modèle M3 de Cowan [9], modèle d'Hypergamma et Hyperlang[10] par Dawson et Chimini et Hypernormal par May [10].

On considère que le TIV est une variable  $V : \Omega \mapsto R_+$  aléatoire, réelle non négative dans un espace de probabilité (Ω*, F, P*) avec *F* l'espace des valeurs possibles, et *P* la fonction de probabilité. On suppose aussi que cette variable correspond à une densité *f*(*v*) positive à intégrale 1. Dans l'approche probabiliste, l'objectif est de trouver la fonction *f* correspondante aux données. Les modèles sont proposés à priori à base des hypothèses sur l'adéquation de ces derniers aux données en se basant sur la littérature et l'analyse statistique des données. Déterminés à posteriori en satisfaisant des critères par des méthodes unanimement utilisées comme les tests d'adéquation (Kolmogorov-Smirnov (K-D), Khideux ou Anderson-Darling(A-D)), des comparaisons des caractéristiques des modèles et données (moments, Fonction de répartition, ...etc.), et d'autres caractéristiques peuvent être considérées comme celles proposées par Luttinen[18] :

- *Raisonnabilité* : le modèle doit être capable de simuler le comportement du conducteur face aux phénomènes de trafic. L'interprétabilité des composantes du modèle est aussi avantageuse.
- *Applicabilité* : le modèle doit avoir une simple structure pour ne pas avoir des problèmes insurpassables. Comme avoir une simple transformé de Laplace qui pourrait être avantageuse.
- *Validité* : le modèle doit être capable d'approximer le phénomène réel. Dans le cas des TIV, un modèle qui peut présenter toutes les valeurs possibles avec leur probabilités est bien apprécié.

Ces trois critères sont très importants dans le choix des modèles. Pour notre cas, on ne va pas forcer la validité de chacune de ces critères, Dans la mesure où qu'on va utiliser des modèles pour la première fois sur les données de Marrakech, et faire le lien entre le modèle et le contexte.

#### **b).1 Les modèles**

Dans ce travail, on s'intéresse aux modèles simples car d'une part, on note un nombre important d'études déjà réalisées en utilisant ces modèles dont la nature du trafic hétérogène est semblable à celui de la ville de Marrakech. D'une autre part, vu la taille des données qu'on a pu collecter (voir VIII.1.2) et qui ne permettent pas de voir si la combinaison des modèles pourrait aider à décrire le TIV mieux que les modèles simples. Ceci est aussi l'une des raisons pour laquelle on ne s'est pas intéressé aux modèles utilisant des processus stochastiques comme celui de Heidemann[6]. Dans cette partie, on fera une description des modèles qu'on utilise dans notre étude ainsi que la motivation derrière leurs utilisation dans la littérature et dans notre travail.

**b).1.1 Modèle Exponentiel** Soit  $V_1, V_2, ..., V_n$  des valeurs aléatoires réelles (v.a.r), la loi de la somme  $V = V_1 + V_2 + ... V_n$  de v.a.r suit une loi exponentielle de paramètre λ. La fonction densité *f* est :

$$
f(v) = \lambda \exp^{-\lambda v}, v \in R_+
$$

La fonction de répartition F est :

$$
F(v) = 1 - \exp^{-\lambda v}, v \in R_+
$$

Le paramètre  $\lambda$  est le taux de trafic. Les moments de ce modèle sont  $^2$ :

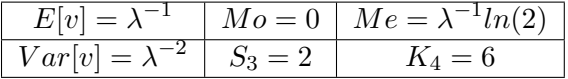

2.

 $- E = Moyenne$ 

 $-Mo = Mode$ 

 $- Me = M\acute{e}diane$ 

 $-V = Variance$ 

— *S*<sup>3</sup> = *Skewness*

 $-K_4 = Kurtosis$ 

— *CV* = *Coeff icient de variation*

$$
CV = \frac{\sqrt{Var[v]}}{E[v]} = \frac{1}{1 + \lambda}
$$

En ajoutant un paramètre de décalage *τ* ≥ 0, on obtient le modèle Exponentiel décalé avec les caractéristiques suivantes :

La fonction de densité *f* :

$$
f(v) = \lambda \exp^{-\lambda(v-\tau)}, v \ge \tau
$$

La fonction de répartition *F* :

$$
F(v) = 1 - \exp^{-\lambda(v-\tau)}, v \ge \tau
$$

Les moments :

$$
\begin{array}{|c|c|c|c|c|}\n\hline\nE[v] &=\tau + \lambda^{-1} & Mo = \tau & Me = \tau + \lambda^{-1} \ln(2) \\
\hline\nVar[v] &=\lambda^{-2} & S_3 = 2 & K_4 = 9 \\
\hline\nC V &=\frac{1}{1 + \lambda \tau}\n\end{array}
$$

Ce modèle est lié au processus de poisson. Considéré *sans mémoire (memoryless)*, et pour cette raison qui le rend simple à utiliser. selon Khnchin et al.[147], un processus de poisson doit avoir les quatre propriétés suivantes :

— Le nombre d'événements au début du processus est zero  $N(0) = 0$ ;

$$
P{T > u | T > t} = P{T > u}
$$

— Les incréments du processus sont indépendants :

$$
P\{N(l_1, u_1] = n_1, ..., N(l_r, u_r] = n_r\} = \Pi_{i=1}^r P\{N(l_i, n_i] = n_i\},
$$
  
pour  $l_1 < u_1 \leq l_2 < u_2 \leq ... \leq l_r < u_r, r = 1, 2...$ 

— Les incréments du processus sont stationnaires :

$$
P\{N(a,b) = k\} = P\{N(a+c, b+c] = k\}
$$
  
=  $P\{N(b-a) = k\}, 0 \le a < b, c \ge 0$ 

— A chaque instant, un seul événement peut se produire :

$$
P\{N(t, t + \triangle t] \ge 2\} = o(\triangle), \triangle \longrightarrow 0
$$

Ce modèle a été utilisé en premier lieu par Adams[1] en 1936 pour un niveau de trafic faible (*<* 500 véh/h) sur une autoroute et il est depuis utilisé dans la majorité des études de modélisation de TIV. May [3] a revisité la classification des modèles utilisés et a proposé que Le modèle Exponentiel puisse être utilisé pour un niveau de trafic faible sur les autoroutes. Al-Ghamdi[5] a proposé son utilisation pour des artères urbains de la ville de Riyadh à l'Arabie Saoudite dans des conditions de trafic faible (*<* 400 véh/h), le modèle Exponentiel décalé pour un trafic intermédiaire (400 ´*a* 1200 véh/h). Ces deux conditions sont applicables pour un trafic homogène. Suresh et al. [12] ont trouvé que le modèle Exponentiel est adéquat pour des niveaux de trafic élevés pour un trafic hétérogène dans des routes urbaines à deux voies dans la ville de Chennai en Inde. Mais aucun détail n'est partagé sur les segments quantitatifs de niveau de trafic où ce modèle a réussi à décrire le TIV.

**b).1.2 Modèle Gamma** Soit *V*1*, V*2*, ...V<sup>n</sup>* des v.a.r. La loi de la somme des v.a.r *V* = *V*<sup>1</sup> + *V*<sup>2</sup> + *...V<sup>n</sup>* suit une loi Gamma de paramètres *β* et *α*, désignée Γ(*β, α*). La fonction de densité *f* de cette loi est :

$$
f(v) = \frac{\alpha^{\beta} v^{\beta - 1}}{\Gamma(\beta)} \exp^{-\alpha v}, \ \alpha, \beta \in R_+
$$

Où la fonction Γ(*.*) est la fonction *gamma d'Euler* :

$$
\Gamma(\beta) = \int_0^\infty x^{\beta - 1} \exp^{-x} dx
$$

La fonction de répartition *F* est :

$$
F(v) = \frac{\gamma(\beta, \alpha x)}{\Gamma(\beta)}
$$

où la fonction *γ*(*., .*) est la fonction *gamma incomplete* :

$$
\gamma(\beta, y) = \int_0^y x^{\beta - 1} \exp^{-x} dx
$$

Les moments :

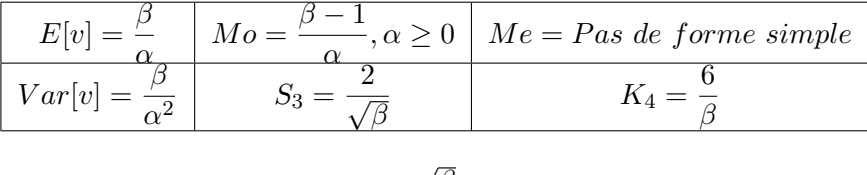

$$
\frac{\sqrt{\beta}}{\beta + \alpha}
$$

Le paramètre *β* est la forme du modèle Γ, *alpha* est l'échelle. Ce modèle est une généralisation du modèle Exponentiel où ce dernier est le cas avec *β* = 1. Il est aussi une généralisation du modèle Erlang avec *β* ∈ *N*<sup>∗</sup> .

Quand on ajoute le paramètre de décalage *τ* , le modèle devient la loi de Pearson type III (voir la section b).1.5 sur les modèles de Pearson). Ce modèle est simple pour une analyse mathématique. Proposé au premier par Haight et al.[148] en utilisant la loi d'Erlang. Il a proposé que la probabilité d'observer *n* véhicules dans une période *T* est égale à une somme de *β* modèles exponentiels de même paramètre *λ*. Par conséquent, remédier à son constat premier de sous-estimation de l'exponentiel de nombre des véhicules par rapport aux données empiriques. May [3] a testé le modèle Γ et Pearson type III Γ*<sup>τ</sup>* pour des
données des autoroutes en USA de trafic homogène. Il a obtenu des formes raisonnables pour des TIV courts mais une surestimation des fréquences des valeurs de TIV *<* 1*s* et des TIV longues (*>* 4*s*). Krbalek et al.[149] a appliqué le modèle de Γ pour des données d'autoroute en Allemagne et a trouvé que c'est adéquat pour un niveau de trafic intermédiaire avec une valeur de β assez stable (≈ 3.24). Pour un trafic hétérogène, Maurya et al. [136] a proposé que le modèle peut marcher pour des niveaux de trafic faible à intermédiaire en utilisant des données de trafic sur une route urbaine dans la ville d'Assam en Inde. Ce modèle reste incapable d'estimer la fréquence des TIV autour du *mode* des données empiriques.

**b).1.3** Modèle Log-Normal Si la variable  $Y = ln(V)$  suit la loi normale  $N(u, \sigma)$ , donc la variable  $V = \exp(Y)$  suit la loi Log-Normal  $ln N(u, \sigma)$  avec *u* et  $\sigma$  sont respectivement la moyenne et l'écart type des logarithmes de la variable *V* . La fonction de densité *f* de cette loi est :

$$
f(v)=\frac{1}{v\sigma\sqrt{2\pi}}\phi(\frac{ln(v)-u}{\sigma}), v\geq 0, u\in R, \sigma>0 \text{ord}\phi(x)=\frac{1}{\sqrt{2\pi}}\exp^{\frac{x^2}{2}}
$$

La fonction de répartition *F* est :

$$
F(v) = \Phi(\frac{ln(v) - u}{\sigma}), v \ge 0, u \in R, \sigma > 0
$$

Les moments sont :

$$
E[v] = e^u \sqrt{\xi} \qquad Mo = \frac{1}{\xi} \qquad Me = e^u
$$
  

$$
Var[v] = \xi(\xi - 1) \quad S_3 = (\xi + 2)\sqrt{(\xi - 1)} \quad K_4 = \xi^4 + 2\xi^3 + 3\xi^2 - 6
$$
  

$$
\text{or } \xi = e^{\sigma^2}
$$

$$
CV = \sqrt{(\xi - 1)}
$$

En ajoutant un paramètre de décalage *τ* ≥ 0, on obtient le modèle Log-Normal décalé avec les caractéristiques suivantes :

La fonction de densité *f* :

$$
f(v) = \frac{1}{v\sigma\sqrt{2\pi}}\phi(\frac{\ln(v-\tau) - u}{\sigma}), v \ge \tau, \tau \ge 0 \quad u \in R, \sigma > 0
$$

La fonction de répartition *F* :

$$
F(v) = \Phi\left(\frac{\ln(v-\tau) - u}{\sigma}\right), v \ge \tau, \tau \ge 0, u \in R, \sigma > 0 \text{ on } \Phi(x) = \int_0^x \phi(t) dt
$$

Les moments sont :

$$
E[v] = \tau + e^u \sqrt{\xi} \qquad Mo = \tau + \frac{1}{\xi} e^u \qquad Me = \tau + e^u
$$
  

$$
Var[v] = \xi e^{2u} (\xi - 1) \qquad S_3 = (\xi + 2) \sqrt{(\xi - 1)} \qquad K_4 = \xi^4 + 2\xi^3 + 3\xi^2 - 6
$$
  

$$
\text{ou } \xi = e^{\sigma^2}
$$

$$
CV = \frac{\sqrt{(\xi - 1)}}{1 + \tau e^{-u} \sqrt{\xi - 1}}
$$

La relation entre le Log-Normal est les TIV est vérifiée tant que le changement de ces derniers dans un petit intervalle est une portion aléatoire du TIV au début de l'intervalle, et que la moyenne et la variance restent quasiment constantes au long du temps. Ce modèle a été proposé pour la première fois par Greenberg[2] et démontré la relation entre le modèle Log-Normal des TIV et la théorie de suiveur-suivi (*Car-Following*). Depuis, plusieurs études ont considéré le modèle Log-Normal pour décrire le TIV pour des routes non interrompues, Jang [11] a utilisé ce modèle dans le contexte de trafic homogène dans une section de route urbaine interrompue. Il a conclu que le modèle marche bien pour un niveau de trafic élevé. Pour le trafic hétérogène, [12] a conclu que ce modèle est adapté aux distributions de TIV dans des heures de pointes. Ce modèle représente bien statistiquement les données du trafic, simple à calibrer et interprétable au niveau du comportement du trafic vu que les paramètres sont corrélés aux états du trafic. En plus les études prouvent aussi que ce modèle peut être utilisé pour un niveau de trafic élevé.

**b).1.4 Famille des modèles de Pareto** La famille des modèles de Pareto a été introduite sous sa première forme en 19ème siècle [150] par un économiste italien nommé Vilfredo Pareto (1848-1923). Son objectif était de décrire des phénomènes observables comme des phénomènes sociales, environnementales, et actuarielles...etc. Elle est nommé aussi *distribution de Bradfold* dans le domaine économique.

Pikands en 1975[151] a introduit le modèle de Pareto généralisé qui a donné naissance à la famille des modèles de Pareto de type I,II,III,IV. Ces modèles ont été développés par [152] dans son chapitre 3.

Une v.a.r *V* suit la loi Pareto de type I si sa fonction de survie est :

$$
\bar{F}_V(v) = P(V > v) = \begin{cases} \left(\frac{\sigma}{v}\right)^{\alpha}, v \ge \sigma\\ 1, v < \sigma \end{cases}
$$

où *σ >* 00 est le paramètre *échelle* qui représente la valeur minimale possible de *v*, *α >* 0 est le paramètre *forme* ou l'index de Pareto qui représente la forme de la queue de la fonction de densité. On admet que la variable  $Y = log(V)$  suit la loi Exponentielle. La fonction de densité *f* et la fonction de répartition *F* sont représentées dans le tableau VI.1. Les *δ*-moments (*δ >* 0) sont dans la table VI.2 (Les moments des autres modèles sont compliqués et ne peuvent pas être représentés que dans certaines conditions. On représente dans le tableau les moments de chaque modèle quand le taux de décalage est égal à 0).

Pareto I a été utilisé pour décrire la variable TIV par Greenberg[153]. Il a proposé l'utilité de ce modèle pour représenter la distribution des TIV et a trouvé que ç'est adéquat pour un échantillon de données de 751 points collectés sur le tunnel de Holland à New York.

L'introduction de paramètre de décalage *τ* donne résultat au modèle de Pareto II. Une v.a.r *V* suit la loi de Pareto de type II si sa fonction de survie est :

| Pareto Type   Fonction de densité                                                                                                    | Fonction de répartition                             | Paramètres                                      |
|----------------------------------------------------------------------------------------------------|-----------------------------------------------------|-------------------------------------------------|
| $\overline{2, \alpha+1}$                                                                                                    | $1-(\frac{\sigma}{n})^{\alpha}$                     | $\sigma > 0, \alpha > 0, v \geq \sigma$         |
| $-\frac{\alpha}{\sigma}[1+(\frac{x-\tau}{\sigma})]^{-(\alpha+1)}$                                                                                                    | $1 - [1 + (\frac{x-\tau}{\sigma})]^{\alpha}$        | $\tau \in R, \sigma \in R_+, \alpha \in R_+$    |
| $\frac{1}{\gamma} - \frac{1}{\gamma \sigma} \left[ 1 + \left( \frac{x-\tau}{\sigma} \right)^{\frac{1-\gamma}{\gamma}} \right]^{-2}$                                                               | $1 - [1 + (\frac{x-\tau}{\sigma})^{1/\gamma}]^{-1}$ | $\tau \in R, \sigma, \gamma \in R_+$            |
| $-\frac{\alpha}{\gamma\sigma}\left[1+\left(\frac{x-\tau}{\sigma}\right)^{\frac{1-\gamma}{\gamma}}\right]^{-(\alpha+1)}\left[1-\left[1+\frac{(x-\tau)}{\sigma}\right]^{1/\gamma}\right]^{-\alpha}$ |                                                     | $\tau \in R$ , $\sigma, \gamma, \alpha \in R_+$ |

Table VI.1 Les fonctions de densité et répartition de la famille de Pareto

$$
\bar{F}_V(v) = P(V > v) = \begin{cases} \left[1 + \left(\frac{x - \tau}{\sigma}\right)\right]^{-\alpha}, v \ge \tau \\ 1, v < \tau \end{cases}
$$

où *τ* ∈ *R* est le paramètre de décalage, *σ* ∈ *R*<sup>+</sup> est l'échelle et *α* ∈ *R*<sup>+</sup> contrôle la forme et considérée parfois comme un index d'inégalité dans le cas de distribution de richesse. Dans notre cas, elle peut représenter la fréquence des valeurs possibles de TIV. Mais quand *τ* = 0, ce dernier n'est pas qualifié pour mettre en ordre l'inégalité des fréquences des valeurs possibles de TIV (la même chose pour la distribution de richesse).

Une v.a.r *V* suit la loi Pareto de type III si sa fonction de survie est :

$$
\bar{F}_V(v) = P(V > v) = \begin{cases} [1 + (\frac{x - \tau}{\sigma})^{1/\gamma}]^{-1}, v \ge \tau \\ 1, v < \tau \end{cases}
$$

où *τ* ∈ *R* est le paramètre de décalage, *σ* ∈ *R*<sup>+</sup> est l'échelle et *γ* ∈ *R*<sup>+</sup> est l'index d'inégalité. Si *τ* = 0, Ce paramètre est le *Gini index* d'inégalité qui peut représenter l'inégalité dans la distribution de richesse dans une population. Ce modèle est nommé aussi le modèle Log-Logistique puisque si *X* a une distribution logistique, donc *e <sup>X</sup>* a une distribution de Pareto Type III.

Le modèle de Pareto IV est un modèle généralisant les trois précédents. Une v.a.r *V* suit la loi Pareto de type IV si sa fonction de survie est :

$$
\bar{F}_V(v) = P(V > v) = \begin{cases} \left[1 + \left(\frac{x - \tau}{\sigma}\right)^{1/\gamma}\right]^{-\alpha}, v \ge \tau\\ 1, v < \tau \end{cases}
$$

avec *τ* ∈ *R*, *σ*, γ, *α* ∈ *R*<sub>+</sub> sont respectivement les paramètres de décalage, l'échelle, l'index d'inégalité et la forme. Les trois précédents modèles représentent un cas particulier du modèle de Pareto type IV :

$$
P(IV)(\sigma, \sigma, 1, \alpha) = P(I)(\sigma, \alpha)
$$

$$
P(IV)(\tau, \sigma, 1, \alpha) = P(II)(\tau, \sigma, \alpha)
$$

$$
P(IV)(\tau, \sigma, \gamma, 1) = P(III)(\tau, \sigma, \gamma)
$$

**b).1.5 Famille des modèles de Pearson** En 1895, *Karl Pearson* a introduit la famille de modèles de Pearson en 4 forme (de I à IV)[155]. En 1916, ce dernier a développé de plus son travail sur la famille de Pearson en adoptant la visualisation simple de l'espace

| Pareto Type | E[V]                                                       | condition              | $E[V^{\delta}%$                                                                        | Condition                                       |
|-------------|------------------------------------------------------------|------------------------|----------------------------------------------------------------------------------------|-------------------------------------------------|
|             | $\frac{\sigma\alpha}{\alpha-1}$                            | $\alpha > 1$           | $\alpha - \delta$                                                                      | $\delta < \alpha$                               |
|             | $\frac{\sigma}{\alpha-1}$                                  | $\alpha > 1$           | $\sigma^{\delta}\Gamma(\alpha-\delta)\Gamma(1+\delta)$                                 | $-1 < \delta < \alpha$                          |
| Ш           | $\sigma \Gamma(1-\gamma)\Gamma(1+\gamma)$                  |                        | $-1 < \gamma < 1 \mid \sigma^{\delta} \Gamma(1-\gamma \delta) \Gamma(1+\gamma \delta)$ | $-\gamma^{-1} < \delta < \gamma^{-1}$           |
|             | $\sigma \Gamma(\alpha-\gamma)\Gamma(1+\gamma)$<br>$\alpha$ | $-1 < \gamma < \alpha$ | $\sigma^{\delta}\Gamma(\alpha-\gamma\delta)\Gamma(1+\gamma\delta)$<br>$\Gamma(\alpha)$ | $-\gamma^{-1} < \delta < \frac{\alpha}{\gamma}$ |

Table VI.2 Les moments de la famille de Pareto (cas ou  $\tau = 0$ ) [154].

Table VI.3 Les Caractéristiques du système de Pearson[4]

| Pearson type | f(v)                                                                                                    | Paramètres                                                                  |
|--------------|----------------------------------------------------------------------------------------------------|-----------------------------------------------------------------------------|
|              | $\frac{\Gamma(a+b)}{\Gamma(a)\Gamma(b)} \frac{\overline{(x-\tau)}^{a-1}(1-\frac{x-\tau}{\sigma})^{b-1}, u \leq x \leq u+\sigma$                         | $a > 0$ forme1, $b > 0$ forme2, $\sigma \neq 0$ échelle, $\tau \in R$       |
| $_{\rm II}$  | $\frac{\Gamma(2a)}{\Gamma(a)^2}(\frac{x-\tau}{\sigma}(1-\frac{x-\tau}{\sigma}))^{a-1}, u \leq x \leq u+\sigma$                                          | $a > 0$ forme, $\sigma \neq 0$ xéchelle, $\tau \in R$                       |
| Ш            | $\frac{1}{ \sigma ^a \Gamma(a)}  x-\tau ^a e^{\frac{x-\tau}{\sigma}}$                                                                                   | $a > 0$ forme, $\sigma \neq 0$ échelle, $\tau \in R$                        |
| TV           | $\frac{ \frac{\Gamma(m+nu/2)}{\Gamma(m)} ^2}{aB(m-1/2,1/2)}[1+(\frac{x-\tau}{\sigma})^2]^{-m}e^{-nu\tan^{-1}(\frac{x-\tau}{\sigma})}$                   | $m > 1/2$ forme1, $nu \neq 0$ forme2, $\sigma \neq 0$ échelle, $\tau \in R$ |
| $\mathbf{V}$ | $\frac{1}{ \sigma ^a \Gamma(a)}  x-\tau ^{-(a+1)} e^{-\frac{\sigma}{x-\tau}}, \ \frac{\sigma}{x-\tau} > 0$                                              | $a > 0$ forme, $\sigma \neq 0$ échelle, $\tau \in R$                        |
| VI           | $\frac{\Gamma(a+b)}{ \sigma \Gamma(a)\Gamma(b)} \left(\frac{x-\tau}{\sigma}\right)^{a-1} (1+\frac{x-\tau}{\sigma})^{-(a+b)}, \frac{x-\tau}{\sigma} > 0$ | $a > 0$ forme1, $b > 0$ forme2, $\sigma \neq 0$ échelle, $\tau \in R$       |
| <b>VII</b>   | $\frac{\Gamma(\frac{n+1}{2})}{\sqrt{n\pi}\Gamma(\frac{n}{2})}\left(1+\frac{(\frac{x-\tau}{\sigma})^2}{n}\right)^{\frac{n+1}{2}}$                        | n degré de liberté, $\sigma \neq 0$ échelle, $\tau \in R$                   |

des paramètres du système de Pearson proposé par Rhind en 1909[156]. Les types de Pearson sont caractérisés par deux paramètres qu'on appelle *β*<sup>1</sup> et *β*2. Une fonction de densité de Pearson est toute solution de l'équation différentielle suivante :

$$
\frac{f'(v)}{f(v)} + \frac{a + (v - \lambda)}{d(v - \lambda^2) + c(x - \lambda) + b} = 0, \, avec \begin{cases} b = \frac{4\beta_2 - 3\beta_1}{10\beta_2 - 12\beta_1 - 18} u_2, \\ a = c = \sqrt{u_2} \sqrt{\beta_1} \frac{\beta_2 + 3}{10\beta_2 - 12\beta_1 - 18}, \\ d = \frac{2\beta_2 - 3\beta_1 - 6}{10\beta_2 - 12\beta_1 - 18} \end{cases}
$$

Ceci provient du fait que vers le travail de *Karl Pearson* sur l'évolution, il a utilisé des données de large taille qui représentaient une asymétrie. D'où sa conclusion que, pas toutes les populations suivent une distribution normale. Cette famille est composée de sept distributions (numérotées de I à VII). elles représentent toute la région des valeurs paramètres du carré du coefficient de symétrie (*S* 2 ) et les coefficients d'aplatissement (*K*) (sauf la région impossible) représentés dans la figure VI.4. Chose qui signifie que ces derniers en théorie peuvent décrire les différents échantillons dans les différents niveaux de trafic. Ces sept distributions représentent plusieurs modèles connus :

- Pearson type I : modèle général de beta avec le paramètre de décalage *τ* et un paramètre d'échelle *σ* ;
- Pearson type II : un cas particulier du modèle Beta qui est symétrique ;
- Pearson type III : le modèle Gamma avec le paramètre de décalage *τ* ;
- Pearson type IV : Région au-dessus de la Pearson de type V ;
- Pearson type V : modèle à trois paramètres représenté par une courbe ;
- Pearson type VI : Région entre Pearson type III et V ;
- Pearson type VII : Cas spécial de Pearson type IV qui est symétrique.

L'un des modèles le plus utilisé dans cette famille est le modèle de Pearson type III, ou bien le modèle de Gamma généralisé. Utilisé par May[3] qui a trouvé que ce dernier est plus

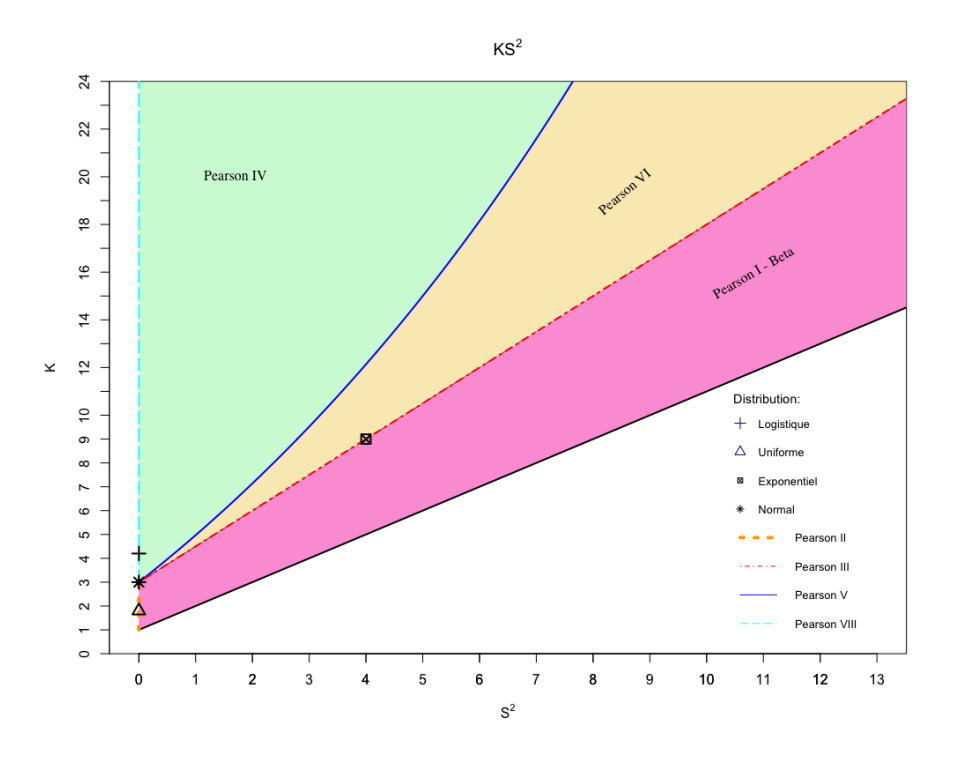

Fig. VI.4 Région des valeurs *KS*<sup>2</sup> par rapport à la famille des modèles de Pearson. Ces modèles représentent les différentes rapport de *KS*<sup>2</sup> possible, sauf la région de valeurs impossibles

adéquat pour un niveau de trafic intermédiaire dans des autoroutes sous des conditions de trafic homogène. Confirmé aussi par le travail de Ha et al.[19] pour des données de trafic d'une autoroutes à Paris. Pearson type V et VI ont été utilisés aussi dans différents travaux. On note le travail de Maurya et al.[157] sur des routes urbaines non interrompues sous conditions de trafic hétérogène. Ils ont trouvé que Pearson type V est adéquat pour décrire des niveaux de trafic intermédiaires à élevés (de 20 à 80 PCE/Km), et Pearson type VI pour des niveaux de trafic élevés (de 60 à 80 PCE/Km). Le modèle de Pearson type III a été utilisé dans sa forme logarithmique (Log-Pearson type III) par Singh et al.[158] qui ont conclu qu'il est plus adéquat pour un trafic faible (0 à 20 PCE/Km).

**b).1.6 Autres modèles** Il y a plusieurs modèles qui sont utilisés dans la littérature vu que les caractéristiques de la variable TIV changent selon le type de route, types de véhicule, nature et niveau de trafic. Par exemple, le TIV entre bus, tram ou métro peut être uniforme, mais pour des véhicules particuliers c'est plus aléatoire et dépend de l'infrastructure comme l'arrivée de véhicule dans une section signalisée ou bien sur une route à vitesse libre. Pour des modèles simples, Johnson SU et SB ont été utilisé par Jang[11] pour décrire le TIV dans des routes urbaines interrompues sous des conditions de trafic homogènes. Il a conclu que ces derniers sont adéquats pour différents niveaux de trafic (10 à 29 véh/h). Pourtant ceci n'est pas confirmé par d'autres études. Le modèle Log-Logistique a été utilisé dans les différentes conditions de trafic. Jang a trouvé qu'il est adapté pour un trafic intermédiaire  $(20 \text{ à } 24 \text{ v\'eh/h})$ . Maurya et al. [136] a conclu que c'est plus adéquat pour des niveaux de trafic intermédiaires à élevés dans des conditions de trafic hétérogènes. Les modèles probabilistes combinés sont hors de la portée de notre travail et ne sont pas discutés dans ce manuscrit. Ceci est dit, le choix de chaque modèle dépend du contexte de l'étude mais aussi sur l'approche d'analyse qui est utilisé pour modéliser le TIV. On a remarqué que la plupart des études faites ne mettent pas en avance le processus de traitement des données de TIV et comment ils ont réussi à trouver les résultats présentés.

#### **b).2 Estimation des paramètres des modèles probabilistes**

Ces méthodes permettent d'estimer les paramètres d'un modèle probabiliste à base des données empiriques. Ceci peut se faire soit en se basant sur des statistiques descriptives des points de données comme les moments, ou bien utiliser la fonction densité des données empiriques. Une autre approche est de combiner les deux méthodes en utilisant la première pour définir des paramètres initiales et la deuxième pour converger vers les valeurs des paramètres optimales.

**b).2.7 Méthode des moments** est une méthode d'estimation intuitive qui date du début des statistiques. Son principe est d'estimer les *k*-moments du modèle de la population par les *k*-moments empiriques de l'échantillon. Autrement dit, si  $\theta = E[H]$ , alors l'estimateur de  $\theta$  par la méthode des moments est  $\theta_n = \bar{h} = \frac{1}{n}$  $\frac{1}{n} \sum_{i=1}^{n} h_i$ . Cette méthode est très utilisée vu sa simplicité et vu qu'on n'a plus besoin de données tant qu'on a pu calculer les *k*-moments nécessaires pour estimer la loi de la population. Encore plus, les formules de calcul des *k*-moments sont simples dans la plupart des cas. Cette méthode est aussi consistante[159] : l'erreur de l'estimateur diminue tant que la taille de l'échantillon s'élargie. Mais, elle n'est pas efficace  $\left[160\right]$  que pour des distributions symétriques  $\left[161\right]$ . Ceci est normal puisque les informations sur la population sont réduites aux moments de l'échantillon. Pour les distributions asymétriques, cette méthode n'est pas recommandée. Mais elle peut être utilisée pour donner une approximation initiale des paramètres du modèle afin d'être utilisées dans d'autres méthodes d'estimation avancées.La méthode ne peut pas être utilisée quand la forme des moments des modèles utilisés est complexe, où elle n'ont pas de forme définie comme dans le cas de la famille de Pareto et Pearson où les moments sont complexes et définis que dans des cas particuliers.

**b).2.8 Méthode de maximum de vraisemblance** proposée par Ronald A. Fisher en 1922 $[162]$ . Une autre méthode traditionnelle utilisée pour estimer les paramètres  $\theta = \theta_1, \theta_2, ..., \theta_n$  d'un modèle en se basant sur la notion de vraisemblance. Etant donné un échantillon *H* = {*h*1*, h*2*, ..., hm*} et une loi de probabilité *P*, la vraisemblance quantifie la probabilité que les observations de l'échantillon *H* proviennent effectivement d'un échantillon de la loi *P*. Supposant que la fonction de densité de la loi *P* est *f*(*h*|*θ*). Pour un  $\acute{e}$ chantillon de *m* observations, les estimateurs des paramètres  $\hat{\theta}$  sont obtenues en maximisant la fonction de vraisemblance :

$$
\mathcal{L}(\hat{\theta}) = \Pi_{i=1}^m f(h_i|\hat{\theta})
$$

## 92 Chapitre VI. **TraffGen** : Protocole d'analyse d'arrivées des véhicules

Ou pour plus simplifier en prenant le logarithme de la fonction de vraisemblance :

$$
ln\mathcal{L}(\hat{\theta}) = \sum_{i=1}^{m} ln f(h_i|\hat{\theta})
$$

On prend donc les valeurs des paramètres  $\hat{\theta}_i$  en prenant le maximum de l'une des deux fonctions :

$$
(\hat{\theta}_1, \hat{\theta}_2, ..., \hat{\theta}_n) = Arg \max L(\hat{\theta})
$$

$$
= Arg \max lnL(\hat{\theta})
$$

Par rapport à la méthode des moments, la méthode de maximum de vraisemblance prend en compte toutes les informations de l'échantillon.

Cette méthode est fortement convergente, consistante, asymptotiquement normale quand *n* devient suffisamment large et asymptotiquement efficace. Cette méthode fonctionne bien dans la majorité des cas à l'exception des modèles ayant un paramètre de décalage *τ* vu les fluctuations des *ln*L au voisinage de la valeur optimale du paramètre de décalage[163]. C'est pour cela que d'autres méthode dérivées de cette dernière sont établies (qu'on ne va pas traiter dans ce manuscrit) comme :

— La méthode de maximum de vraisemblance modifiée

— La méthode de maximum de vraisemblance locale

#### **c) Proposition**

La littérature contient un grand nombre de modèles probabilistes qui sont utilisés pour représenter la variable TIV. Toutefois, il n'existe pas de modèles probabilistes qui généralisent les différents contexte d'arrivée de véhicules. Pour notre cas, on propose d'explorer certains modèles probabilistes qui sont proposés dans la littérature mais pas suffisamment étudiés. Comme le cas de la famille des modèles de Pareto et de Pearson. Ceci est à comparer avec les modèles probabilistes classiques comme le modèle Exponentiel, Log-Normal afin de voir si ces derniers sont applicables pour notre cas d'étude, ainsi que de voir quel est le modèle probabiliste qui peut représenter la majorité des scénarios.

Afin d'améliorer l'estimation des paramètres des modèles utilisés. On propose d'utiliser une agrégation des deux méthodes. La méthode des moments permettra donc de définir les valeurs initiales des paramètres des modèles sur lesquelles la méthode de maximum de vraisemblance va être utilisée pour maximiser la fonction de vraisemblance (ou logarithme de la fonction). Pour le cas des modèles qui ont des moments complexes, on n'utilise pas cette méthode. Vue que la recherche des valeurs optimales des paramètres pourrait prendre du temps. Ha[139] a proposé de créer un point d'arrêt basé sur la différence entre la paramètres  $\hat{\theta}^0$  qui représente soit les valeurs initiales ou bien les valeurs  $\hat{\theta}^j$  avec la valeur maximale du logarithme de la fonction de vraisemblance jusqu'à *j* itérations. L'algorithme d'estimation est défini comme suit :

1. 1<sup>ère</sup> étape : Définir les valeurs initiales des paramètres  $\hat{\theta_0}$  en utilisant la méthode

des moments. Sinon, On définit des valeurs aléatoires<sup>3</sup>.

$$
\theta^0 = (\theta_1, \ldots) = \begin{cases} MME(h_1, h_2, \ldots, h_n), \text{Si} \text{ les forme de calcul des paramètres sont définies} \\ (U[l_1, l'_1], \ldots), \text{sinon} \end{cases}
$$

Où *U* est la distribution uniforme avec  $l_1$  et  $l_2$ <sup>'</sup> 1 sont les limites adéquates pour le premier paramètre *θ*<sup>1</sup>

2. 2 ème étape : Application de MLE

$$
\mathcal{L}(\hat{\theta}^j) = \max \sum_{i=1}^m ln f(h_i | \hat{\theta}^j)
$$

$$
\theta^j = Arg \max \mathcal{L}(\hat{\theta}^j)
$$

Où *j* est l'itération

3. 3 ème étape : Optimisation Si  $\mathcal{L}(\hat{\theta}^j) > \mathcal{L}(\hat{\theta^0})$ :

$$
\Delta^j = |\theta^0 - \theta^j|
$$

Sinon, refaire étape 1 avec des valeurs aléatoires.

4. 4 ème étape : Comparaison Si  $\Delta^j > 0.003$ , alors  $\theta^0 = \theta^j$  refaire étape 2, Si  $\Delta^j$  < 0003, finir l'algorithme

## **VI.2.4 Comparaison des modèles aux données**

#### **a) Objectifs**

L'objectif de cette étape est de comparer les données empiriques de chaque échantillon aux modèles probabilistes estimés. On identifie deux types de comparaison, graphique à l'aide de la fonction de densité pour les modèles probabilistes estimé et un histogramme pour les données empiriques et numériques basé sur le test de Kolmogorov-Smirnov. Ceci nous permet enfin de définir une classification des modèles probabilistes adéquats pour chaque composition de voie, composition de types de véhicule et niveau de trafic.

#### **b) Fondements**

#### **b).1 Comparaison Graphique**

Une des méthodes classiques que l'on utilise pour comparer l'échantillon de données au modèle estimé pour la population est la comparaison graphique. Ceci se réalise, soit en utilisant les fonctions de répartition de probabilité empirique et théorique, ou la comparaison graphique des fonctions de densité de probabilité empirique et théorique. Cette méthode selon Luttinen[18] ne doit pas être utilisée que dans des études préliminaires ou bien pour justifier graphiquement l'ajustement du modèle par rapport aux données empiriques.

<sup>3.</sup> Pour le cas du paramètre de décalage *τ* on le définit en générant une valeur uniformément dans un interval [−*hmin, hmin*] où *hmin* est la valeur minimal de TIV dans l'échantillon

#### **b).2 Test de Kolmogorov-Smirnov**

Utilisé pour décider si un échantillon est d'une population ou d'un modèle *F*(*h*|*θ*). Pour un échantillon  $H = \{h_1, h_2, ..., h_n\}$  avec la fonction de répartition de probabilité empirique  $F_n(h)$  définie dans l'équation c).1. Si *H* est un échantillon tiré de  $F(h|\theta)$ , donc  $F_n(h)$  converge vers cette dernière lorsque la taille de l'échantillon augmente<sup>[159]</sup> :

$$
\lim_{n \to \infty} F_n(h) = F(h|\theta)
$$

L'hypothèse nulle  $H_0$  est que  $F_n(h)$  est la fonction de répartition de probabilité d'un échantillon généré de *F*(*h*|*θ*) :

$$
H_0: F_n(h) \sim F(h|\theta)
$$

Pour le cas de TIV, l'objectif est de dire que le modèle *F*(*h*) peut identifier les valeurs TIV d'un échantillon qui représente un cas dans la réalité (un niveau de trafic, composition de types de véhicule, composition de voies...etc). Le test de Kolmogorov-Smirnov (K-S) permet de valider cette hypothèse en calculant la différence absolue supérieure *D* entre  $F(h|\theta)$  et  $F_m(h)$  :

$$
D = \sup_{h \in R_+} |F(h|\theta) - F_n(h)|
$$

Sous l'hypothèse  $H_0$ , la valeur de *D* est connue et indépendante de  $F(h|\theta)$ :

$$
D = max\{D^+, D^-\}
$$

Où :

$$
D^{+} = \max_{i \in 1, 2, ..., n} \{ \frac{j}{n} - F(h_j | \theta) \}
$$

$$
D^{-} = \max_{i \in 1, 2, ..., n} \{ F(h_j | \theta) - \frac{j - 1}{n} \}
$$

la *p-valeur* du test est donc :

$$
p = 1 - F_D(D|n)
$$

Où  $F_D(D|n)$  est la fonction de densité de probabilité de K-S.

Le K-S test permet de comparer les deux distributions sans discrétisation et le dénombrement des données comme le test de khi-deux. Ce qui rend ce dernier moins performant que le test de K-S[164]. Stuart et Ord[160] ont fait une comparaison ente le test de Khideux et K-S et ont trouvé que pour des échantillons larges avec le même intervalle de confiance (0*.*05) et la même puissance (0*.*5), le test de K-S permet de détecter des déviations plus petites à moitié que celles détectées par le test de Khi-deux. Ce ratio diminue lorsque la taille de l'échantillon augmente. En plus, pour détecter ces déviations, le test de K-S a besoin d'un échantillon de taille *n* 4 <sup>5</sup> par rapport à la taille de *n* pour le test de Khi-deux. Toutefois, Le test de K-S n'a pas une formulation paramétrique dans le cas où les paramètres du modèle en question sont estimés de l'échantillon. Luttinen[18] a proposé de ne pas utiliser ce test dans le cas paramétrique et a proposé d'utiliser une version non paramétrique basée sur la méthode de Monté Carlo :

- on estime les paramètre  $\hat{\theta}$  du modèle à partir de l'échantillon,
- $-$  on calcule le  $D_n(\hat{\theta}),$
- on génère *m* échantillons de  $F(h|\hat{\theta})$  de taille n,
- on estime les paramètres du modèle  $\hat{\theta}_i$  pour chaque échantillon *i* généré et après on calcule le  $D_n(\hat{\theta}_i)$ ,
- On calcule un estimateur de p-valeur qui est le rapport entre le nombre de fois que l'hypothèse nulle n'a pas été rejetée sur *m*. Cet estimateur est comparé à l'intervalle de confiance.

Cette approche a été validée avant par Noreen[165] et Lilliefors[166] qui a trouvé que le test de K-S non-paramétrique est plus conservateur si les paramètres sont estimés de l'échantillon.

#### **c) Proposition**

On propose d'utiliser les deux types de comparaison. La comparaison graphique pour avoir une visualisation de l'adéquation de la fonction densité des données empiriques et le modèle probabiliste estimé. Le Test de Kolmogorov-smirnov afin de rejeter ou non l'hypothèse que les données empiriques sont issus du modèle probabiliste estimé. On propose d'utiliser le test de K-S non-paramétrique mais de la façon suivante :

- on définit *m* sous-échantillons de l'échantillon principale qui représente 70% de ce dernier
- $-$  pour chaque échantillon  $i$  on estime les paramètres  $\hat{\theta}_i$  du modèle  $F(h|\hat{\theta}_i)$  en utilisant la méthode définie dans b).2.
- $-$  On calcule  $D_n(\hat{\theta}_i)$  en comparant  $F(h|\hat{\theta}_i)$  et  $F_n(h)$  de l'échantillon à 100% des données.
- $-\text{Si } D_n(\hat{\theta}_i) > D_n$  ou  $D_(n, \alpha)$  est la valeur critique pour une taille d'échantillon *n* pour un intervalle de confiance *α*. On incrémente *k* qui est le nombre de fois l'hypothèse nulle n'a pas été rejetée.
- On calcul l'indice *s* qu'on appelle l'*indice de non rejet* de la façon suivante :

$$
s = \frac{k}{m+1}
$$

L'indice *s* permet de définir le taux de non rejet de notre modèle par rapport à l'échantillon. On peut définir l'intervalle de confiance *α* qu'on utilise pour la comparaison (on choisit *α* = 0*,* 01 et le seuil que *s* doit dépasser 0*.*6 pour considérer le modèle comme accepté.

# **VI.3 Conclusion**

L'analyse d'arrivée de véhicules varie pour chaque étude. Toutefois, l'objectif est de définir les modèles adéquats pour décrire ce processus. Pour le TIV, plusieurs techniques sont utilisées pour traiter les données brutes, échantillonnage et estimation des paramètres des modèles. Le protocole qu'on propose dans notre étude permet de différencier entre les étapes d'analyse à l'issue des différentes études qu'on a pu voir. Ceci est dit, les différentes techniques sont en aucun cas complètes et peuvent différer pour chaque objectif. Par exemple, dans le cas d'échantillonnage, Ha et al.[139] ont utilisé un test de renouvellement pour bien vérifier que les échantillons représentent une variable aléatoire.

Le cas particulier qu'on voulait aborder dans notre protocole est le cas de données où une périodicité est induite par une intersection signalisée en amont. On a proposé de diviser les données à base des phases du plan de signalisation de cette intersection afin de ne pas perdre des données contrairement aux méthodes utilisées dans la littérature.

Les modèles théoriques proposés dans la littérature pour décrire le TIV sont nombreux et il serait exhaustive de les tester individuellement. On a choisi de tester ceux qui sont fréquemment utilisés comme le modèle Exponentiel, Log-Normal et Pearson de Type III. En plus, des modèles généraux comme le système de Pearson et les modèles de Pareto qui sont utilisés rarement. Ceci afin de déterminer si on peut identifier un modèle qui pourrait être représentatif du TIV indépendamment du contexte (type de route, composition de voies, composition de véhicules, niveau de trafic). Dans le chapitre VIII, on va tester ce protocole sur des données issues des routes précédées par des intersection signalisées. Ceci va nous permettre de tester notre processus d'échantillonnage et voir l'applicabilité des modèles fréquemment utilisés comme le modèle Exponentiel.

# **Chapitre VII TraffGen : Outil de génération de trafic**

La génération de trafic permet de créer des séries d'arrivée de véhicules représentatives de la réalité. Ce processus comme identifié dans le chapitre V diffère dans chaque simulateur. Mais on peut identifier quatre aspects importants dans la génération de trafic :

- La génération par composition de voies, où l'identification de dépendance entre voies est important. Cet aspect est peu étudié dans la littérature. Tampère et al.[20] et Visser et al.[21] ont élaboré des modèles de génération où les voies sont considérées indépendantes. Bladh[15] a fait de même après une analyse de dépendances entre voies où il montrait que les arrivées des véhicules dans les voies sont indépendantes. Les autres simulateurs bien connus (voir la section IV) n'offrent pas des outils permettant à l'utilisateur d'identifier une sorte de dépendance entre voies. Le groupement de voies est la seule option offerte permettant de définir des flux différents d'arrivée de véhicules dans chaque groupe de voies.
- La génération de type de véhicules, où la succession de types de véhicules est élaborée en utilisant une matrice de probabilité de transition entre les types, ou une transition par probabilité d'occurrences d'un type de véhicules (voir section VI.1.1). On peut même le réaliser de façon plus aléatoire en générant le type de véhicules aléatoirement ou en succession définie en amont (ex. 2 roues  $\rightarrow$  4 roues  $\rightarrow$  bus).
- La génération de TIV qui permet de créer une série de temps d'arrivée des véhicules. Cette série est constituée par le cumul de TIV généré par une distribution calibrée à base des données réelles[15, 20, 21], ou bien à base des valeurs de moyennes comme le flux de trafic horaire dans la simulation, et le TIV moyen[98–100].
- La génération de vitesse initiale, permet d'affecter une vitesse initiale à chaque véhicule entrant dans le réseau routier simulé. La distribution de vitesse est considérée dans la plupart des études comme une distribution normale dont les paramètres sont la vitesse moyenne et l'écart type. Les simulateurs existants permettent de faire une génération de vitesse de façon indépendante. Tampère et al.[20], visser et al.[21], et Gouiouez et al.[131] ont proposé des méthodes de génération de vitesse dépendantes du véhicule prédécesseur.

L'objectif de notre étude est d'assembler ces différents modèles de génération de trafic

dans un seul outil. Ceci nécessite une conception abstraite qui permet de généraliser les différents modèles et étapes de la génération. Dans notre travail, on se focalise plus sur la conception de l'outil. La vérification de dépendance entre voies n'est pas étudiée, mais considérée dans la conception de l'outil. A noter aussi que l'outil de génération ne contient pas le processus d'identification de destination de chaque type de véhicule. Une première implémentation a été réalisée comme extension ajoutée à la plateforme de simulation GAMA[128].

## **VII.1 Modèle conceptuel de TraffGen**

### **VII.1.1 Structure basique d'un générateur de trafic**

Un générateur de trafic est une entité qui permet de générer une série  $A = a_1, a_2, \ldots, a_n$ d'agents véhicules dotés de caractéristiques individuelles et d'une position dans l'environnement. Cet environnement peut être un réseau routier, une grille, une voie ou un groupe de voies. Pour un ensemble de points  $Co = \{Co_1, Co_2, ..., Co_m\}$  et pour chaque véhicule *a<sup>i</sup>* = [*Co<sup>i</sup> , V t<sup>i</sup> , ti , v<sup>i</sup>* ] de la série *A*, un générateur doit identifier pour chaque agent véhicule :

- Le point cible *Co<sup>i</sup>* où le véhicule va arriver. Dans ce cas, on doit définir comment l'outil identifie la position initiale du véhicule *a<sup>i</sup>* ;
- Le type de véhicule  $V_t$  par un mécanisme de transition entre types de véhicules;
- Le temps d'arrivée du véhicule  $t_i$  en utilisant un modèle de génération de TIV;
- La vitesse initiale du véhicule *v<sup>i</sup>* en utilisant un modèle de génération de vitesse dépendant ou indépendant du véhicule précédent.

La génération de trafic ne peut en aucun cas être modélisée comme un processus aléatoire simple où les différentes étapes génèrent indépendamment des valeurs[3]. Les observations de terrain montrent une corrélation forte entre les véhicules suiveurs et suivis[167]. Un générateur de trafic doit fournir les informations du véhicule prédécesseur ou véhicule suivant <sup>1</sup>. En bref, une entité de génération de trafic contient quatre composantes :

- *Génération de position*, permettant d'assigner la position sur laquelle le véhicule futur va s'insérer dans l'environnement de simulation.
- *Génération de type de véhicule*, permettant d'identifier le type du véhicule inséré (motocycle, automobile, camion, etc.).
- *Génération de temps d'arrivée*, permettant d'assigner le temps d'arrivée (insertion du véhicule dans l'environnement) à un véhicule.
- *Génération de vitesse*, permettant d'assigner une vitesse initiale au véhicule créé.

<sup>1.</sup> Dans le contexte de génération de trafic, le véhicule prédécesseur indique le premier devant. Si le véhicule suivant est lancé à *t*, le véhicule prédécesseur est généré à temps *t* − *h* où *h* est le TIV entre ces deux véhicules

# **VII.2 Etapes de génération de trafic**

La figure VII.1 identifie les étapes de la génération en se basant sur les informations du véhicule en amont. Le véhicule précédent peut être le véhicule *ai*−<sup>1</sup> qui est le prédécesseur selon l'ordre chronologique, ou le véhicule *ai*−1−*<sup>j</sup>* qui est le prédécesseur par rapport aux caractéristiques du véhicule en question. Comme cas d'exemple, quand on utilise une modalité *type dépendant*, pour calculer les caractéristiques du véhicule à générer, on doit considérer le véhicule prédécesseur qui est du même type que celui qui va être généré.

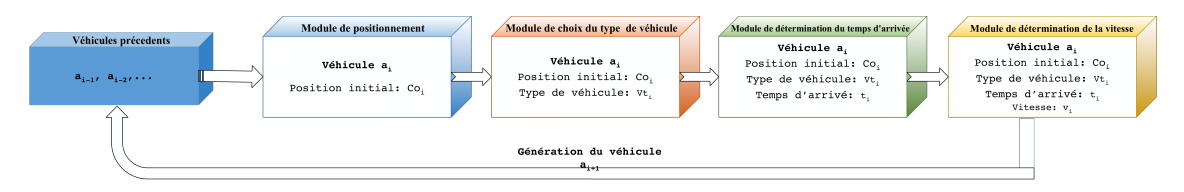

Fig. VII.1 Flot de génération de véhicules

La figure VII.1 permet d'identifier les étapes de la génération en cascade en se basant sur les informations des véhicules en amont. Les véhicules précédents peuvent être le véhicule précédent *ai*−<sup>1</sup> ou en plus le véhicule *ai*−1−*<sup>j</sup>* qui a certaines caractéristiques par rapport au véhicule à générer (même type de véhicule, même position initiale).

### **VII.2.1 Module de positionnement**

La méthode de génération de la position est de première importance car elle affecte la distribution des véhicules dans les différentes positions données à un générateur. Sur un tronçon, Un générateur peut avoir une seule position d'entrée, qui peut être représentant d'un processus de génération sur une seule voie (voies indépendantes) ou processus de génération sur toute la largeur de la route (voies dépendantes). Ou plusieurs positions d'entrée qui peuvent aussi être représentant d'un processus de génération de position sur un groupe de voies (voies dépendantes). Ce module est en relation avec la partie d'analyse d'arrivée de véhicules dans la section VI.1.1. En effet, le choix de modalité de composition de voie permet au modélisateur de choisir les dépendances adéquates entre voies dans le processus de génération de trafic.

On peut identifier deux modalités de choix de position :

- **Aléatoire**, dans ce cas la position d'entrée du véhicule peut être choisie de façon aléatoire dans l'ensemble des entrées possibles. Dans ce cas la modalité de choix de position est considérée indépendante puisque le choix n'est pas influencé par un critère.
- **Par fréquence**, dans ce cas chaque position d'entrée dans la liste a un poids correspondant à la probabilité qu'un véhicule arrive dans ce dernier. Cette modalité est différente de la première car elle est basée sur des valeurs issues des données. Le générateur pour ladite route contient une liste de positions d'entrées possibles dont chacune se voit assigner une probabilité.

$$
Co = \{Co_1, ..., Co_n\}
$$
 avec des probabilités,  $Po = \{Po_1, ..., Po_n\}$ 

Dans le cas où la génération se fait indépendamment sur chaque point, l'utilisation

de ce générateur n'a plus aucun sens. C'est pour cela que cette étape est optionnelle et dépendante du choix de l'utilisateur.

#### **VII.2.2 Module de choix du type de véhicules**

Cette étape permet de définir la règle de transition entre types de véhicules arrivant à un point ou un ensemble de points donnés. Dans le cas où il y a plusieurs types de véhicules, il est important d'identifier une transition entre ces derniers. Ceci pourrait être fait à l'aide de l'analyse de données comme cité dans la section VI.1.1 afin d'avoir une composition de type de véhicule proche de la réalité. La distribution de types de véhicules dans un intervalle de temps peut être représentée soit par des pourcentages assignés à chaque type de véhicule ou par une matrice de probabilité de transition. Cette dernière détermine la probabilité d'apparition d'un véhicule de type *i* après un véhicule de type *j*. On peut donc distinguer deux modalités de génération de type de véhicule :

- Par pourcentage, dans ce cas le générateur a une liste de types de véhicules avec des probabilité d'arrivée.
- Par probabilité de transition, dans ce cas le générateur a une liste de types de véhicules possibles et une matrice correspondante aux probabilités de transition entre chaque deux types de véhicules.

Visser el al.[21] a proposé que cette matrice puisse être la probabilité de transition entre véhicules caractérisés par des dimensions spécifiques (longueur, largeur). Dans le cas de la ville de Marrakech, on peut identifier 3 types de véhicules (bus, 2 roues, 4 roues). Ce qui signifie que le fonctionnement de ce générateur peut être défini en utilisant différents niveaux de détails concernant la typologie des véhicules.

## **VII.2.3 Module de détermination du temps d'arrivée**

Il s'agit de définir un temps d'arrivée dans le système pour chaque véhicule. Le temps d'arrivée de véhicules est un élément important car il a un effet important sur l'interaction entre véhicules sur la route et par conséquent sur l'évolution de trafic. Le temps d'arrivée d'un véhicule est l'incrémentation de temps depuis l'arrivée du dernier véhicule issue du même générateur. Cette incrémentation se fait par la valeur TIV qui est générée à l'aide de lois de probabilité. En effet, ce module utilise les lois de probabilité comme la loi Exponentielle, Log-Normale, et Pearson de type III...etc. Ces modèles sont utilisés à la base des résultats issus de l'analyse de temps d'arrivée dans la section VI.2. Ceci nous permet de choisir le modèle adéquat pour chaque niveau de trafic, composition de véhicules et voies. Dans la littérature, on distingue deux processus de génération de TIV :

- génération continue : Dans un intervalle de temps, les valeurs de TIV sont générées par une loi jusqu'à ce que leur somme soit égale à la durée l'intervalle de temps de génération. Dans ce cas, on ne pose pas de critère sur le nombre limite de véhicule à générer sur un intervalle de temps.
- génération discrète : Dans ce cas, le nombre de véhicules limite est identifié au début. Ceci, soit par l'utilisateur ou en utilisant une distribution qui peut définir aléatoirement le nombre limite de véhicules permis. Adams[1] est le premier à présenter un tel processus pour le trafic routier en utilisant le processus de poisson pour : (i) identifier le nombre limite de véhicules à générer dans un intervalle de

temps en utilisant une loi de Poisson avec un taux d'arrivé, (ii) utiliser une loi exponentielle avec l'inverse du taux précédent afin de de générer les valeurs de TIV. Ce processus est en effet le plus utilisé dans les simulateurs existants[98–100, 131] vue sa simplicité.

## **VII.2.4 Module de détermination de la vitesse initiale**

La génération de vitesse est l'étape finale qui se déroule après l'affectation d'une position, d'un type et d'un temps d'arrivée au véhicule à générer. Ce générateur vise à assigner une vitesse initiale à chaque agent véhicule. La distribution de vitesse est souvent considérée suivant une loi Normale, mais une loi asymétrique peut s'avérer plus représentative. En fonction du cas d'étude, le choix d'une vitesse initiale pour chaque véhicule suit une loi différente. Le choix de modèles à utiliser pour ce module est à la base d'une analyse de la distribution de vitesses d'arrivée des véhicules citée dans la section VI.1.3 On peut néanmoins distinguer deux modalités de génération de vitesse :

- Génération indépendante : où le tirage des valeurs de vitesse se fait indépendamment sans prendre en considération, le type, la position ni la vitesse du véhicule précédent.
- Génération dépendante : où la vitesse initiale du nouveau véhicule est déterminée en considérant les caractéristiques du véhicule précédent comme proposé par Tampère et al $[20]$ . et Visser et al. $[21]$  (Voir section VI.1.3).

# **VII.2.5 Architecture de TraffGen**

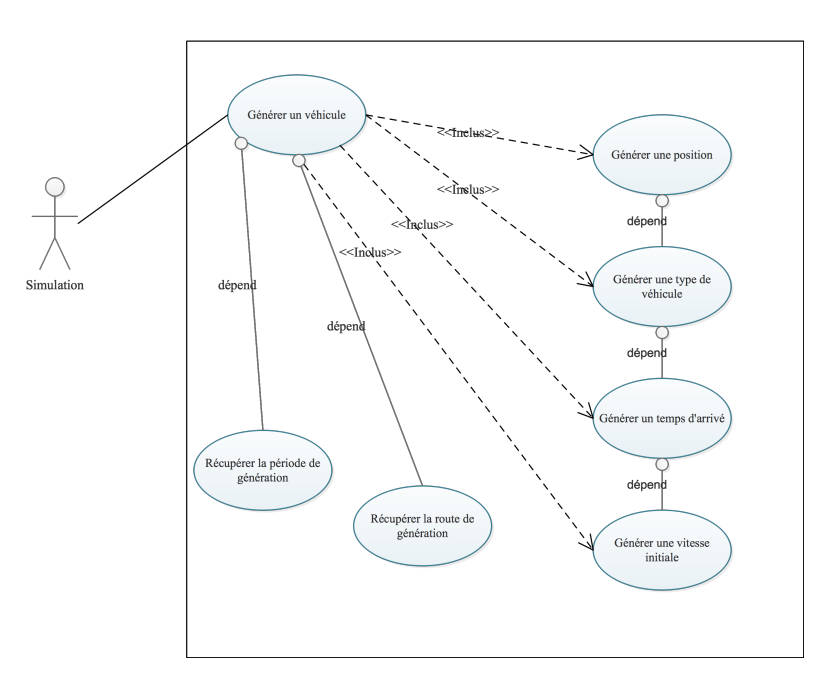

Fig. VII.2 Diagramme de cas d'utilisation générale de *TraffGen*

En réalité, le flot de trafic arrivant dans une infrastructure varie dans chaque intervalle de temps qui peut être long (une heure) ou bien des intervalles cycliques (cas d'une arrivée périodique impliquant deux ou plusieurs périodes de temps). Cette variation peut dépendre de la route et le composition de véhicules arrivant. La figure VII.2 illustre les cas d'utilisations générales de l'outil de génération. La génération de véhicules doit donc prendre en considération le contexte de l'infrastructure simulée et la période de simulation pour générer des séries d'arrivée de véhicules synchronisées et cohérentes. Autrement dit, le générateur de position doit, après son choix de nouvelle position savoir quel générateur de type de véhicule à déclencher, qui à son tour doit déclencher le bon générateur de temps d'arrivée qui doit faire de même pour le générateur de vitesse. Ce déclenchement en cascade doit être flexible et permettant un transfert d'information dans les deux canaux afin de permettre à la simulation d'enchaîner les différentes changements d'arrivée de véhicules dans différentes périodes de la simulation.

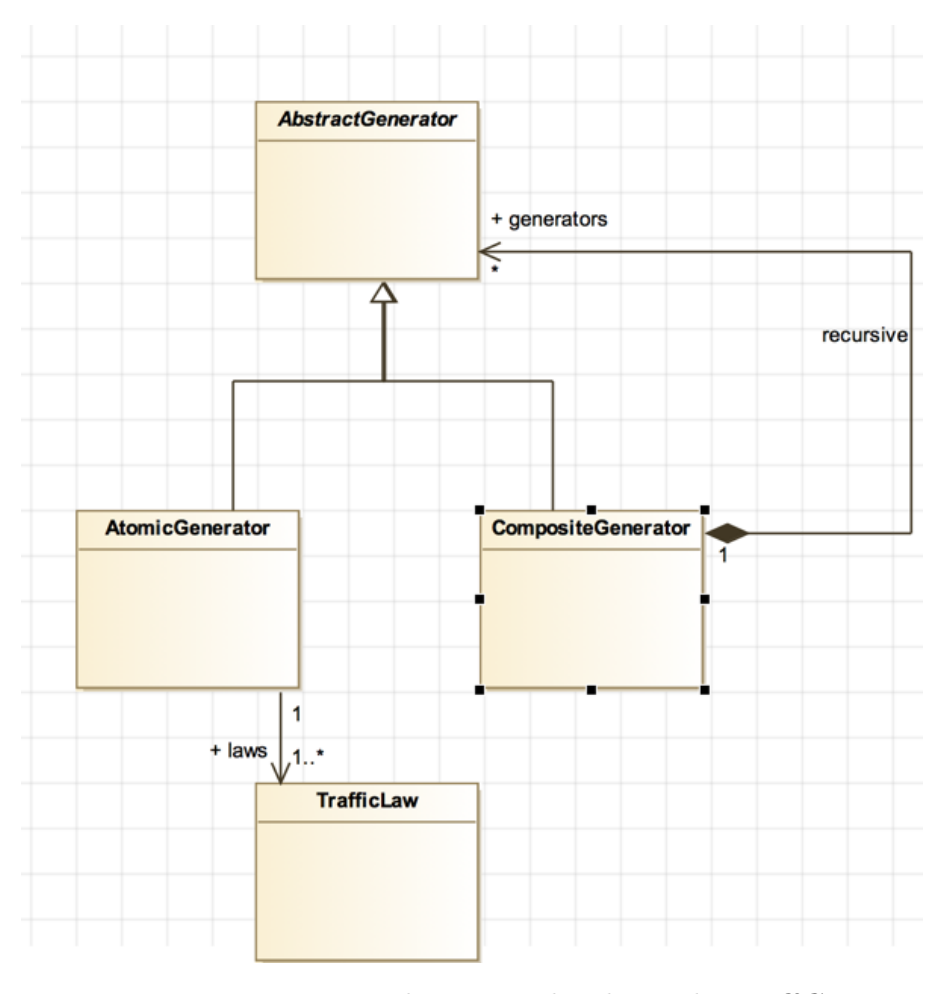

Fig. VII.3 Diagramme des principales classes de *TraffGen*

L'outil proposé permet d'offrir cette flexibilité au niveau des choix de génération en implémentant une approche récursive où une composition de sous-générateurs (générateur de position, ...) est définie pour chaque segment de temps de la simulation. Ces périodes de temps sont combinées de façon séquentielle ou cyclique. La figure VII.3 illustre les entités nécessaires pour représenter les différents niveaux de détail pour la génération de trafic pendant la simulation :

- *TrafficLaw* : peut être une loi de probabilité ou une loi spécifique à un processus de génération. Pour notre étude, cela permet de définir une loi de probabilité à utiliser pour générer le TIV, ou la vitesse.
- *AtomicGenerator* : la classe de génération qui permet de générer le TIV et la vitesse du véhicule et lui assigner une position qui peut être un point fixe ou un point aléatoire dans une forme.
- *CompositeGenerator* : sous-classe de *AbstractGenerator* permettant la composition de plusieurs générateurs de type *AbstractGenerator* selon une règle spécifique. Elle peut être utilisée pour la génération de type de véhicules ou de position.

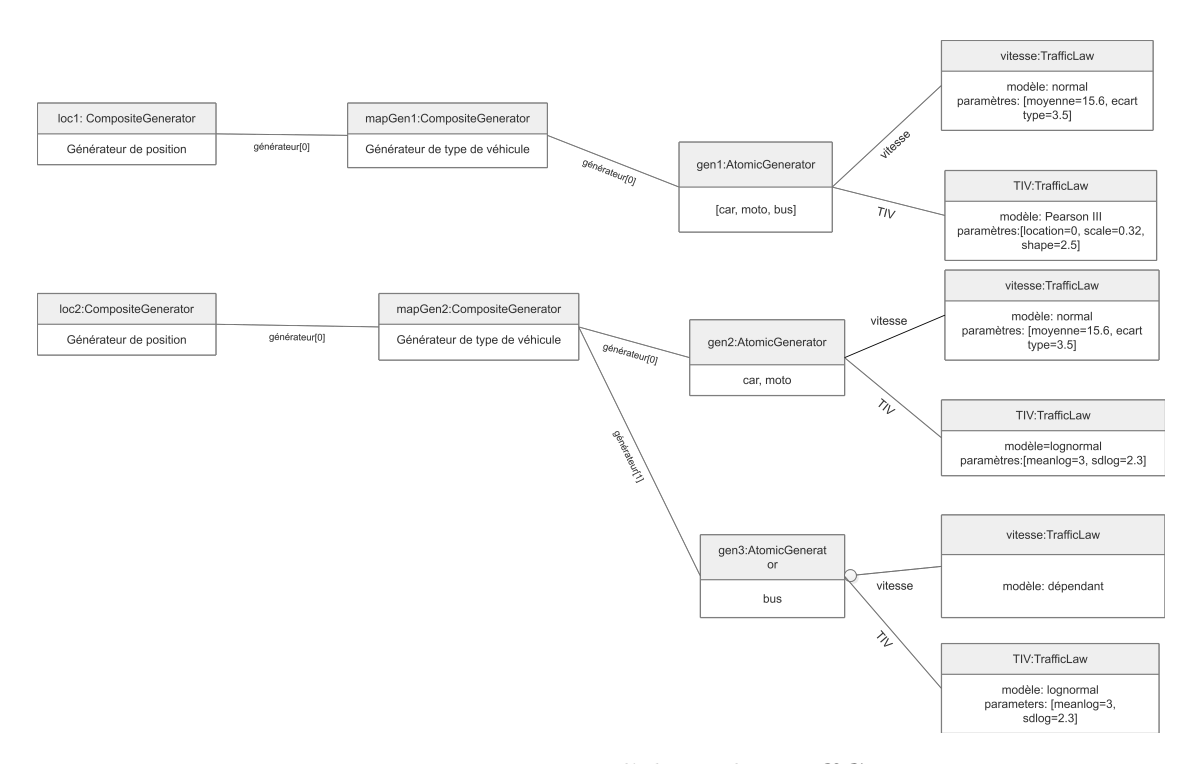

Fig. VII.4 Diagramme d'objets de *TraffGen*

Un cas simple d'utilisation est illustré dans la figure VII.4 avec deux périodes. Chacune des périodes utilise un premier générateur de position de type *CompositeGenerator* qu'on appelle *loc1* et *loc2* qui à leur tour contiennent un seul générateur pour chaque type de véhicule *CompositeGenerator* (*mapGen1, mapGen2*). Ce dernier prend en charge la transition entre les types de véhicules par une liste de fréquence de chaque type de véhicule. Pour simplifier le cas, on considère que les caractéristiques des véhicules générés par *mapGen1* sont issues de la même loi de génération de TIV et celle de vitesse. Ces caractéristiques sont représentées par l'objet *gen1* de type *AtomicGenerator*. Ce dernier utilise une loi normale pour générer la vitesse et la loi de Pearson type III pour générer le TIV. Pour l'objet *mapGen2*, il utilise deux générateurs de véhicules *gen2, gen3*. L'objet *gen2* prend en charge respectivement la génération des véhicules de type "car" et "moto" avec une loi normale pour la vitesse et log-normale pour le TIV, et *gen3* qui prend en charge la génération de type "bus" avec un modèle de vitesse dépendant et une loi

exponentielle pour générer le TIV. Ce cas permet d'illustrer la simplicité de l'utilisation de l'outil ainsi que sont abstraction. La composition des différentes classes pour créer un générateur permettant d'établir les différentes caractéristiques d'un véhicule et le mettre dans une file d'attente qui va le déclencher en se basant sur son temps d'arrivé.

# **VII.3 Implémentation sur GAMA**

Notre implémentation de l'outil *TraffGen* a été faite sur la plateforme de simulation GAMA[128]. Cette plateforme permet de construire des simulations multi-agents pour plusieurs objectifs. La plateforme a été utilisée par plusieurs chercheurs pour des études autour du trafic[27, 168] ce qui permet d'avoir des extensions déjà implémentées pour la simulation de trafic. L'objectif est aussi de réutiliser *TraffGen* pour d'autres fins de simulation comme celui de la simulation *MarrakAir* traité dans la section IX.

## **VII.3.1 Architecture de GAMA**

GAMA est un ensemble de projets en langage JAVA dont certains représentent le corps de la plateforme et d'autres sont des additions de fonctionnalités et concepts. Ces projets sont catégorisés en deux types de projet :

- Un *plugin* est un module qui peut être nécessaire ou optionnel à la plateforme. Ce dernier permet d'ajouter des nouvelles fonctionnalités dans le langage GAML, dans l'interface graphique ou des concepts de base.
- Un *feature* est un groupe de *plugins* qui peuvent être chargés dans la plateforme. Ce dernier ne contient pas de code et ne fait que charger les autres *plugins* lors de l'exécution de la plateforme.

Selon le site<sup>2</sup>, la configuration minimale de GAMA qui assure le lancement des fonctionnalités nécessaires pour modéliser une simulation contient les projets suivants :

- *msi.gama.core* : Contient les fonctionnalités principales de modélisation et simulation offertes par la plateforme comme la structure de données, le méta-modèle, l'environnement d'exécution...etc.
- *msi.gama.application* : Contient les composantes de l'interface graphique. Contient aussi le script d'exécution et importation de l'installation de la plateforme.
- *msi.gama.ext* : Contient les différentes bibliothèques extérieures utilisées pour les autres projets de la plateforme.
- *msi.gama.lang.gaml* : Contient les classes nécessaires pour définir, traduire et valider le grammaire GAML.
- *msi.Gama.lang.gaml.ui* : Contient les fonctionnalités de l'éditeur GAML (autocomplétion du code, coloration et soulignement du code).
- *msi.gama.processor* : Responsable de traitement des annotations dans Java lors du développement afin de transformer ce dernier en grammaire GAML et sa documentation.
- *msi.gama.editbox* : Définit l'interface graphique de l'éditeur de GAML.

La figure VII.5 illustre la structure de ces différents projets de la configuration minimale de l'outil GAMA. Ainsi que l'ajout des nouveaux *plugins*.

<sup>2.</sup> https ://github.com/gama-platform à la date 18/01/2018

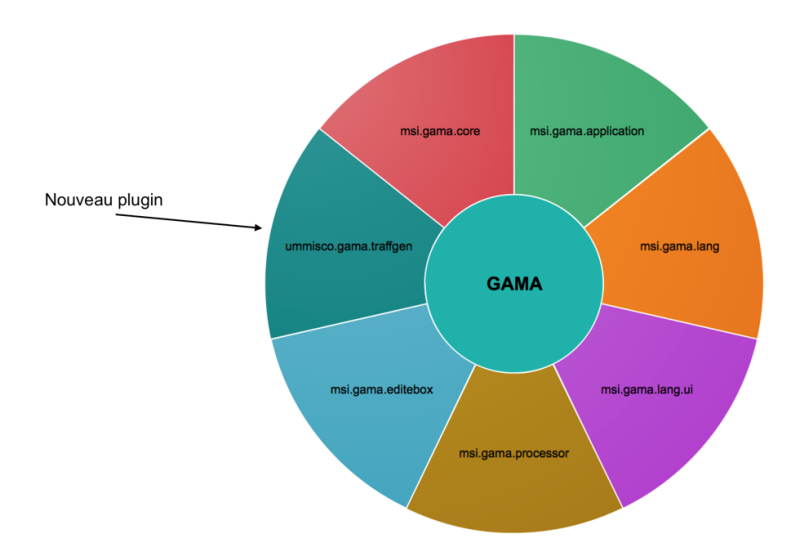

Fig. VII.5 Dépendance entre projets de la configuration minimale de GAMA 3

Pour ajouter des fonctionnalités, on devra donc créer un projet de type *plugin*. Ce dernier va nous permettre d'ajouter soit de nouvelles composantes dans l'interface graphique, ou bien ajouter d'autres fonctionnalités au grammaire du langage GAML dont on peut citer :

- L'ajout de nouvelles compétences(*skills*) qui peuvent être attribuées à un *specie* ;
- L'ajout de nouvelles déclarations qui sont impératives pour créer des interactions. Un exemple est la déclaration *write* qui permet lors de la simulation d'afficher des informations sur la console ;
- L'ajout de nouveaux opérateurs qui permettent de créer des expressions complexes. C'est une fonction avec plusieurs attributs qui retourne des résultats qui peuvent êtres des instances d'agents, variables ...etc. Un exemple est l'opération *rgb* qui est une fonction à quatre attributs **r, g, b, alpha** qui retourne une instance de type *GamaColor* qui représente une couleur dans GAMA ;
- La création de nouveaux *types* qui représentent des structures de données sur GAMA. Figure VII.6 contient les différents types existants dans la plateforme GAMA ;
- La création des nouveaux *species* dans l'environnement de développement. Ceci est utile pour définir des comportements ou actions basés sur des bibliothèques extérieures ;
- L'ajout d'autres architectures de contrôle pour l'agent qui permettent d'altérer le processus d'exécution de ces composantes.

## **a) Langage GAML**

GAML permet de définir les différentes composantes de la simulation comme les *species* représentant les différents attributs et actions du modèle agent qui va servir à instan-

<sup>4.</sup> Extrait de <https://github.com/gama-platform>

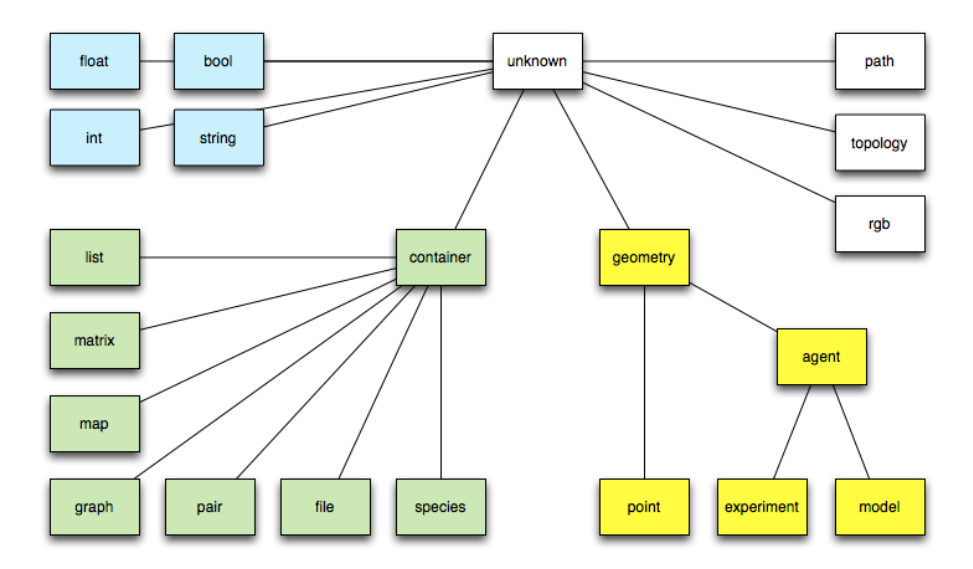

Fig. VII.6 Hiérarchie des types existants par défaut dans GAMA 4

cier plusieurs agents de la même structure dans la simulation. La structure conceptuelle suivie dans les fichiers de configuration est la suivante :

- Définition du *specie* global précédé par une entête qui permet de donner un nom au modèle qu'on développe ainsi d'importer d'autres modèles de simulation si nécessaire.
- Définition des *species* (nommé aussi *micro-species*) qui peuvent être déclarés dans le *specie* global ou dans une section nommée *species*. Un *specie* contient des attributs spécifiques à chaque agent, des actions qu'on peut déclencher pour chaque agent. Des réflexes (sous GAMA nommés *reflex*) qui sont des actions déclenchées automatiquement en boucle sous certaines conditions. On peut aussi associer à chaque *specie* des compétences (*skills*) qui sont des primitives développées dans GAMA pour décrire des comportements réels ou virtuels que l'agent peut effectuer lors de la simulation.
- Définition des plans d'expérience qui peuvent être déclenchés pour ce modèle de simulation. Cette partie permet de définir les paramètres à visualiser ou contrôler lors de la simulation.

Ci-dessus un exemple du corps basique d'un modèle développé en GAML

Listing VII.1 Corps basique d'un modèle de simulation en GAML model nom\_du\_modele global {

```
/* Definition du specie global , la ou on definit des
  attributs
global et un block d'initiation qui permet de
   declarer
le nombre d'agents ou initier certains attributs
   des agents .
```

```
On peut aussi declarer des actions et des reflex .
        */
}
species my_specie {
        // Declaration d'un specie avec ses attributs ,
           actions et comportements .
        // On declare aussi la forme (2D et 3D) dans laquelle
           cette agent peut etre visualise
}
experiment my_experiment {
        /* Definir le type de l'affichage : " type :gui" pour
           un affichage sur l'interface graphique ou
           " type : batch " pour une utilisation sur console */
        // Definition des inputs de la l'experiences
        output {
                /* Definition des outputs , qui peuvent etre
                   des representations graphique ,
                   visualisation de l'evolution des agents */
        }
        // Ajouter les species qui vont etre utilise dans
           cette experience et leur formes .
}
```
#### **VII.3.2 Agentification du système de génération de trafic**

Dans un système multi-agents, un générateur de trafic est un agent permettant de générer d'autres agents véhicules. On affecte à chaque agent véhicule différentes caractéristiques qui tiennent compte de la configuration donnée. Pour une même simulation multi-agents, il peut y avoir plusieurs générateurs. Chacun d'eux est représentatif d'un noeud d'arrivée de véhicules dans un réseau routier.

La durée de vie de chaque agent générateur est limitée à la période assignée pour la génération, son rôle est de créer la série de véhicules et les déclencher selon un plan temporel basé sur les temps d'arrivée des véhicules.

Pour le cas de la plateforme GAMA. Un générateur peut être un élément de type *specie* qui a une position dans l'espace de simulation et des actions et *reflex* qui lui permettent de générer un ensemble d'agents véhicule qui sont aussi de type *specie*. L'agent générateur peut être aussi une instruction qu'on appelle *statement* qui permet de créer ce dernier dans l'agent global. La génération de véhicules dans ce cas pourrait être implémenté par un *reflex* dans l'agent global.

### **VII.3.3 Plugin TraffGen**

- L'architecture de GAMA est une architecture modulaire dont les modules sont les *plugins*. On profite de cette architecture pour construire notre outil de génération sous forme de plugin ajoutant des nouvelles fonctionnalités à la plateforme GAMA comme de nouveaux agents, des nouvelles actions et instructions avancées.

Ce plugin implémente la structure de *TraffGen* cité dans la section VII.1 pour l'utiliser dans différents projets concernant la simulation de trafic. Le projet est nommé *um*misco.gama.traffgen<sup>5</sup>. Il permet de définir le processus de génération dans chaque espace (routes, points, ou formes) de la simulation et offre des opérateurs de génération d'agents véhicule, mais ne permet pas d'acheminer ces derniers. Des extensions existantes seront utilisées pour assurer cette dernière fonctionnalité. Le modélisateur pourra donc utiliser l'outil *TraffGen* pour créer des générateurs et les déclencher dans des réflexes.

#### **a) Architecture de** *TraffGen* **sur GAMA**

Un ensemble de fonctionnalités ont été ajoutées au langage *GAML* afin de pouvoir utiliser *TraffGen* dans un modèle GAMA. Des types d'objet et des opérateurs (reposant sur le méta-modèle présenté dans la section précédente) ont été ajoutés. Ils permettent une construction rapide de générateurs. Naturellement, les générateurs sont dans un modèle GAMA, qui sont des agents dont le comportement est de générer d'autres agents selon une configuration déterminée.

L'outil *TraffGen* s'appuie sur deux processus de génération d'arrivée des véhicules : processus continu ; processus discret.

```
Algorithme 1 : génération continue
 Données : duree, loiT IV
 Résultat : listT IV
 début
    cumuITIV = 0list T IV = []tant que cumulT IV < duree faire
       TIV = loiTIV.next()listT IV.add(T IV )
       cumul T IV = cumul T IV + T IV
```
Le processus continu permet de générer des TIV dont le cumul est inférieur à la durée définie. Dans ce cas il n'y a pas de limite sur le nombre de véhicules générés mais plutôt une contrainte sur la durée comme expliqué par l'algorithme 1.

Le processus discret présente la particularité d'ajouter une contrainte sur le nombre de véhicules à générer dans une durée définie. Ce nombre peut être fixe ou issu d'une loi de probabilité (ex. loi de poisson), approche utilisée dans la plupart des simulateurs comme expliqué dans l'algorithme 2.

<sup>5.</sup> Le projet est stocké sur Github sur le lien <https://github.com/stouhbi/ummisco.gama.traffgen>

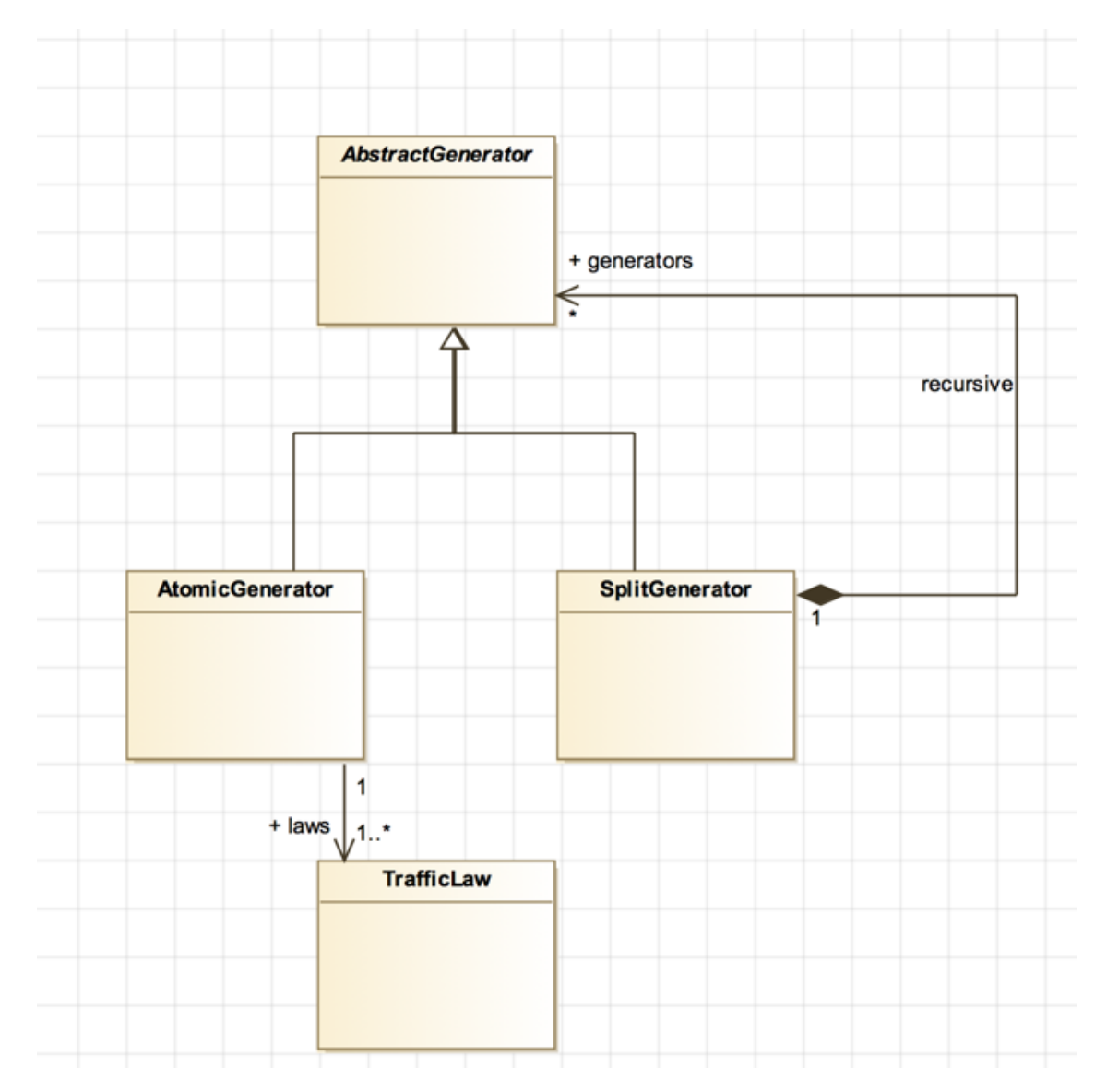

Fig. VII.7 Diagramme de classes de *TraffGen* sur GAMA

**Algorithme 2 :** génération discrète

```
Données : flotM ax, duree, loiT IV
Résultat : listT IV
début
   flot = 0cumul TIV = 0list T IV =tant que flot < flotM ax faire
      T IV = loi T IV.nextlistT IV.add(T IV )
      cumul T IV = cumul T IV + T IVflot = flot + 1
```
La figure VII.7 illustre le diagramme de classe de l'outil *TraffGen* sur la plateforme GAMA. On définit la classe *AbstractGenerator* qui permet de définir les fonctionnalités principales d'un générateur, comme la création d'un nouvel agent, récupération du dernier agent crée. La classe *CompositeGenerator* est hérite de la classe *AbstractGenerator* permettant de définir une couche de génération, comme la couche de génération par voie, type de véhicule. La classe *AtomicGenerator* permet de définir le temps d'arrivée de l'agent véhicule ainsi que sa vitesse initiale à l'aide des objets instanciés de la classe *TrafficLaw*. Cette dernière permet de définir une loi de génération comme les lois de probabilité pour le TIV.

### **b) Mode d'utilisation** *TraffGen* **sur GAMA**

Deux types sont ajoutés au langage *GAML* :

- *traffgen\_law* : définit une loi de génération qui peut être une distribution 6 . Il est représenté dans le diagramme de classe VII.7 par *TrafficLaw* qui définit le mécanisme. Ce type a comme attributs : (i) le nom du modèle utilisé, (ii) une collection des paramètres du modèle, (iii) et une variable *next* qui permet de tirer une valeur de la loi.
- *traffgen\_gen* : le type générateur qui encapsule le processus de génération de position, TIV et vitesse initiale. Il contient un générateur atomique ou un générateur composite (à son tour composé de sous générateur), les deux héritent de la classe *AbstractGenerator*. Ce type contient trois attributs : (i) *next* permettant de générer un agent véhicule qui est le prochain à arriver dans la file, (ii) *previous* permet de récupérer le dernier agent généré, (iii) *buffered\_previous* permet de récupérer les derniers *n* véhicules précédents (*n* est une constante définie dans le code). Ce type contient aussi une instance de *AbstractGenerator* qui est le générateur parent du processus de génération défini.

Afin d'initialiser des lois de trafic et des générateurs de trafic, nous avons défini plusieurs opérateurs :

<sup>6.</sup> Pour le moment on implémente que les lois de probabilités comme la lois exponentielle, log-normale, famille de pareto, famille de pearson...etc.

- *atomic\_traffgen* : permet de créer un objet de type *traffgen\_gen* qui gère la génération de TIV et la vitesse initiale. Contient les attributs suivants :
	- 1. *gamlSpecies* : obligatoire, qui peut être un seul *specie* ou bien une liste de *specie* ;
	- 2. *thLaw* : obligatoire, de type *traffgen\_law*. Représente la loi utilisée pour le génération de *TIV* ;
	- 3. *speedLaw* : obligatoire, de type *traffgen\_law*. Représente la loi utilisée pour la génération de la vitesse initiale ;
	- 4. *vehicleFlow* : optionnel, de type *traffgen\_law*. Représente la loi utilisée pour la définition de nombre de véhicules à générer pour chaque durée. Utilisé dans le cas de génération discrète.
	- 5. *duration* : optionnel, un entier représentant la durée de la génération. Utilisé dans le cas du génération discrète.
	- 6. *locations* : optionnel, représente la ou les positions sur lesquelles les véhicules vont arriver. Peut être un point ou une forme. Exemple d'utilisation :

```
gen <- atomic_traffgen(species_of(bus),
headway1, speed, {4652.572627816505, 2453.786642591314, 0});
```
- *map\_traffgen* : permet de créer un objet de type *traffgen\_gen* qui gère la transition entre véhicules en utilisant la probabilité de chaque type de véhicules :
	- 1. *generators* : un objet ou une liste d'objets de type *traffgen\_gen* ;
	- 2. *choices* : une collection avec clé-valeur dont la clé est un *specie* et la valeur assigne une probabilité d'occurrence à cette dernière ; Exemple d'utilisation :

```
typeTran \leq [species of(car)::0.720608575, species of(bus)::
 0.002963841, species of(moto)::0.276427583];
mapGen <- map traffgen([gen], copy(typeTran));
```
- *synchronized\_traffgen* : permet de créer un objet de type *traffgen\_gen* qui gère la transition entre véhicules en utilisant une matrice de probabilité de transition :
	- 1. *generators* : un objet ou une liste d'objets de type *traffgen\_gen* ;
	- 2. *choices* : une matrice contenant des valeurs de probabilité de transition. A noter que l'ordre des probabilités correspond à l'ordre de générateurs, ou l'ordre de types de véhicules dans le cas où il y a un seul générateur ; Exemple d'utilisation :

```
synchGen <- synchronized_traffgen([gen, gen2], typeTranP);
```
- *location\_traffgen* : permet de créer un objet de type *traffgen\_gen* qui gère la génération de positions :
	- 1. *generators* : un objet ou une liste d'objets de type *traffgen\_gen* ;
	- 2. *choices* : une collection avec clé-valeur dont la clé est une position/forme et la valeur assigne une probabilité d'occurrence à cette dernière ; Exemple d'utilisation :

locGen <- location\_traffgen([typeGen\_3G\_11], locTran);

- *create\_period* : Permet de créer un objet de type *traffgen\_gen* qui représente une période de génération avec une durée limite.
	- 1. *generator* : un objet de type *traffgen\_gen* qui est le parent du processus de génération ;
	- 2. *duration* : la durée de cette période ; Exemple d'utilisation :

```
period1 <- create_period(locGen, 48);
```
- *create\_schedule* : permet de créer un objet de type *traffgen\_gen* qui gère la transition entre les différentes périodes
	- 1. *periods* : la liste des périodes ;
	- 2. *type* : type de transition (*"sequence"*, *"cycle"*) Exemple d'utilisation :

```
scheduler <- create schedule([period1, period2], "cycle");
```
— d'autre opérateurs pour créer des lois de probabilité et les rendre comme objet de type *traffgen\_law* (*pareto\_4\_law, pareto\_3\_law, poisson\_law, exponential\_law, pearson\_3\_law ...etc.*). Les principales lois sont ajoutées, mais il est possible d'ajouter d'autres.

Exemple d'utilisation :

```
headway1 <- pareto_3_law(0.412,2.327,-0.043);
```
Afin d'illustrer comment on peut utiliser l'outil *TraffGen* sur GAMA. Un exemple d'utilisation est représenté dans l'exemple du code (voir dessous) représentant une configuration d'un générateur en langage *GAML*. Notons l'approche arborescente de ce processus. Elle est illustrée dans la figure VII.8 où le générateur *schedule* et le nœud principal qui permet de coordonner entre les différents sous-générateurs.

Ce code permet de créer un générateur de trafic pour générer des agents véhicule arrivant sur un point dans deux périodes (*period1, period2*) de durée de 3600 secondes chacune. Ces deux générateurs sont planifiés de façon séquentielle dans la variable (*schedule*).

La première période (*period1*) permet une transition par fréquence (*typeGen1*) pour chaque type de véhicule dont chacun est géré par un générateur atomique continu spécifique (*gen1, gen2, gen3*). *gen1* permet de générer des agents véhicule de types "car" avec une loi de probabilité Pareto IV (*headway1*) pour la génération de TIV et une loi normale (*speed*) pour la génération de vitesse initiale. *gen2* permet de générer des agents véhicules de type "bus" en utilisant une loi Pareto IV (*headway2*) et une loi normale (*speed*) pour la vitesse initiale. *gen2* permet de générer des agent de type "moto" avec une loi Pareto III(*headway3*) pour le TIV et une loi normale (*speed*) pour la vitesse initiale. Tous ces générateurs atomiques affectent une position d'arrivée *loc* aux agents véhicule.

La deuxième période (*period2*) qui contient un générateur de transition par type de véhicule (*typeGen2*) avec une transition par fréquence. Il est géré par un seul générateur atomique *gen4* avec un processus discret dans un intervalle de 30 secondes avec une loi de poisson (*countLaw*) permettant de générer aléatoirement un nombre limite dans chaque occurrence de l'intervalle. La génération de TIV est faite par une loi exponentielle

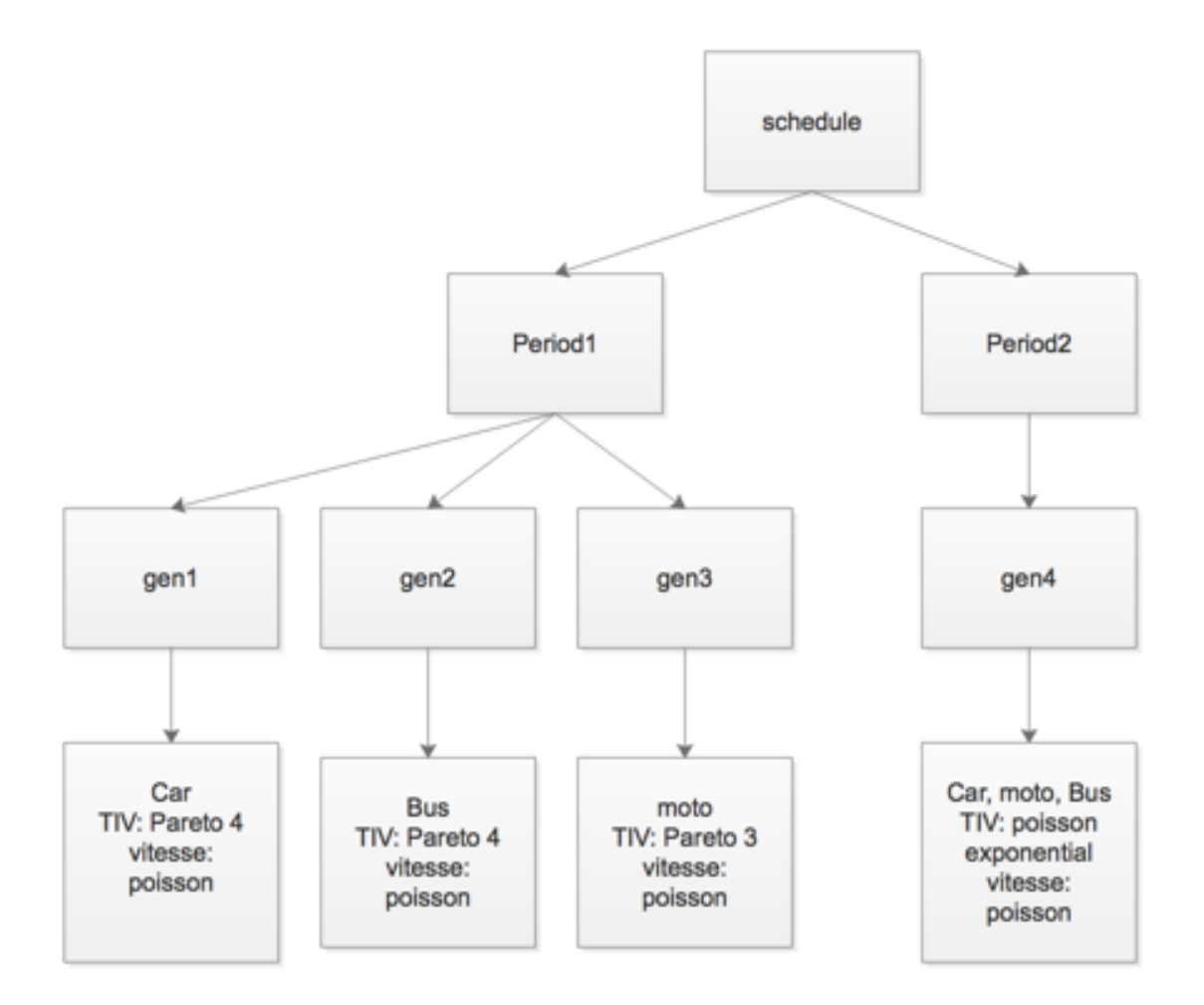

Fig. VII.8 L'arborescence du processus de génération dans le code exemple

(*headway4*) et une loi normale (*speed*) pour la vitesse initiale. Ce générateur affecte la même position *loc* pour tous les agents véhicule générés.

# **VII.4 Conclusion**

L'outil de génération *TraffGen* conçu dans notre étude favorise l'abstraction et la récursivité entre les différents sous-processus de génération. Ceci afin de permettre une génération de véhicules avec différentes caractéristiques dont on a choisi sa position, typologie, temps d'arrivée et vitesse initiale. Cette conception comparée aux autres implémentations, permet de séparer entre l'infrastructure et le processus de génération ainsi que les modèles de circulation. Une première implémentation est faite sur l'outil GAMA qui est une plateforme de simulation multi-objectifs sur un environnement spatialement explicite. Dans ce sens, on a ajouté d'autres types et opérateurs au grammaire du langage

GAML pour permettre de modéliser les processus de génération. Cette implémentation permet l'utilisation des lois probabilistes sur la couche de génération de TIV et vitesse dans l'attente d'ajouter d'autres modèles. Des processus de génération continu et discret sont implémentés séparément donnant plus de choix sur la façon de générer les véhicules. L'implémentation va être testée dans le chapitre IX afin de voir la cohérence des données issues de l'utilisation de l'outil *TraffGen* sous différents niveaux de détails. Ainsi que l'effet de ces deux processus sur la composition de trafic généré et l'effet de la périodicité dans le cas où on un trafic émanant de façon cyclique de plusieurs routes en amont. Une première utilisation de cet outil est effectuée sur la simulation *MarrakAir* qui permet l'estimation des émissions de polluants automobiles à la base du trafic routier. L'objectif est de voir l'effet d'une génération aléatoire calibrée par des données réelles sur l'estimation de ces polluants.

# **Chapitre VIII Application de la démarche TraffGen à la ville de Marrakech**

Ce chapitre permet d'appliquer les différents concepts développés dans le chapitre VI et le chapitre VII sur des données réelles issues de la ville de Marrakech. La première section VIII.1 permet d'expliquer la nature du trafic sur Marrakech et le processus de collecte des données. Dans la section VIII.2, une analyse de ces données et la classification des modèles probabilistes adéquates pour le TIV sont exécutées. Pour finir, des tests sur l'implémentation de *TraffGen* en se basant sur les données collectées sont effectués dans la sectionIX.1.

# **VIII.1 Données de trafic routier sur Marrakech**

#### **VIII.1.1 Le trafic Sur Marrakech**

Le trafic routier sur la ville de Marrakech est de nature hétérogène. Il existe plusieurs véhicules circulant dans le domaine urbain de la ville pour des fins de déplacements individuels et commerciaux. D'après le PDU (le **P**lan de **D**éveloppement **U**rbain) effectué en 2008 pour la ville de Marrakech :

- Le nombre moyen des déplacements journaliers est de 5*,* 6*millions* dont 1 : (i) 4% en transport en commun, (ii) 21% en deux roues, (iii) 15% en voiture (4 roues) et  $(iv)$  61\% à pied.
- Le nombre moyen de véhicules par 1000 habitants est : (i)  $\approx$  120 voitures (4 roues), (ii) ≈ 240 véhicules à 2 roues et 3 roues, (iii) *<* 1 chariot.

Le tableau VIII.1 illustre le taux de motorisation des 2 roues et 4 roues dans chaque zone de la ville et le nombre de déplacements générés par chacune. Le taux d'utilisation de véhicules de ces deux catégories varie dans chaque zone. Les zones avec des populations ayant un revenu faible (Daoudiate-Sud, Bab Lkhmiss, Mhamid, Hay Jdid...) possèdent autant de véhicules à 2 roues que des véhicules à 4 roues. Par contre, les zones dont la population ayant un revenu moyen à élevé (Daoudiate-Sud, Guéliz, Hivernage...) utilisent des véhicules à 4 roues par contre avec un taux de véhicules à 2 roues relativement

<sup>1.</sup> Ces données correspondent donc à un nombre moyen de déplacements journaliers (tous modes) par habitant de l'ordre de 6 déplacements par personne par jour

| Numero de zone     | Zone                |                      | Taux de motorisation<br>veh/1000 habitants | Nombre de voyages journaliers |
|--------------------|---------------------|----------------------|--------------------------------------------|-------------------------------|
|                    |                     | 2 roues              | 4 roues                                    | $\times$ 1000/jour            |
| $\mathbf{1}$       | Koutoubia           | $50 - 200$           | $\simeq 240$                               | 400                           |
| $\overline{2}$     | <b>Bab Lkhmiss</b>  | < 50                 | $\simeq 250$                               | 349                           |
| 3                  | Bab Doukkala        | $50 - 200$           | $\simeq 220$                               | 141                           |
| $\overline{\bf 4}$ | Mechouar            | < 50                 | $\simeq 210$                               | 105                           |
| 5                  | Daoudiate (Sud)     | > 200                | $\simeq 200$                               | 72                            |
| 6                  | Guéliz              | > 200                | $\simeq 140$                               | 30                            |
| 7                  | Hivernage (Nord)    | > 200                | $\simeq 160$                               | 28                            |
| 8                  | <b>SYBA</b>         | $50 - 200$           | $\simeq 260$                               | 692                           |
| $\overline{9}$     | Daoudiate (Nord)    | $50 - 200$           | $\simeq 250$                               | 263                           |
| 10                 | <b>Issil</b>        | > 200                | $\simeq 150$                               | 81                            |
| 11                 | Quartier militaire  | $50 - 200$           | $\simeq 160$                               | 130                           |
| 12                 | Azli (Est)          | $50 - 200$           | $\simeq$ 180                               | 96                            |
| 13                 | Hivernage (Sud)     | $50 - 200$           | $\simeq 130$                               | 36                            |
| 14                 | Mogador             | ÷,                   |                                            | $\overline{\phantom{0}}$      |
| 15                 | Hay Jdid (SYBA)     | < 50                 | $\simeq 200$                               | 45                            |
| 16                 | Ennakhil (Sud)      | $50 - 200$           | $\simeq 230$                               | 273                           |
| 17                 | Ennakhil (Nord)     | $\overline{<50}$     | $\approx 240$                              | 101                           |
| 18                 | AL Izdihar          | $50 - 200$           | $\approx 180$                              | 73                            |
| 19                 | Sidi Ghanem         | $50 - 200$           | $\approx 200$                              | 90                            |
| 20                 | Mhamid (Sud)        | < 50                 | $\approx 230$                              | 133                           |
| 21                 | Hay Hassani (Est)   | $50 - 200$           | $\approx 240$                              | 411                           |
| 22                 | Al Inara            | $50 - 200$           | $\approx 220$                              | 214                           |
| 23                 | Hay Hassani (Ouest) | $50 - 200$           | $\approx 230$                              | 332                           |
| 24                 | Azli (Ouest)        | $50 - 200$           | $\approx 240$                              | 450                           |
| 25                 | Asekjour            | $50 - 200$           | $\approx 200$                              | 274                           |
| 26                 | Mhamid (Nord)       | $50 - 200$           | $\approx 250$                              | 477                           |
| 27                 | Azli (Centre)       | $\frac{1}{50} - 200$ | $\approx 240$                              | 295                           |

116Chapitre VIII. Application de la démarche **TraffGen** à la ville de Marrakech

Table VIII.1 Taux de motorisation et déplacements pour chaque zone, extrait du PDU 2008

important. Ceci signifie que malgré cette corrélation entre le revenu de la famille et le choix de véhicule de déplacement, on trouve que les gens préfèrent utiliser plus les véhicules à 2 roues que des véhicules 4 roues. Ce qui fait surgir un autre facteur non négligeable. Ce dernier est relié à la destination de chaque individu qui peut influencer le choix du mode de déplacement. La figure VIII.1 illustre les déplacements journaliers dans chaque zone. On remarque que dans les zones de Guéliz et Hivernage, lieu des déplacements de 37*,* 000 par jour avec un pourcentage de 26% de véhicules à 4 roues et 17% des véhicules à 2 roues. Dans d'autres zones commerciales et industrielles où il y a plus de déplacements journaliers (entre 100*,* 000 et 349*,* 000). Par exemple, dans les zones entre Medina et SYBA, on remarque plus de déplacements des véhicules à 2 roues (24%) que de véhicules à 4 roues (14%). Ces variations font voir la complexité des déplacements au niveau de la ville où l'on doit prendre en considération la zone en question, le niveau de vie de sa population et leurs activités journalières.

A noter que le comportement des conducteurs a tendance à accroître l'hétérogénéité du trafic de la ville. Pour les véhicules à 4 roues, les conducteurs ont tendance à devenir plus opportunistes quand le flot de trafic est élevé. Les conducteurs ne respectent plus les séparateurs de voies s'ils existent, ils ont plus tendance à changer de voies et à doubler fréquemment (à gauche et à droite) pour éviter les embouteillages. Par ailleurs, il existe un autre type de conducteurs qui remplissent les espaces vides dans la file d'attente afin d'avancer dans la queue. De même pour les véhicules à 2 roues vu leurs dimensions qui leurs permettent de circuler librement entre véhicules. De plus, les conducteurs tendent à doubler et changer de position fréquemment pour avancer dans la file. C'est pour cela,

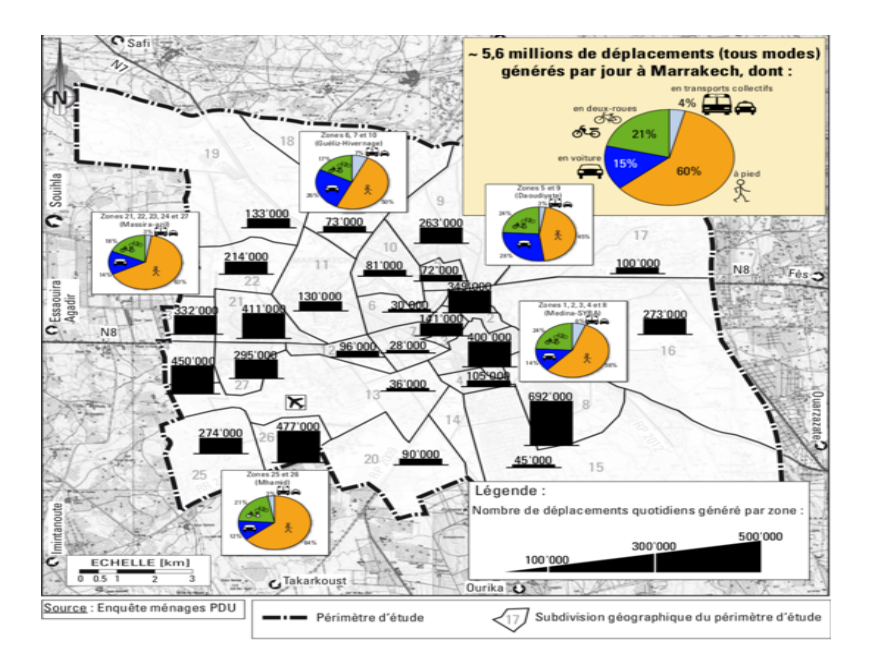

Fig. VIII.1 Taux des déplacements journaliers pour chaque zone,*extrait du PDU 2008*

que lorsque les voies dédiées aux 2 roues existent, les conducteurs ne les respectent pas à cause des dimensions de la voie dédiée (dans la plupart des cas, seulement 0,5 m de large). Dans la file d'attente, les conducteurs des véhicules à 2 roues avancent vers l'avant de la file pour avoir plus de chance d'avancer quand il y a libre passage (feux vert). La figureVIII.2b illustre le comportement des conducteurs dans une giratoire.

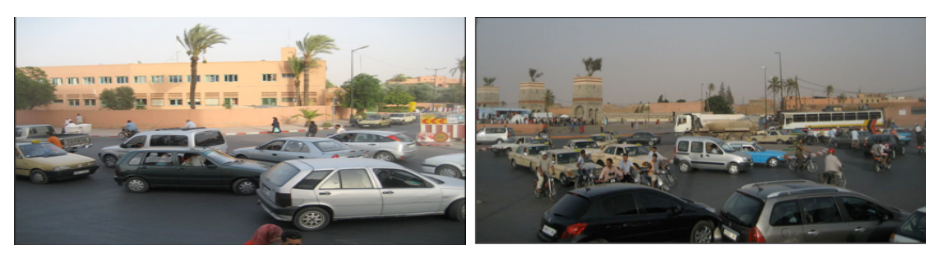

(a) Intersection signalisée (b) Giratoire signalisée

Fig. VIII.2 Comportement des conducteurs causant un blocage sur les carrefours, *extraite du PDU 2008*

Ce comportement et cette diversité de véhicule dans les routes urbaines rendent la modélisation du trafic complexe et nécessite des données visuelles et statistiques. C'est pourquoi, un des points qu'on étudie est l'arrivée des véhicules dans les intersections du fait du nombre croissant de ces derniers dans l'infrastructure. Selon le PDU de 2008, il existe en total 123 carrefours dont 50 sont des carrefours à feux de signalisation classiques (feux de signalisation avec un seul programme sans coordination). 31 de ces carrefours sont des intersections avec un feu fonctionnant en deux phases et par conséquent les "tourner-à-gauche" sont en conflit avec les mouvements en sens direct et ne peuvent pas être maîtrisés, surtout que les conducteurs préfèrent faire des "tourner-à-gauche" comme

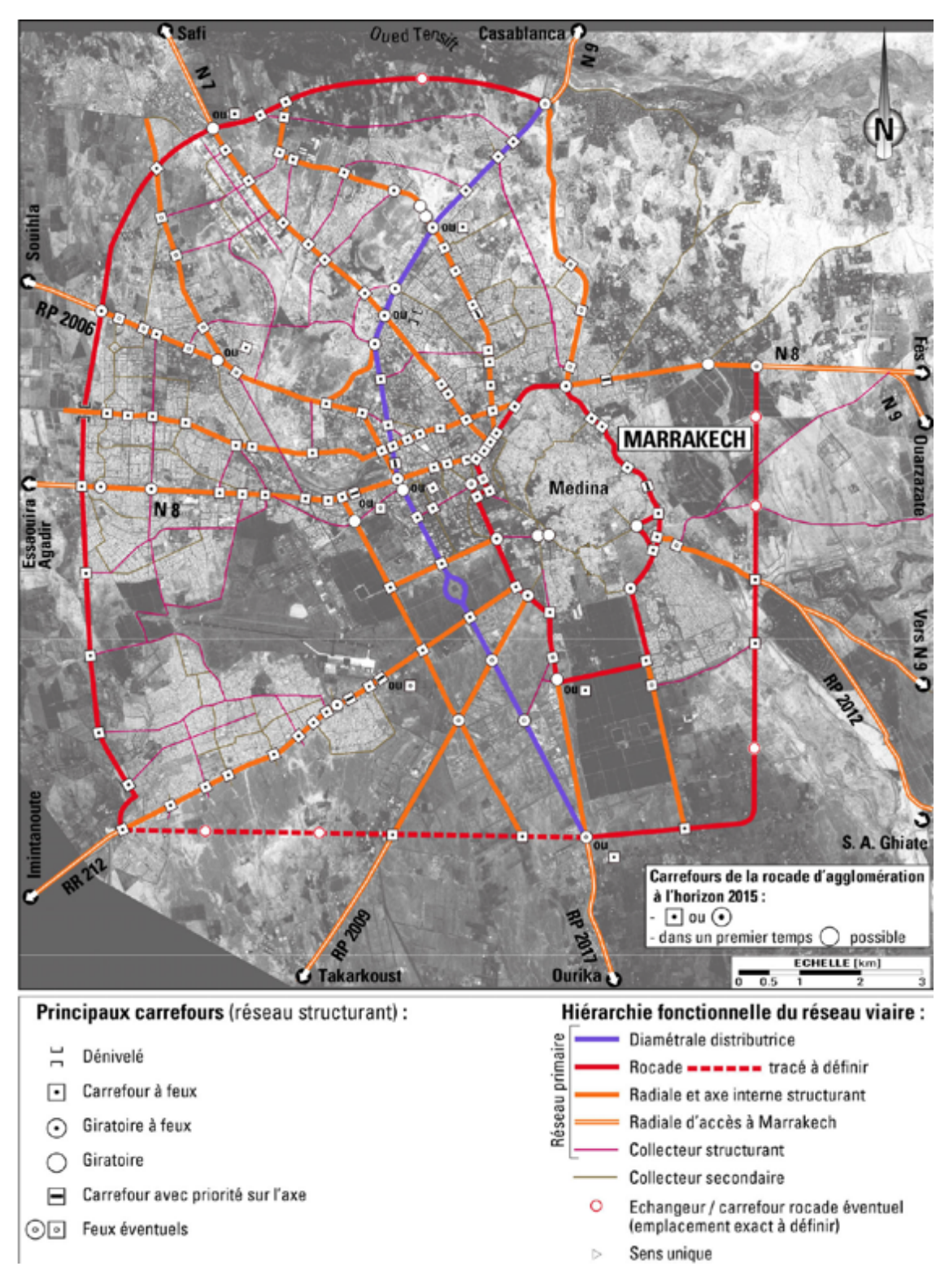

118Chapitre VIII. Application de la démarche **TraffGen** à la ville de Marrakech

Fig. VIII.3 La distribution des carrefours régulés par feu de signalisation établi par le PDU pour 2015, *extrait du PDU 2008*

s'il y a un rond-point au milieu (voir figure VIII.2a). Ceci engendre des embouteillages et des blocages au milieu de l'intersection. C'est ainsi que dans le PDU, on a recommandé d'ajouter plus de carrefours signalisés (régulés par feux) allant de 130 à 150 dans l'horizon de 2015 ce qui a été majoritairement appliqué. La figure VIII.3 visualise l'état des intersections en 2015 dans la ville de Marrakech. Dans les autres cas, les carrefours signalisés qui doivent être multi-programmés 2 ou coordonnant entre eux par un système complet. Malheureusement cela n'est pas fait en totalité, la plupart des carrefours sont équipés d'un feu de signalisation ayant un seul programme. En revanche, dans la zone touristique de Guéliz, certaines intersections sont équipées de systèmes plus avancés permettant de la multiprogrammation, mais qui ne cessent de tomber fréquemment en panne et cela exige une intervention d'un policier pour réguler manuellement le feu de signalisation. Outre que la plupart de ces carrefours sont très proches dans la zone de Guéliz et Hivernage (distance variant 300 mètres à 1 km), cela n'empêche pas d'engendrer plus de risque dans le futur et produire des phénomènes d'embouteillage ou *GridLock* 3 . C'est pour cela qu'il est nécessaire de faire des études de simulation basées sur les patterns d'arrivée des véhicules pour évaluer la qualité de service dans les routes de Marrakech. Ceci afin d'établir des politiques plus réalistes et surtout avoir un outil qui permettra d'évaluer ces dernières avant de les mettre en place.

## **VIII.1.2 Collecte de données**

Récupérer des données sur le trafic de Marrakech était très difficile puisqu'il n'y pas d'outils de mesure installés sur l'infrastructure. En effet, d'après le ministre de l'équipement, du transport, de la logistique et de l'eau, 25 boucles électromagnétiques sont installées sur la chaussée des routes nationales en 2012. Ces dernières sont installées sur les entrées et les sorties de la ville afin de déterminer les flux journaliers entrants et sortant pour chaque ville. Dans l'étude effectuée en 2008 sur la mobilité urbaine au niveau de la ville de Marrakech. Ils ont utilisé des capteurs non intrusifs comme les capteurs piézoélectriques pour estimer le niveau de trafic horaire sur certaines routes. Pour l'estimation des matrices d'origine destination, elles ont été estimées manuellement par des enquêteurs sur des routes qui arrêtent à chaque fois les conducteurs pour demander leur destination. La première méthode n'est pas adéquate pour notre étude vu le besoin d'avoir des détails sur les types de véhicules qui ne pourrait pas être estimés par ce type de capteurs. L'installation des capteurs intrusifs comme la boucle électromagnétique s'avère efficace, mais coûteuse et prendra plus de temps. L'utilisation d'une caméra vidéo s'avère être la solution la plus simple à la fois en matière de coût quant à la qualité des données. Mais cela n'est pas aussi possible vu la difficulté d'avoir une autorisation pour l'installer pendant une durée bien déterminée. Ceci doit être refait plusieurs fois afin d'avoir une quantité de données importante. Toutefois, ceci va engendrer des perturbations causées par les autorités et les passagers, ce qui pourrait gêner la période de collecte de données. Surtout si le dispositif est accessible aux passagers. Par conséquent, cela peut perturber

<sup>2.</sup> Des feux de signalisation ayant des durées de phases variables pendant la journée. On peut avoir une configuration des durées de phases pour les heures de pointes et une autres pour les heures avec moins de charge

<sup>3.</sup> Quand l'arrivée des véhicules engendre des blocages sur les intersections rendant une section de l'infrastructure bloquée

la qualité des données. Ceci est dû au fait que les conducteurs ne vont pas se comporter de façon plus naturelle s'ils remarquent le dispositif.

C'est pour cela qu'on a développé une application mobile nommée *RoutDist* dans le but de faire un comptage manuel du trafic sur les routes de Marrakech. Cette application à usage manuel permet à l'utilisateur de compter les véhicules arrivant sur une section de route pendant un temps déterminé en appuyant sur des boutons correspondants au type de véhicules et la voie de passage de ce dernier dans la route. La figure VIII.4a contient l'interface basique de l'application. En haut, la vue permet de choisir sur quelle route on veut faire les mesures. En bas, la vue permet de faire le comptage avec des boutons correspondants au type de véhicules et le numéro de la voie<sup>4</sup>. L'utilisateur doit se mettre sur un point de la route (préférablement loin des travaux, feux de signalisation et intersections pour assurer des données plus crédibles), considérer un axe (qui peut être imaginé ou bien trié sur la route pour plus de précision) ou chaque véhicule est enregistré. Une fois que l'avant du véhicule arrive sur le point d'enregistrement, l'utilisateur appuie sur le bouton correspondant au type de véhicule et la voie par laquelle passe ce dernier pour enregistrer son arrivée.

L'application prend en charge le stockage de ces données dans une base de données locale *SQLite*<sup>5</sup> qui peuvent être importées en format "CSV". Ces données contiennent : (i) le nom de la route, (ii) type de véhicules, (iii) numéro de la voie, (iv) date d'appui sur le bouton avec précision en millisecondes. La figure VIII.4b représente un lot de données collectées par l'application dans un outil de visualisation de contenu d'une base de données *SQLite*. Ces données permettent d'avoir certaines variables microscopiques comme le pourcentage de type de véhicules (ou matrice de probabilité de transition) et macroscopique comme le volume horaire, le TIV moyen.

L'avantage de cette application, c'est qu'elle permet de faire le comptage de façon non intrusive (non-modification de l'infrastructure) et déconnectée de telle façon que les données sont stockées sur le dispositif. Elle permet aussi de faire un comptage à la guise de l'utilisateur quand il veut. Le niveau des données fournies par cette application permet d'avoir certaines informations à l'échelle microscopique sur la route (type de véhicules, le temps inter-véhiculaire).

L'inconvénient c'est que l'application nécessite que l'utilisateur fait un comptage de façon manuelle, ce qui diminue le temps de comptage dépendant de la capacité physique de l'utilisateur. Dans le cas où le flot de trafic est important, l'enregistrement de la succession des véhicules peut s'avérer difficile, vu le temps de réaction de l'utilisateur à l'arrivée du véhicule sur l'axe. Ceci diminue la précision au niveau du temps d'arrivée des véhicules. Si l'utilisateur se met directement sur le même niveau que la route, à l'arrivée de véhicule de grande taille (Bus, Camions...), ce dernier limite la vision de l'utilisateur pour enregistrer les véhicules qui arrivent sur les autres voies derrière celle sur laquelle le véhicule en question est arrivé surtout si la vitesse d'arrivée des véhicules est faible. Ceci engendre une diminution au niveau de la précision spatiale, surtout quand les véhicules arrivent au milieu de deux voies.

<sup>4.</sup> Par convention, nous attribuerons aux voies un numéro, dans l'ordre croissant à partir de la voie extérieure (celle le long du trottoir). Les véhicules roulant à droite au Maroc, la voie numéro 1 est donc celle située le plus à droite dans le sens de la circulation.

<sup>5.</sup> un moteur de base de données minimale dont la structure de la base de données est stockée dans un fichier dépendant de la plateforme

| <b>Choisir votre cible</b>                                       |                    |                        |  |
|------------------------------------------------------------------|--------------------|------------------------|--|
| Recherche<br>Q                                                   |                    |                        |  |
| Abdelakrim khatabi - Casa                                        |                    |                        |  |
| Abdellakrim khattabi - Gare                                      |                    |                        |  |
| Mohamed 5                                                        |                    |                        |  |
| Targa                                                            |                    | D                      |  |
| Mohamed 6                                                        |                    |                        |  |
| E ENREGISTRER LES DONNÉES<br>M VOIR LA LISTE DES ENREGISTREMENTS |                    |                        |  |
| <b>く Choisissez votre cible</b>                                  | Mohamed 6          |                        |  |
| 2 roues voie 1 :                                                 | Bus roues voie 1:  | 4 roues roues voie 1 : |  |
| 2 roues voie 2 :                                                 | Bus voie 2:        | 4 roues voie 2 :       |  |
| 2 roues voie 3 :                                                 | Bus roues voie 3 : | 4 roues roues voie 3 : |  |

(a) L'interface graphique de l'application *RoutDist*

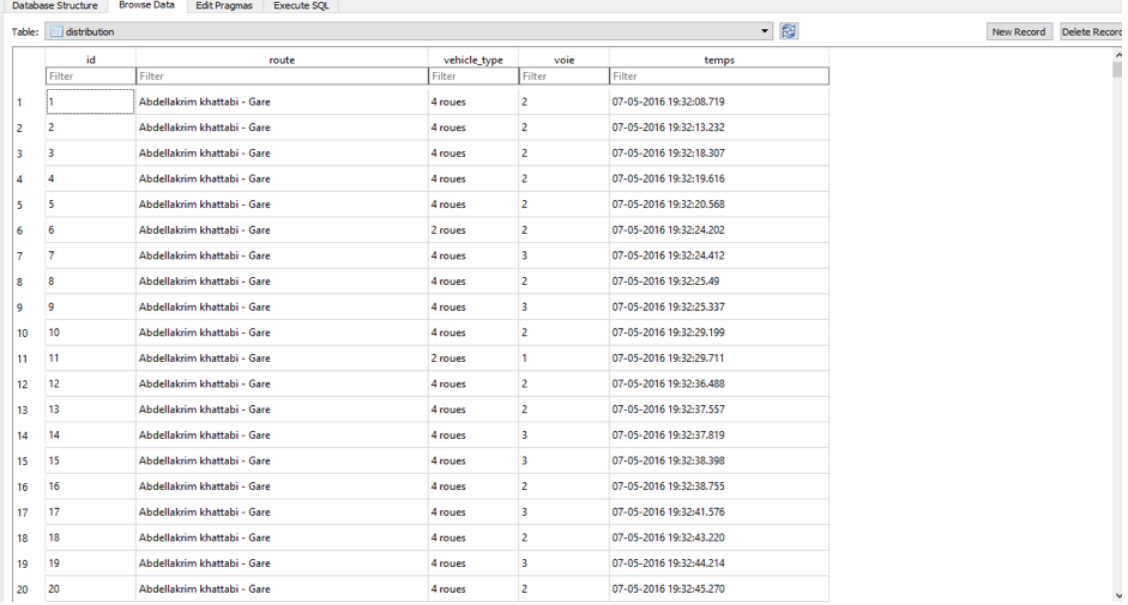

(b) Un exemple des données brutes récupérées par l'application

Fig. VIII.4 Application *RoutDist*
## Route Abdellakrim Khattabi -Nord Distance: 590 m Route Targa Distance: 100 m Route Mohamed V Distance: 150 m Route Abdellakrim Khattabi -Sud Distance: 290 m

122Chapitre VIII. Application de la démarche **TraffGen** à la ville de Marrakech

Fig. VIII.5 Les quatre routes étudiées

#### **a) Récapitulatif des données collectées**

Les données sont collectées au niveau de quatre routes à trois voies précédées par des intersections régulées par feux de signalisation. Les routes sont reliées aussi par l'intersection *Bir Anzaran* qui est régulée par un feu de signalisation (voir Figure VIII.5. Cette intersection est stratégique puisqu'elle relie quatre sections urbaines attirant un trafic journalier important. La route de *Targa* attire du trafic de la zone militaire et un quartier bourgeois nommé aussi *Targa* ainsi que d'autres quartiers vers la zone de Guéliz par la route *Mohamed V* et vers les universités sur la section sud de la route *Abdellakrim Khattabi* qui a son tour attire du trafic de l'entrée de l'autoroute de Casablanca ainsi que d'autres quartiers comme *Daoudiate* vers la zone de Guéliz et vers la gare routière qui est dans la section nord de la route *Abdellakrim Khattabi* ainsi qu'un autre quartier bourgeois Hivernage et la section touristique l'entourant. La route *Mohamed V* est aussi une route principale attirant du trafic de la *Medina* vers le quartier industriel qui est dans le sens de la section sud de la route *Abdellakrim Khattabi*. Cette intersection est aussi importante à la commune, est la première ou on a mis en place un système de signalisation à plusieurs programmes. En 2008, l'activité sur cette intersection dans une heure de pointe entre 17h30 et 18h30 du matin est de 3960 véh/h. D'après nos mesures ceci a augmenté en 2015 à 5654 véh/h<sup>6</sup>.

Les données ont été collectées pendant les heures de pointe de soir entre 18h et 20h sur les quatre routes durant les jours de travail (Mardi 12/04/16, 10/05/16, mercredi 27/05/16, 16/09/16, 10/02/16, 30/03/16 et jeudi 31/03/16, 28/04/16). Le volume de données récupéré est de 25962 points de données avec un trafic horaire moyen de 1511

<sup>6.</sup> mesuré entre 18h00 et 19h00

véh/h. La collecte a été faite sur des points loin de l'intersection d'une distance minimale de 100*m* de l'intersection *Bir anzaran* et avant toute ruelle injectant du trafic vers l'intersection. Ceci afin d'éliminer les artéfacts qui peuvent être dus à la décélération et l'arrêt des véhicules auprès du feu de signalisation, ou l'accélération due à la décharge de file d'attente dans une intersection majeure en amont. A noter aussi qu'au moment de la collecte de données, il n'y avait pas de travaux qui peuvent gêner le trafic sur ces routes.

Plusieurs illustrations et exemples dans cette section vont se focaliser sur la section sud de la route *Abdellakrim Khattabi* puisque la plupart des mesures proviennent de cette route.

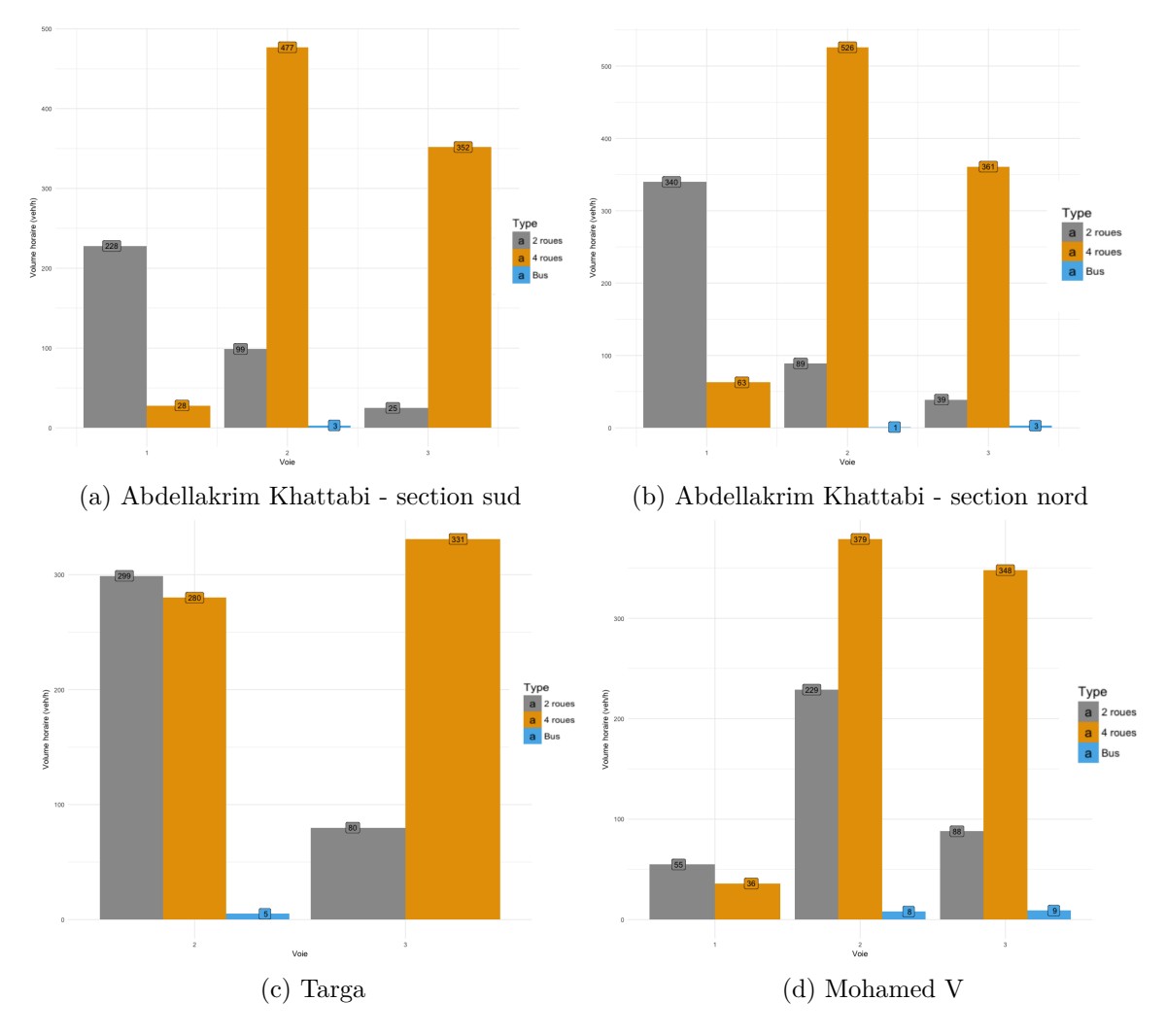

#### **VIII.1.3 Distribution des types de véhicule**

Fig. VIII.6 Distribution des types de véhicule sur les voies et les routes

La distribution des véhicules dans les routes étudiées varie amplement par voie et par type de véhicules. On peut voir dans les figure VIII.6 que le niveau de véhicule diffère par voie. Pour la section sud de la route *Abdellakrim Khattabi* le niveau de trafic sur la voie 1 représente presque 21% du trafic horaire dans cette route, quand à la voie 2, le trafic représente 48% suivi par la voie 3 par 31%. C'est la même chose pour la section nord de la même route (voie 1 : 28%, voie 2 : 44%, voie 3 : 28%). Quant à la route de *Targa*, on remarque qu'il n'y a pas de véhicules sur la voie 1 puisque les véhicules stationnés sur cette dernière occupent la voie en totalité et par conséquent les véhicules évitent totalement cette voie. La route *Mohamed V* a la même situation sauf que le parc au sol dans cette dernière à ce temps de la journée n'est pas totalement occupé ce qui permet aux véhicules de se positionner dans la voie 1.

Cette variation de flot de véhicules par voie est caractérisée par une autre dimension concernant la typologie des véhicules circulant sur chacune. On peut voir que dans toutes les routes, la voie 1 est occupée majoritairement par les 2 roues (de 60 à 89%) puisque ces derniers peuvent se mettre dans des espaces plus réduits. Les 4 roues utilisent plutôt les deux voies 2 et 3 avec des pourcentages variant entre 50% pour la voie 2 de la route *Mohamed V* et 92% pour la voie 3 de la section sud de la route *Abdellakrim Khattabi*. A noter que pour la route de *Targa*, sur la voie 2 le pourcentage des deux types de véhicules sont presque égaux vu que tous les véhicules 2 roues se mettent sur la voie 2 quand la voie 1 est chargée, et de même pour les 4 roues. Pour les bus, ils sont les moins fréquents dans ces routes, vu qu'il y a 4 lignes de bus sur ces trajets. Toutefois, ces derniers préfèrent se mettre dans la voie 2 et 3. Ceci est du au fait qu'il n'y a pas d'arrêt sur ces routes auprès du feu de signalisation ainsi que pour les bus sur la route de *Targa* ont une trajectoire vers la route *Mohamed V* et sur la route *Abdelakrim Khattabi* les bus tournent à gauche soit vers la route de *Targa* ou vers la route *Mohamed V*.

Ces données font voir l'importance de considérer l'hypothèse d'interactions entre ces types de véhicules dans l'analyse de TIV ainsi que l'importance de considérer l'hypothèse d'interactions entre véhicules sur des voies adjacentes vu les changements de voies fréquents. Au niveau de la génération, on peut voir que considérer le choix des transitions entre types de véhicules peut être important selon le choix du modélisateur, car cette diversité de véhicules dans chaque voie peut faire émerger des interactions différentes qui peuvent affecter les indicateurs microscopiques de trafic dans une simulation. Pour la route de *Targa* en globalité, Le pourcentage de chaque type de véhicules est 28% pour les 2 roues 72% pour les 4 roues 0*.*29% pour les bus. Or si on prend les pourcentages pour la voie 1 ça va être 74% pour les 2 roues, 25% pour les 4 roues 0*.*052% pour les bus. Si on utilise les deux générateurs, ça va donner deux résultats différents. La même chose pour la matrice de probabilité de transition. Pour toutes les voies la matrice est :

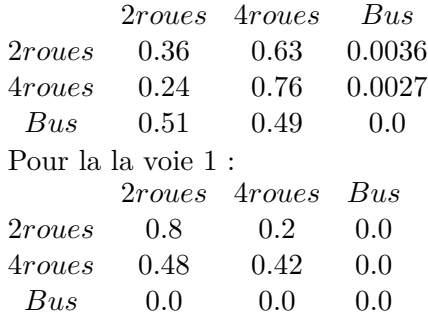

Ceci fait voir l'importance de considérer les voies, le type de véhicules dans le processus de génération. Même le choix entre le type de transition selon le niveau de détail désiré. La comparaison entre les choix de chaque type de transition n'est pas traitée dans ce manuscrit, vu que cela est défini comme un choix du modélisateur et que cela n'ajoute pas beaucoup d'informations sur la performance de l'outil de génération et ne donne aucune information. Toutefois ceci va être traité dans les cas où cela sera nécessaire dans la section IX.1 pour des modalités nécessitant la différenciation entre chaque type de véhicules.

## **VIII.2 Détermination des modèles TIV applicable à Marrakech**

On applique le protocole défini dans le chapitre VI.2 sur les données collectées sur le trafic au niveau de la ville de Marrakech, afin de définir les modèles candidats pour décrire le TIV dans ces routes selon différentes modalités. A noter qu'on ne va pas traiter les vitesses d'arrivée des véhicules vu que l'application *RoutDist* ne permet pas de collecter cette information et il n'y a pas de données de tel niveau fournies par la commune. Dans cette étude on élimine aussi l'analyse d'arrivée des bus et des véhicules lourds puisque les données collectées ne contiennent pas suffisamment de données sur ces types.

#### **VIII.2.1 Traitement**

Pour cette étude on a choisi de tester les différentes modalités proposées dans la section VI.2.1. Puisque les routes étudiées contiennent trois voies (toutefois les premiers résultats dans la section VIII.2.4 se focaliseront sur la modalité types indépendants, voies indépendantes). Les modalités choisies sont les suivantes :

- *Types indépendants, voies indépendantes* : les interactions entre voies sont négligées et de même pour les interactions entre types de véhicules. Dans ce cas, le TIV est calculé sur chaque voie indépendamment des types de véhicules. A noter que les données sont enfin assemblées sans prendre en considération l'ordre des voies qui est hors de la portée de cette étude.
- *Types dépendants, voies indépendantes* : Dans ce cas les interactions entre voies sont négligées mais entre types de véhicule sont considérées. Dans le cas ou il y a deux types de véhicule, on aura donc deux lots de données, chacun correspondant à celles entre véhicules.
- *Types indépendants, toutes voies dépendantes* : La route est considérée comme un seul espace où le véhicule peut arriver librement dans n'importe quel position et les interactions entre types de véhicules sont considérés. Ici les interactions entre voies sont considérées dû au fait que dans des conditions de trafic dense, les véhicules tendent à changer fréquemment de voie ce qui influence le comportement des véhicules dans les voies adjacentes et dans ce cas sur toute la route. Le parking au sol 7 est aussi un facteur affectant l'arrivée des véhicules qui se mettent entre la voie du milieu et la voie de droite ce qui influence la distribution des véhicules dans la route.
- *Types dépendants, toutes voies dépendantes* : Les interactions entre types de véhicule sont considérés avec les interactions entre toutes les voies.
- *Types indépendants, deux voies dépendantes* : Les interactions entre types de véhicule sont ignorés. Le même cas que dans *toutes voies dépendantes* sauf

<sup>7.</sup> quand un voie est dédié au parking sur la droite ou la gauche de la route

que dans ce cas on considère que les interactions entre deux voies adjointes. Ce qui veut dire entre la voie 1 et la voie 2, et entre la voie 2 et la voie 3 indépendamment. Ceci est justifié pour étudier l'effet des véhicules sur la distribution de TIV qui se mettent au milieu de deux voies adjacentes et changent de voies fréquemment. C'est aussi une étude dédiée à la simulation dans le cas où des groupes de voies sont dédiées à un type ou groupe de types de véhicules. Phénomène qui est fréquent dans la gestion de trafic routier. Définir des modèles qui peuvent être utilisés dans ce cas est important. Les résultats de l'étude ont prouvé qu'il n'y a pas une grande différence entre groupe de voie 1, voie 2 et groupe de voie 2, voie 3 au niveau de la distribution de TIV à l'exception des volumes de trafic. En effet une comparaison avec le test de *Kolmogorov-Smirnov (K-S)* entre 2 échantillons issus des deux lots de données donne une *p* − *valeur* = 0*.*269 avec une illustration dans la figure VIII.7. Par conséquent, ils sont étudiés séparément et les résultats de comparaison sont agrégés.

— *Types dépendants, deux voies dépendantes* : Les interactions entre types de véhicules sont considérées et les interactions entre voies adjacentes sont aussi considérées.

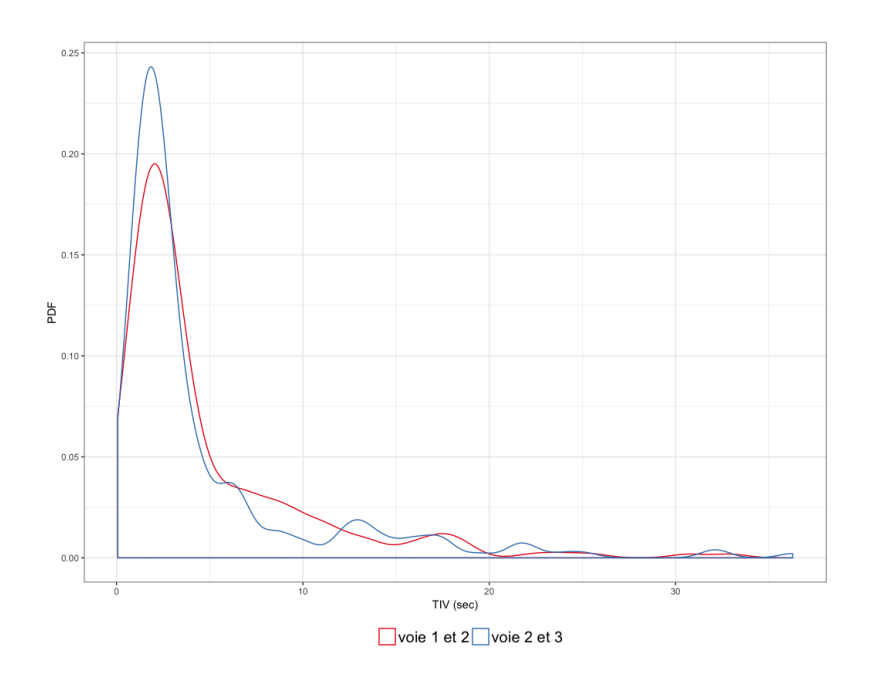

Fig. VIII.7 Comparaison des PDF de deux échantillons de groupement de voies (1,2) et (3,2)

*N.B : A noter que les modalités de deux voies dépendantes et toutes voies dépendantes sont des hypothèses mises en avance par des constats sur les interactions entre véhicules dans la ville de Marrakech. Toutefois, ces hypothèses sont testées afin de voir si cela a une influence sur le choix du modèle de TIV à utiliser dans le chapitre VIII.*

Le TIV minimal exigé dans notre étude est ≥ 0*.*05 dans le cas de deux véhicules à 4 roues successives sur la même voie. La valeur de 0 est acceptée si les deux véhicules ne sont pas sur la même voie puisqu'ils peuvent arriver dans la même voie en même temps.

L'application de ces différentes modalités sur les données produit 12 lots de données (on considère les deux voies adjacentes comme deux lots différents).

#### **VIII.2.2 Echantillonnage**

La procédure d'échantillonnage est appliquée sur les lots de données pour avoir des échantillons de TIV sans périodicité et sans variations non-aléatoires. Dans notre cas, puisque toutes les routes sont précédées par des intersections signalisées. Une étude de périodicité s'avère indispensable. Effectivement, des "patterns" de périodicité existent dans les données comme illustré dans les figures VIII.8a, A.1b A.1a, A.1c par un corrélogramme et périodogramme pour les routes étudiées. Pour vérifier l'hypothèse que ce pattern est dû au flux périodique de l'intersection signalisée en amont. A titre d'exemple, une collecte de données a été faite sur une route témoin nommée route de Casablanca non précédée par une intersection signalisée et non interrompue par une intersection à une distance de moins de 500 mètres. La figure VIII.8b illustre l'étude de périodicité faite sur cette route, on constate qu'il n'y a pas mise en évidence de périodicité figurante dans les graphes.

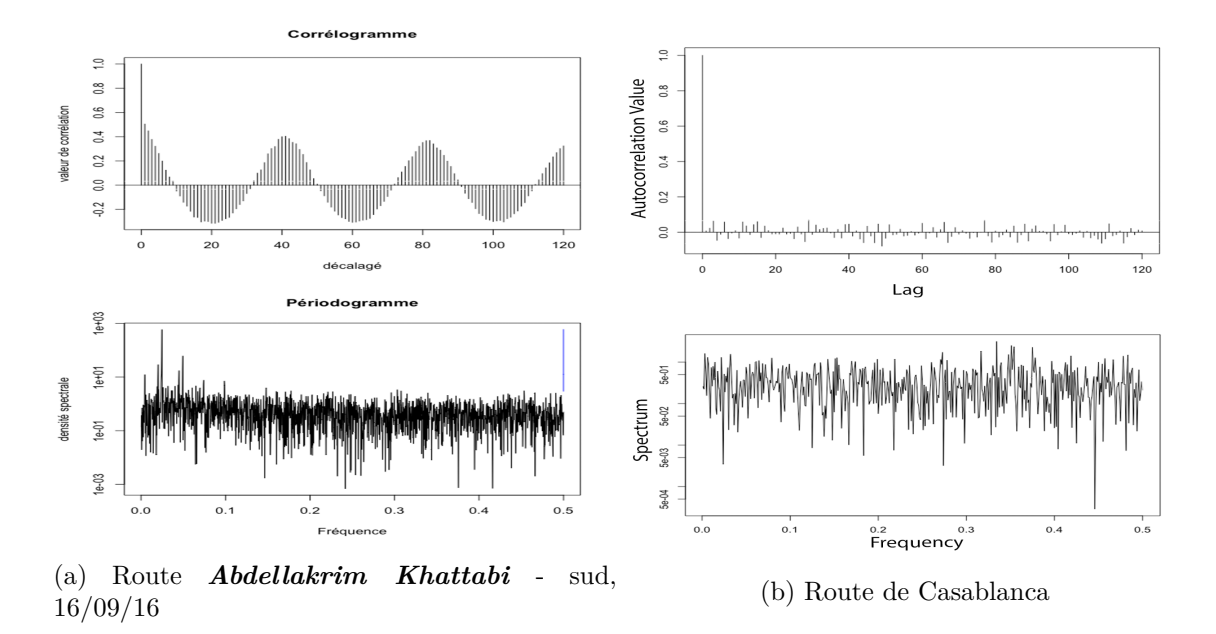

Fig. VIII.8 Analyse spectrale des routes étudiées ainsi qu'une route d'exemple non iterrompue par un feu de signalisation

L'estimation de la période sur la section sud de la route *Abdellakrim Khattabi* donne une valeur de ≈ 85 secondes équivalente à la durée du cycle dans le plan de feu de signalisation en amont. Les résultats de l'application de la même procédure sur les autres routes est dans la table VIII.2 avec la durée réelle du cycle de feu, le nombre de phases et la durée de chaque phase 8 . A noter que pour la route *Mohamed V*, on constate qu'il y a une surestimation de la période qui est estimée à 98. Ceci est dû au fait que les deux phases du cycle ont la même durée (30 secondes chacune).. Une chose qui ne permet pas

<sup>8.</sup> La durée de la phase comporte la durée du feu vert, jaune et le tout rouge.

de différencier entre les séries d'arrivée de véhicules émanant des deux phases. Ceci peut être constaté dans le périodogramme de la série d'arrivée des véhicules dans cette route dans la figure A.1 ou l'amplitude est moins faible engendrant une estimation de période plus grande que la valeur réelle de la période

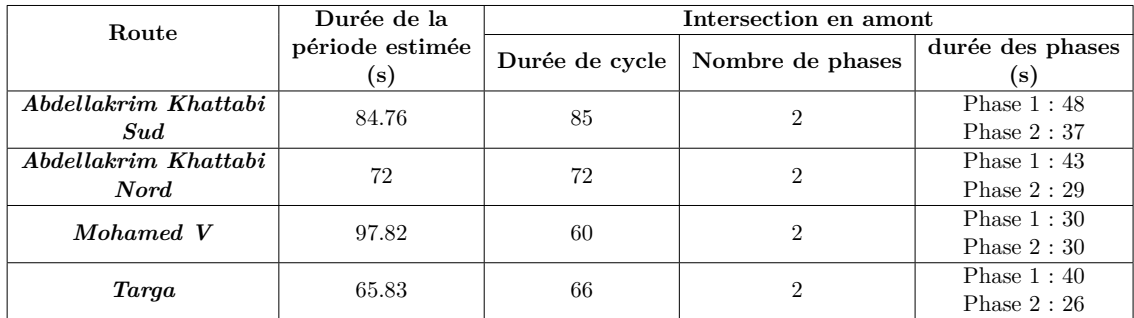

Table VIII.2 Estimation de la durée de la période dans les routes étudiées comparée au nombre des phases et la durée de chacune dans l'intersection en amont

On continue donc à utiliser la proposition dans le paragraphe b) pour diviser les données en correspondance avec les phases des feux de signalisation en amont. Par exemple, dans le cas de la section sud de la route *Abdellakrim Khattabi*, on divise le lot de données en deux sous lots contenant les données d'arrivée des véhicules de la phase 1(durée=48*s*) et la phase 2(durée=37*s*) séparément 9 . Ceci afin d'éliminer la périodicité, et ne pas perdre des données en utilisant les méthodes proposées en littérature et aussi pour différencier entres les différents modèles d'arrivées de véhicules correspondants à chaque sens de mouvement permis par chaque phase. En effet, en effectuant un test de dépendance entre deux sous lots de données des deux phases en utilisant le *K-S* test, on trouve une p-valeur=5*.*058 × 10−12. Ce qui signifie qu'un même modèle ou un même jeu de paramètre ne peuvent pas décrire les deux lots de données. La reproduction de trafic est aussi importante pour la simulation. La nécessité d'avoir un processus permettant de reproduire la périodicité emmène aussi à définir un modèle pour chaque période ou dans ce cas chaque phase.

Afin d'avoir des échantillons sans variations non-aléatoires produites par des tendances ou dans ce cas, des flots variant dans chaque occurrence d'une phase. Les nouveaux lots de données sont segmentés à base de nombre de véhicules sur chaque occurrence d'une phase. Par exemple, on ne peut pas mettre dans le même échantillon pour la phase 1 une

— *S*<sup>3</sup> = *Skewness*

— *CV* = *Coeff icient de variation*

<sup>9.</sup> On considère le temps de début de cycle en amont qui a été enregistrés dans les jours de mesures pour chaque route

<sup>10.</sup>

 $-Q = D\acute{e}bit$  $-\ E = Moyenne$ 

 $-Mo = Mode$ 

 $- Me = M$ édiane

 $-\sigma =$ *Ecart type* 

 $-K_4 = Kurtosis$ 

|            | Phase 1   |        |                |                |                |                |                |                |        |                  |                |
|------------|-----------|--------|----------------|----------------|----------------|----------------|----------------|----------------|--------|------------------|----------------|
| Intervalle | Q         | Taille | Minimum        | Maximum        | E              | $_{Me}$        | Mo             | $\sigma$       | CV     | $S_3$            | $K_4$          |
| (véh/48s)  | (véh/h)   |        | $(\mathrm{s})$ | $(\mathrm{s})$ | $(\mathrm{s})$ | $(\mathrm{s})$ | $(\mathbf{s})$ | $(\mathbf{s})$ | (%)    | $(\mathrm{s})$   | $(\mathrm{s})$ |
|            |           |        |                |                |                |                |                |                |        |                  |                |
| $2 - 4$    | 150-300   | 433    | 0.20           | 44.33          | 6.55           | 3.42           | 0.96           | 7.29           | 111.34 | 2.29             | 8.94           |
| $5-9$      | 375-675   | 3748   | 0.00           | 35.84          | 4.11           | 2.72           | 0.67           | 3.98           | 96.81  | 2.48             | 11.23          |
| $10 - 14$  | 750-1050  | 5325   | 0.01           | 24.78          | 2.99           | 2.26           | 1.27           | 2.53           | 84.47  | 2.65             | 13.51          |
| 15-19      | 1125-1425 | 2225   | 0.00           | 21.18          | 2.41           | 1.93           | 2.00           | 1.90           | 78.55  | 2.64             | 15.62          |
| 20-24      | 1500-1800 | 362    | 0.04           | 9.26           | 1.83           | 1.52           | 1.51           | 1.36           | 74.75  | 2.14             | 10.08          |
| 25-29      | 1875-2175 | 50     | 0.28           | 5.41           | 1.63           | 1.31           | 2.28           | 1.13           | 69.27  | 1.50             | 5.28           |
|            |           |        |                | Phase 2        |                |                |                |                |        |                  |                |
| Intervalle | Q         | Taille | Minimum        | Maximum        | E              | Me             | Mo             | $\sigma$       | CV     | $\overline{S_3}$ | $K_4$          |
| (véh/37s)  | (véh/h)   |        | $(\mathrm{s})$ | (s)            | $(\mathbf{s})$ | $(\mathrm{s})$ | $(\mathbf{s})$ | $(\mathrm{s})$ | (%)    | $(\mathrm{s})$   | (s)            |
|            |           |        |                |                |                |                |                |                |        |                  |                |
| $2 - 4$    | 195-389   | 840    | 0.13           | 34.13          | 5.68           | 2.90           | 2.57           | 6.08           | 107.08 | 1.96             | 6.76           |
| $5-9$      | 486-876   | 1394   | 0.14           | 29.66          | 3.83           | 2.61           | 2.04           | 3.75           | 97.91  | 2.78             | 13.15          |
| $10-14$    | 973-1362  | 558    | 0.01           | 17.58          | 2.49           | 1.99           | 1.61           | 1.96           | 78.82  | 2.68             | 14.83          |
| $15-19$    | 1459-1849 | 207    | 0.07           | 11.08          | 2.13           | 1.80           | 0.76           | 1.63           | 76.50  | 2.17             | 9.54           |
| 20-24      | 1946-2335 | 41     | 0.05           | 4.47           | 1.62           | 1.28           | 4.31           | 1.17           | 72.54  | 1.16             | 3.67           |

Table VIII.3 Analyse statistique de TIV des lots de la phase 1 et la phase 2 de la section sud de la route *Abdellakrim Khattabi* 10

occurrence de cette dernière où le nombre de véhicules est égal à 5 et une autre occurrence avec un nombre de véhicules égal à 20. Les échantillons sont donc créés par division de chaque nouveau lot en intervalles correspondants au nombre de véhicule par occurrence de phase. On a choisi les intervalles suivants par durée de phase : 2 − 4 véhicules, 5 − 9 véhicules, 10−14 véhicules, 15−19 véhicules, 20−24 véhicules, 25−29 véhicules, 30−34 véhicules,  $35 - 39$  véhicules,  $40 - 44$  véhicules et  $45 - 49$  véhicules. On élimine donc les occurrences ou le nombre de véhicules est égal a 1.

Une analyse statistique est effectuée sur les nouveaux échantillons segmentés permet d'éliminer certains qui ne sont pas adéquats. La table VIII.3 contient l'analyse statistique des lots de données issue de la modalité *voies indépendantes, type indépendants* pour la section sud de la route *Abdellakrim Khattabi*. Les intervalles définis permettent d'avoir des échantillons avec des débits horaires différents pour chaque phase, ce qui permettra de classifier les modèles à base de niveau de trafic. La taille de l'échantillon permet d'éliminer les échantillons de taille faible comme l'échantillon de la phase 1 avec un débit entre 1875 et 2175 véh/h et l'échantillon de la phase 2 d'un débit entre 1945 et 2335 véh/h. Les caractéristiques des échantillons restants sont similaires à celles identifiées par May[3] : un mode qui est généralement inférieur ou égale à la médiane, qui est inférieure à la moyenne. Cette différence diminue quand le débit horaire augmente et de même pour le coefficient de variation qui diminue. La valeur de coefficient de symétrie (*Skewness*) est toujours positif différent de 0 ce qui implique que la distribution des TIV à une queue descendante à droite. Afin d'avoir des échantillons statistiquement cohérents, on doit éliminer ceux représentant des valeurs des coefficients de *symétrie* et *d'aplatissement* ne satisfaisant pas la règle  $K > S^2 + 1$ . Les échantillons ne satisfaisant pas cette règle sont situés dans la région impossible dans le graphe *KS*<sup>2</sup> (voir Figure VIII.11) comme le cas des échantillons 5 − 9*,* 25 − 29 de la phase 1 et 20 − 40 de la phase 2 dans la table VIII.3.

Les échantillons doivent encore une fois être filtrés par un test d'autocorrélation sur

|             | Phase 1           |                 |                 |  |  |  |  |  |  |
|-------------|-------------------|-----------------|-----------------|--|--|--|--|--|--|
| Echantillon | Runs test         | Autocorrélation | Autocorrélation |  |  |  |  |  |  |
|             | $(\alpha = 0.05)$ | négative        | positive        |  |  |  |  |  |  |
|             |                   | minimale        | maximale        |  |  |  |  |  |  |
| $2 - 4$     | 0.11              | $-0.14$         | 0.13            |  |  |  |  |  |  |
| $5-9$       | 0.05              | $-0.03$         | 0.06            |  |  |  |  |  |  |
| 10-14       | 0.37              | $-0.04$         | 0.04            |  |  |  |  |  |  |
| 15-19       | 0.51              | $-0.08$         | 0.08            |  |  |  |  |  |  |
| 20-24       | 0.25              | $-0.08$         | 0.15            |  |  |  |  |  |  |
|             |                   | Phase 2         |                 |  |  |  |  |  |  |
| Echantillon | Runs test         | Autocorrélation | Autocorrélation |  |  |  |  |  |  |
|             | $(\alpha = 0.05)$ | négative        | positive        |  |  |  |  |  |  |
|             |                   | minimale        | maximale        |  |  |  |  |  |  |
| $2 - 4$     | 0.01              | $-0.11$         | 0.12            |  |  |  |  |  |  |
| $5-9$       | 0.07              | $-0.07$         | 0.08            |  |  |  |  |  |  |
| 10-14       | 0.13              | $-0.09$         | 0.07            |  |  |  |  |  |  |
| 15-19       | 0.01              | $-0.10$         | 0.08            |  |  |  |  |  |  |

130Chapitre VIII. Application de la démarche **TraffGen** à la ville de Marrakech

Table VIII.4 Résultat de *Runs test* et autocorrélation sur les échantillons de la section sud de la route *Abdellakrim Khattabi*

les séries d'arrivée des véhicules dans ces derniers et le *Runs test* afin de s'assurer que ces derniers représentent une variable i.i.d. La table VIII.4 permet de voir les résultats de ces tests sur les échantillons restants. On peut voir que dans cette étape les échantillons 5 − 9 *veh,* 15−19 *veh* de la phase 2 sont rejetés par le *Runs test*. Les valeurs d'autocorrélation sont considérées faibles et par conséquent, on considère qu'il n'y a pas de périodicité dans les échantillons.

La table VIII.5 récapitule l'ensemble des échantillons non rejetés pour les quatre routes pour différentes modalités en utilisant les trois critères : (i) taille de l'échantillon, (ii) *Runs test* avec une *p*−*valeur >* 0*.*05, (iii) la valeur absolue d'autocorrélation maximale inférieure à 0*.*3. En total, 192 échantillons sont acceptés dans les différentes routes et sous différentes modalités. Puisque les sessions de mesures sont focalisées sur la section sud de la route *Abdellakrim Khattabi*, les échantillons issues de ces derniers sont de grande taille et plus nombreux que dans les autres routes.

La représentation graphique des échantillons est faite selon le procédure citée dans le paragraphe c).1 en utilisant un niveau de lissage *l* = 0*.*2 vu que les valeurs de TIV de haute fréquence sont petits et proches. C'est pour cela qu'il faut diminuer le niveau de lissage afin de visualiser le détail des fréquences des valeurs comme dans la figure VIII.9 11. On a choisi aussi de représenter la densité (*PDF*) des données empiriques en histogramme en les comparant avec les PDF des données théoriques sous forme de courbe.

<sup>11.</sup> données de la section sud de la route *Abdellakrim Khattabi*

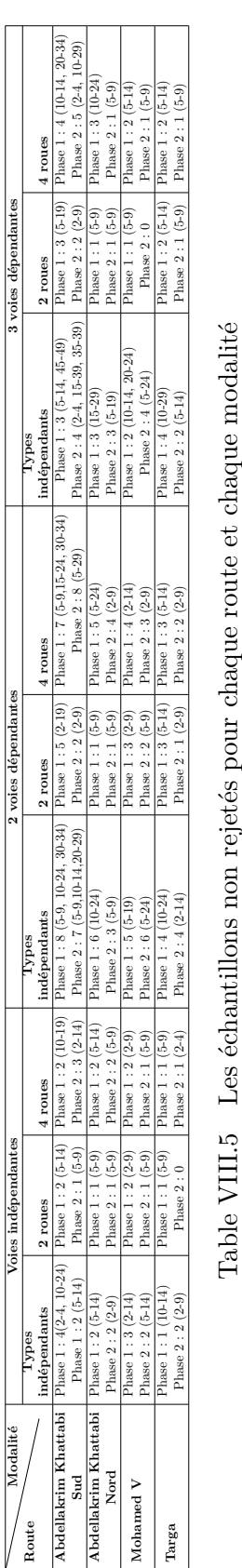

Table VIII.5 Les échantillons non rejetés pour chaque route et chaque modalité

132Chapitre VIII. Application de la démarche **TraffGen** à la ville de Marrakech

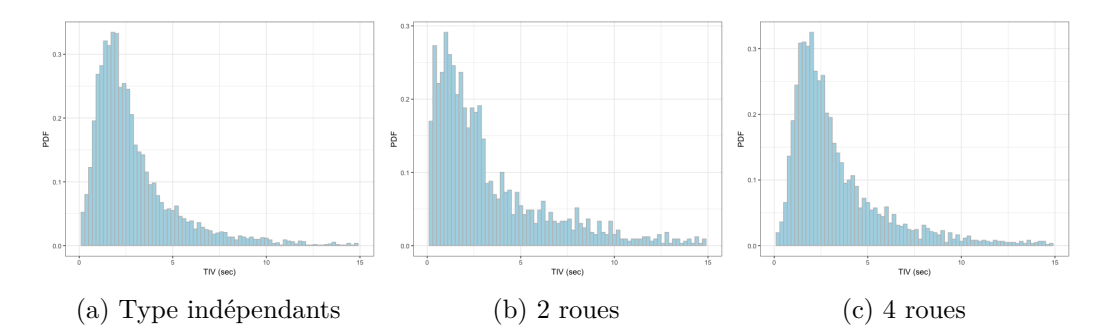

Fig. VIII.9 Représentation graphique des données empiriques de trois échantillons - voies indépendantes

#### **VIII.2.3 Modèles et estimation**

La distribution de TIV des échantillons non rejetés par l'étape précédente vont être comparés aux modèles théoriques définis dans la section VI.2.3. Un premier vu de l'analyse statistique des distributions de TIV des échantillons vérifie que ces derniers peuvent être décrits par des modèles à longue queue, ou les valeurs autour du mode sont les plus fréquentes et la fréquence diminue tant que les valeurs grandissent. Toutes les distributions définies dans la section VI.2.3 vérifient cette première remarque à part le distribution de *Pearson de Type VII*.

Une première comparaison utilisée est de comparer les deux coefficients d'aplatissement (*Skewness*) et de symétrie (*Kurtosis*) avec ceux des modèles théoriques. Chaque modèle est défini soit par un point, une ligne ou une courbe dans le graphe de rapport entre le carré de coefficient d'aplatissement et le coefficient de symétrie (*KS*<sup>2</sup> ). La figure VIII.10 représente la graphe *KS*<sup>2</sup> des échantillons pour la modalité *Voies indépendantes*. Cette représentation donne une première idée sur les modèles qui peuvent être utilisés mais pas de façon définitive. On peut voir que les échantillons sont dispersés autour du modèle de Pearson III pour les différentes modalités. Pour les modalités de 2 roues et 4 roues, les échantillons sont focalisés dans l'espace de Pearson I. Mais cela est n'est pas une raison valide pour éliminer certains choix de modèle. Effectivement si on utilise la méthode de *Bootstrapping* sur un échantillon, on trouvera que les différentes *boots* sont dispersés dans l'espace de Pearson VI comme illustré dans la figure VIII.11. A noter que le graphe de *KS*<sup>2</sup> ne contient pas les modèles de Pareto puisqu'on n'a pas trouvé de forme définie pour ces deux coefficients.

On a choisi d'utiliser dans notre étude les 14 modèles dans la table VIII.6. Le modèle Exponentiel avec ou sans paramètre de décalage *τ* , la même chose pour le modèle Log-Normal, la famille de Pareto (sauf Pareto I) et la famille de Pearson (sauf le modèle de type VII).

L'estimation des paramètres des modèles théoriques s'effectue selon la méthode décrite dans b).2 *n* = 5 fois sur chaque ensemble de données. Cet ensemble de données est défini par la méthode de *Bootstrapping* appliqué sur nos échantillons comme décrit dans le paragraphe b).2. Ceci afin de faire un test de *K-S* non paramétrique. Cette procédure est faite *m* = 10000 sur chaque échantillon dans chaque modèle.

On a donc pour chaque échantillon et modèle un maximum de 5000 simulations d'es-

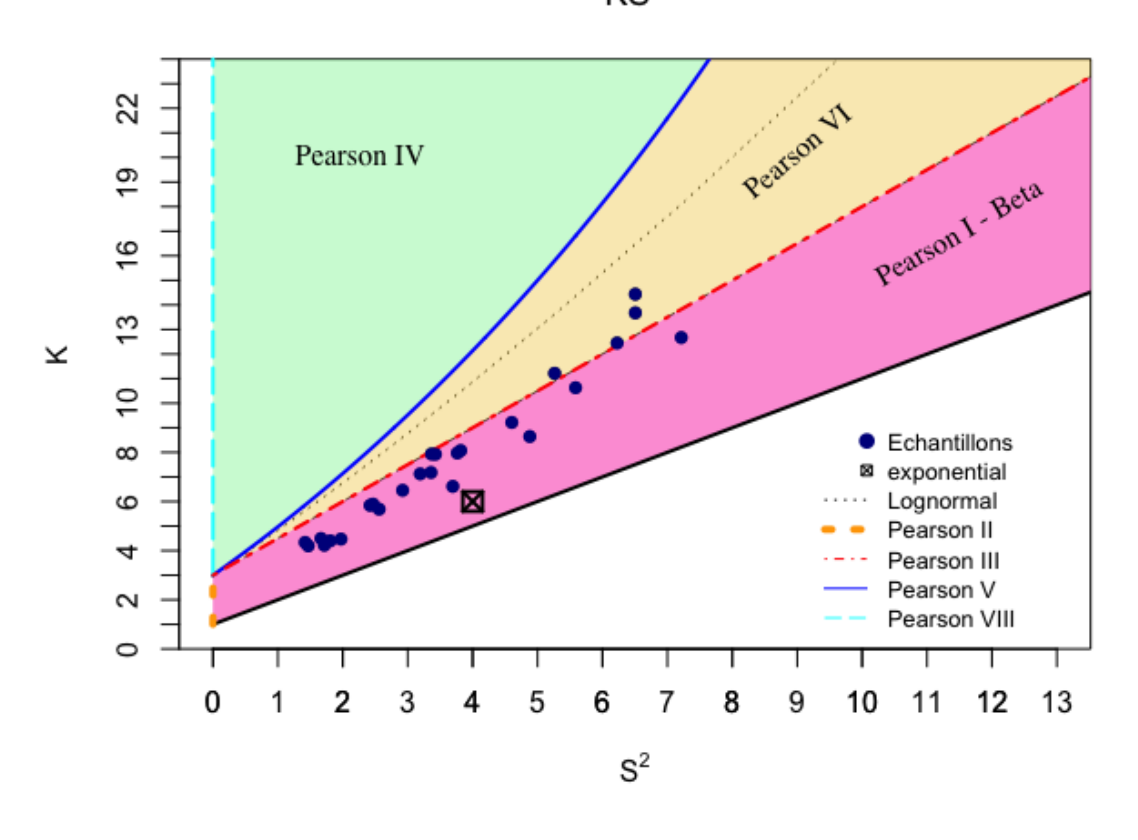

 $KS^2$ 

(a) Types indépendants

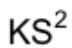

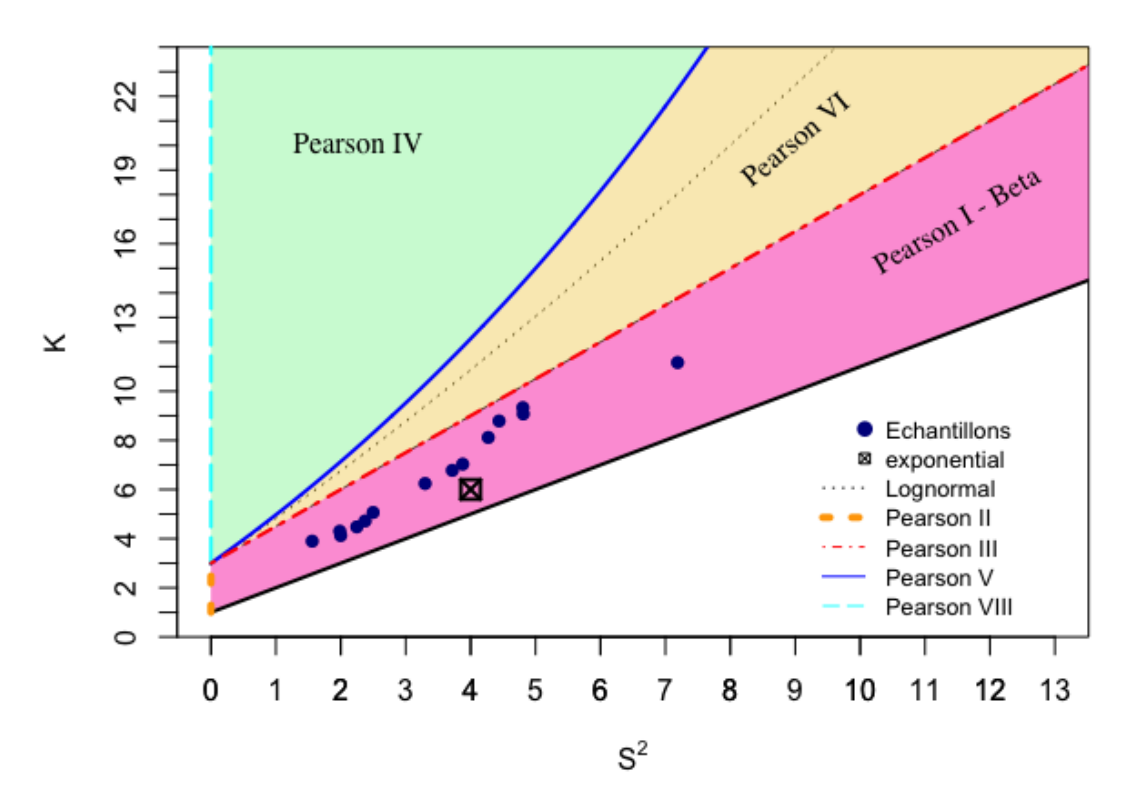

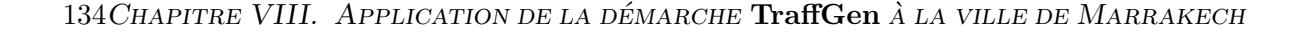

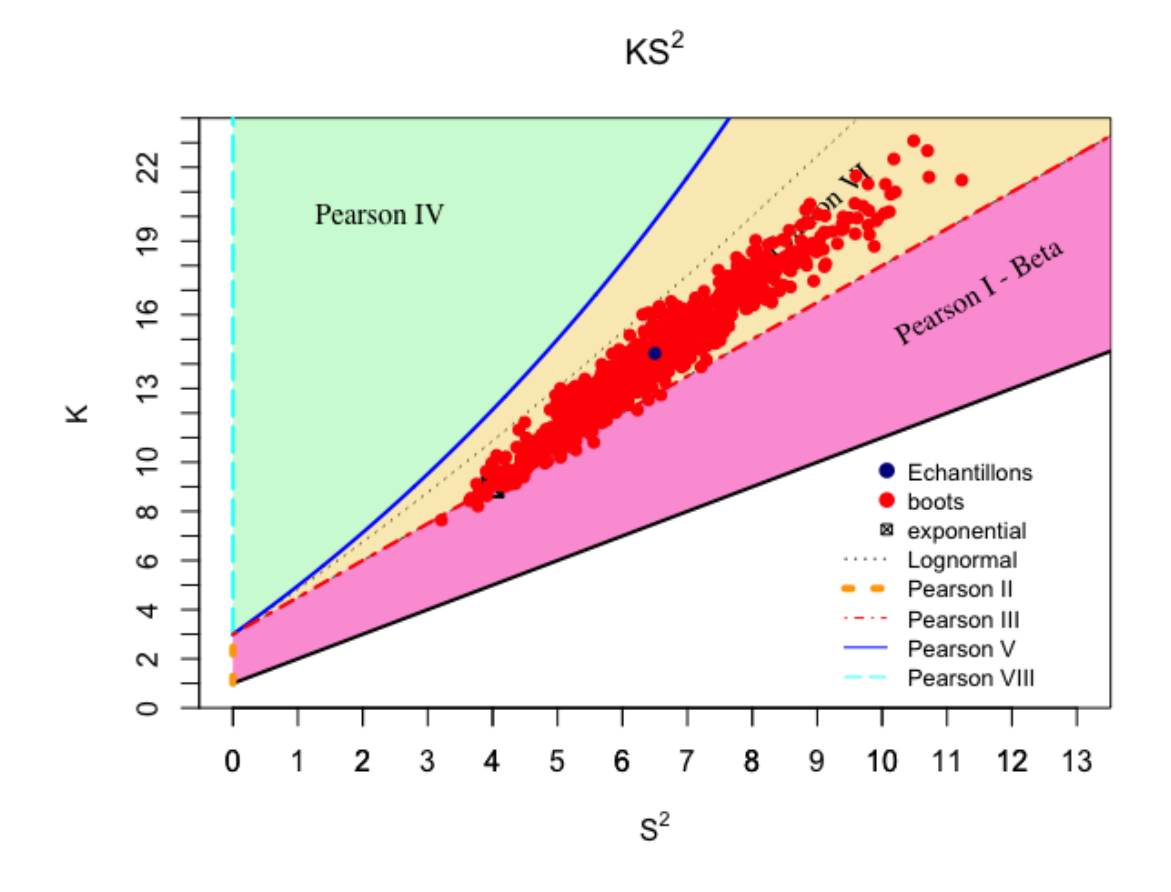

Fig. VIII.11 Exemple de graphe *KS*<sup>2</sup> pour un échantillons en appliquant la méthode de *Bootstrapping*

timation donnant en total 14*,* 400*,* 000 simulations distribuées sur 3 machines avec quatre processeurs et 8*Gb* de RAM durant moyennement 9 jours sans interruption.

#### **VIII.2.4 Comparaison**

Après avoir effectué le processus d'estimation, on définit une valeur seuil pour *l'indice de rejet s* de 0.6 pour le niveau de confiance (SL) de  $1\%$  ( $\alpha = 0.01$ ). Ceci signifie qu'un modèle est accepté pour un échantillon sur l'indice de rejet dépasse 0*.*6. Dans cette section, on va représenter les résultats de l'estimation et la comparaison pour les différentes modalités sous forme de tableaux et sous forme graphique comparant les données empiriques aux modèles théoriques avec les paramètres ayant le meilleur résultat pour le test de *K-S*. Le tableau va contenir les résultats de l'estimation composés de l'indice de rejet pour un SL de 1% et de 5% des 6 premiers modèles, la meilleure valeur du test de *K-S* ainsi que les valeurs critiques de test de *K-S* pour un SL de 1% et 5%. Ceci est illustré dans un graphe comparant le PDF des données empiriques (sous forme d'histogramme) et des 6 premiers modèles avec les meilleurs paramètres estimés.

Pour certains échantillons, l'estimation des paramètres de certains modèles échoue vu

| Modéle (Nombre de paramètres) | Paramètres                                                                                        |
|-------------------------------|---------------------------------------------------------------------------------------------------|
| Exponential (1)               | $\lambda > 0 = taux$                                                                              |
| Shifted Exponential (1)       | $\lambda > 0 = \text{taux}$                                                                       |
|                               | $\tau \in \Re = d\acute{e}calage$                                                                 |
| Gamma(2)                      | $k > 0 = \text{échelle}, \theta > 0 = \text{forme}$                                               |
| $Log-Normal(2)$               | $\mu \in \Re = moyenne, \sigma > 0 = \acute{e}cart\,type$                                         |
| Shifted Log-Normal (3)        | $\mu \in \Re = moyenne, \sigma > 0 = \acute{e}cart type, \tau \in \Re = d\acute{e}calage$         |
| Pareto II $(3)$               | $\mu \in \Re = d\acute{e}calage, k \in \Re = \acute{e}chelle, a > 0 = forme$                      |
| Pareto III $(3)$              | $\mu \in \Re = d\acute{e}calage, k > 0 = forme, \gamma > 0 = in\acute{e}galit\acute{e}$           |
| Pearson II (3)                | $\mu \in \Re = d\acute{e}calage, k > 0 = \acute{e}chelle, a > 0 = forme$                          |
| Pearson III (3)               | $\mu \in \Re = d\acute{e}calage, k > 0 = forme, a > 0 = \acute{e}chelle$                          |
| Pearson $V(3)$                | $\mu \in \Re = d\acute{e}calage, k > 0 = \acute{e}chelle, a > 0 = forme$                          |
| Pearson VI (3)                | $\mu \in \Re = d\acute{e}calage, k > 0 = \acute{e}chelle, df \in \mathbb{N} = degrees de liberté$ |
| Pareto IV $(4)$               | $\mu \in \Re = d\acute{e}calage, k > 0 = \acute{e}chelle, \gamma > 0 = in\acute{e}galit\acute{e}$ |
|                               | $a>0 = forme$                                                                                     |
| Pearson I $(4)$               | $\mu \in \Re = d\acute{e}calage, k > 0 = \acute{e}chelle, a > 0 = forme_1$                        |
|                               | $b > 0$ = forme <sub>2</sub>                                                                      |
| Pearson IV $(4)$              | $\mu \in \Re = d\acute{e}calage, k > 0 = \acute{e}chelle, a > 0 = forme_1$                        |
|                               | $b > 0 = forme_2$ (skewness)                                                                      |

Table VIII.6 Modèles théoriques utilisés pour l'étude

la variation dans les données par rapport à la taille. Dans d'autres, le processus ne rejet pas un grand nombre de modèles vu la taille de ce dernier. On ne peut pas définir un rapport entre la variation des données et la taille de l'échantillon optimal qu'après avoir eu les résultats. Dans cette partie on se focalisera plutôt sur des échantillons ayant une taille *>* 400 et un coefficient de variation adéquat à son niveau de trafic. Autrement dit, on considère les échantillons avec un coefficient de variation inférieur au coefficient d'un échantillon représentant un niveau de trafic directement inférieur à celui en question. Pour la construction de l'arbre de décision, on va considérer tous les échantillons avec une intersection entre les différents échantillons afin d'éliminer les candidats qui ne sont pas communs entre deux échantillons qui ont des niveaux de trafic proches. Les résultats illustrés dans cette sous section sont issus de la modalité *voies indépendantes - types dépendants*. Ceci afin de faire voir un cas d'application concret.

#### **a) Voies indépendantes - types dépendants**

18 échantillons non rejetés pour cette modalité représentant des niveaux de trafic entre 150 et 1800 véh/h. La table VIII.7 représente les résultats des estimations sur certains échantillons. Le modèle de Pareto IV est non-rejeté dans tous les échantillons sauf un échantillon représentant un trafic entre 419 et 753 véh/h du a son coefficient de variation important. Le même pourrait être dit sur les modèle de Pareto III, Pearson IV, V et VI qui sont rejetés que dans l'échantillon cité avant et dans un échantillon représentant un trafic entre 150 et 300 véh/h. Le modèle de Gamma n'est pas rejeté que dans des échantillons à niveau de trafic faible (entre 150 et 554 véh/h). Le modèle de Pearson III n'est pas rejeté dans des échantillons à trafic élevé (entre 900 et 1800 véh/h). Les modèles Log-Normal et Log-Normal décalé sont rejetés pour des niveaux trafic faible à intermédiaire (entre 150 et

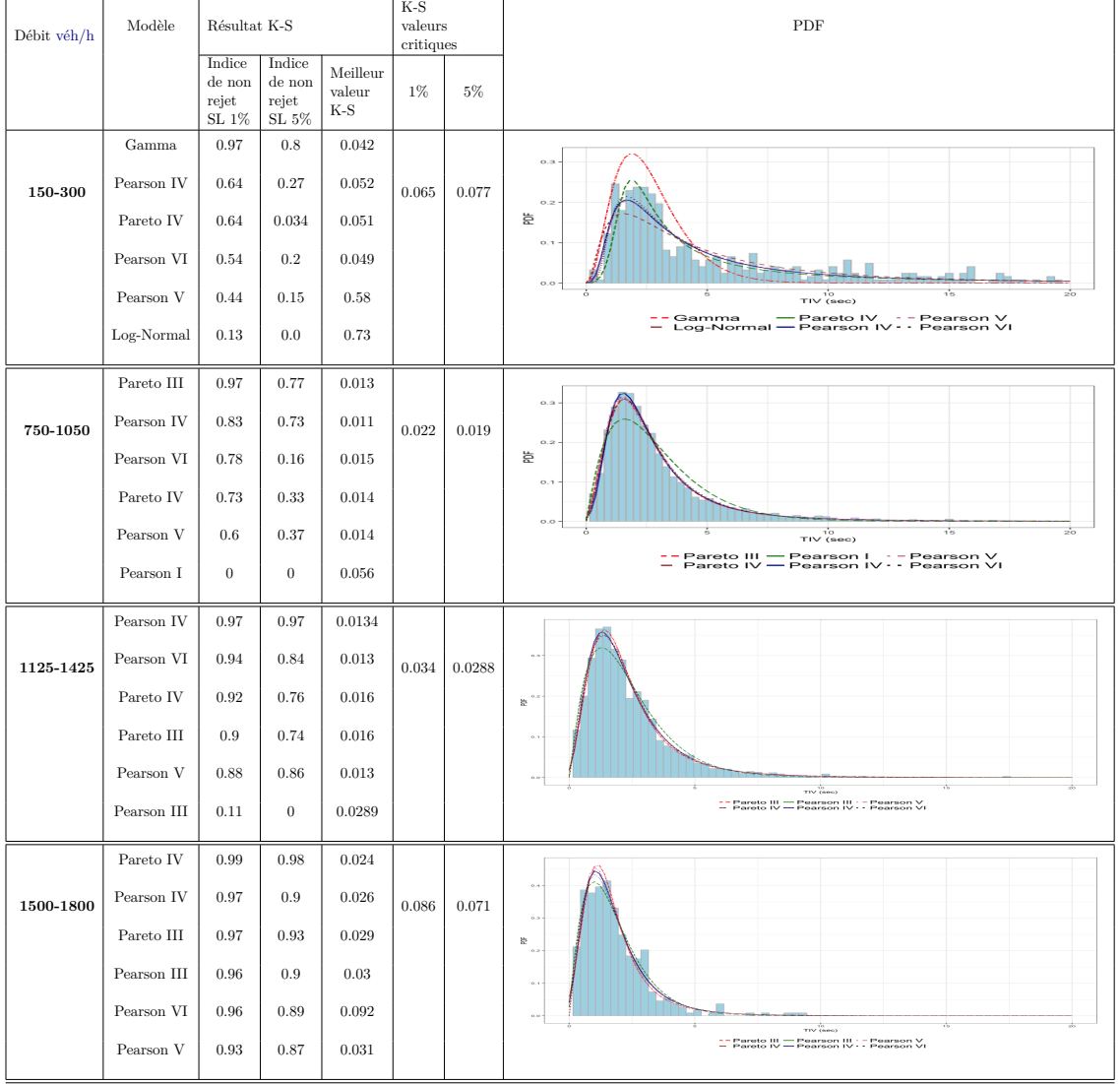

1425 véh/h). Pour les modèles Exponentiel et Exponentiel décalé, ils sont toujours rejetés (à part deux échantillons ayant une taille *<* 400).

Table VIII.7 Résultats de comparaison sur des échantillons de la modalité voies indépendantes - types indépendants

## **VIII.3 Application sur les autres modalités**

Dans cette section on présente les résultats de l'application de protocole d'analyse sur les autres modalités. Ceci afin de valider l'hypothèse de dépendance et indépendance des voies ainsi que les types de véhicules. On a suivi les même étapes illustrées dans la section précédentes sur des données de TIV calculées selon chaque modalité.

#### **VIII.3.1 Voies indépendantes**

#### **a) 2 roues**

Neuf échantillons non rejetés pour cette modalité représentant des niveaux de trafic entre 240 et 1100 véh/h. La table VIII.8 représente les résultats de certains échantillons. La plupart des échantillons dans cette modalité sont de taille *<* 400. Pareto III et Pareto IV sont non rejetés dans tous les niveaux de trafic sauf entre 375 et 675 véh/h pour Pareto IV. Cet échantillon a un coefficient de variation très grand par rapport aux autres échantillons représentant un trafic du même niveau. La même chose est dite sur les modèles Pearson IV, V, VI sauf que Pearson IV. Pearson III est non rejeté pour des modèles entre 600 et 1100 véh/h. Les modèles Log-Normal et Log-Normal décalé ne sont rejetés que pour un échantillon représentant un trafic entre 486 et 876 véh/h mais non rejetés pour un échantillon du même niveau de trafic avec une taille plus importante que le dernier. Les modèles Exponentiel et Exponentiel décalé sont non rejetés pour un trafic entre 450 et 1100 véh/h mais pas dans les six premiers candidats dans le tableau.

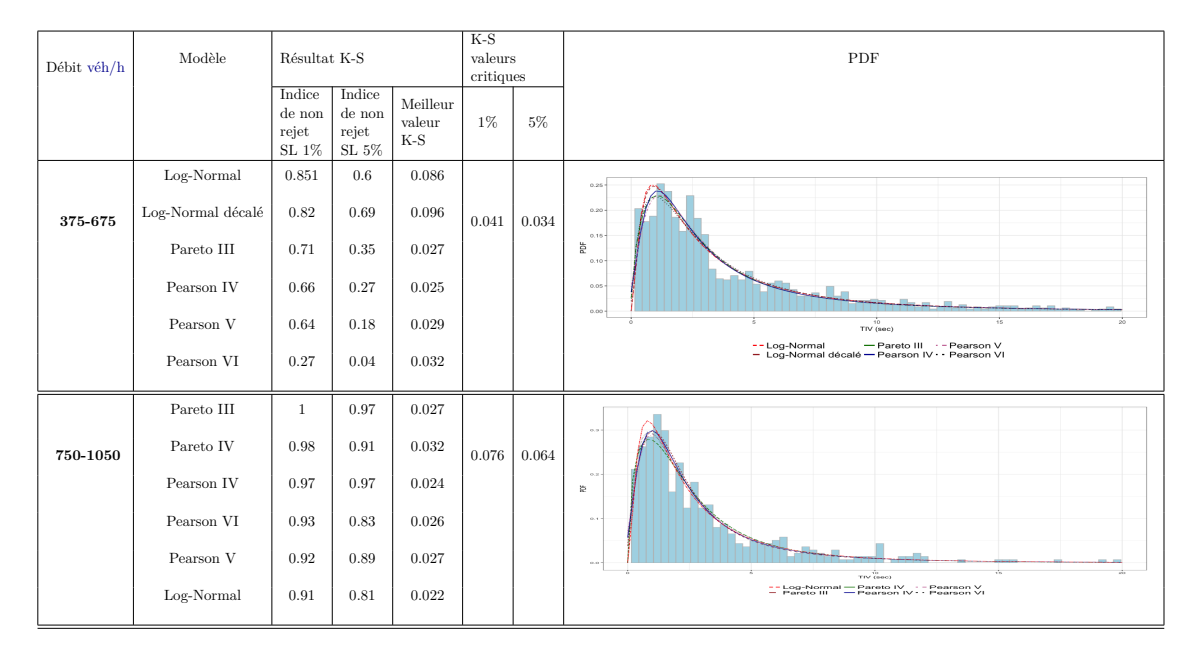

Table VIII.8 Résultats de comparaison sur des échantillons de la modalité voies indépendantes - 2 roues

#### **b) 4 roues**

14 échantillons sont utilisés pour cette modalité représentant des niveaux de trafic entre 195 et 1415 véh/h. La table VIII.9 représente les résultats de certains échantillons. Le modèle Pareto IV est non rejeté dans tous les échantillons. Pareto III est rejeté pour un trafic faible à intermédiaire (entre 195 et 800 véh/h). Le modèle Pearson IV est rejeté pour un trafic faible entre 195 et 389 véh/h, de même pour les modèles Pearson V et VI pour un trafic entre 195 et 1050 véh/h. Pearson III est non rejeté pour des échantillons avec un trafic entre 600 et 1117 véh/h. Les modèles Log-Normal et Log-Normal décalé

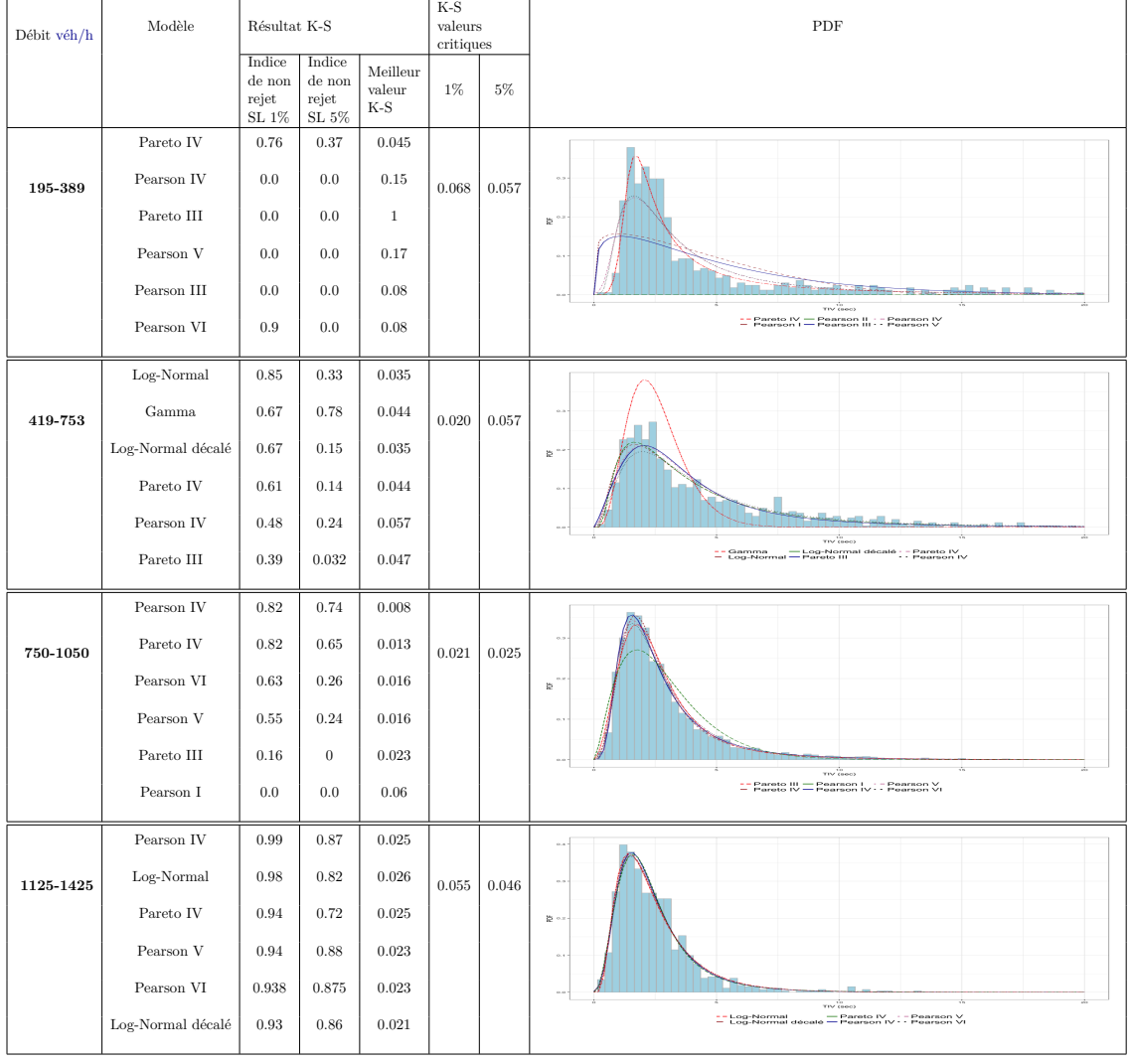

sont rejetés dans certains échantillons représentant un trafic dans différents niveaux. Les modèles Exponentiel et Exponentiel décalé sont rejetés dans les différents échantillons.

Table VIII.9 Résultats de comparaison sur des échantillons de la modalité voies indépendantes - 4 roues

#### **VIII.3.2 2 voies dépendantes**

#### **a) Types indépendants**

42 échantillons sont utilisés pour cette modalité représentant des niveaux de trafic entre 195 et 2925 véh/h. La table VIII.10 représente certains résultats. Le modèle Pareto IV est non rejeté dans les différents niveaux de trafic. Le modèle de Pareto III est rejeté pour un niveau de trafic entre 195 et 389 véh/h. Les modèles Pearson IV, V et VI sont rejetés dans le même niveau de trafic. Le modèle Pearson III est non rejeté pour des échantillons à niveau de trafic intermédiaire à élevé. Les modèles Log-Normal et LogNormal décalé ne sont rejetés que pour des niveaux de trafic inférieurs à 600 véh/h. Les modèles Exponentiels et Exponentiels décalés sont rejetés pour les différents niveaux de trafic.

| Débit véh/h | Modèle               | Résultat $K-S$    |                                          |                  | $K-S$<br>valueurs |       | ${\rm PDF}$                                                                                                    |  |  |  |  |  |
|-------------|----------------------|-------------------|------------------------------------------|------------------|-------------------|-------|----------------------------------------------------------------------------------------------------|--|--|--|--|--|
|             |                      | Indice            | Indice                                   |                  | critiques         |       |                                                                                                    |  |  |  |  |  |
|             |                      | $\rm{de}$ non     | $\rm{de}$ non                            | Meilleur         | $1\%$             | $5\%$ |                                                                                                    |  |  |  |  |  |
|             |                      | rejet<br>SL $1\%$ | rejet<br>$\ensuremath{\mathrm{SL}}\,5\%$ | valueur<br>$K-S$ |                   |       |                                                                                                    |  |  |  |  |  |
|             | Pareto IV            | 0.76              | $\rm 0.52$                               | $\,0.054\,$      |                   |       |                                                                                                    |  |  |  |  |  |
|             |                      |                   |                                          |                  |                   |       |                                                                                                    |  |  |  |  |  |
| 195-389     | Gamma                | 0.19              | $\rm 0.0$                                | 0.071            | $\rm 0.081$       | 0.067 |                                                                                                    |  |  |  |  |  |
|             | Pearson IV           | 0.06              | 0.0                                      | 0.075            |                   |       | 签                                                                                                    |  |  |  |  |  |
|             | Pearson V            | $\rm 0.02$        | $\rm 0.0$                                | $0.076\,$        |                   |       |                                                                                                    |  |  |  |  |  |
|             | Pearson I            | 0.0               | 0.0                                      | 0.16             |                   |       |                                                                                                    |  |  |  |  |  |
|             | Pearson II           | 0.0               | 0.0                                      | 0.18             |                   |       | TIV Geol<br>- - Gamma             Pearson I       - Pearson IV<br>--   Pareto IV  — Pearson II   -   Pearson V                                |  |  |  |  |  |
|             | Pareto IV            | 0.98              | 0.88                                     | 0.021            |                   |       |                                                                                                    |  |  |  |  |  |
|             | Pearson IV           | 0.97              | 0.93                                     | $\,0.022\,$      |                   |       |                                                                                                    |  |  |  |  |  |
| 750-1050    | Pareto III           | 0.971             | 0.97                                     | 0.021            | $\,0.096\,$       | 0.08  |                                                                                                    |  |  |  |  |  |
|             | Pearson VI           | 0.92              | 0.73                                     | 0.021            |                   |       | g.                                                                                                    |  |  |  |  |  |
|             | Pearson V            | $\rm 0.92$        | 0.86                                     | 0.061            |                   |       |                                                                                                    |  |  |  |  |  |
|             |                      |                   |                                          |                  |                   |       | $\overline{\mathbf{r}}$ . The $\overline{\mathbf{r}}$<br>-- Log-Normal -- Pareto IV -- Pearson V<br>-- Pareto III -- Pearson IV -- Pearson VI |  |  |  |  |  |
|             | Log-Normal           | 0.87              | 0.57                                     | 0.031            |                   |       |                                                                                                    |  |  |  |  |  |
|             | Pareto $\mathrm{IV}$ | 0.99              | 0.93                                     | $\,0.023\,$      |                   |       |                                                                                                    |  |  |  |  |  |
| 1256-1591   | Pareto III           | 0.96              | 0.9                                      | 0.022            | 0.061             | 0.051 |                                                                                                    |  |  |  |  |  |
|             | Pearson IV           | $\rm 0.93$        | 0.84                                     | $\,0.023\,$      |                   |       | i.                                                                                                    |  |  |  |  |  |
|             | Pearson VI           | 0.92              | 0.87                                     | $\,0.025\,$      |                   |       |                                                                                                    |  |  |  |  |  |
|             | Pearson V            | 0.92              | 0.83                                     | 0.028            |                   |       | $TTV$ (800)                                                                                                    |  |  |  |  |  |
|             | Log-Normal           | 0.81              | 0.48                                     | 0.041            |                   |       | -- Log-Normal -- Pareto IV -- Pearson V<br>-- Pareto III -- Pearson IV -- Pearson VI                                                          |  |  |  |  |  |
|             | Pareto IV            | 0.65              | 0.28                                     | 0.02             |                   |       |                                                                                                    |  |  |  |  |  |
| 1500-1800   | Pearson VI           | 0.62              | 0.12                                     | $\,0.023\,$      | 0.03              | 0.025 |                                                                                                    |  |  |  |  |  |
|             | Pearson III          | 0.02              | 0.0                                      | 0.029            |                   |       | 影                                                                                                    |  |  |  |  |  |
|             | Pearson IV           | $0.006\,$         | 0.0                                      | 0.03             |                   |       |                                                                                                    |  |  |  |  |  |
|             | Pearson I            | 0.0               | 0.0                                      | $\rm 0.03$       |                   |       |                                                                                                    |  |  |  |  |  |
|             | Pearson II           | 0.0               | 0.0                                      | $1.0\,$          |                   |       | $\overrightarrow{r}$ (see)<br>-- Pareto IV -- Pearson II : - Pearson IV<br>-- Pearson I -- Pearson III : - Pearson VI                         |  |  |  |  |  |
|             | Pareto IV            | $1.0\,$           | 0.9                                      | 0.022            |                   |       |                                                                                                    |  |  |  |  |  |
| 2250-2550   | Pearson VI           | $0.97\,$          | 0.97                                     | 0.021            | $\,0.056\,$       | 0.047 |                                                                                                    |  |  |  |  |  |
|             | Pearson III          | $\rm 0.96$        | 0.87                                     | 0.024            |                   |       | i.                                                                                                    |  |  |  |  |  |
|             | Pearson IV           | 0.93              | 0.93                                     | 0.022            |                   |       |                                                                                                    |  |  |  |  |  |
|             | Pearson V            | 0.9               | 0.84                                     | 0.023            |                   |       |                                                                                                    |  |  |  |  |  |
|             | Log-Normal           | 0.84              | 0.79                                     | 0.027            |                   |       | $rw$ (see)<br>-- Log-Normal -- Pareto IV -- Pearson V<br>-- Pareto III -- Pearson IV -- Pearson VI                                            |  |  |  |  |  |
|             |                      |                   |                                          |                  |                   |       |                                                                                                    |  |  |  |  |  |

Table VIII.10 Résultats de comparaison sur des échantillons pour la modalité 2 voies dépendantes - types indépendants

#### **b) 2 roues**

18 échantillons sont utilisés pour cette modalité représentant un trafic entre 150 et 1260 véh/h. La table VIII.11 représente certains résultats. Le modèle de Pareto IV est non rejeté pour tous les modèles. Pareto III est rejeté pour un trafic entre 150 et 389 véh/h. Les modèles Pearson IV, V et VI sont rejetés pour un trafic entre 375 et 753 véh/h ainsi qu'un trafic inférieur à 375 pour les deux derniers. Le modèle Pearson III est non rejeté pour des niveaux de trafic intermédiaires à élevés. Les modèles Log-Normal et Log-Normal décalé sont rejetés pour tous les niveaux sauf certains échantillons ne respectant pas les conditions définies avant représentant des niveaux de trafic entre 600 et 1246 véh/h. Les modèles Exponentiel et Exponentiel décalé sont rejetés aussi sauf pour les échantillons ou les modèles Log-Normal sont non rejetés.

| Débit véh/h | Modèle               | Résultat K-S                       |                                          |                              | $K-S$<br>valueurs |       | PDF                                                                                                    |
|-------------|----------------------|------------------------------------|------------------------------------------|------------------------------|-------------------|-------|----------------------------------------------------------------------------------------------------|
|             |                      |                                    |                                          |                              | critiques         |       |                                                                                                    |
|             |                      | Indice<br>de non<br>rejet<br>SL 1% | Indice<br>$\rm de$ non<br>rejet<br>SL 5% | Meilleur<br>valueur<br>$K-S$ | 1%                | $5\%$ |                                                                                                    |
|             | Pareto IV            | 0.69                               | 0.55                                     | 0.052                        |                   |       |                                                                                                    |
| 195-389     | Pearson IV           | 0.66                               | 0.22                                     | 0.061                        | 0.085             | 0.071 | 0.3                                                                                                    |
|             | Pearson VI           | 0.59                               | 0.18                                     | 0.061                        |                   |       | 爸                                                                                                    |
|             | Pearson V            | 0.57                               | 0.21                                     | 0.061                        |                   |       |                                                                                                    |
|             | Pareto III           | 0.39                               | 0.06                                     | 0.068                        |                   |       |                                                                                                    |
|             | Log-Normal           | 0.1                                | 0.0                                      | 0.08                         |                   |       | TIV (860)<br>-- Log-Normal -- Pareto IV -- Pearson V<br>-- Pareto III -- Pearson IV -- Pearson VI                        |
|             | Pareto III           | 0.032                              | 0.0                                      | 0.038                        |                   |       |                                                                                                    |
| 375-675     | Pearson IV           | 0.026                              | 0.0                                      | 0.038                        | 0.039             | 0.033 |                                                                                                    |
|             | Pearson V            | 0.022                              | 0.0                                      | 0.038                        |                   |       | t.                                                                                                    |
|             | Pearson I            | 0.0                                | 0.0                                      | 0.096                        |                   |       | $\alpha$ .<br>a.                                                                                                    |
|             | Pearson II           | 0.0                                | 0.0                                      | $1.0\,$                      |                   |       | $TTV$ (000)                                                                                                    |
|             | Pearson III          | 0.0                                | 0.0                                      | $1.0\,$                      |                   |       | -- Pareto III - Pearson II : -<br>Pearson IV<br>Pearson V                                                                |
|             | Pareto $\mathrm{IV}$ | 0.89                               | 0.85                                     | 0.024                        |                   |       |                                                                                                    |
| 750-1050    | Pareto III           | 0.87                               | 0.58                                     | 0.028                        | 0.052             | 0.043 |                                                                                                    |
|             | Pearson IV           | 0.86                               | 0.45                                     | $\rm 0.03$                   |                   |       | $\alpha$<br>整                                                                                                    |
|             | Pearson VI           | 0.84                               | 0.81                                     | 0.025                        |                   |       | $\alpha$ .                                                                                                    |
|             | Pearson V            | 0.8                                | 0.69                                     | $\rm 0.03$                   |                   |       |                                                                                                    |
|             | Log-Normal           | 0.69                               | 0.33                                     | 0.032                        |                   |       | $\tau$ rv $\sqrt[10]{\cos \phi}$<br>-- Log-Normal -- Pareto IV -- Pearson V<br>-- Pareto III -- Pearson IV -- Pearson VI |

Table VIII.11 Résultats de comparaison sur des échantillons pour la modalité 2 voies dépendantes - 2 roues

#### **c) 4 roues**

35 échantillons sont utilisés pour cette modalité représentant un trafic entre 195 et 2822 véh/h. La table VIII.12 représente certains résultats. Le modèle de Pareto IV est non rejeté dans les différents niveaux de trafic. Modèle de Pareto III est rejeté pour un trafic entre 195 et 389. De même pour le modèle Pearson IV. Pearson V et VI qui sont rejetés pour un niveau de trafic faible entre 195 et 876 véh/h. Le modèle Pearson III est non rejeté que pour un niveau de trafic élevé. Les modèles Log-Normal et Log-Normal décalé sont non rejetés dans des échantillons ayant des niveaux de trafic supérieurs à 389 véh/h. Les modèles Exponentiel et Exponentiel décalé sont rejetés dans les différents niveaux de trafic.

| Débit véh/h | Modèle                  | Résultat K-S                          |                                       |                             | $K-S$<br>valeurs<br>critiques |       | PDF                                                                                                    |  |  |
|-------------|-------------------------|---------------------------------------|---------------------------------------|-----------------------------|-------------------------------|-------|----------------------------------------------------------------------------------------------------|--|--|
|             |                         | Indice<br>de non<br>rejet<br>SL $1\%$ | Indice<br>de non<br>rejet<br>SL $5\%$ | Meilleur<br>valeur<br>$K-S$ | 1%                            | $5\%$ |                                                                                                    |  |  |
|             | Pareto IV               | 0.69                                  | $\rm 0.13$                            | $\,0.068\,$                 |                               |       |                                                                                                    |  |  |
| 195-389     | Pearson I<br>Pearson II | 0.0<br>$0.0\,$                        | 0.0<br>$0.0\,$                        | 0.010<br>$\,0.021\,$        | $0.086\,$                     | 0.072 | ie.                                                                                                    |  |  |
|             | Pearson III             | 0.0                                   | 0.0                                   | 0.018                       |                               |       |                                                                                                    |  |  |
|             | Pearson IV              | 0.0                                   | 0.0                                   | 0.099                       |                               |       |                                                                                                    |  |  |
|             | Pearson V               | 0.0                                   | 0.0                                   | 0.095                       |                               |       | TIV (660)<br>-- Pareto IV — Pearson II : - Pearson IV<br>-- Pearson I — Pearson III : - Pearson V                                     |  |  |
|             | Pareto IV               | 0.99                                  | 0.95                                  | 0.018                       |                               |       |                                                                                                    |  |  |
| 375-675     | Pearson IV              | 0.92                                  | $0.75\,$                              | 0.023                       | $\rm 0.058$                   | 0.049 |                                                                                                    |  |  |
|             | Pareto III              | 0.84                                  | 0.65                                  | 0.039                       |                               |       | $\mathbb{R}$                                                                                                    |  |  |
|             | Pearson VI              | 0.69                                  | $\rm 0.39$                            | 0.033                       |                               |       |                                                                                                    |  |  |
|             | Pearson V               | 0.65                                  | 0.43                                  | 0.033                       |                               |       | $\stackrel{\stackrel{\leftarrow}{\text{V}}}{\text{VTV}}\xrightarrow{\stackrel{\leftarrow}{\text{V}}\text{U}}\xrightarrow{\text{V}}$   |  |  |
|             | Log-Normal décalé       | 0.13                                  | $0.0\,$                               | 0.049                       |                               |       | décalé = Pareto IV : : Pearson V<br><sup>17</sup> Leg-Norm                                                                            |  |  |
|             | Pearson IV              | $1.0\,$                               | 0.96                                  | $\,0.018\,$                 |                               |       |                                                                                                    |  |  |
| 837-1172    | Pareto IV               | $1.0\,$                               | 1.0                                   | 0.021                       | 0.073                         | 0.061 |                                                                                                    |  |  |
|             | Pareto $\rm III$        | 0.99                                  | 0.99                                  | 0.022                       |                               |       | $\mathbf{g}_t$                                                                                                    |  |  |
|             | Log-Normal              | 0.96                                  | 0.96                                  | 0.018                       |                               |       |                                                                                                    |  |  |
|             | Log-Normal décalé       | 0.95                                  | 0.95                                  | $\rm 0.018$                 |                               |       |                                                                                                    |  |  |
|             | Pearson VI              | 0.93                                  | 0.93                                  | 0.017                       |                               |       | $TIV$ (900)<br>-- Log-Normal<br>- Log-Normal décalé -- Pareto IV : - Pearson VI                                                       |  |  |
|             | Pareto III              | 1.0                                   | 1.0                                   | 0.015                       |                               |       |                                                                                                    |  |  |
| 1125-1425   | Pearson V               | 0.93                                  | 0.82                                  | 0.02                        | 0.042                         | 0.035 |                                                                                                    |  |  |
|             | Pearson IV              | 0.93                                  | 0.89                                  | 0.013                       |                               |       | æ.                                                                                                    |  |  |
|             | Pearson VI              | 0.9                                   | $0.76\,$                              | 0.021                       |                               |       |                                                                                                    |  |  |
|             | Pareto IV               | 0.87                                  | 0.83                                  | 0.016                       |                               |       |                                                                                                    |  |  |
|             | Log-Normal              | 0.51                                  | 0.13                                  | 0.028                       |                               |       | $TTV \overset{\text{te}}{\downarrow} 0 = 0.1$<br>-- Log-Normal -- Pareto IV -- Pearson V<br>-- Pareto III -- Pearson IV -- Pearson VI |  |  |

Table VIII.12 Résultats de comparaison sur des échantillons pour la modalité 2 voies dépendantes - 4 roues

#### **VIII.3.3 toutes voies dépendantes**

#### **a) Types indépendants**

25 échantillons sont utilisés pour cette modalité représentant un trafic entre 150 et 3795 véh/h. La table VIII.13 représente certains résultats. Le modèle Pareto IV est non rejeté dans les différents niveaux de trafic. Pareto III n'est rejeté que dans un échantillon avec un niveau de trafic entre 195 et 389 véh/h. Les modèles Pearson IV,V et VI sont rejetés aussi dans un échantillon avec un niveau de trafic entre 195 et 389 véh/h. Le modèle Pearson III est non rejeté pour des échantillons avec des niveaux de trafic intermédiaires a élevés (*>* 750 véh/h). La même chose pour les modèles Log-Normal et Log-Normal décalé. Les modèles Exponentiel et Exponentiel décalé sont toujours rejetés.

#### **b) 2 roues**

11 échantillons utilisés pour cette modalité représentant un trafic entre 150 et 1260 véh/h. La table VIII.14 représente certains résultats. Le modèle Pareto IV est non rejeté représentant un trafic entre 195 et 675 véh/h mais qui ne respectent pas les règles définies dans la comparaison(VIII.2.4). Pareto III est rejeté pour un trafic entre 150 et 753 véh/h. Pearson IV, V et VI sont non rejetés pour des niveaux de trafic *>* 750 véh/h. Pearson III est rejeté pour tous les échantillons respectant les règles définies dans la comparaison. Les modèles Log-Normal et Log-Normal décalés sont non rejetés pour des échantillons représentant des niveaux trafic élevés mais les échantillons sont faibles de taille ou bien contiennent une forte variance. Les modèles Exponentiels et Exponentiels décalé sont rejetés pour tous les échantillons.

#### **c) 4 roues**

19 échantillons sont utilisés pour cette modalité représentant un trafic entre 195 et 2822 véh/h. Pareto IV est rejeté pour deux échantillons représentant un trafic faible (195 et 389 véh/h) et intermédiaire (entre 1500 et 1800 véh/h). De même pour Pareto III qui est rejeté aussi dans deux échantillons représentant un trafic élevé (entre 1875 et 2335 véh/h). Les modèles Pearson IV,V et VI sont rejetés dans les deux échantillons pour lesquels Pareto IV est rejeté. Pearson III est non rejeté pour des échantillons représentant des niveaux de trafic intermédiaires à élevés (entre 837 et 2822 véh/h). Les modèles Log-Normal et Log-Normal décalé sont non rejetés aussi pour des échantillons ayant des niveaux de trafic intermédiaires à élevés. Les modèles Exponentiel et Exponentiel décalé sont rejetés dans les différents niveaux de trafic.

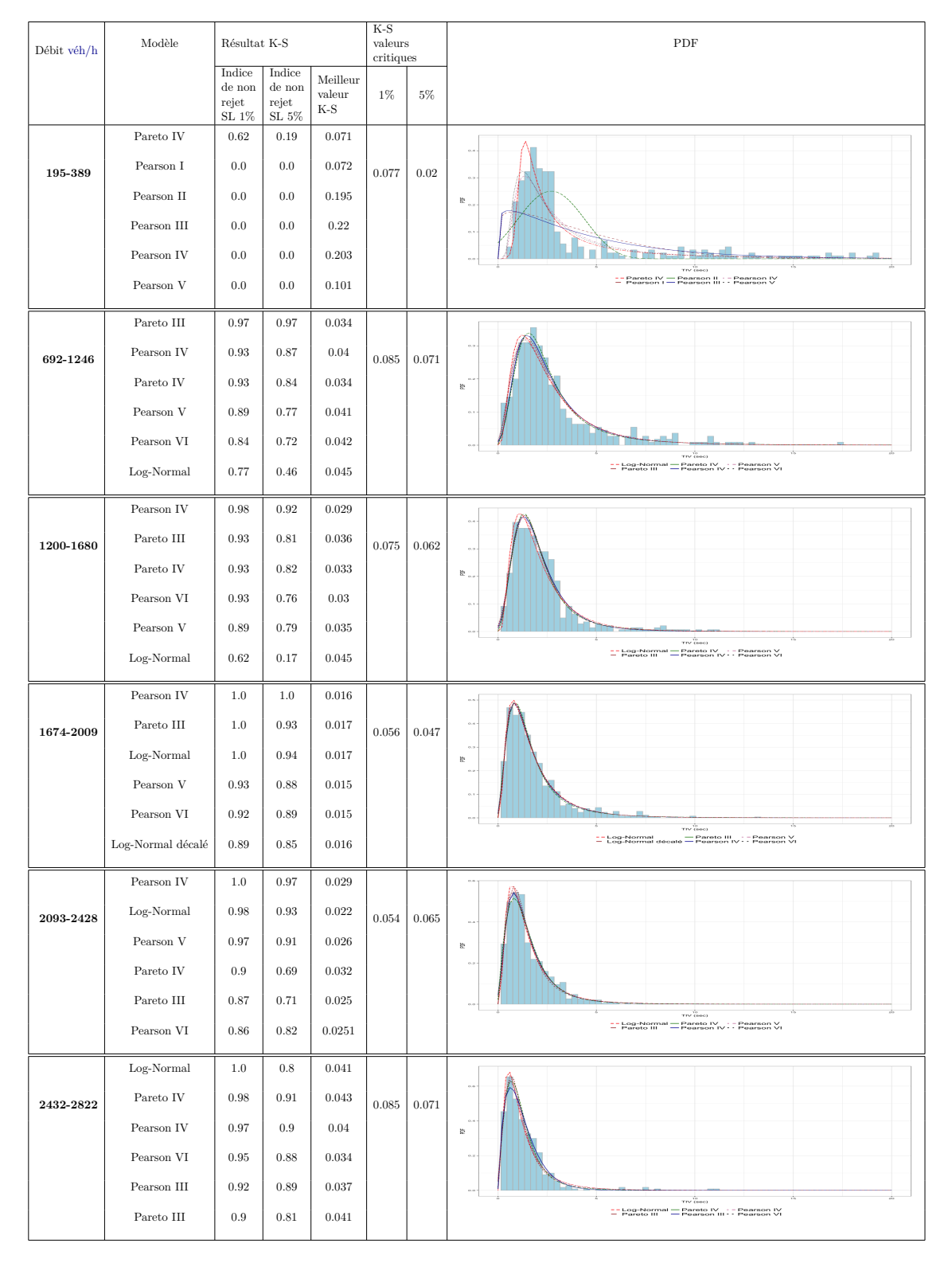

Table VIII.13 Résultats de comparaison sur des échantillons pour la modalité toutes voies dépendantes - types indépendants

### 144Chapitre VIII. Application de la démarche **TraffGen** à la ville de Marrakech

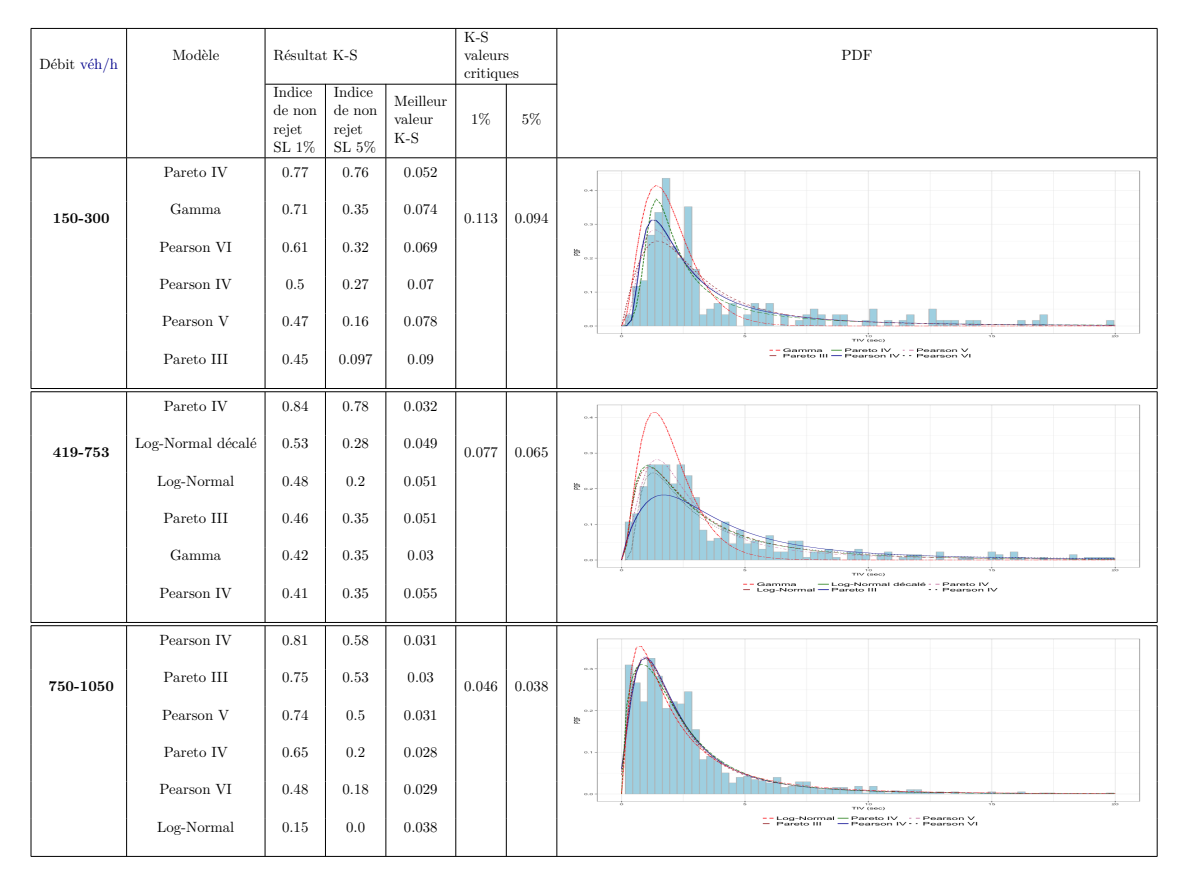

Table VIII.14 Résultats de comparaison sur des échantillons pour la modalité toutes voies dépendantes - 2 roues

| Débit véh/h | Modèle                            | Résultat K-S                                 |                                             |                                     | $K-S$<br>values<br>critiques |       | ${\rm PDF}$                                                                          |  |  |  |
|-------------|-----------------------------------|----------------------------------------------|---------------------------------------------|-------------------------------------|------------------------------|-------|--------------------------------------------------------------------------------------|--|--|--|
|             |                                   | Indice<br>$\rm{de}$ non<br>rejet<br>SL $1\%$ | Indice<br>$\rm de$ non<br>rejet<br>SL $5\%$ | Meilleur<br>valueur<br>$_{\rm K-S}$ | $1\%$                        | 5%    |                                                                                      |  |  |  |
| 195-389     | $Log-Normal$ décalé<br>Log-Normal | 0.83<br>0.82                                 | 0.58<br>0.56                                | 0.058<br>0.058                      | 0.096                        | 0.08  |                                                                                      |  |  |  |
|             | Pearson IV<br>Pearson III         | 0.71<br>0.65                                 | 0.27<br>0.29                                | 0.057<br>0.065                      |                              |       | 豊                                                                                    |  |  |  |
|             | Pareto IV                         | 0.63                                         | 0.32                                        | 0.061                               |                              |       | $TIV$ (860)                                                                          |  |  |  |
|             | Pearson VI                        | 0.59                                         | 0.38                                        | 0.057                               |                              |       | -- Gamma -- Pearson  <br>Pearson III<br>Pearson IV                                   |  |  |  |
|             | Pearson IV                        | 0.97                                         | 0.89                                        | 0.027                               |                              |       | $\alpha$ .                                                                           |  |  |  |
| 750-1050    | Pareto IV                         | 0.95                                         | 0.83                                        | 0.031                               | 0.068                        | 0.057 | $\alpha$                                                                             |  |  |  |
|             | Pareto III                        | 0.93                                         | 0.93                                        | 0.025                               |                              |       | ib ~                                                                                 |  |  |  |
|             | Pearson VI                        | 0.93                                         | 0.78                                        | 0.032                               |                              |       |                                                                                      |  |  |  |
|             | Pearson V                         | 0.92                                         | 0.8                                         | 0.033                               |                              |       | TIV (800)                                                                            |  |  |  |
|             | Log-Normal décalé                 | 0.21                                         | 0.09                                        | 0.041                               |                              |       | Pareto IV<br>Pearson IV: 7<br>-- Log-Normal décalé<br>- Pareto III<br>Pearson V      |  |  |  |
|             | Pareto IV                         | 0.91                                         | 0.79                                        | $\,0.018\,$                         |                              |       |                                                                                      |  |  |  |
| 1875-2175   | Pearson VI                        | 0.88                                         | 0.63                                        | 0.019                               | 0.034                        | 0.029 | $\alpha$                                                                             |  |  |  |
|             | Pearson IV                        | $0.8\,$                                      | 0.35                                        | 0.022                               |                              |       | 签                                                                                    |  |  |  |
|             | Pearson V                         | 0.71                                         | 0.4                                         | 0.025                               |                              |       |                                                                                      |  |  |  |
|             | Pareto III                        | 0.54                                         | 0.13                                        | 0.027                               |                              |       | TIV (860)                                                                            |  |  |  |
|             | Pearson III                       | 0.51                                         | 0.17                                        | 0.023                               |                              |       | -- Pareto III -- Pearson III -- Pearson V<br>-- Pareto IV -- Pearson IV -- Pearson V |  |  |  |

Table VIII.15 Résultats de comparaison sur des échantillons pour la modalité toutes voies dépendantes - 4 roues

## **VIII.4 Discussion**

—

L'analyse effectuée sur les quatre routes a permis d'élaborer une classification des modèles pour les différents niveaux de trafic et modalités. Ces derniers sont illustrés dans les graphes A.4, A.5 et A.6. On peut en déduire que :

- Le modèle Exponentiel est toujours rejetés pour les différentes modalités et niveaux de trafic. Ceci est dû au fait que la conclusion des différentes études sur l'applicabilité du modèle Exponentiel pour un trafic faible n'a pas considéré si l'arrivée des véhicules est interrompue par une intersection signalisée induisant une périodicité. L'arrivée des véhicules dans notre cas est contrainte à dense. Donc même pour un trafic faible, on ne peut pas utiliser Ce modèle.
- Le modèle de Pareto IV s'avère applicable sur les différents niveaux de trafic. Le modèle Pareto III pour des niveaux de trafic faible.
- Les autres modèles qu'on peut considérer ayant une occurence importante sont : (i) les modèles Pearson IV, V, VI pour des niveaux de trafic intermédiaire à élevé, (ii) le modèle Pearson III pour des niveaux de trafic élevé, (iii) Les modèles Log-Normal pour des niveaux de trafic intermédiaire à élevé.
- Les résultat sur les différentes modalité de dépendance entre voies et dépendance entre type de véhicules sont presque les mêmes. Les modèles qu'on peut utiliser sont les mêmes et non limités au modèle de Pareto III, IV, Log-Normal et Pearson type IV, V et VI.

## **VIII.5 Conclusion**

Dans ce chapitre on applique l'approche d'analyse de TIV sur des données de 4 routes à 3 voies précédées par un feu de signalisation. Les résultats issus de la comparaison ont permis ces conclusions :

- Le modèle Pareto IV est non rejeté dans les différentes modalités pour tous les niveaux de trafic. Pareto III est non rejeté surtout pour des niveaux de trafic faible ;
- Les modèles Pearson IV,V et VI sont non rejetés pour des niveaux de trafic intermédiaire à élevé dans la plupart des scénarios. Le modèle de Pearson III n'est pas rejeté pour des niveaux de trafic élevé et dans certains cas des niveaux de trafic intermédiaire ;
- Les modèles Log-Normal et Log-Normal décalé sont non rejetés pour des niveaux de trafic intermédiaire à élevé ;
- Les modèles Exponentiel et Exponentiel décalé sont rejeté dans les différentes modalités et niveaux de trafic ;
- Les autres modèles utilisés ne représentent pas un "pattern" consistent pour en déduire des conclusions ;
- Pour les modalités de dépendance entre voies. On remarque que les résultats sont presque les mêmes. Cela signifie que les modèles qu'on peut utiliser pour des voies indépendantes peuvent être utilisés pour les deux autres modalités dans des niveaux de trafic faible, intermédiaire et élevé ;

#### VIII.5 Conclusion 147

— Pour les modalités de dépendance entre type de véhicules. On remarque aussi que les mêmes modèles peuvent être utilisés pour les différentes modalités à part quelques exceptions qui ne peuvent pas être généralisés.

Chapitre VIII. Application de la démarche **TraffGen** à la ville de Marrakech

# **Chapitre IX Test et validation de l'outil TraffGen**

La ville de Marrakech est une ville avec des activités économiques qui prospèrent. Le développement durable doit être pour accompagner l'évolution économique de cette ville. La mobilité urbaine est un élément essentiel de la politique de la ville qui s'est beaucoup investi pour assurer la sécurité de la population ainsi que la protection de l'environnement.

Dans ce chapitre, on évalue l'applicabilité de l'outil *TraffGen* en se basant sur les données issues de la ville de Marrakech. Une première étape est d'évaluer l'utilisabilité de cet outil dans les différents scénarios définissant des scénarios généraux et vérifier si les résultats sont cohérents avec les modèles probabilistes théoriques. Une étape de validation consiste à appliquer les modèles issus des résultats du chapitre VIII et comparer les niveaux de trafic générés aux niveaux de trafics souhaités ainsi qu'une validation par test de *K-S* sur la distribution de TIV des données générées comparées aux modèles probabilistes appliqués.

Nous avons mis en place une expérience de simulation sur la plateforme *GAMA* intégrant la dynamique du trafic et son impact local sur la qualité de l'air au niveau de la ville. Ce projet intitulé *"MarrakAir"* est certainement le premier de son genre sur le continent africain, porté par l'Université Cadi Ayyad (UCA), l'Institut de Recherche pour le Développement (IRD) et le laboratoire ThéMA. Ce projet est inspiré du travail fait par Emery[111] en mettant en place la démarche *SCAUP* permettant le comptage de trafic sur l'ensemble des tronçons du réseau routier étudié dans un intervalle de temps uniforme afin de comptabiliser les émissions de gaz à effet de serre. A l'aide des données générées de trafic sur des intervalles uniformes, la simulation de trafic est mise en place à partir des modèles de trafic implémentés comme celui de Taillandier[169]. Ceci permet de comptabiliser les émissions locales du trafic et de donner une estimation sur l'effet de trafic sur la qualité de l'air au niveau de la ville en utilisant la méthodologie *COPERT*.

## **IX.1 Application de l'outil TraffGen sur les données de Marrakech**

Dans cette partie, nous évaluons l'utilisation de l'outil de génération *TraffGen* implémenté sur la plateforme *GAMA* selon différents niveaux de détails : (i) dépendance entre voies, (ii) dépendance entre types de véhicules, (iii) niveau de trafic. Ceci afin de tester l'outil et étudier s'il peut générer un trafic similaire à celui qui est visé. Ainsi que voir l'effet des niveaux de détails précédemment définis sur la qualité des données reproduites. Ces différentes scénarios vont être testés pour le cas ou il y a une périodicité dans l'arrivée des véhicules. Comme dans le cas de nos routes, et dans le cas où les flots de trafic sans considérer la périodicité. Ceci, afin de tester si l'outil permet de reproduire des niveaux de trafic sur les deux cas en vérifiant si cela affecte la périodicité configurée dans le processus de génération. Chaque scénario aura été lancé pendant 20 heures de simulation.

## **IX.2 Scénarios sans périodicité**

Dans ces scénarios, on considère des scénarios dans lesquels on ne prend pas en compte la périodicité.

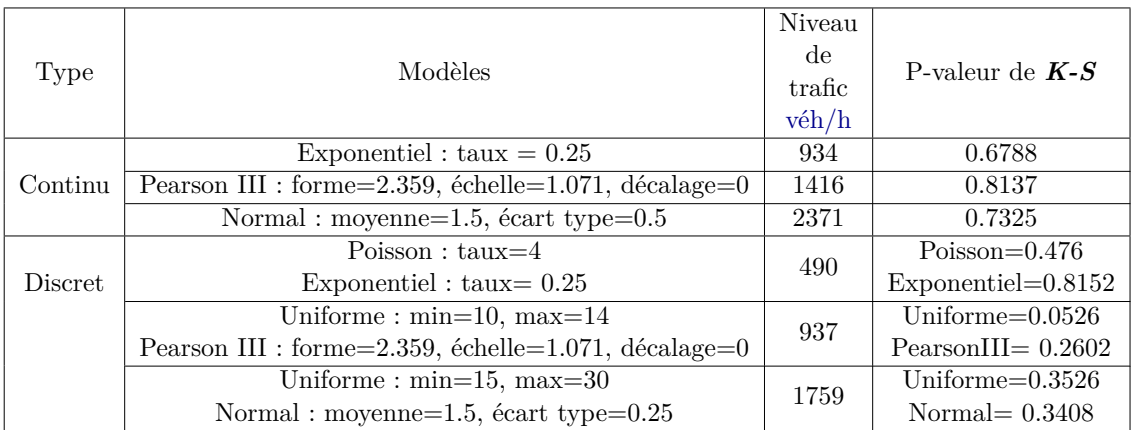

#### **IX.2.1 Preuve de concept**

Table IX.1 Résultats de génération de trafic en utilisant *TraffGen* pour le cas continu et discret

Une première utilisation de l'outil pour une génération continue est discrète :

- Pour la génération continue, on utilise les modèles Exponentiel, Pearson III et Normal pour générer un niveau de trafic respectivement faible, intermédiaire et élevé comme définit par May[3].
- Pour la génération discrète, on utilise le processus de poisson qui est le plus utilisé. Pour un intervalle (30 secondes) défini, on génère le nombre de véhicules arrivant par le modèle de poisson avec un taux *λ* et en ayant défini le temps d'arrivée selon le modèle Exponentiel avec un taux  $\frac{1}{\lambda}$ . On utilise aussi deux cas où le nombre de véhicules générés est issu d'une loi uniforme avec un nombre minimum et maximum de véhicules et les modèles de Pearson type III et Normal comme générateur de TIV.

Le tableau IX.1 illustre les résultats des scénarios définis précédemment. On constate que dans le cas continu, la génération des TIV est globalement similaire au modèle utilisé par le test de *K-S*. On peut remarquer aussi que pour le modèle Exponentiel, on peut générer un trafic intermédiaire (934 véh/h). Dans le cas où l'on utilise le cas discret, on peut réussir à générer un trafic faible (490 véh/h), mais la distribution des TIV est alors

similaire au modèle défini. Ceci est dû au fait que l'algorithme vise à générer un nombre de véhicules qui ne dépasse pas une valeur limite n'assure pas la valeur de TIV données à chaque véhicule, ce qui signifie que certains véhicules générés pendant la période *i* peuvent arriver dans une autre période *i* + *j*. Pour le modèle de Pearson III dans le cas continu, on a pu réussir à avoir des résultats cohérents au niveau de la distribution des TIV mais le nombre de véhicules horaire qui est entre 1200 et 1600 véh/h. A noter que cette distribution est issue d'un échantillon représentant un niveau de 10-14 véhicules/30 secondes. En utilisant l'approche discrète avec une distribution uniforme de véhicule entre 10 et 14, le nombre de véhicules horaire généré est inférieur à 1200 véh/h. Le processus discret dans ce cas induit une sous-estimation du niveau de trafic à générer.

Pour le modèle Normal, la distribution des TIV est conforme au modèle. Le nombre de véhicules est aussi conforme à l'intervalle possible de véhicules arrivant qui peut être entre 1800 et 3600 véh/h. On peut remarquer que dans le processus de génération discrète, le nombre de véhicules horaire généré dans ce scénario est dans l'intervalle souhaité (1759 véh/h), mais moins que celui généré si on utilise un processus continu (2371 véh/h).

#### **IX.2.2 Application sur différentes modalités**

8 scénarios (4 en génération continue et 4 en génération discrète) ont été utilisés afin de tester les différentes modalités dans le cas où il n'y a pas de périodicité. La table IX.2 illustre les résultats de chaque modalité par le niveau moyen de trafic généré par heure et le test de *K-S* entre le modèle théorique utilisé et les données générées.

Pour les modalités voies indépendantes et voies dépendantes avec indépendance entre types de véhicules. On constate que l'outil permet de générer un niveau de trafic adéquat à celui renseigné dans les deux cas continu et discret. On remarque aussi que les distributions des TIV sont proches des modèles théoriques utilisés. Concernant les modalités avec des modèles spécifiques pour chaque type de véhicules, on constate que les distributions de TIV sont cohérentes aux modèles théoriques. Toutefois, le niveau moyen de trafic même s'il correspond aux modèles de transition de types de véhicules donnés, on arrive à une sous-estimation de niveau de trafic à générer. La même chose se confirme si on ajoute la dépendance entre voies, où la sous-estimation devient plus même importante. Ceci met en évidence que la transition entre modèles affecte davantage le niveau de trafic que les modèles de génération de TIV. Par conséquent, l'ajout de ce niveau de détails affecte la précision de la génération par rapport aux autres modalités citées précédemment.

## **IX.3 Scénarios avec périodicité**

Dans cette partie on évalue les résultats de l'outil de génération au regard des scénarios avec une arrivée de véhicules périodique. L'évaluation permettra de voir si : (i) la dépendance entre voies ou types de véhicules permet d'avoir des distributions de TIV compatibles à la loi demandée face au changement de niveau de trafic dans les cas continus et discrets, (ii) conservation de périodicité en cas de scénarios de périodicité dans les cas continus et discrets. Les scénarios vont combiner entre les modalités de dépendance entre voies et types de véhicules afin de voir l'effet de chaque niveau de détail sur la performance de l'outil de génération.

| Modalité                                                             | Modèles                                                                                                    | Niveau de trafic<br>desiré véh/h               | véh/h<br>Continu                      | Niveau moyen<br>de<br>trafic généré<br>Non continu | P-valeur K-S                                 |                                             |  |
|----------------------------------------------------------------------|----------------------------------------------------------------------------------------------------|------------------------------------------------|---------------------------------------|----------------------------------------------------|----------------------------------------------|---------------------------------------------|--|
| Voies indépendantes<br>types indépendants                            | Pareto IV:<br>inégalité=0.5129527, échelle=2.313488,<br>décalage= $0.197999954$ , forme= $0.5977091$                                                               | 150-300                                        | 312                                   | 196                                                | Continu<br>0.4476                            | Non continu<br>0.3515                       |  |
| Voies dépendantes<br>types indépendants                              | Pareto III :<br>inégalité=0.588, échelle=2.883, décalage=0                                                                                                    | 375-675                                        | 584                                   | 464                                                | 0.894                                        | 0.4016                                      |  |
| Voies indépendantes<br>types dépendants<br>tansition par pourcentage | 2 roues : LogNormal<br>movenne= $0.966$ , écart type= $1.049$<br>4 roues : Pareto IV<br>inégalité=0.32, échelle=1.923,<br>décalage= $-0.009$ , forme= $0.684$      | $2$ roues: $375-675$<br>$4$ roues: $750-1050$  | 2 roues: 271<br>4 roues: 722          | $2$ roues : $272$<br>$4$ roues : $704$             | $2$ roues : $0.1134$<br>$4$ roues : $0.8498$ | $2$ roues : $0.0813$<br>$4$ roues : $0.703$ |  |
| Voies indépendantes<br>types dépendants<br>transition Matricielle    | 2 roues : LogNormal<br>moyenne=0.966, écart type=1.049<br>4 roues: Pareto IV<br>inégalité=0.32, échelle=1.923,<br>décalage= $-0.009$ , forme= $0.684$              | $2$ roues: $375-675$<br>$4$ roues: $750-1050$  | 2 roues : 275<br>$4$ roues : $723$    | $2$ roues : $271$<br>$4$ roues : 714               | $2$ roues : $0.2673$<br>$4$ roues : $0.9039$ | $2$ roues : $0.127$<br>$4$ roues: $0.3509$  |  |
| Voies dépendantes<br>types dépendants<br>transition Matricielle      | $2$ roues : Pearson $V$ :<br>forme=2.736, décalage=-0.723,<br>$échelle = 6.24$<br>4 roues: Pareto III :<br>inégalité=0.588, échelle=2.883,<br>$d\acute{e}calage=0$ | $2$ roues : $75-675$<br>$4$ roues: $750-1050-$ | $2$ roues : $269$<br>$4$ roues: $656$ | $2$ roues : $251$<br>$4$ roues: $637$              | 2 roues: 0.3429<br>$4$ roues: $0.2929$       | 2 roues: 0.8764<br>$4$ roues: $0.138$       |  |

Table IX.2 Résultats des scénarios pour le cas continu et discret - Sans périodicité

#### **IX.3.1 Voies indépendantes - types indépendants**

Cinq scénarios ont été utilisés pour le cas continu et discret afin d'évaluer les résultats de l'outil *TraffGen* dans différents niveaux de trafic et pour une transition de type de véhicules à base de pourcentage et matrice de probabilité de transition. Ces scénarios sont issus des analyses faites dans la sectionVIII.2. Ceci pour avoir des scénarios concrets et tester la reproductibilité des résultats réels. Les modèles utilisés pour chaque scénario sont des modèles qui sont jugés meilleurs candidats pour représenter le TIV dans chaque scénario.

La table IX.3 représente les résultats des scénarios de différents niveaux de trafic entre 150 et 1425 véh/h en utilisant un processus de génération continu et discret. On peut voir que dans les différents scénarios dans le cas continu, la distribution des TIV générés est non rejetée par le test de *K-S* par rapport au modèle théorique. Toutefois, on révèle une sur-estimation de nombre de véhicules à générer dans un trafic faible entre 150 et 300 véh/h et entre 750 et 1050 véh/h. Cet effet est dû à la génération continue des véhicules qui ne limite pas le nombre de véhicules à générer dans un intervalle défini induisant la sur-estimation du trafic dépendant des valeurs aléatoires de TIV générées.

Pour le cas discret, cette sur-estimation de nombre de véhicules à générer est diminuée à l'intervalle de niveau de trafic souhaité (excepté le cas de trafic faible entre 150 et 300 véh/h) mais le résultat de test *K-S* sur la distribution de TIV engendre une p-valeur faible surtout pour un niveau de trafic faible (150-300 véh/h) ou un niveau élevé (1125- 1425 véh/h). Ceci est dû au nombre limité de véhicules à générer qui fait apparaitre un biais sur les valeurs générées par la distribution.

On utilise les scénarios précédents pour construire des scénarios avec périodicité. On a ainsi ajouté deux scénarios avec deux phases de la même période issue de l'avenue *Mohamed V* afin de vérifier si on peut reproduire la périodicité de deux phases en amont même si elles ont la même durée.

La table IX.4 illustre les résultats de ces scénarios pour la génération continue et discrète. On peut voir que la périodicité dans les données est relative à la différence entre

|                                                  |                  |                        | Niveau moyen           | P-valeur K-S |             |  |
|--------------------------------------------------|------------------|------------------------|------------------------|--------------|-------------|--|
| Modèles                                          | Niveau de trafic |                        | de                     |              |             |  |
|                                                  | desiré           |                        | trafic généré<br>véh/h |              |             |  |
|                                                  | véh/h            | Continu<br>Non continu |                        | Continu      | Non continu |  |
| Pareto IV:                                       |                  |                        |                        |              |             |  |
| inégalité=0.5129527, décalage=0.197999954,       | 150-300          | 376                    | 304                    | 0.5212       | 0.04684     |  |
| forme= $0.5977091$ , échelle= $2.313488$         |                  |                        |                        |              |             |  |
| Pareto IV:                                       |                  |                        |                        |              |             |  |
| inégalité= $0.382$ , décalage= $-0.0631$ ,       | 486-875          | 671                    | 399                    | 0.789        | 0.2615      |  |
| forme= $0.721$ , échelle= $2.263$                |                  |                        |                        |              |             |  |
| Pareto IV:                                       |                  |                        |                        |              |             |  |
| inégalité=0.444, décalage=0.014,                 | 973-1362         | 1248                   | 883                    | 0.3646       | 0.1473      |  |
| forme= $1.436$ , échelle= $2.46$                 |                  |                        |                        |              |             |  |
| Pareto III :                                     |                  |                        |                        |              |             |  |
| inégalité=0.412, échelle=2.327,                  | 750-1050         | 1235                   | 941                    | 0.5263       | 0.5666      |  |
| $d\acute{e}calage = -0.043$                      |                  |                        |                        |              |             |  |
| Pearson VI:                                      |                  |                        |                        |              |             |  |
| forme $1=9.471$ , forme $2=5.947$ ,              | 1125-1425        | 1368                   | 979                    | 0.6843       | 0.03197     |  |
| $d\acute{e}calage=0.54$ , $\acute{e}chelle=1.53$ |                  |                        |                        |              |             |  |

Table IX.3 Résultats des scénarios pour le cas continu et discret - voies indépendantes - types indépendants

les distributions utilisées et le nombre de véhicules à générer dans chaque phase ainsi que la durée des phases. Dans les cas où les durées des phases varient, on peut voir qu'on peut reproduire la périodicité sauf pour le cas discret ou le nombre de véhicules à générer dans la phase est le même (dans notre cas 10 à 14 véhicules par phase). Pour le cas de durée des phases similaires, on peut voir que la périodicité n'est pas reproductible dans le cas où les distributions à utiliser représentent des niveaux de trafic différents (le cas avec 5 à 9 pour la phase 1 et 10 à 14 pour la phase 2). On peut voir aussi que la génération discrète ne permet pas d'avoir la même périodicité. Donc pour reproduire la périodicité dans les données, le choix de jeu de paramètre des modèles est nécessaire. Si on utilise pour les deux périodes des modèles qui sont estimés sur des échantillons ayant les même niveaux de trafic. On ne peut plus reproduire de la périodicité dans les données générées. Surtout si les durées des périodes sont similaires (Cas de l'avenue *Mohamed V*).

| Durée des phases |         | véh/h     | Niveau de trafic | Durée de cycle estimé<br>des données générées |         |  |
|------------------|---------|-----------|------------------|-----------------------------------------------|---------|--|
| Phase 1          | Phase 2 | Phase 1   | Phase 2          | Continu                                       | Discret |  |
| 48               | 37      | 150-300   | 486-875          | 84.955                                        | 85.05   |  |
| 48               | 37      | 750-1050  | 973-1362         | 85.08                                         | 42.528  |  |
| 48               | 37      | 1125-1425 | 150-300          | 84.955                                        | 85.106  |  |
| 30               | 30      | 600-1080  | 600-1080         | 60.056                                        | 30.043  |  |
| 30               | 30      | 600-1080  | 1200-1680        | 60.03                                         | 30.018  |  |

Table IX.4 Périodicité dans les scénarios pour le cas continu et discret - voies indépendantes - types indépendants

#### **IX.3.2 Voies dépendantes - types indépendants**

Huit scénarios sont utilisés dans cette modalité pour évaluer la combinaison de plusieurs voies dans un seul générateur de trafic. On a choisi de mettre une combinaison de 3 voies puisque c'est la même pour la combinaison de 2 voies. On utilise 4 niveaux de trafic différents issus de la section sud de la route *Abdellakim khattabi* pour évaluer l'effet de la génération sur la distribution des TIV et la reproductibilité de la périodicité dans le cas de phases à durée différées. La table IX.5 illustre les résultats des scénarios en représentant le trafic généré pour chaque scénario et processus de génération. La compatibilité de la distribution des véhicules dans les voies par le test de Khi-deux entre les données générées et la distribution des données réelles et la compatibilité de la distribution des TIV générés et le modèle théorique par le test de *K-S*.

Pour la distribution des TIV, on voit que la génération continue permet d'avoir une distribution similaire au modèle théorique pour tous les niveaux de trafic. Ce qui n'est pas le cas pour le processus discret, spécifiquement pour un niveau de trafic faible. Une sur-estimation du trafic généré dans le cas continu par rapport au scénario discret pour un niveau de trafic faible. Cette sur-estimation diminue dans pour un niveau de trafic intermédiaire (750 à 1050 véh/h) et un trafic élevé (1459 à 1849 véh/h) dans les deux processus de génération.

| Modèles                                                | Niveau de trafic<br>desiré<br>véh/h |         | Niveau moyen<br>de<br>trafic généré<br>véh/h | P-valeur K-S |                         |  |
|--------------------------------------------------------|-------------------------------------|---------|----------------------------------------------|--------------|-------------------------|--|
|                                                        |                                     | Continu | Non continu                                  | Continu      | Non continu             |  |
| Pareto IV:                                             |                                     |         |                                              |              |                         |  |
| inégalité=0.093, échelle=1.611,                        | 194-389                             | 416     | 319                                          | 0.9817       | $1.759 \times 10^{-06}$ |  |
| $d\acute{e}calage = -0.497$ , forme $= 0.111$          |                                     |         |                                              |              |                         |  |
| Pareto III :                                           |                                     |         |                                              |              |                         |  |
| inégalité=0.588, échelle=2.883, décalage=0             | 375-675                             | 565     | 324                                          | 0.4262       | 0.0002807               |  |
| Pareto IV :                                            |                                     |         |                                              |              |                         |  |
| inégalité=0.568, échelle=2.366,                        | 750-1050                            | 1089    | 705                                          | 0.5721       | 0.2057                  |  |
| $d\acute{e}calage=0.002$ , forme=1.237                 |                                     |         |                                              |              |                         |  |
| Pearson III :                                          | 1459-1849                           | 1600    | 1403                                         | 0.1749       | 0.6739                  |  |
| forme= $2.688$ , décalage= $-0.326$ , échelle= $3.492$ |                                     |         |                                              |              |                         |  |

Table IX.5 Résultats des scénarios pour le cas continu et discret - voies dépendantes types indépendants

Pour la périodicité, on peut voir dans le tableau IX.6 que cette dernière est reproduite dans les données générées dans les deux processus avec une sous-estimation de la durée du cycle pour des niveaux de trafic intermédiaire à élevé dans le cas discret.

| Durée des phases |         |          | Niveau de trafic | Durée de cycle estimé |          |  |
|------------------|---------|----------|------------------|-----------------------|----------|--|
|                  |         |          | véh/h            | des données générées  |          |  |
| Phase 1          | Phase 2 | Phase 1  | Phase 2          | Continu               | Discret  |  |
| 48               | -37     | 375-675  | 194-389          | 85.0059               | 85.06616 |  |
| 48               | 37      | 750-1050 | 1459-1849        | 84.93204              | 78.125   |  |

Table IX.6 Périodicité dans les scénarios pour le cas continu et discret - voies indépendantes - types indépendants

#### **IX.3.3 Voies indépendantes - types dépendants**

Ces scénarios vont permettre d'évaluer l'outil de génération dans le cas où un processus de génération implique une transition entre types de véhicules qui ont leurs propres modèles de génération de TIV. Dans ce cas une méthode de transition entre types de véhicules est utilisée ainsi que chaque type de véhicules a son propre modèle de génération de TIV. L'utilisation de la transition par pourcentage ou matricielle n'a pas de grands effets sur les résultats précédents soit au niveau de la distribution de voies, périodicité ou la distribution des TIV. Six scénarios sont utilisés permettant d'évaluer l'effet de la méthode de transition sur la reproductibilité de la périodicité, distribution de TIV et l'estimation du niveau de trafic pour le processus continu ou discret.

La table IX.7 illustre les résultats des scénarios en représentant le niveau de trafic généré pour chaque type de véhicules, correspondance entre le processus de transition utilisé et celui des données générées, la comparaison de la distribution des TIV et le modèle en utilisant le test de *K-S*.

Dans les deux cas de transition, la distribution des TIV est compatible à celle souhaitée. On peut remarquer, qu'il y a toujours une sous-estimation du débit de véhicules à générer pour chaque type de véhicules même dans le cas discret ou on a défini les nombres de véhicules limite à générer. Ceci est dû à l'attribution de générateur de TIV à chaque type de véhicules, engendrant des plans d'arrivée séparés et un ensemble de véhicules peuvent se chevaucher. Par conséquent, certains véhicules sont ignorés et ne sont pas lancés dans la simulation par le *scheduler* pour définir une série d'arrivée cohérente. Pour la méthode de transition, on peut voir que les probabilités indiquées sont respectées par l'outil de génération. Toutefois, l'ajout de ce niveau de détails ne permet pas de donner des résultats satisfaisants concernant le niveau de trafic.

|                      | Modèles                                                           | Niveau de trafic<br>desiré<br>véh/h | Niveau moyen      |                  | Transition estimée   |                      | P-valeur K-S          |                      |
|----------------------|-------------------------------------------------------------------|-------------------------------------|-------------------|------------------|----------------------|----------------------|-----------------------|----------------------|
|                      |                                                                   |                                     | de                |                  |                      |                      |                       |                      |
| Type de transition   |                                                                   |                                     | trafic généré     |                  |                      |                      |                       |                      |
|                      |                                                                   |                                     | véh/h             |                  | Non continu          |                      |                       |                      |
|                      |                                                                   |                                     | Continu           | Non continu      | Continu              |                      | Continu               | Non continu          |
|                      | 2 roues : LogNormal                                               | $2$ roues:                          |                   |                  |                      |                      |                       |                      |
|                      | movenne=0.966, écarttype=1.049<br>4 roues : Pareto IV             | 375-675                             | 2 roues: 276      | 2 roues: 246     | 2 roues: 0.2784761   | 2roues: 0.2651746    | $2$ roues : $0.1476$  | $2$ roues : $0.0965$ |
| Par pourcentage      |                                                                   | 4 roues:                            | 4 roues: 737      | $4$ roues: $684$ | 4 roues : 0.7215239  | 4 roues: 0.7348254   | $4$ roues: $0.3961$   | $4$ roues: $0.2533$  |
| $2$ roues:           | inégalité=0.32, échelle=1.923,                                    | 750-1050                            |                   |                  |                      |                      |                       |                      |
| 0.2793914            | $d\acute{e}calage = -0.009$ , forme=0.684<br>2 roues : Pareto III |                                     |                   |                  |                      |                      |                       |                      |
| 4 roues: 0.720608575 |                                                                   |                                     |                   |                  |                      |                      |                       |                      |
|                      | inégalité=0.551, échelle=2.513,                                   | 2 roues:                            |                   |                  |                      |                      |                       |                      |
|                      | $d\acute{e}calage = -0.029$<br>4 roues : Pareto IV                | 486-875                             | 2 roues: 245      | 2 roues: 251     | 2 roues: 0.2781568   | 4roues: 0.7273647    | $4$ roues: $0.5692$   | $2$ roues: $0.62$    |
|                      |                                                                   | 4 roues:                            | 4 roues :636      | $4$ roues: $678$ | 4 roues : 0.7218432  | 2 roues: 0.2726353   | $2$ roues: $0.8111$   | $4$ roues: $0.4547$  |
|                      | inégalité=0.249, échelle=2.006,                                   | 486-875                             |                   |                  |                      |                      |                       |                      |
|                      | $d\acute{e}calage = -0.15$ , forme=0.459<br>2 roues : Pareto III  |                                     |                   |                  |                      |                      |                       |                      |
|                      |                                                                   |                                     |                   |                  |                      |                      |                       |                      |
|                      | inégalité=0.548, échelle=2.101,                                   | 2 roues:<br>750-1050                | 2 roues: 291      | 2 roues: 270     | 2 roues: 0.2872847   | 2roues: 0.2742017    | 2 roues: 0.9952       | $2$ roues: $0.0765$  |
|                      | $d\acute{e}calage=0.048$<br>4 roues : Pareto IV                   | 4 roues:                            | 4 roues :724      | $4$ roues: $716$ | 4 roues : 0.7127153  | 4 roues: 0.7257983   | $4$ roues: $0.1828$   | $4$ roues: $0.05544$ |
|                      | inégalité=0.32, échelle=1.923,                                    | 750-1050                            |                   |                  |                      |                      |                       |                      |
|                      |                                                                   |                                     |                   |                  |                      |                      |                       |                      |
|                      | décalage= $-0.009$ , forme= $0.684$                               |                                     |                   |                  |                      |                      |                       |                      |
|                      | 2 roues : LogNormal                                               | 2 roues:                            |                   |                  | 2 roues:             | 2roues:              |                       |                      |
|                      | movenne=0.966, écart type=1.049<br>4 roues : Pareto IV            | 375-675                             | 2 roues: 266      | 2 roues: 269     | 0.3469786 0.6530214  | 0.3505669, 0.6494331 | $2$ roues: $0.1564$   | 2 roues: 0.2265      |
| Matricielle          |                                                                   | 4 roues:                            | $4$ roues: 698    | 4 roues: 722     | 4roues:              | 4 roues:             | $4$ roues: $0.9002$   | $4$ roues: $0.6769$  |
| $2$ roues:           | inégalité=0.32, échelle=1.923,                                    | 750-1050                            |                   |                  | 0.2580852 0.7419148  | 0.2424653, 0.7575347 |                       |                      |
| 0.3666905, 0.6333095 | $d\acute{e}calage=0.009,$ forme=0.684<br>2 roues : Pareto III     |                                     |                   |                  |                      |                      |                       |                      |
| 4 roues:             |                                                                   | 2 roues:                            |                   |                  | $2$ roues:           | 2 roues:             |                       |                      |
| 0.2429616, 0.7570384 | inégalité=0.551, échelle=2.513,<br>$d\acute{e}calaee=0.029$       | 486-875                             | $2$ roues : $254$ | 2 roues: 263     | 0.34954550.6504545   | 0.3325330, 0.6674670 | 2 roues :0.4053       | 2 roues :0.04747     |
|                      | 4 roues : ParetoIV                                                |                                     | $4$ roues: $687$  |                  | 4 roues:             | 4 roues:             |                       |                      |
|                      |                                                                   | 4 roues:                            |                   | 4 roues :700     |                      |                      | $4$ roues: $0.1185$   | $4$ roues: $0.5685$  |
|                      | inégalité=0.249, échelle=2.006,                                   | 486-875                             |                   |                  | 0.2480499 0.7519501  | 0.2506198, 0.7493802 |                       |                      |
|                      | $d\acute{e}calage = -0.15$ , forme=0.459<br>2 roues : Pareto III  |                                     |                   |                  |                      |                      |                       |                      |
|                      | inégalité=0.548,échelle=2.101,                                    | 2 roues:                            |                   |                  | $2$ roues:           | $2$ roues:           |                       |                      |
|                      |                                                                   | 750-1050                            | 2 roues: 256      | 2 roues: 297     |                      |                      | 2 roues: 1.765        | $2$ roues: $0.457$   |
|                      | $d\acute{e}calage = -0.048$<br>4 roues : Pareto IV                |                                     |                   |                  | 0.3491547, 0.6508453 | 0.3611339, 0.6388661 |                       |                      |
|                      |                                                                   | 4 roues:                            | $4$ roues: $701$  | 4 roues: 735     | 4roues:              | 4 roues:             | $4$ roues: $0.004464$ | 4 roues :0.0585      |
|                      | inégalité= $0.32$ ,échelle= $1.923$ ,                             | 750-1050                            |                   |                  | 0.2378237, 0.7621763 | 0.2587354, 0.7412646 |                       |                      |
|                      | décalage= $-0.009$ , forme= $0.684$                               |                                     |                   |                  |                      |                      |                       |                      |

Table IX.7 Résultats des scénarios pour le cas continu et discret - voies indépendantes - types dépendants

Les résultats de la périodicité dans la table IX.8 font voir que la périodicité est reproductible pour ce niveau de détails en dépit du niveau de trafic généré, tant que les durées des périodes sont différentes. Toutefois, ceci n'est pas le cas pour certains scénarios dans le cas continu ou discret (transition par pourcentage dans le cas continu et la transition matricielle pour un cas discret) vu que les niveaux de trafic désirés pour chaque type de véhicules sont proches (ex. 2 roues 375-675 véh/h pour la phase 1 et 486-875 véh/h pour la phase 2). Dans les résultats on peut voir que pour ces scénarios, les deux périodes génèrent le même niveau de trafic. Ce qui mène à ne pas reproduire la périodicité souhaitée.

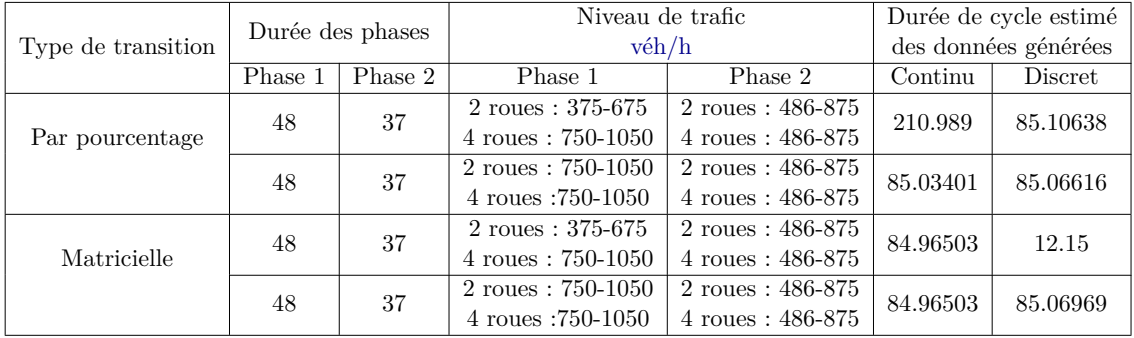

Table IX.8 Périodicité dans les scénarios pour le cas continu et discret - voies indépendantes - types dépendants

#### **IX.3.4 Voies dépendantes - types dépendants**

Quatre scénarios sont utilisés pour cette modalité afin de montrer l'effet de la combinaison de deux niveaux de détails sur la génération du trafic. La périodicité est reproduite dans les données en utilisant les deux niveaux de données puisque les durées des phases sont différentes et les niveaux de trafic à générer pour chaque phase sont différents. La table IX.9 illustre les résultats de ces scénarios. On peut toujours voir que la transition entre modèles par type de véhicules influence le niveau de trafic en sous estimant le niveau de trafic à générer. Par contre les distributions de TIV sont similaires aux modèles théoriques (sauf pour le cas de 2 roues dans le 2ème scénario). On peut voir donc l'ajout des deux niveaux de détails n'ajoute rien au niveau de qualité des données produites.

| Modèles                                                                                                    | Niveau de trafic<br>desiré<br>véh/h            | Niveau moyen<br>de<br>trafic généré<br>véh/h |                                 | P-valeur K-S                           |                                                     |  |
|----------------------------------------------------------------------------------------------------|------------------------------------------------|----------------------------------------------|---------------------------------|----------------------------------------|-----------------------------------------------------|--|
|                                                                                                    |                                                | Continu                                      | Non continu                     | Continu                                | Non continu                                         |  |
| 2 roues : Pearson V                                                                                                    |                                                |                                              |                                 |                                        |                                                     |  |
| forme= $2.736$ , décalage= $-0.723$ , échelle= $6.24$                                                                                                    | $2$ roues: $750-1050$                          | $2$ roues : 673                              | 2 roues: 494                    | $2$ roues: $0.8987$                    | $2$ roues : $0.9318$                                |  |
| 4 roues : Pareto III                                                                                                    | $4$ roues : 375-675                            | 4 roues: 273                                 | $4$ roues: $212$                | $4$ roues: $0.6658$                    | $4$ roues : $0.6224$                                |  |
| inégalité=0.588, échelle=2.883, décalage=0                                                                                                    |                                                |                                              |                                 |                                        |                                                     |  |
| 2 roues: Pareto IV<br>inégalité=0.456, échelle=2.017,<br>$d\acute{e}calage=0.02$ , forme $=0.799$<br>4 roues : Pearson V<br>forme= $2.688$ , décalage= $-0.326$ , échelle= $3.492$ | $2$ roues : $486-875$<br>$4$ roues : 1450-1849 | 2 roues: 360<br>$4$ roues : $1050$           | 2 roues: 295<br>$4$ roues : 646 | $2$ roue: 0.146<br>$4$ roues: $0.6508$ | $2 \text{ routes}: 0.05182$<br>$4$ roues : $0.3266$ |  |

Table IX.9 Résultats des scénarios pour le cas continu et discret - voies dépendantes types dépendants

## **IX.4 Application de l'outil TraffGen sur MarrakAir**

#### **IX.4.1 La démarche SCAUP**

La démarche SCAUP (Simulation multi-agents à partir de CApteurs Urbains pour la Pollution atmosphérique automobile) permet de simuler le trafic à partir de capteurs installés sur l'infrastructure mesurant l'arrivée de trafic[111]. Cette relation entre les capteurs et les véhicules se décrit par les mesures issues des capteurs permettant d'initialiser la simulation de trafic par des flux entrants de la position de ces derniers. Dans ce cas, le capteur est un générateur de véhicules dans l'environnement de simulation. Une fois ces derniers sont créés, ils se déplacent dans l'environnement de simulation suivant certaines lois de trafic implémentées comme le changement de voies, dépassement et routage en respectant l'architecture du réseau routier qui est importée d'une base de données géographique (exemple. OpenStreetMap). Ces véhicules possèdent un ensemble d'attributs caractérisant leurs types, destination et un temps de circulation dans la simulation. Ceci permet à l'agent véhicule d'avoir un objectif à aboutir et un ensemble de tâches à faire.

Cette démarche a été développée et expérimentée sur les données de la ville de Dijon[111]. Mais reste généralisable pour d'autres villes à condition de prendre en considération des données de cette dernière. Emery et al. Ont fourni le modèle sur GAMA pour la réutilisation. Pour le faire fonctionner initialement pour une ville donnée. Il faut : (i) un réseau routier urbain de cette ville, (ii) position de capteurs, (iii) et données de comptage de ces derniers. La figure IX.1 permet d'illustrer le schéma d'intégration d'agents véhicules dans la simulation en suivant la démarche SCAUP sur GAMA.

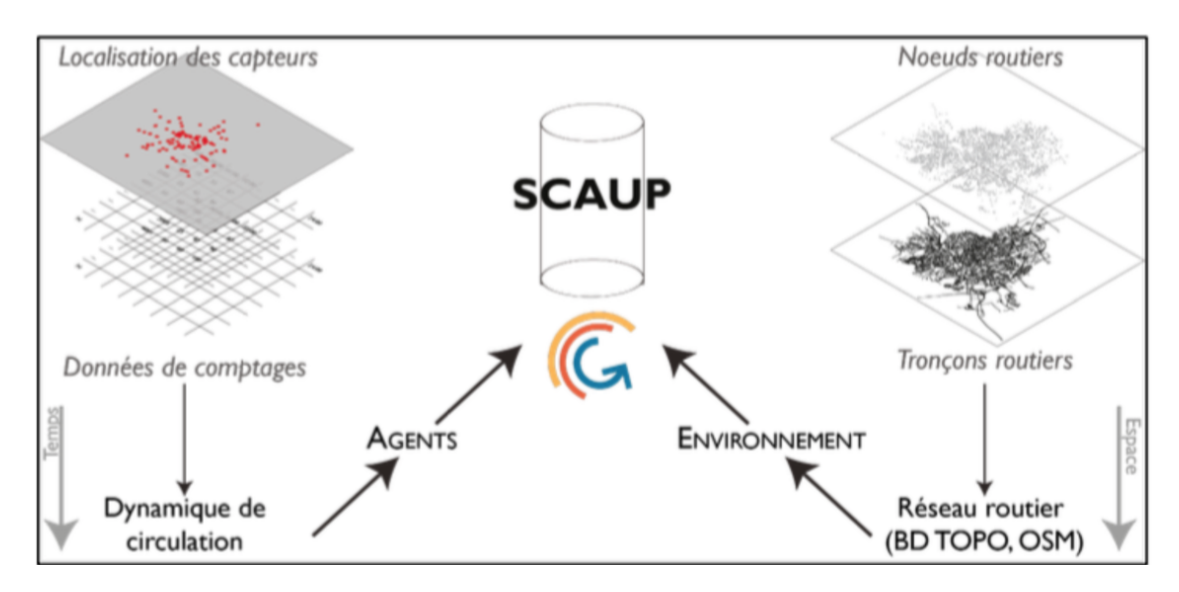

Fig. IX.1 Schéma d'intégration d'agents véhicules dans la simulation sur GAMA, extraite de [111]

La simulation est établie à chaque pas de temps (1 seconde, 1 minute...) pour reproduire la circulation des véhicules dans le réseau routier pendant une durée définie par le modélisateur. La génération de véhicules se fait de façon uniforme en se basant sur des données de comptage sur des intervalles de 15 minutes. Ceci permet d'avoir un temps
inter-véhiculaire constant chaque 15 minutes (Si on a 15 véhicules à générer dans 15 minutes, le temps inter-véhiculaire sera de 1 minute).

#### **IX.4.2 Méthodologie COPERT**

Afin d'estimer la qualité de l'air locale à base du trafic. Un couplage avec la méthodologie *COPERT* a été établi. Ce couplage s'appuie sur le référentiel SETRA (2009), qui permet de disposer de facteurs unitaires tenant en compte la vitesse de circulation du véhicule de différentes catégories prenant en considération le type du véhicule, l'année de création et le type de carburant utilisé. Ces facteurs unitaires sont définis par unité d'un véhicule en circulation et représente une moyenne pour chaque vitesse de circulation. Autrement dit, "les plus basses vitesses doivent être considérées comme représentatives d'une circulation urbaine caractérisée par de nombreux arrêts, alors que les cycles à haute vitesse traduisent une circulation plus fluide"[170]. La figure IX.2 illustre l'estimation d'émissions de NOx à base de la vitesse des véhicules de différentes catégories. Ceci est adapté pour être utilisé en couplage avec la démarche COPERT pour le calcul de la pollution atmosphérique automobile. A noter que pour la ville de Dijon les véhicules particuliers sont les seuls à être simulés vu qu'ils représentent le parc automobile moyen dans la ville. Quatre catégories sont donc utilisées en se basant sur le type de carburant (essence, diesel) et les normes d'émissions établies pour en Europe (2007, 2020).

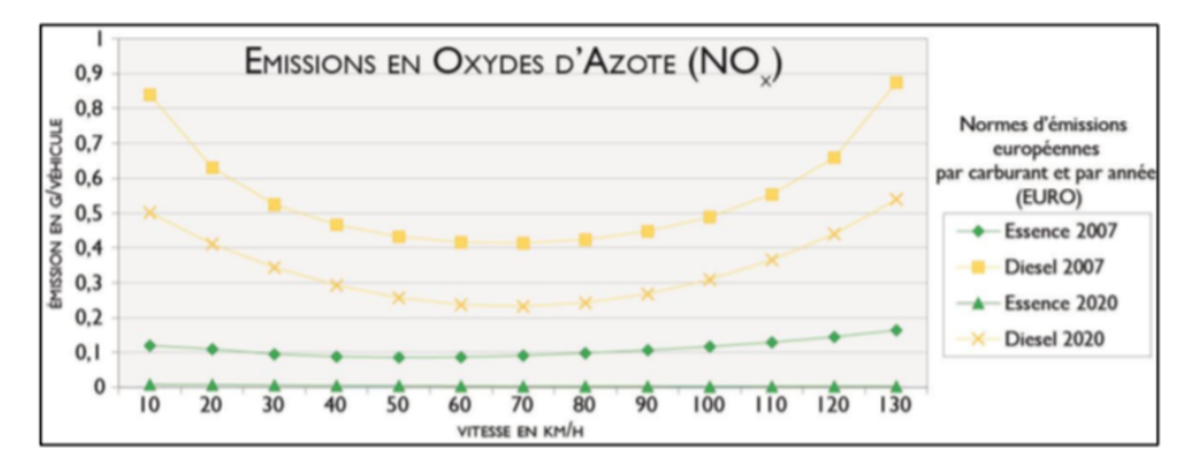

Fig. IX.2 Courbe d'émission de NOx issue de la méthodologie COPERT, extraite de [170]

#### **IX.4.3 Adaptation pour Marrakech**

Comme décrit dans la section VIII.1, le trafic sur la ville de Marrakech est de nature hétérogène composé principalement de véhicules particuliers à 4 roues et à 2 roues. Le pourcentage de chacun diffère dans chaque zone. Afin d'adapter le travail fait par Emery et al.[111] pour cette ville, il faut prendre en considération cette composition de types de véhicules. Ceci est réalisable car la méthodologie COPERT qui permet d'estimer les émissions des types de véhicules existant dans la ville. Toutefois, l'exactitude des résultats peut différer et nécessite un recalcul des émissions pour les 2 roues au Maroc car ces derniers proviennent principalement de l'Asie. Pour les lois de trafic utilisées pour les interactions des véhicules, on a utilisé dans un premier lieu ceux déjà implémentés sur la plateforme GAMA même si ces derniers n'illustrent pas vraiment les interactions existantes au niveau de la ville de Marrakech.

En raison de l'absence de stations de comptages de trafic sur l'infrastructure, on a utilisé l'application de comptage développé sur mobile (voir section VIII.1.2) pour obtenir des données initiales sur certaines routes. Les points de comptage manuels sont donc considérés comme des capteurs virtuels dans la simulation afin de générer les véhicules en se basant sur l'approche uniforme établie dans la démarche SCAUP. Pour l'affectation des destinations aux véhicules, on s'est basé sur des matrices d'origine-destination issues de l'étude réalisée en 2008 par la commune.

Cette adaptation a été faite en premier lieu comme une application participative présentée au cours de la COP22 entre le 7 et le 11 novembre 2016 à Marrakech. Cette application a montré les impacts du trafic routier sur la qualité de l'air au niveau de la ville de Marrakech[171]. Ceci a été réalisé en donnant possibilité aux utilisateurs de changer certains paramètres clés de la simulation pour voir leur effet sur la qualité de l'air au niveau de la ville. Ces paramètres sont : (i) pourcentage des 2 roues par rapport aux 4 roues, (ii) pourcentage des véhicules essence/diesel, (iii) et pourcentage des véhicules suivant les normes de 2007/ 2020. Les paramètres clés sont à manipuler via une application mobile sur une tablette (voir figure IX.3 connecté avec la simulation GAMA de *MarrakAir*. La simulation était ensuite projetée sur une maquette 3D de la ville de Marrakech comme illustré dans la figure IX.4.

#### **IX.5 Intégration de TraffGen dans MarrakAir**

La démarche COPERT permet de générer le trafic de façon uniforme en se basant sur un volume de trafic sur un intervalle de 15 minutes. Ceci permet d'avoir un trafic dans la simulation, mais l'arrivée de ces derniers est irréaliste et ne permet pas de faire émerger certains phénomènes issus des interactions entre véhicules comme les accélérations et décélérations issues des pelotons de trafic ainsi que les congestions. Ceci affecte aussi la distribution de vitesse des véhicules circulant dans l'infrastructure. Un autre inconvénient de cette approche de génération c'est qu'elle est basée sur des données ponctuelles qui peuvent être hors datées, non disponibles dans le cas des scénarios futures (nouvelles routes, nouvelles architectures de routes...etc.) ou inexistantes pour des villes comme Marrakech. Ceci nécessite donc d'avoir un outil de génération de trafic aléatoire comme *TraffGen* qui permet soit de générer un trafic aléatoire dans des tronçons en se basant sur des distributions adaptées aux données réelles, ou bien des distributions pour générer un niveau de trafic spécifique.

L'intégration de *TraffGen* est importante vu que les comptages effectués sur la ville en utilisant l'application de comptage ne sont pas suffisants. Et pour éventuellement faire des simulations sur toute la ville, il faudra mettre en place de générateurs sur un grand nombre de routes. Une première intégration a été faite sur les quatre routes étudiées dans le chapitre VIII pour voir d'un côté l'intérêt de l'utilisation de l'outil de génération vis-à-vis des données constantes et d'un autre côté comment cela affecte les estimations de la pollution au niveau de la ville. A noter que les résultats de la pollution peuvent

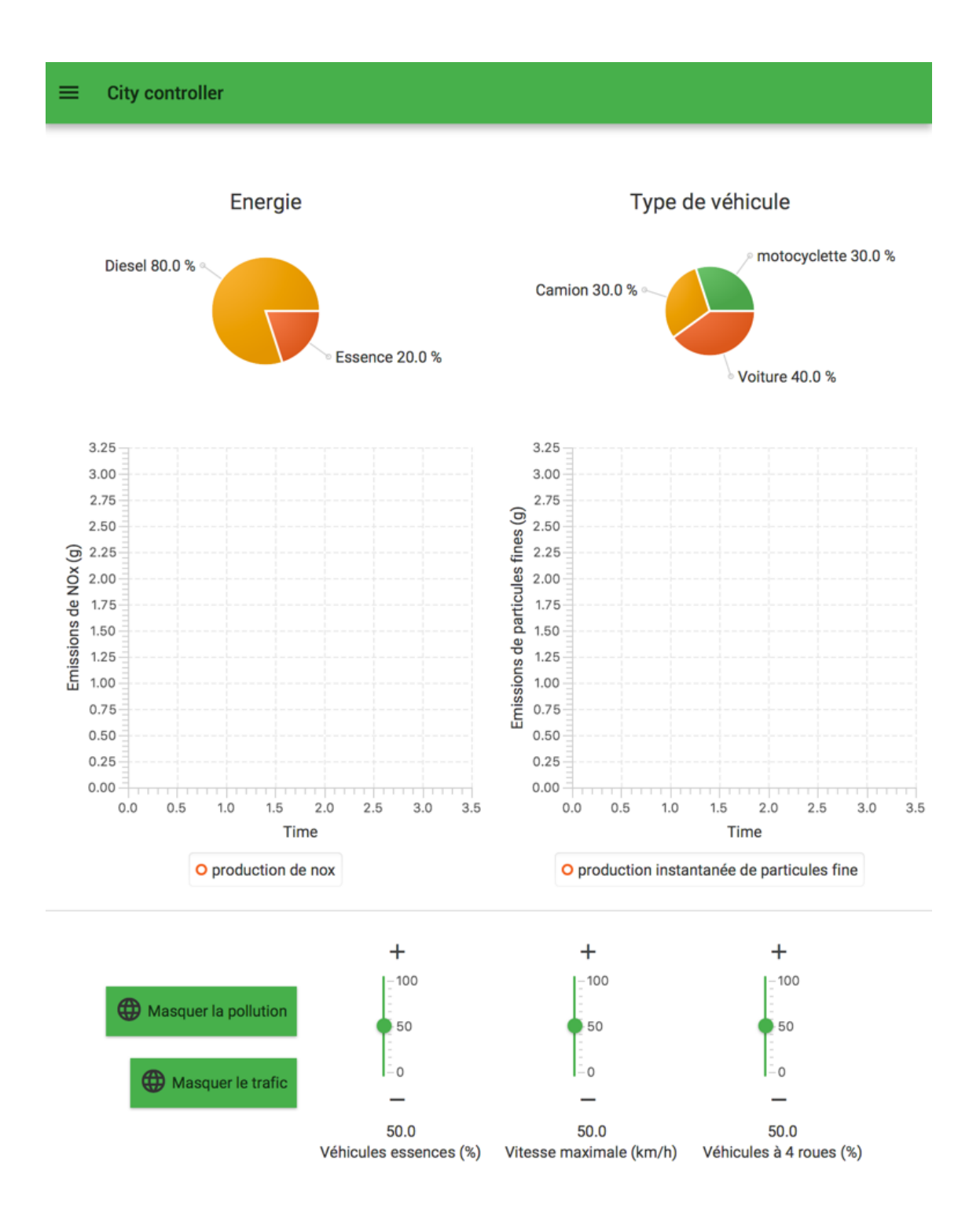

Fig. IX.3 L'application mobile permettant de manipuler les paramètres de la simulation MarrakAir

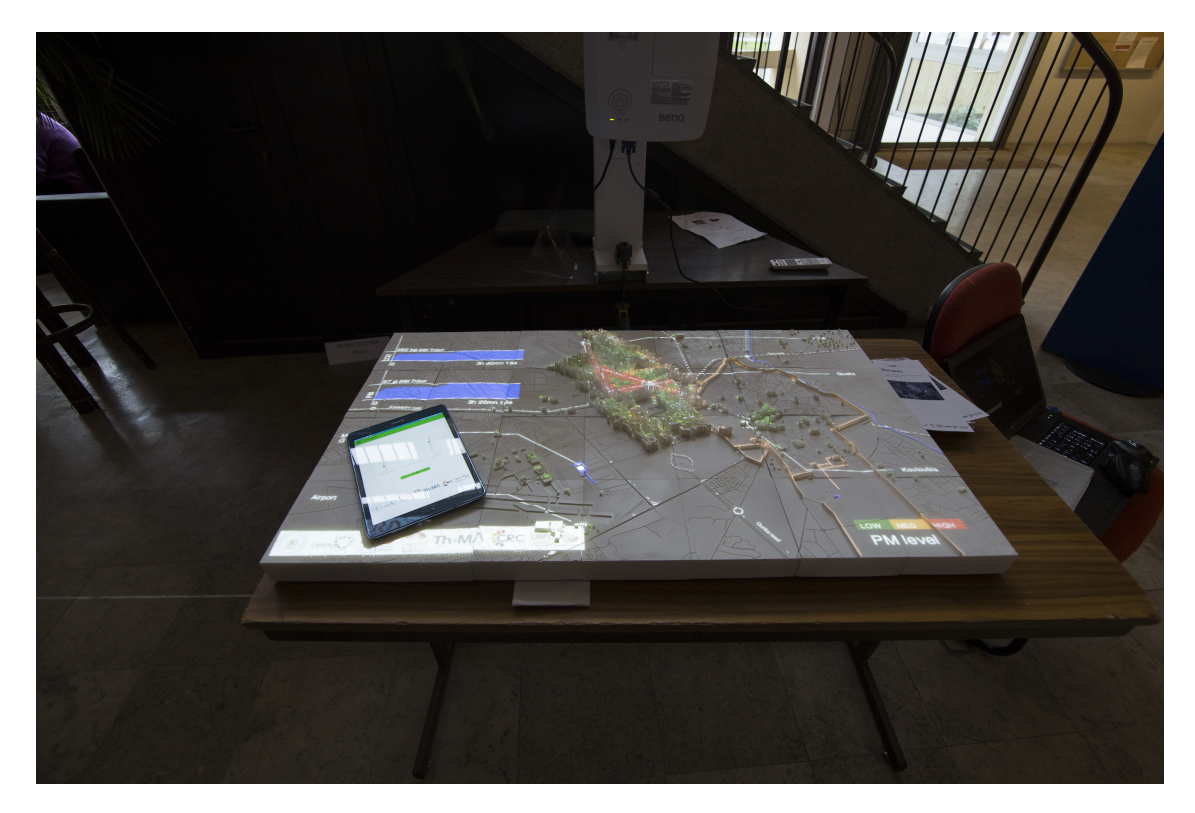

Fig. IX.4 La simulation MarrakAir projetée sur la maquette 3D de la ville de Marrakech

être erronés puisqu'on ne peut pas juger de l'exactitude avec des résultats sur le terrain. Néanmoins, l'objectif est de voir si le niveau de trafic augmente ou diminue les émissions de polluants.

Pour l'approche SCAUP, on a calculé le volume de trafic moyen sur chaque intervalle de 15 minutes pendant les deux heures de comptage. La table IX.10 représente ses volumes pour les quatre routes étudiées. Pour l'implémentation de *TraffGen*, on a utilisé deux profils de trafic. Un trafic faible et un trafic intermédiaire. Vu que les routes étudiées sont précédées par des feux de signalisation. On a utilisé une génération périodique en prenant en considération les phases dans les plans de signalisation en amont. A noter que la plateforme GAMA ne permet pas pour le moment de distinguer entre les voies dans la simulation, c'est pour cela qu'on a choisi d'utiliser la modalité de voies indépendantes pour générer le trafic.

| route                               |      |     |     |     |     |     |     |     |
|-------------------------------------|------|-----|-----|-----|-----|-----|-----|-----|
| Abdellakrim Khattabi - section sud  | 274  | 291 | 288 | 322 | 321 | 253 | 303 | 272 |
| Mohamed 5                           | 301  | 310 | 328 | 359 | 465 | 344 | 368 | 306 |
| Targa                               | 331  | 388 | 311 | 231 | 302 | 183 | 220 | 331 |
| Abdellakrim Khattabi - section nord | -361 | 410 | 246 | 236 | 377 | 378 | 257 | 266 |

Table IX.10 Volume de trafic sur les intervalles de 15 minutes pendant 2 heures

Le tableau IX.11 représente le volume horaire de trafic moyen sur 20 simulations. Face à ces niveaux de trafic le niveau des émissions pour le scénario de trafic faible est moins

bas que pour les autres scénarios comme l'illustre la figure IX.5. On peut voir que pour les différents polluants, les émissions moyennes pour le cas d'un trafic faible sont toujours faibles comparées aux autres scénarios. Mais pour le cas de la génération uniforme et le scénario intermédiaire de *TraffGen*, les moyennes des émissions de ce dernier sont faibles par rapport au cas uniforme pour les premières 10 minutes mais commencent à augmenter au-delà de cette période. Ceci est dû au fait que le TIV n'est pas constant comme dans le cas de la démarche *COPERT*. Par conséquent, le taux d'arrivée des véhicules diffère influençant à son tour la vitesse des véhicules et par conséquent les émissions de ces derniers. Par exemple, le TIV moyen généré par la démarche *COPERT* pour la section sud de la route *Abdellakrim Khattabi* est de 2*.*46 secondes. Par contre en utilisant l'outil *TrafGen*, on peut avoir des TIV variant entre 1*.*43 et 11*.*3 secondes pour un trafic faible dans des périodes de 48 et 37 secondes. Et 0*.*256 et 9*.*65 secondes pour un trafic intermédiaire. Cette variation de TIV influence la vitesse de circulation des véhicules, surtout que la génération se fait de façon périodique vu que ces routes sont précédées par des feux de signalisation. Vu ces phénomènes d'accélération et décélération, les taux d'émission des véhicules varient plus dans le cas de l'intégration de *TraffGen*, et par conséquent, on peut voir dans les graphe des émissions de polluants automobiles plus importante dans le cas du trafic intermédiaire comparées aux émissions dans le scénario ou on utilisait une démarche *COPERT*. L'analyse de cet effet et hors de la portée de cette thèse, mais serait intéressant de voir cela en détail éventuellement surtout pour le cas de la pollution qui en moyenne ne doit pas être beaucoup influencée par l'interaction des véhicules plus que le volume de trafic.

|                                     |         | génération               | Volume horaire  |         |  |
|-------------------------------------|---------|--------------------------|-----------------|---------|--|
| route                               | volume  | de véhicule              | de trafic véh/h |         |  |
|                                     |         |                          | heure 1         | heure 2 |  |
| Abdellakrim Khattabi - section nord | 1253.00 | <b>COPERT</b>            | 1253            | 1278    |  |
| Abdellakrim Khattabi - section nord | 902.00  | TraffGen: faible         | 902             | 839     |  |
| Abdellakrim Khattabi - section nord | 1041.00 | TraffGen : intermédiaire | 1041            | 1084    |  |
| Abdellakrim Khattabi - section sud  | 1175.00 | <b>COPERT</b>            | 1175            | 1149    |  |
| Abdellakrim Khattabi - section sud  | 320.00  | TraffGen: faible         | 320             | 511     |  |
| Abdellakrim Khattabi - section sud  | 1337.00 | TraffGen: intémidiare    | 1337            | 1351    |  |
| Mohamed 5                           | 1298.00 | <b>COPERT</b>            | 1298            | 1483    |  |
| Mohamed 5                           | 1483.00 | TraffGen: faible         | 828             | 849     |  |
| Mohamed 5                           | 1161.00 | TraffGen : intermédiaire | 1161            | 1162    |  |
| Targa                               | 1261.00 | <b>COPERT</b>            | 1261            | 1036    |  |
| Targa                               | 810.00  | TraffGen: faible         | 810             | 810     |  |
| Targa                               | 1021.00 | TraffGen : intermédiaire | 1021            | 1043    |  |

Table IX.11 Le volume de trafic horaire généré par les différentes approches

#### **IX.6 Conclusion**

Dans la première section de ce chapitre, on utilise notre outil de génération *TraffGen* implémenté sur *GAMA* pour explorer les différents scénarios et modalités :

— La preuve de concept permet de voir que l'outil de génération permet de générer un

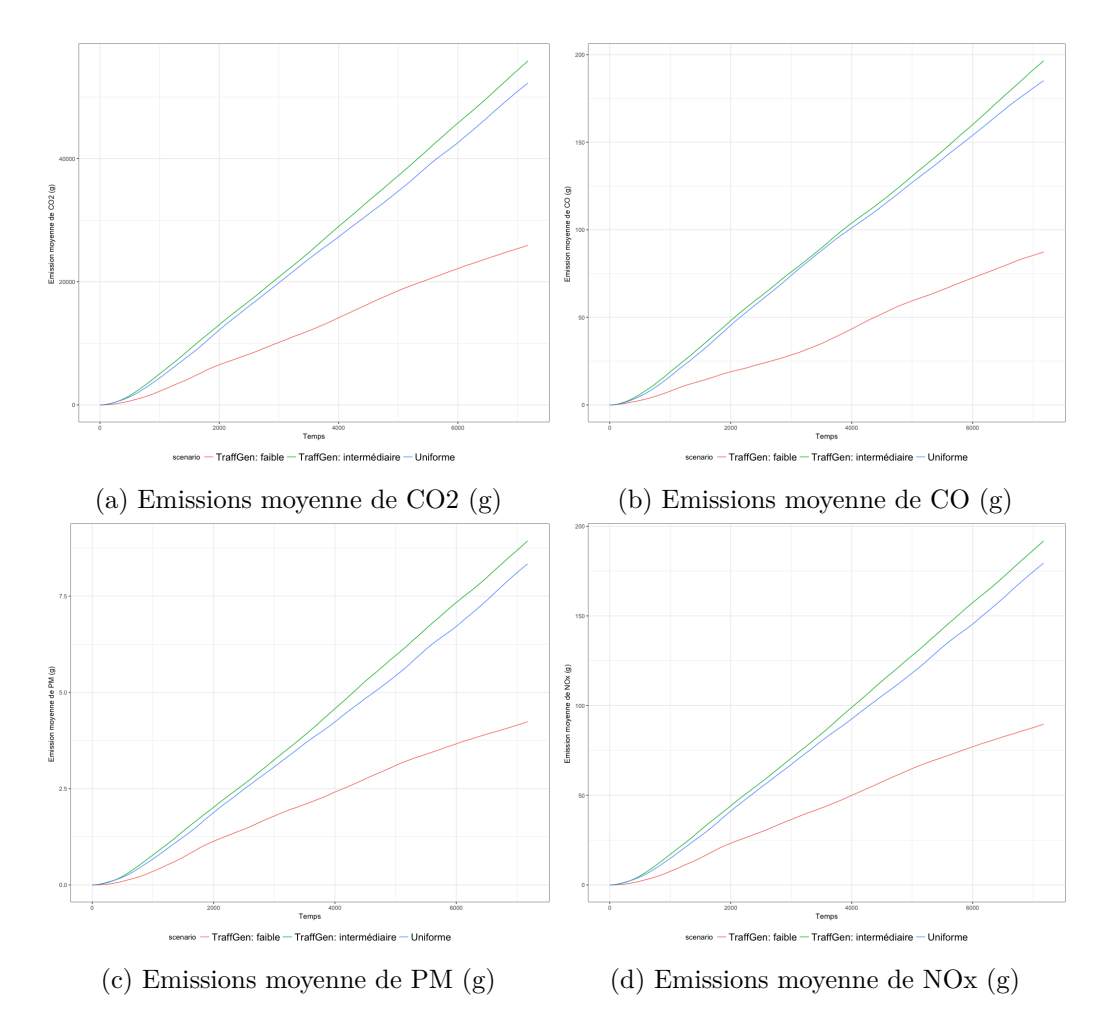

Fig. IX.5 Pollution atmosphérique automobile pour les différentes scénarios

trafic cohérent par rapport aux instructions et aux modèles probabilistes donnés. Ceci est vu dans les cas proposés par May[3] d'utilisation du modèle Exponentiel pour un trafic faible, Pearson III pour un trafic intermédiaire et le modèle Normal pour un trafic dense. Ceci est prouvé utilisable, soit pour le processus de génération continue ou discrète ;

- Le processus de génération continu permet en général d'augmenter le niveau de trafic généré par rapport au processus discret ;
- L'utilisation de l'outil de génération pour les différentes modalités dans des cas de non périodicité donne des résultats acceptables par rapport aux distributions des TIV. Un niveau trafic sur-estimé pour le cas continu et sous-estimé pour le cas discret. Toutefois, dans le cas des modalités avec types de véhicules dépendants, on peut voir qu'il y a toujours une sous-estimation de trafic due à l'influence de la transition entre modèles de génération de TIV correspondants à chaque type de véhicules.
- Ceci est identifié clairement dans le cas de voies dépendantes, types dépendants, ou la sous-estimation du niveau de trafic est importante.
- Pour le cas de périodicité, On peut voir que pour la modalité à voies indépendantes, cette dernière pourrait être reproduite dans le cas où les durées des périodes sont différentes ou dans le cas où les niveaux de trafic de chaque période sont différents. Dans les autres modalités, la périodicité peut être reproduite dans la plupart des situations sauf dans le cas où les durées des périodes sont égales. Le niveau de trafic dans les cas périodiques est souvent sous-estimé surtout dans la modalité de types de véhicules dépendants ;
- On peut donc voir que le niveau de détail ne permet pas d'avoir des données plus précises. Au contraire avoir une modalité avec voies indépendantes et types indépendants permet de générer des données plus cohérentes ainsi que des distributions plus similaires aux modèles probabilistes utilisés.

Dans la deuxième section. On applique l'outil de génération *TraffGen* sur la simulation *MarrakAir*. *MarrakAir* est une simulation sur la plateforme GAMA ayant pour but d'estimer la pollution atmosphérique automobile dans la ville de Marrakech. Basé sur le travail d'Emery et al.[111] développé et expérimenté sur la ville de Dijon. Un couplage entre la démarche SCAUP permettant la simulation de trafic à base de comptages des capteurs qui servent comme générateur de véhicules de façon uniforme dans la simulation, et la méthodologie COPERT basée sur le référentiel SETRA (2009) qui est une base de données de moyenne des émissions de chaque catégorie de véhicule selon sa vitesse de circulation. La catégorie de ces véhicules est basée sur le type de véhicule, son type de carburant et la valeur des émissions suivie lors de la construction. Une première utilisation de *MarrakAir* était dans le cadre d'une application participative composée d'une application mobile permettant de modifier certains paramètres dans la simulation (pourcentage de type de véhicules, pourcentage de diesel par rapport à l'essence...) la simulation *MarrakAir* sur la plateforme GAMA avec une projection sur une maquette 3D de la ville de Marrakech. Une dernière adaptation est faite en intégrant l'outil de génération *TraffGen* sur la simulation afin d'éliminer la génération uniforme adoptée par la démarche COPERT et donner plus de souplesse au processus de génération de véhicules.

# **Chapitre X Conclusions et perspectives**

#### **X.1 Conclusions**

L'objectif principal de la thèse est l'élaboration d'un outil de génération des véhicules afin de pouvoir assembler les différents modèles proposés dans la littérature dans un seul processus. Ceci dans le cadre de la génération de trafic synthétique pour la simulation et l'analyse de trafic routier. Nous avons construit cet outil pour pouvoir le mettre en oeuvre, soit dans les pays qui disposent de suffisamment de données sur la mobilité journalière ou pour des pays qui ne disposent pas de ces données comme c'est le cas pour la ville de Marrakech. Notre première étude de l'existant au niveau de la ville de Marrakech révèle une absence de données induite par l'absence de capteurs installés sur l'infrastructure. Ceci est dû au fait que la ville ne dispose pas de systèmes intelligents de transport et l'hétérogénéité des technologies utilisées pour chaque modalité de transport. Une première solution pour remédier à cela est de pouvoir fournir aux décideurs un outil de simulation permettant d'étudier différents scénarios d'aménagement de l'infrastructure. Une première action prise dans ce cadre est l'élaboration d'une démarche intitulée *TraffGen* qui produit un protocole d'analyse de l'arrivée des véhicules dans différents contextes accompagné d'un outil de génération de trafic selon les différentes modalité (composition des types de véhicules, composition des voies, niveau de trafic).

La thèse s'organise selon trois parties :

**Etude analytique** d'arrivée des véhicules qui consiste à l'élaboration d'un protocole d'analyse de données d'arrivée des véhicules pour en extraire des informations clés sur la distribution de types de véhicules, soit sous forme de pourcentage pour chaque mode de transport, soit selon une matrice de probabilité de transition pour un niveau de détail plus élevé. Il s'agit également de produire l'analyse et la classification des modèles décrivant le TIV selon différentes modalités concernant la composition de voies (Voies dépendantes/indépendantes), types de véhicules (Véhicules dépendants/indépendants) et le niveau de trafic. Une première application est réalisée sur des données collectées sur la ville de Marrakech à partir d'une application mobile (smartphone) développée pour faire un comptage manuel de type de véhicule, voie d'arrivée et temps d'arrivée. L'étude est réalisée sur 4 routes à 3 voies précédées par des feux de signalisation. Une étape du protocole permet de faire un échantillonnage des données afin d'éliminer la périodicité et la tendance dans la distribution des TIV. Cette étape a permis de mettre en évidence que les données contiennent une périodicité induite par les feux de signalisation en amont. En conséquence, on a décidé de fractionner les données selon les durées des phases de feu de signalisation en amont à chaque route, afin de ne pas perdre des données par l'utilisation des méthodes proposées dans littérature et aboutir à des échantillons représentant une variable aléatoire.

Nous avons identifié 15 modèles probabilistes théoriques que nous avons utilisés comme candidats pour décrire le TIV. Afin de tester l'hypothèse que la composition des types de véhicules ou bien des voies de circulation influence la distribution de TIV, nous avons calculé ce dernier en utilisant les différentes modalités. Les résultats montrent que plusieurs modèles probabilistes sont non rejetés pour les différentes modalités et niveaux de trafic. Pareto IV est l'un des modèles probabilistes qui est non rejeté dans la majorité des échantillons, suivi par les modèles Pareto III pour des niveaux de trafic faibles et Pearson IV, V et VI pour des niveaux de trafic intermédiaires à élevés. Ceci se confirme pour le modèle Log-Normal qui est non rejeté pour des niveaux de trafic intermédiaires à élevés. Quant au modèle Exponentiel, il est rejeté pour toutes les modalités et niveaux de trafic contrairement aux résultats des différentes études indiquées dans la littérature. Notre étude a conclut que les modalités de voies dépendantes et types dépendants ne représentent pas des patterns différents par rapport aux résultats ayant une modalités classique (voies indépendantes, types indépendants). Notre étude prouve que les modèles probabilistes candidats peuvent être utilisés pour les différentes modalités si ces derniers font état d'une valeur ajoutée par le modélisateur.

**La Conception et l'élaboration** de l'outil de génération *TraffGen* se réalise selon un processus à 4 étapes permettant de faire une génération selon le niveau de détail désiré : (i) génération par composition de voies où l'on définit la politique de transition entre les voies d'une route (transition entre points adjacents de génération), (ii) génération par composition de types de véhicules ou l'on définit la politique de transition, soit par pourcentage, soit par matrice de probabilité de transition, (iii) génération d'arrivée des véhicules selon la modalité choisie dans les deux niveaux précédents (par type de véhicules, par voies/position de rentrée), (iv) génération de vitesse initiale qu'on peut calculer soit de façon indépendante ou dépendante des véhicules successeurs. Une implémentation a été faite sur la plateforme de simulation *GAMA* et un premier test par rapport aux résultats de l'étape analytique a démontré que l'outil permet de reproduire un trafic cohérent pour des modalités classiques. Toutefois l'utilisation de la modalité de types dépendants où chaque type de véhicules a son propre modèle probabiliste de génération de TIV ne donne pas des bons résultats sur la composition de types de véhicules et le niveau de trafic généré. Ceci signifie que l'ajout d'un niveau de détail sur la distribution de TIV de chaque type de véhicule ne donne pas de valeur ajoutée au niveau de la précision d'arrivée des véhicules par rapport à la réalité constatée. Une autre conclusion dans cette étude met en évidence qu'un processus de génération discrète de véhicules sous-estime le niveau de trafic souhaité tandis qu'un processus continu le sur-estime.

**MarrakAir** La troisième partie de la thèse consiste consiste en l'élaboration du projet *MarrakAir* qui est une simulation permettant l'estimation de la qualité de l'air à base des émissions de polluants automobiles lors d'une simulation de trafic. Nous utilisons le

modèle *SCAUP* élaboré par Emery et al.[111] pour calculer par simulation le trafic à base des données ponctuelles de capteurs, et nous utilisons la méthode *COPERT* permettant d'estimer les émissions des polluants automobiles à la base des caractéristiques liées au véhicule en circulation (type du véhicule, année de construction, vitesse de circulation). Une première démonstration de *MarrakAir* a été faite sous forme d'une application participative ou une application mobile permet de reconfigurer certains paramètres clés de la simulation comme le pourcentage de chaque type de véhicule, ratio entre le de Diesel et l'essence, et les nouvelles générations de véhicules par rapport aux anciennes. La simulation est projetée sur une maquette 3D de la ville afin de visualiser très facilement le niveau de pollution dans chaque zone. L'utilisation de l'outil de génération de trafic *TraffGen* a été effectuée sur cette simulation pour voir l'effet de la distribution d'arrivée des véhicules sur la densité des polluants dans la zone étudiée. Ceci a permis de confirmer que le taux des émissions diffère par rapport à l'approche uniforme utilisée dans le modèle *SCAUP*. Toutefois, ceci reste une conclusion première à revoir avec des données réelles sur le taux des émissions réels, afin de voir si la distribution d'arrivée des véhicules permet d'ajouter plus de précision sur l'estimation des émissions.

#### **X.2 Perspectives**

Il serait intéresseant de repenser le processus de génération de trafic établi sur *MarrakAir* basé sur un TIV constant relatif au débit de trafic sur des intervalles de 15 minutes. L'intégration de *TraffGen* nous permet de faire une génération de trafic aléatoire et basée sur des modèles probabilistes testés sur des données réelles et définissant différents niveaux de trafic, surtout pour la ville de Marrakech où les données de trafic sont indisponibles. Un premier test montre que cette intégration influence les résultats de la simulation et de l'estimation de la pollution. Ceci n'est pas une conclusion préliminaire puisque ces résultats doivent être comparés avec des données réelles sur les émissions dans la ville.

Les différents travaux réalisés dans le cadre de cette thèse peuvent être améliorés de la façon suivante :

- Pour la partie analytique, il faut disposer de plus de données sur les différentes routes de la ville. Ce qui permettrait d'avoir une classification plus concrète et limiterait le nombre de modèles probabilistes utilisés pour la description de TIV. Des premières données ont été récupérées sur une autre route non interrompue par un feu de signalisation ont prouvé que la distribution de TIV est différente par rapport aux routes étudiées. Toutefois, le lot de données collectées ne permet pas d'appliquer le protocole établi et d'intégrer les résultats dans la classification. L'exploration des modèles aléatoires combinés peut définir des modèles décrivant mieux le TIV que les modèles simples. Ceci entraine l'utilisation des algorithmes d'estimation de paramètres plus adaptés aux modèles probabilistes afin de mieux comparer les modèles aux données. Les modèles combinés ont été utilisés par Ha et al.[139] sur une autoroute. Ces modèles peuvent être utilisés dans notre cas pour voir si leurs résultats sont réutilisables.
- Pour l'outil de génération de trafic, l'ajout des utilitaires permettant d'automatiser la définition des processus de génération pour chaque point de génération semble

utile pour réduire le code à écrire pour chaque générateur. A noter que l'extraction d'information des données brutes est une amélioration nécessaire surtout pour des études à moyenne et à grande échelle. Ceci permettra d'injecter les lots de données brutes directement dans l'outil et lancer le protocole d'analyse qui permettra enfin de définir un modèle probabiliste estimé pour chaque route. L'ajout des modèles probabilistes combinés pour TIV est aussi nécessaire pour explorer ces modèles dans un environnement de simulation.

— Pour *MarrakAir*, plus de données sont nécessaires sur l'arrivée des véhicules dans les différentes routes principales de la ville ainsi que sur les émissions de polluants automobiles sur les routes afin de comparer les résultats de la simulation avec les données réelles. Un premier pas est fait dans ce sens en créant des capteurs moins coûteux pour le calcul de pollutions sur les routes ainsi qu'un capteur de comptage de véhicules basé sur des rayonnement laser qui interceptent les roues des véhicules, identifiant par conséquent l'arrivée d'un véhicule et sa vitesse.

## **Bibliographie**

- [1] W F ADAMS. « Road Traffic Considered As a Random Series. (Includes Plates). » In : *Journal of the Institution of Civil Engineers* 4.1 (1936), p. 121–130. issn : 0368-2455. url : [http://www.icevirtuallibrary.com/doi/10.1680/](http://www.icevirtuallibrary.com/doi/10.1680/ijoti.1936.14802) [ijoti.1936.14802](http://www.icevirtuallibrary.com/doi/10.1680/ijoti.1936.14802).
- [2] I Greenberg. « The log normal distribution of headways ». In : *Australian Road Research* 2.7 (1996), p. 8.
- [3] Adolf D. May. *Traffic Flow Fundamentals*. Prentice Hall, 1990. isbn : 0139260722. url : <http://books.google.com/books?id=JYJPAAAAMAAJ&pgis=1>.
- [4] Götz Trenkler. *Continuous univariate distributions*. T. 21. 1. DOI: 10.1016/0167- 9473(96)90015-8. Wiley, 1996. isbn : 0-471-58495-9.
- [5] ALI S. AL-GHAMDI. « Analysis of Time Headways on Urban Roads ». In : *Civil Engineering and Environmental Systems* 19.2 (2002), p. 169–185. issn : 1028-6608. url : [http : / / www . tandfonline . com / doi / abs / 10 . 1080 /](http://www.tandfonline.com/doi/abs/10.1080/02630250208970663) [02630250208970663](http://www.tandfonline.com/doi/abs/10.1080/02630250208970663).
- [6] D Heidemann. « A THEORETICAL MODEL FOR DISTRIBUTIONS OF SPEEDS AND TIME-HEADWAYS ON TWO-LANE ROADS. » In : *Transportation and Traffic Theory* (1993).
- [7] Kai NAGEL et Michael SCHRECKENBERG. « A cellular automaton model for freeway traffic ». In : *Journal de physique I* 2.12 (1992), p. 2221–2229.
- [8] A SCHUHL. « Probability theory applied to vehicle distribution on two-lane highways ». In : *Poisson and Traffic* (1955).
- [9] Richard J Cowan. « Useful headway models ». In : *Transportation Research* 9.6 (1975), p. 371–375.
- [10] Robert Frank Dawson et LA Chimini. « The hyperlang probability distribution-a generalized traffic headway model ». In : *Highway Research Record* 230 (1968).
- [11] Jinhwan Jang. « Analysis of time headway distribution on suburban arterial ». In : *KSCE Journal of Civil Engineering* 16.4 (2012), p. 644–649. issn : 12267988. url : <http://link.springer.com/10.1007/s12205-012-1214-4>.
- [12] V Suresh, R Sivanandan et G Umadevi. « Analysis of Headway of Heterogeneous Traffic on Indian Urban Roads ». In : *Global Journal of Researches in Engineering: Civil And Structural Engineering* 14.3 (2014), p. 51–54. URL : <http://engineeringresearch.org/index.php/GJRE/article/view/1090>.
- [13] V Suresh et G Umadevi. « Empirical Methods of Capacity Estimation of Urban Roads ». In : 14.3 (2014).
- [14] Shengchao Yin et al. « Headway distribution modeling with regard to traffic status ». In : *IEEE Intelligent Vehicles Symposium, Proceedings*. IEEE, 2009, p. 1057–1062. isbn : 9781424435043. url : [http://ieeexplore.ieee.org/xpls/](http://ieeexplore.ieee.org/xpls/abs_all.jsp?arnumber=5164427) [abs\\_all.jsp?arnumber=5164427](http://ieeexplore.ieee.org/xpls/abs_all.jsp?arnumber=5164427).
- [15] Pia BLADH. « A Traffic Generation Model for Multi-lane Roads ». In : 8 (1998), p. 46. url : [http://www.ctr.kth.se/publications/ctr1998\\_08.pdf](http://www.ctr.kth.se/publications/ctr1998_08.pdf).
- [16] Adolf D May Jr. *Gap availability studies*. Rapp. tech. 1965.
- [17] Leo Breiman. « An experimental analysis of single-lane time headways in freely flowing traffic ». In :  $(1968)$ .
- [18] R Tapio LUTTINEN et al. **Statistical analysis of vehicle time headways**. Helsinki University of Technology, 1996.
- [19] HA Duy-Hung, A Maurice et S COHEN. « Comparison of Time Headway Distributions in Different Traffic Contexts ». In : *Intranet.Imet.Gr*. 2010, p. 1– 19. url : [http://intranet.imet.gr/portals/0/usefuldocuments/documents/](http://intranet.imet.gr/portals/0/usefuldocuments/documents/01261.pdf) [01261.pdf](http://intranet.imet.gr/portals/0/usefuldocuments/documents/01261.pdf).
- [20] Chris TAMPERE et M J M der VLIST. « A Random Traffic Generator ( $\{RTG\}$ ) for Microscopic Simulation: Getting A Grip On Random Processes ». In : *Proceedings of the 78th annual Meeting of the Transportation Research Board*. 1999.
- [21] A Visser et al. « CALIBRATION OF A TRAFFIC GENERATOR FOR HIGH DENSITY TRAFFIC ». In : *9th World Congress on Intelligent Transport Systems*. 2002.
- [22] V Thamizh ARASAN et P VEDAGIRI. « Microsimulation study of the effect of exclusive bus lanes on heterogeneous traffic flow ». In : *Journal of Urban Planning and Development* 136.1 (2010), p. 50–58.
- [23] W BANK et IM FUND. « Global monitoring report 2015/2016: Development goals in an era of demographic change ». In : *Washington, DC: World Bank* (2016).
- [24] Eric J Meyer Michael D and Miller. « Urban transportation planning: a decisionoriented approach ». In : (1984).
- [25] John A BLUNDEN William R and Black. *The land-use/transport system Vol. 2*. Ed. Pergam. 1984.
- [26] Erik and Meeus Leonardo Azevedo Isabel and Delarue. « Mobilizing cities towards a low-carbon future: Tambourines, carrots and sticks ». In : *Energy policy* 61 (2013), p. 894–900.
- [27] Nicolas Marilleau. « An agent based meta-model for urban mobility modeling ». In : *Proceedings - First International Conference on Distributed Frameworks for Multimedia Applications 2005, DFMA '05*. T. 2005. IEEE, 2005, p. 168–175. isbn : 0769522734.
- [28] Patrizia Lombardi et al. « Modelling the smart city performance ». In : *Innovation: The European Journal of Social Science Research* 25.2 (2012), p. 137–149.
- [29] Jean Luc Ygnace. « La construction sociale d'un projet technologique: Le cas des transports intelligents ». In : *Reseaux* 163.5 (2010), p. 191–216. issn : 07517971. url : <http://www.cairn.info/revue-reseaux-2010-5-page-189.htm>.
- [30] Jane Lappin. *Intelligent Transportation Systems Benefits , Costs , Deployment , and Lessons Learned 2008 Update*. Rapp. tech. September. 2008, p. 376.
- [31] AD Joseph. « Intelligent Transportation Systems ». In : *Pervasive Computing IEEE* 5.4 (2006), p. 63–67. issn : 2029-5731. url : [http://www.computer.org/](http://www.computer.org/portal/web/csdl/doi/10.1109/MPRV.2006.77) [portal/web/csdl/doi/10.1109/MPRV.2006.77](http://www.computer.org/portal/web/csdl/doi/10.1109/MPRV.2006.77).
- [32] Wikipedia contributors. *Trans-African Highway network Wikipedia,* **The Free Encyclopedia**. [Online; accessed 16-January-2018]. 2017. URL: [https:](https://en.wikipedia.org/w/index.php?title=Trans-African_Highway_network&oldid=790828072) [//en.wikipedia.org/w/index.php?title=Trans-African\\_Highway\\_network&](https://en.wikipedia.org/w/index.php?title=Trans-African_Highway_network&oldid=790828072) [oldid=790828072](https://en.wikipedia.org/w/index.php?title=Trans-African_Highway_network&oldid=790828072).
- [33] S J Andersen. *Current Intelligent Transport Systems ITS initiatives*. 12-15, juil. 2004.
- [34] M FLORIAN, M MAHUT et N TREMBLAY. « A simulation based dynamic traffic assignment: the model, solution algorithm and applications ». In : *In Proceedings of the International Symposium of Transport Simulation ISTS06. Lausanne, Switzerland*. 2006.
- [35] *Models And Modeling*. URL : [http://www.encyclopedia.com/literature](http://www.encyclopedia.com/literature-and-arts/art-and-architecture/art-general/model-and-modeling)[and-arts/art-and-architecture/art-general/model-and-modeling](http://www.encyclopedia.com/literature-and-arts/art-and-architecture/art-general/model-and-modeling).
- [36] Nicolas Denz. *Process-Oriented Analysis and Validation of Multi-Agent-Based Simulations*. T. 7. Logos Verlag Berlin GmbH, 2014.
- [37] James Rumbaugh, Ivar Jacobson et Grady Booch. *Unified modeling language reference manual, the*. Pearson Higher Education, 2004.
- [38] Richard J Chorley. « Geography a n d analogue theory ». In : *Annals of the Association of American Geographers* 54.1 (1964), p. 127–137.
- [39] Highway Capacity Manual. « Special report 209 ». In : *Transportation Research Board, Washington, DC* 1 (1985), p. 985.
- [40] Christine Buisson et JB Lesort. *Comprendre le trafic routier. Méthodes et calculs*. Certu, 2010.
- [41] Bruce Douglas Greenshields et al. « The photographic method of studying traffic behavior ». In : *Highway Research Board Proceedings*. T. 13. 1934.
- [42] Carlos F Daganzo. « The cell transmission model: A dynamic representation of highway traffic consistent with the hydrodynamic theory ». In : *Transportation Research Part B: Methodological* 28.4 (1994), p. 269–287.
- [43] BD Greenshields et al. « A study of traffic capacity ». In : *Highway research board proceedings*. T. 1935. National Research Council (USA), Highway Research Board, 1935.
- [44] R.W. Cumming. « The Analysis of Skills in Driving ». In : *Australian Road Research* 1.9 (1964), p. 4–14. url : [http://scholar.google.com/scholar?hl=](http://scholar.google.com/scholar?hl=en&btnG=Search&q=intitle:The+analysis+of+skills+in+driving#0) [en&btnG=Search&q=intitle:The+analysis+of+skills+in+driving#0](http://scholar.google.com/scholar?hl=en&btnG=Search&q=intitle:The+analysis+of+skills+in+driving#0).
- [45] Hesham Van Aerde Michel and Rakha. « Multivariate calibration of single regime speed-flow-density relationships [road traffic management] ». In : *Vehicle Navigation and Information Systems Conference, 1995. Proceedings. In conjunction with the Pacific Rim TransTech Conference. 6th International VNIS.'A Ride into the Future'*. 1995, p. 334–341.
- [46] Louis A Pipes. « An operational analysis of traffic dynamics ». In : *Journal of applied physics* 24.3 (1953), p. 274–281.
- [47] TW Forbes. « Human factor considerations in traffic flow theory ». In : *Highway Research Record* 15 (1963).
- [48] Miles E FORBES TW and Simpson. « Driver and Vehicle Response in Freeway Deceleration Waves ». In : *Transportation Science* 2.1 (1968), p. 77–104.
- [49] Robert E Chandler, Robert Herman et Elliott W Montroll. « Traffic dynamics: studies in car following ». In : *Operations research* 6.2 (1958), p. 165– 184.
- [50] Denos C GAZIS, Robert HERMAN et Richard W ROTHERY. « Nonlinear followthe-leader models of traffic flow ». In : *Operations research* 9.4 (1961), p. 545– 567.
- [51] Martin Treiber, Ansgar Hennecke et Dirk Helbing. « Congested traffic states in empirical observations and microscopic simulations ». In : *Physical review E* 62.2 (2000), p. 1805.
- [52] Dirk Helbing et al. « Micro-and macro-simulation of freeway traffic ». In : *Mathematical and computer modelling* 35.5-6 (2002), p. 517–547.
- [53] Peter G Gipps. « A behavioural car-following model for computer simulation ». In : *Transportation Research Part B: Methodological* 15.2 (1981), p. 105– 111.
- [54] Stefan Krauss. « Microscopic modeling of traffic flow: Investigation of collision free vehicle dynamics ». PhD Thesis. 1997.
- [55] Venkatesan Kanagaraj Sivanandan et al. « Evaluation of Different Vehicle Following Models Under Mixed Traffic Conditions ». In : *Procedia - Social and Behavioral Sciences* 104 (2013), p. 390–401.
- [56] Peter G Gipps. « A model for the structure of lane-changing decisions ». In : *Transportation Research Part B: Methodological* 20.5 (1986), p. 403–414.
- [57] Abolhassan Halati, Henry Lieu et Susan Walker. « CORSIM-corridor traffic simulation model ». In : *Traffic Congestion and Traffic Safety in the 21st Century: Challenges, Innovations, and Opportunities*. 1997, p. 570–576.
- [58] Peter HIDAS. « Modelling lane changing and merging in microscopic traffic simulation ». In : *Transportation Research Part C: Emerging Technologies* 10.5 (2002), p. 351–371.
- [59] Peter Hidas et Emad Awadalla. « Modelling driver response to variable message signs for incident management ». In : *Road and transport research* 12.2 (2003), p. 15–30.
- [60] Kai Nagel et al. « Two-lane traffic rules for cellular automata: A systematic approach ». In : *Physical Review E* 58.2 (1998), p. 1425–1437.
- [61] Hideyuki Kita. « A merging–giveway interaction model of cars in a merging section: a game theoretic analysis ». In : *Transportation Research Part A: Policy and Practice* 33.3 (1999), p. 305–312.
- [62] KL AHMED et al. « Models of freeway lane changing and gap acceptance behavior ». In : *Transportation and traffic theory* 13 (1996), p. 501–515.
- [63] Tomer Toledo, Haris N Koutsopoulos et Moshe Ben-Akiva. « Integrated driving behavior modeling ». In : *Transportation Research Part C: Emerging Technologies* 15.2 (2007), p. 96–112.
- [64] X Ma. « Toward an integrated car-following and lane-changing model based on neural-fuzzy approach ». In : *Proc. Helsinki Summer Workshop*. 2004.
- [65] M McDonald, J Wu et M Brackstone. « Development of a fuzzy logic based microscopic motorway simulation model ». In : *Intelligent Transportation System, 1997. ITSC'97., IEEE Conference on*. 1997, p. 82–87.
- [66] Jianping Wu, Mark Brackstone et Mike McDonald. « Fuzzy sets and systems for a motorway microscopic simulation model ». In : *Fuzzy sets and systems* 116.1 (2000), p. 65–76.
- [67] J Wu, M BRACKSTONE et M MCDONALD. « The validation of a microscopic simulation model: a methodological case study ». In : *Transportation Research Part C: Emerging Technologies* 11.6 (2003), p. 463–479.
- [68] Martin Treiber et Dirk Helbing. « Realistische Mikrosimulation von Strassenverkehr mit einem einfachen Modell ». In : *16th Symposium Simulationstechnik ASIM*. T. 1999. 2002, p. 86–94.
- [69] Wouter Schakel, Victor Knoop et Bart van Arem. « Integrated lane change model with relaxation and synchronization ». In : *Transportation Research Record: Journal of the Transportation Research Board* 2316 (2012), p. 47– 57.
- [70] Arne Kesting, Martin Treiber et Dirk Helbing. « General lane-changing model MOBIL for car-following models ». In : *Transportation Research Record: Journal of the Transportation Research Board* 1999 (2007), p. 86–94.
- [71] Michael J Lighthill et Gerald Beresford Whitham. « On kinematic waves. II. A theory of traffic flow on long crowded roads ». In : *Proceedings of the Royal Society of London A: Mathematical, Physical and Engineering Sciences*. T. 229. The Royal Society, 1955, p. 317–345.
- [72] Paul I Richards. « Shock waves on the highway ». In : *Operations research* 4.1 (1956), p. 42–51.
- [73] Carlos F Daganzo. « A behavioral theory of multi-lane traffic flow. Part I: Long homogeneous freeway sections ». In : *Transportation Research Part B: Methodological* 36.2 (2002), p. 131–158.
- [74] GCK Wong et SC Wong. « A multi-class traffic flow model–an extension of LWR model with heterogeneous drivers ». In : *Transportation Research Part A: Policy and Practice* 36.9 (2002), p. 827–841.
- [75] Sylvie Benzoni-Gavage et Rinaldo M Colombo. « An \$ n \$-populations model for traffic flow ». In : *European Journal of Applied Mathematics* 14.05 (2003), p. 587–612.
- [76] D Ngoduy et R Liu. « Multiclass first-order simulation model to explain nonlinear traffic phenomena ». In : *Physica A: Statistical Mechanics and its Applications* 385.2 (2007), p. 667–682.
- [77] D Ngoduy. « Multiclass first-order modelling of traffic networks using discontinuous flow-density relationships ». In : *Transportmetrica* 6.2 (2010), p. 121–141.
- [78] D Ngoduy. « Multiclass first-order traffic model using stochastic fundamental diagrams ». In : *Transportmetrica* 7.2 (2011), p. 111–125.
- [79] HJ Payne. *Models of freeway traffic and control. Mathematical Models of Public Systems. Simulation Councils*. Inc, 1971.
- [80] Carlos F Daganzo. « Requiem for second-order fluid approximations of traffic flow ». In : *Transportation Research Part B: Methodological* 29.4 (1995), p. 277–286.
- [81] Emmanuel BOURREL et Jean-Baptiste LESORT. « Mixing microscopic and macroscopic representations of traffic flow: Hybrid model based on Lighthill-Whitham-Richards theory ». In : *Transportation Research Record: Journal of the Transportation Research Board* 1852 (2003), p. 193–200.
- [82] Ludovic Leclercq. « Hybrid approaches to the solutions of the "Lighthill–Whitham–Richards" model ». In : *Transportation Research Part B: Methodological* 41.7 (2007), p. 701–709.
- [83] Salissou Moutari et Michel Rascle. « A hybrid Lagrangian model based on the Aw–Rascle traffic flow model ». In : *SIAM Journal on Applied Mathematics* 68.2 (2007), p. 413–436.
- [84] DJ Buckley. « A semi-poisson model of traffic flow ». In : *Transportation Science* 2.2 (1968), p. 107-133.
- [85] David Branston. « Models of single lane time headway distributions ». In : *Transportation Science* 10.2 (1976), p. 125–148.
- [86] Ilya Prigogine et Frank C Andrews. « A Boltzmann-like approach for traffic flow ». In : *Operations Research* 8.6 (1960), p. 789–797.
- [87] Ilya Prigogine. « A Boltzmann-like approach to the statistical theory of traffic flow ». In :  $(1900)$ .
- [88] Warren F Phillips. « A kinetic model for traffic flow with continuum implications ». In : *Transportation Planning and Technology* 5.3 (1979), p. 131– 138.
- [89] Dirk Helbing. « Traffic and related self-driven many-particle systems ». In : *Reviews of modern physics* 73.4 (2001), p. 1067.
- [90] Chris Tampère, Bart Van Arem et S Hoogendoorn. « Gas-kinetic traffic flow modeling including continuous driver behavior models ». In : *Transportation Research Record: Journal of the Transportation Research Board* 1852 (2003), p. 231–238.
- [91] Abdelghani BELLOUQUID, Elena DE ANGELIS et L FERMO. « Towards the modeling of vehicular traffic as a complex system: a kinetic theory approach ». In : *Mathematical models and methods in applied sciences* 22.supp01 (2012), p. 1140003.
- [92] John P Kinzer. *Application of the theory of probability to problems of highway traffic*. 1933.
- [93] Bruce Douglas Greenshields, Donald Schapiro et Elroy L Ericksen. *Traffic performance at urban street intersections*. Rapp. tech. 1946.
- [94] David RP GIBSON. *Available computer models for traffic operations analysis*. Rapp. tech. 1981.
- [95] Michel Van Aerde et Sam Yagar. « Dynamic integrated freeway/traffic signal networks: Problems and proposed solutions ». In : *Transportation Research Part A: General* 22.6 (1988), p. 435–443.
- [96] Gang-Len Chang et Ammar Kanaan. « Variability assessment for TRAF-NETSIM ». In : *Journal of Transportation Engineering* 116.5 (1990), p. 636–657.
- [97] Stef Smulders. « Control of freeway traffic flow by variable speed signs ». In : *Transportation Research Part B: Methodological* 24.2 (1990), p. 111–132.
- [98] Martin FELLENDORF et Peter VORTISCH. « Microscopic traffic flow simulator VIS-SIM ». In : *International Series in Operations Research and Management Science*. Sous la dir. de Jaume Barceló. T. 145. DOI: 10.1007/978-1-4419-6142- 6\_2. Springer New York, 2010, p. 63–93. isbn : 978-1-4419-6141-9. url : [http:](http://link.springer.com/10.1007/978-1-4419-6142-6_2) [//link.springer.com/10.1007/978-1-4419-6142-6\\_2](http://link.springer.com/10.1007/978-1-4419-6142-6_2).
- [99] Gordon DB Cameron et Gordon ID Duncan. « PARAMICS—Parallel microscopic simulation of road traffic ». In : *The Journal of Supercomputing* 10.1 (1996), p. 25–53.
- [100] Michael BEHRISCH et al. « SUMO–simulation of urban mobility: an overview ». In : *Proceedings of SIMUL 2011, The Third International Conference on Advances in System Simulation*. ThinkMind, 2011.
- [101] Daniel Krajzewicz. *Kombination von taktischen und strategischen Einflüssen in einer mikroskopischen Verkehrsflusssimulation*. VDI-Verlag, 2009.
- [102] Christian Gawron. « Simulation-based traffic assignment: Computing user equilibria in large street networks ». PhD Thesis. 1999.
- [103] Michael Balmer et al. « MATSim-T: Architecture and simulation times ». In : *Multi-agent systems for traffic and transportation engineering*. IGI Global, 2009, p. 57–78.
- [104] R WIEDEMANN. « Simulation des Stra\s senverkehrsflusses. Schriftenreihe Heft 8 ». In : *Institute for Transportation Science, University of Karlsruhe, Germany* (1994).
- [105] Jordi Casas et al. « Traffic simulation with aimsun ». In : *Fundamentals of traffic simulation*. Springer, 2010, p. 173–232.
- [106] Jaume Barceló et al. *Fundamentals of traffic simulation*. T. 145. Springer, 2010.
- [107] Michael Mahut. *A discrete flow model for dynamic network loading*. Rapp. tech. 2001.
- [108] Mark S Daskin et Yosef Sheffi. *Urban Transportation Networks: Equilibrium Analysis with Mathematical Programming Methods*. JSTOR, 1985.
- [109] Jaime Barceló et Jordi Casas. « Stochastic heuristic dynamic assignment based on AIMSUN microscopic traffic simulator ». In : *Transportation Research Record: Journal of the Transportation Research Board* 1964 (2006), p. 70– 80.
- [110] Pierre FOSSET et al. « Exploring Intra-Urban Accessibility and Impacts of Pollution Policies with an Agent-Based Simulation Platform: GaMiroD ». In : *Systems* 4.1 (jan. 2016). url : [https://halshs.archives-ouvertes.fr/halshs-](https://halshs.archives-ouvertes.fr/halshs-01424773)[01424773](https://halshs.archives-ouvertes.fr/halshs-01424773).
- [111] Justin Emery. « The city under electrodes : from the measure to the evaluation of traffic air pollution : towards a multi-agent simulation of urban road traffic ». Theses. Université de Bourgogne, nov. 2016. URL : https : //tel.archives[ouvertes.fr/tel-01436123](https://tel.archives-ouvertes.fr/tel-01436123).
- [112] Mustapha Saidallah, Abdeslam El Fergougui et Abdelbaki Elbelrhiti Elalaoui. « A Comparative Study of Urban Road Traffic Simulators ». In : *MATEC Web of Conferences*. T. 81. EDP Sciences, 2016, p. 05002.
- [113] Donald L DeAngelis et Wolf M Mooij. « Individual-based modeling of ecological and evolutionary processes 1 ». In : *Annu. Rev. Ecol. Evol. Syst.* 36 (2005), p. 147–168.
- [114] Nils J Nilsson. *Artificial intelligence: A modern approach: Stuart Russell and Peter Norvig,(Prentice Hall, Englewood Cliffs, NJ, 1995); xxviii+ 932 pages*. Elsevier, 1996.
- [115] Pattie MAES. « Artificial life meets entertainment: lifelike autonomous agents ». In : *Communications of the ACM* 38.11 (1995), p. 108–114.
- [116] Jacques FERBER. *Multi-agent systems: an introduction to distributed artificial intelligence*. T. 1. Addison-Wesley Reading, 1999.
- [117] Jim E Doran et al. « On cooperation in multi-agent systems ». In : *The Knowledge Engineering Review* 12.03 (1997), p. 309–314.
- [118] Kyung-Hoon Kim et al. « The development of a micro robot system for robot soccer game ». In : *Robotics and Automation, 1997. Proceedings., 1997 IEEE International Conference on*. T. 1. IEEE, 1997, p. 644–649.
- [119] Lynne E Parker. *Heterogeneous multi-robot cooperation*. Rapp. tech. DTIC Document, 1994.
- [120] Jidé B ODUBIYI et al. « SAIRE—a scalable agent-based information retrieval engine ». In : *Proceedings of the first international conference on Autonomous agents*. ACM, 1997, p. 292–299.
- [121] Olivier Boissier et Yves Demazeau. « ASIC: An architechture for social and individual control and its application to computer vision ». In : *European Workshop on Modelling Autonomous Agents in a Multi-Agent World*. Springer, 1994, p. 135–149.
- [122] Arthur KOESTLER. « The ghost in the machine. » In : (1968).
- [123] L Monostori et al. « Machine learning approaches to manufacturing ». In : *CIRP Annals-Manufacturing Technology* 45.2 (1996).
- [124] Paulo Leitao, Paul Valckenaers et Emmanuel Adam. « Self-adaptation for robustness and cooperation in holonic multi-agent systems ». In : *Transactions on Large-Scale Data-and Knowledge-Centered Systems I*. Springer, 2009, p. 267–288.
- [125] Michael Schillo et Klaus Fischer. « A taxonomy of autonomy in multiagent organisation ». In : *International Workshop on Computational Autonomy*. Springer, 2003, p. 68–82.
- [126] Bryan Horling et Victor Lesser. « A survey of multi-agent organizational paradigms ». In : *The Knowledge Engineering Review* 19.4 (2004), p. 281–316.
- [127] Maxime Guériau et al. « Un simulateur multi-agents de trafic coopératif ». In : *JFSMA*. 2015.
- [128] Alexis Drogoul et al. « {GAMA}: A Spatially Explicit, Multi-level, Agent-Based Modeling and Simulation Platform ». In : *Advances on Practical Applications of Agents and Multi-Agent Systems*. Sous la dir. d'Yves Demazeau et al. DOI: 10.1007/978-3-642-38073-0\_25. Springer Berlin Heidelberg, 2013, p. 271– 274. isbn : 978-3-642-38072-3. url : [http://dx.doi.org/10.1007/978-3-642-](http://dx.doi.org/10.1007/978-3-642-38073-0_25) [38073-0\\_25](http://dx.doi.org/10.1007/978-3-642-38073-0_25).
- [129] Torsten Hägerstraand. « What about people in regional science? » In : *Papers in regional science* 24.1 (1970), p. 7–24.
- [130] Robert Buchanan Mitchell et Chester Rapkin. « Urban Traffic–A Function of Land Use ». In : (1954).
- [131] Mounir GOUIOUEZ, Noureddine RAIS et Mostafa AzzOUZI IDRISSI. « Following Car Algorithm With Multi Agent Randomized System ». In : *International Journal of Computer Science and Information Technology* 5.4 (2013), p. 143–150. issn : 09754660. url : [http://www.airccse.org/journal/jcsit/](http://www.airccse.org/journal/jcsit/5413ijcsit11.pdf) [5413ijcsit11.pdf](http://www.airccse.org/journal/jcsit/5413ijcsit11.pdf).
- [132] John Glen Wardrop. « ROAD PAPER. SOME THEORETICAL ASPECTS OF ROAD TRAFFIC RESEARCH. » In : *ICE Proceedings: engineering divisions*. T. 1. Thomas Telford, 1952, p. 325–362.
- [133] Sven MAERIVOET et Bart DE MOOR. « Transportation planning and traffic flow models ». In : *arXiv preprint physics/0507127* (2005).
- [134] DP SULLIVAN et RJ TROUTBECK. « The use of Cowan's M3 headway distribution for modelling urban traffic flow ». In : *Traffic engineering & control* 35.7-8 (1994), p. 445–450.
- [135] T Thorpe. *Vehicle traffic light control using sarsa. Master's project report*. Rapp. tech. Online]. Available: citeseer.ist.psu.edu/thorpe97vehicle.html, 1997.
- [136] AK Maurya, Shreya Dey et Sanhita Das. « Speed and time headway distribution under mixed traffic condition ». In : *Journal of the Eastern Asia Society for Transportation Studies* 11 (2015), p. 1774–1792.
- [137] Yajie Zou et Yunlong Zhang. « Use of skew-normal and skew-t distributions for mixture modeling of freeway speed data ». In : *Transportation Research Record: Journal of the Transportation Research Board* 2260 (2011), p. 67– 75.
- [138] Yibing Wang et al. « Speed modeling and travel time estimation based on truncated normal and lognormal distributions ». In : *Transportation Research Record: Journal of the Transportation Research Board* 2315 (2012), p. 66– 72.
- [139] Duy-H Ha. « Modélisation statistique et probabiliste du TEMPS INTER-VEHICULAIRE aux différents niveaux de trafic ». PhD Thesis. Université Paris-Est, 2011.
- [140] Duy Hung Ha, Maurice Aron et Simon Cohen. « Time headway variable and probabilistic modeling ». In : *Transportation Research Part C: Emerging Technologies* 25 (2012), p. 181–201. issn : 0968090X. url : [http://linkinghub.](http://linkinghub.elsevier.com/retrieve/pii/S0968090X12000848) [elsevier.com/retrieve/pii/S0968090X12000848](http://linkinghub.elsevier.com/retrieve/pii/S0968090X12000848).
- [141] Michael C DUNNE, Richard W ROTHERY et Renfrey B POTTS. « A discrete Markov model of vehicular traffic ». In : *Transportation Science* 2.3 (1968), p. 233–251.
- [142] DR Cox et PAWL Lewis. « The statistical analysis of series of events ». In : (1966).
- [143] Bernard W SILVERMAN. *Density estimation for statistics and data analysis*. T. 26. CRC press, 1986.
- [144] Abraham WALD et Jacob WOLFOWITZ. « On a test whether two samples are from the same population ». In : *The Annals of Mathematical Statistics* 11.2 (1940), p. 147–162.
- [145] David Roxbee Cox et Peter AW Lewis. « L'analyse statistique des séries d'événements ». In : (1969).
- [146] Herman WOLD. « A study in the analysis of stationary time series ». PhD Thesis. Almqvist & Wiksell, 1938.
- [147] Aleksandr Yakovlevich KHINCHIN, DM ANDREWS et MH QUENOUILLE. *Mathematical methods in the theory of queuing*. Courier Corporation, 2013.
- [148] Frank A Haight, Bertram F Whisler et Walter W Mosher. « New statistical method for describing highway distribution of cars ». In : *Highway Research Board Proceedings*. T. 40. 1961.
- [149] Milan KRBALEK, Petr ŠEBA et Peter WAGNER. « Headways in traffic flow: Remarks from a physical perspective ». In : *Physical Review E* 64.6 (2001), p. 066119.
- [150] Vilfredo PARETO. « Cours d'Economie Politique, Tome Second, Lausanne, F ». In : *Rouge, quoted by Pareto* 1964 (1897).
- [151] James PICKANDS III. « Statistical inference using extreme order statistics ». In : *the Annals of Statistics* (1975), p. 119–131.
- [152] BC Arnold. « Pareto Distributions. 1983 ». In : *International Cooperative Publ. House, Fairland, MD* ().
- [153] Irwin Greenberg. « Letter to the Editor—Pareto and Traffic ». In : *Transportation Science* 4.2 (1970), p. 217-219. ISSN : 0041-1655. URL : [http://pubsonline.](http://pubsonline.informs.org/doi/abs/10.1287/trsc.4.2.217) [informs.org/doi/abs/10.1287/trsc.4.2.217](http://pubsonline.informs.org/doi/abs/10.1287/trsc.4.2.217).
- [154] Wikipedia. *Pareto distribution Wikipedia, The Free Encyclopedia*. 2017. URL : https :  $//$  en . wikipedia . org /w/index . php ? title = Pareto [distribution&oldid=812365929](https://en.wikipedia.org/w/index.php?title=Pareto_distribution&oldid=812365929).
- [155] Karl Pearson. « Contributions to the mathematical theory of evolution ». In : *Philosophical Transactions of the Royal Society of London. A* 185 (1894), p. 71–110.
- [156] A RHIND. « Tables to facilitate the computation of the probable errors of the chief constants of skew frequency distributions ». In : *Biometrika* 7.1/2 (1909), p. 127– 147.
- [157] Akhilesh Kumar Maurya et al. « Study on Speed and Time-headway Distributions on Two-lane Bidirectional Road in Heterogeneous Traffic Condition ». In : *Transportation Research Procedia* 17 (2016), p. 428–437.
- [158] Vijay P Singh. « Log-pearson type III distribution ». In : *Entropy-Based Parameter Estimation in Hydrology*. Springer, 1998, p. 252–274.
- [159] EJ Dudewicz et SN Mishra. *Modern Mathematical Statistics, Vol. 19 of Wiley Series in Probability and Mathematical Statistics*. Wiley, New York, 1988.
- [160] Maurice KENDALL et al. « Kendall's Advanced Theory of Statistics: Volume 2A–Classical Inference and and the Linear Model (Kendall's Library of Statistics) ». In : *A Hodder Arnold Publication,* (1999).
- [161] J Arthur GREENWOOD et David DURAND. « Aids for fitting the gamma distribution by maximum likelihood ». In : *Technometrics* 2.1 (1960), p. 55–65.
- [162] Ronald Aylmer Fisher. « On the mathematical foundations of theoretical statistics ». In : *Philosophical Transactions of the Royal Society of London. Series A, Containing Papers of a Mathematical or Physical Character* 222 (1922), p. 309–368.
- [163] Serge Hoogendoorn et Hein Botma. « Modeling and Estimation of Headway Distributions ». In : *Transportation Research Record* 1591.1 (1997), p. 14–22. issn : 0361-1981. url : [http://trrjournalonline.trb.org/doi/abs/10.3141/](http://trrjournalonline.trb.org/doi/abs/10.3141/1591-03) [1591-03](http://trrjournalonline.trb.org/doi/abs/10.3141/1591-03).
- [164] James A Koziol. *Goodness-of-Fit Techniques*. 1987.
- [165] Eric W Noreen. *Computer-intensive methods for testing hypotheses*. Wiley New York, 1989.
- [166] Hubert W Lilliefors. « On the Kolmogorov-Smirnov test for normality with mean and variance unknown ». In : *Journal of the American statistical Association* 62.318 (1967), p. 399–402.
- [167] Arnoud Visser et al. « The measurement architecture of the Virtual Traffic Laboratory ». In : *International Conference on Computational Science*. Springer. 2004, p. 515–518.
- [168] Patrick Taillandier. « Traffic simulation with the GAMA platform ». In : *International Workshop on Agents in Traffic and Transportation*. France, mai 2014, 8 p. URL : <https://hal.archives-ouvertes.fr/hal-01055567>.
- [169] Patrick Taillandier. « Traffic simulation with the gama platform ». In : *International Workshop on Agents in Traffic and Transportation*. 2014, 8–p.
- [170] CETE LYON SETRA. « Cete Normandie-Centre ». In : *Emissions routières de polluants atmosphériques–Courbes et facteurs d'influence* (2009).
- [171] Nicolas Marilleau. « Approches distribuées à base d'agents pour modéliser et simuler les systèmes complexes spatialisés ». Thèse de doct. Université Pierre & Marie Curie-Paris 6, 2016.

## **Autres Graphes**

### **A.1 Périodicité dans les routes**

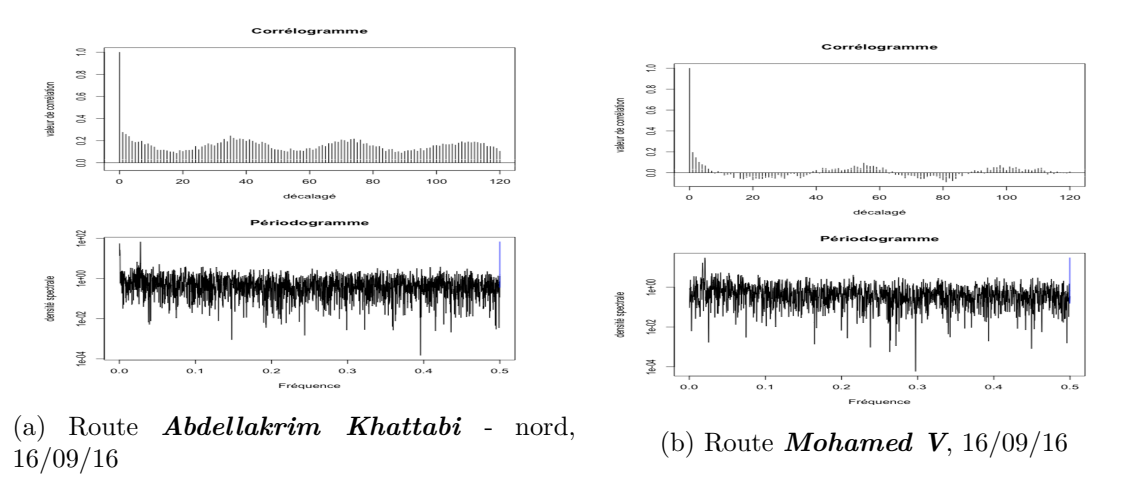

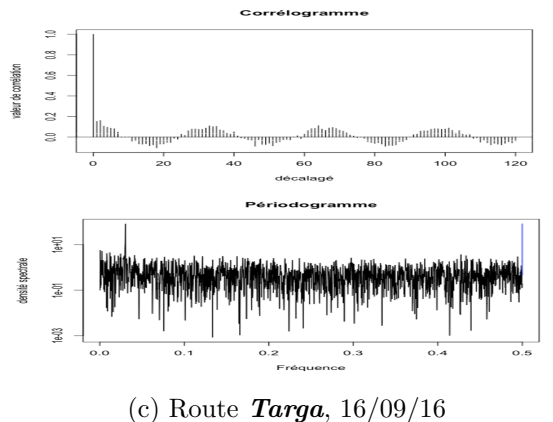

Fig. A.1 Analyse spectrale des routes étudiées

## **A.2 Les graphes de** *KS*<sup>2</sup> **des modèles théoriques et données empiriques**

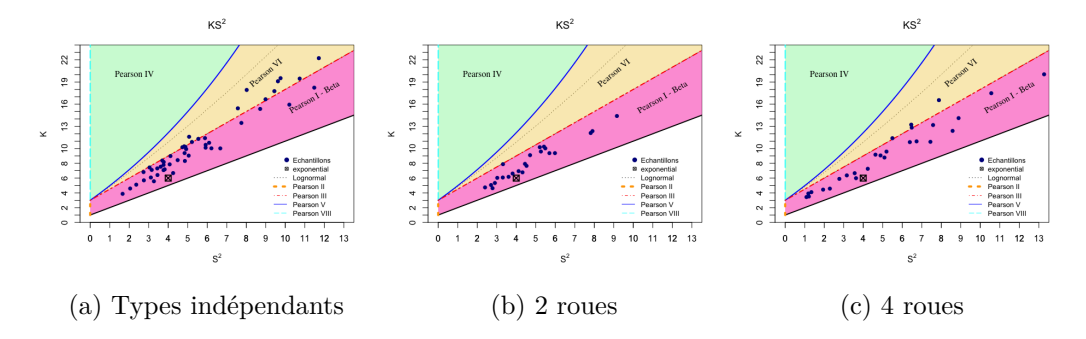

Fig. A.2 Graphe de *KS*<sup>2</sup> des modèles théoriques et les données empirique - 2 voies dépendants

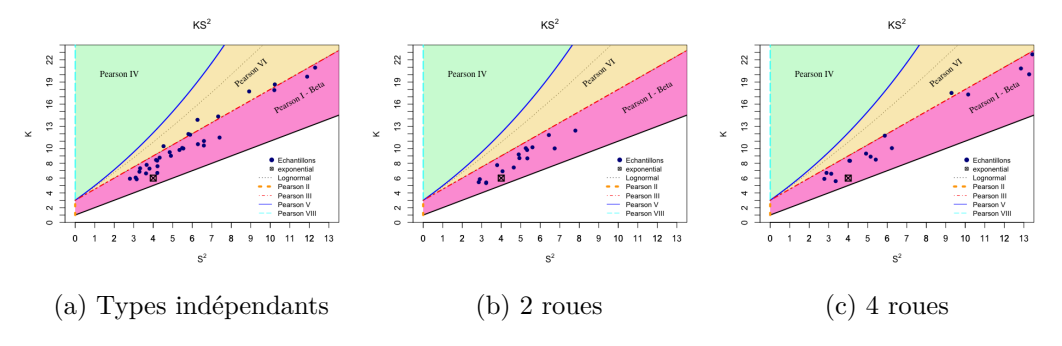

Fig. A.3 Graphe de *KS*<sup>2</sup> des modèles théoriques et les données empiriques - 3 voies dépendantes

## **Les échantillons de TIV**

### **A.3 Voies indépendantes**

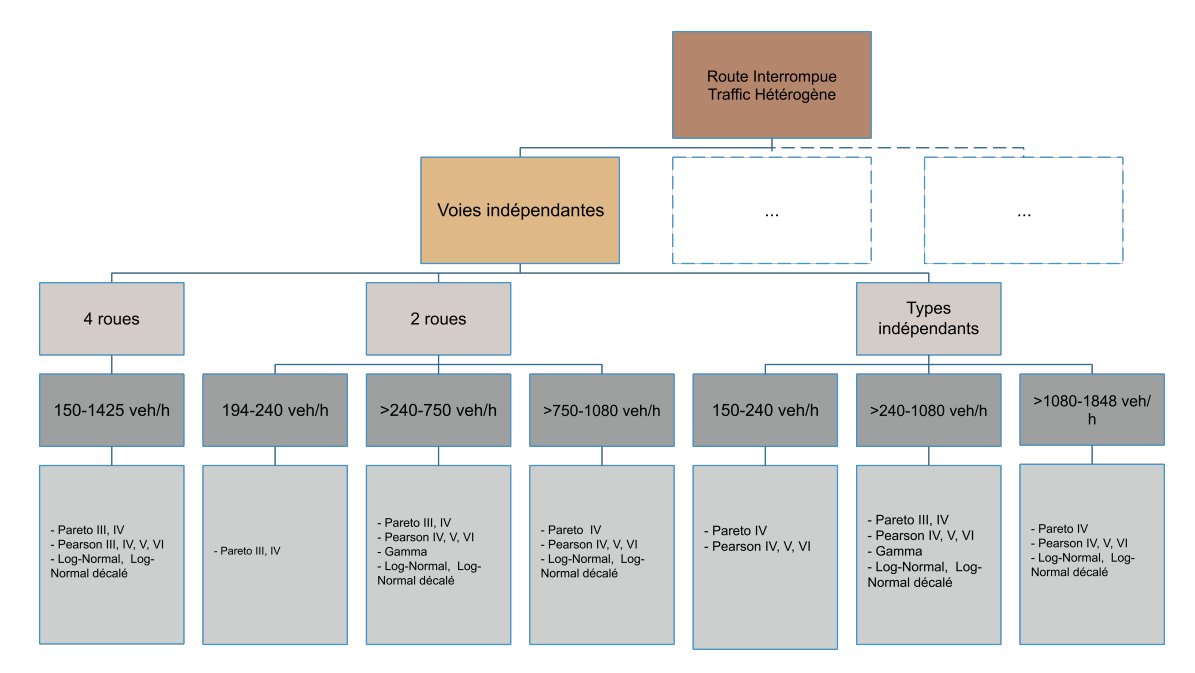

Fig. A.4 L'arbre de décision pour la modalité de voies indépendantes

#### **A.3.1 Types indépendants**

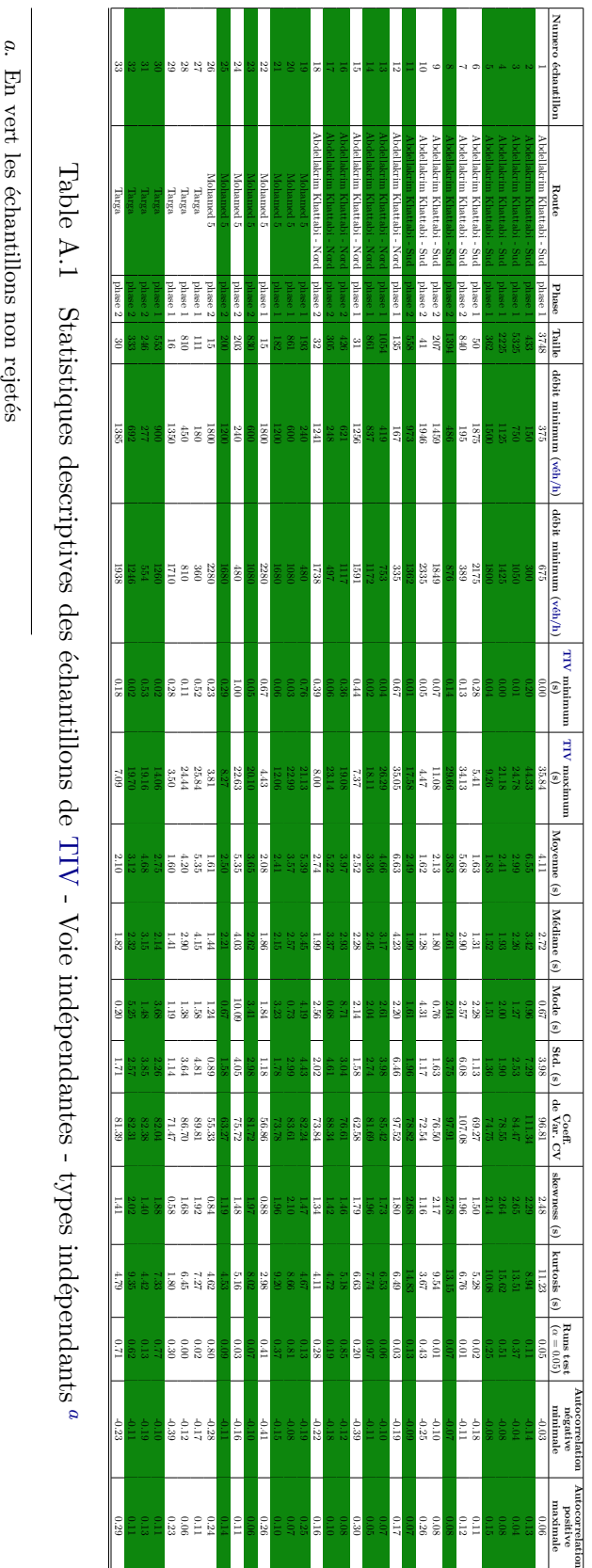

## **A.3.2 Types dépendants (2 roues)**

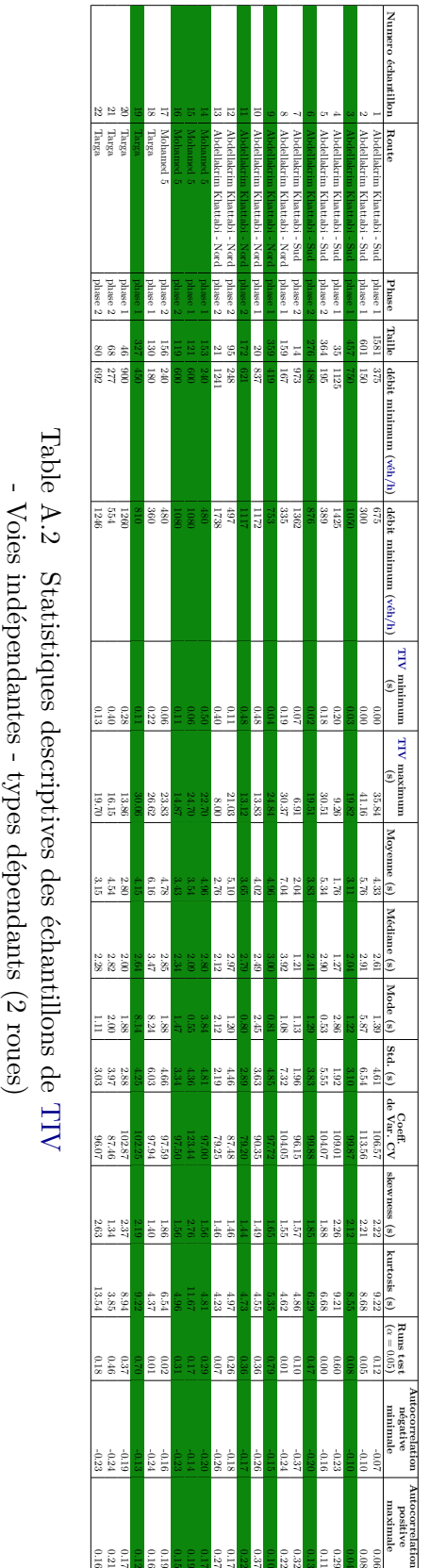

## **A.3.3 Types dépendants (4 roues)**

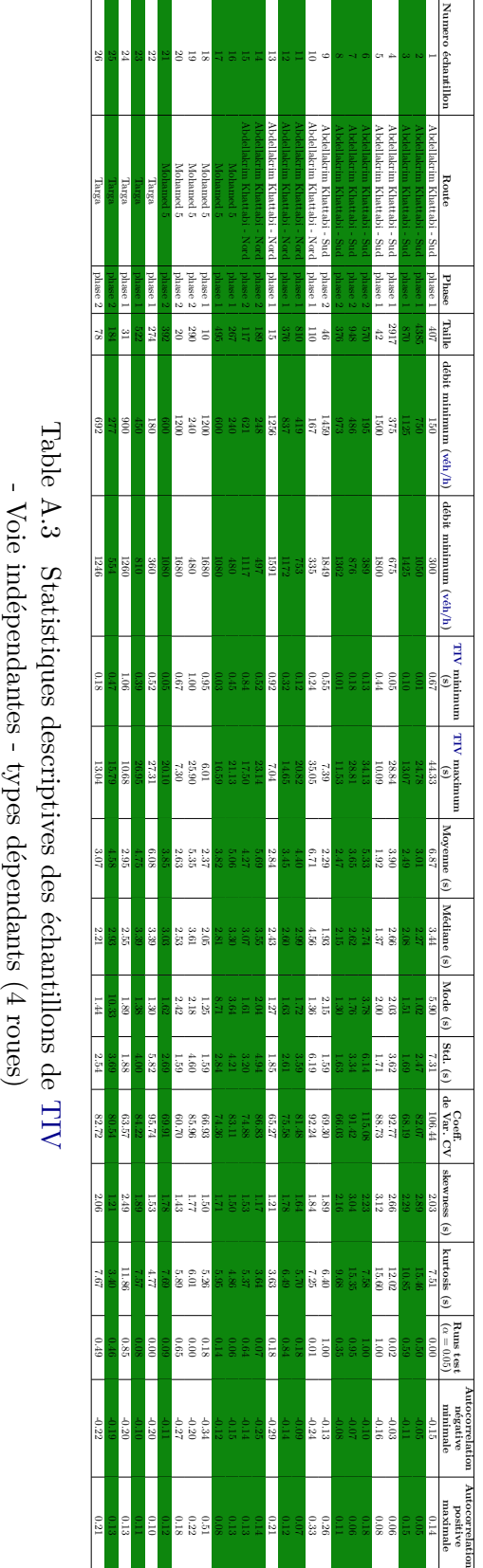

## **A.4 Deux voies dépendantes**

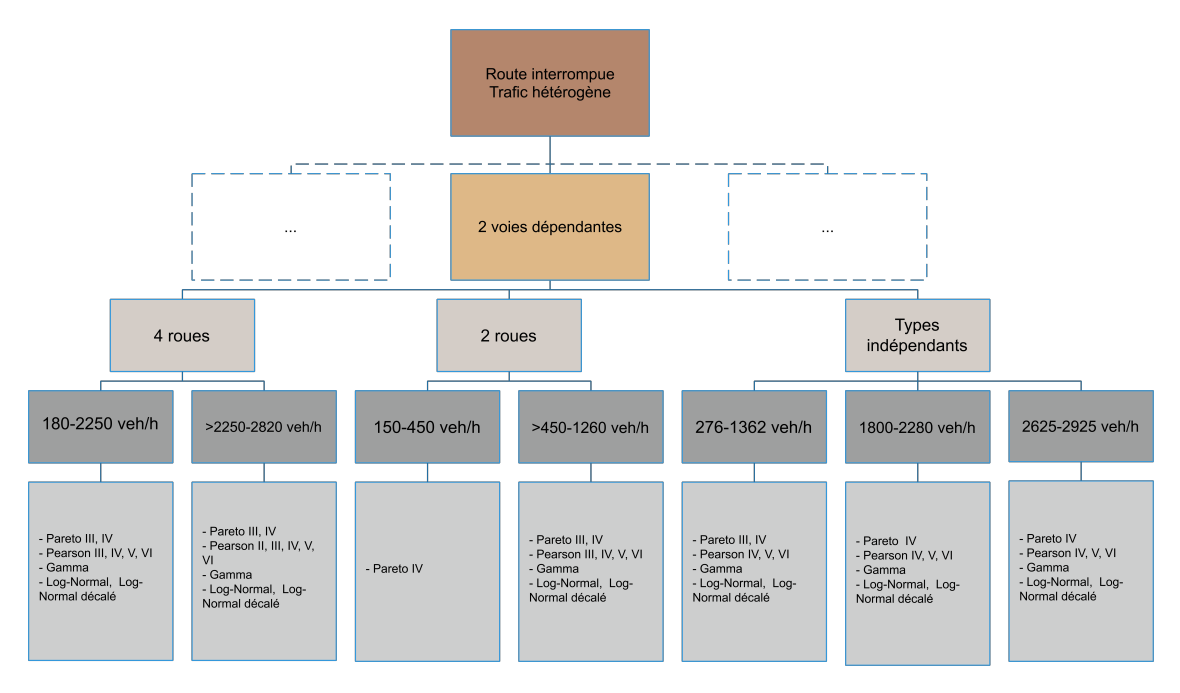

Fig. A.5 Arbre de décision pour la modalité de deux vois dépendantes

#### **A.4.1 Types indépendants**

Table A.4 Statistiques descriptives des échantillons de Table A.4 Statistiques descriptives des échantillons de TIV - deux voie dépendantes - types indépendants - deux voie dépendantes - types indépendants

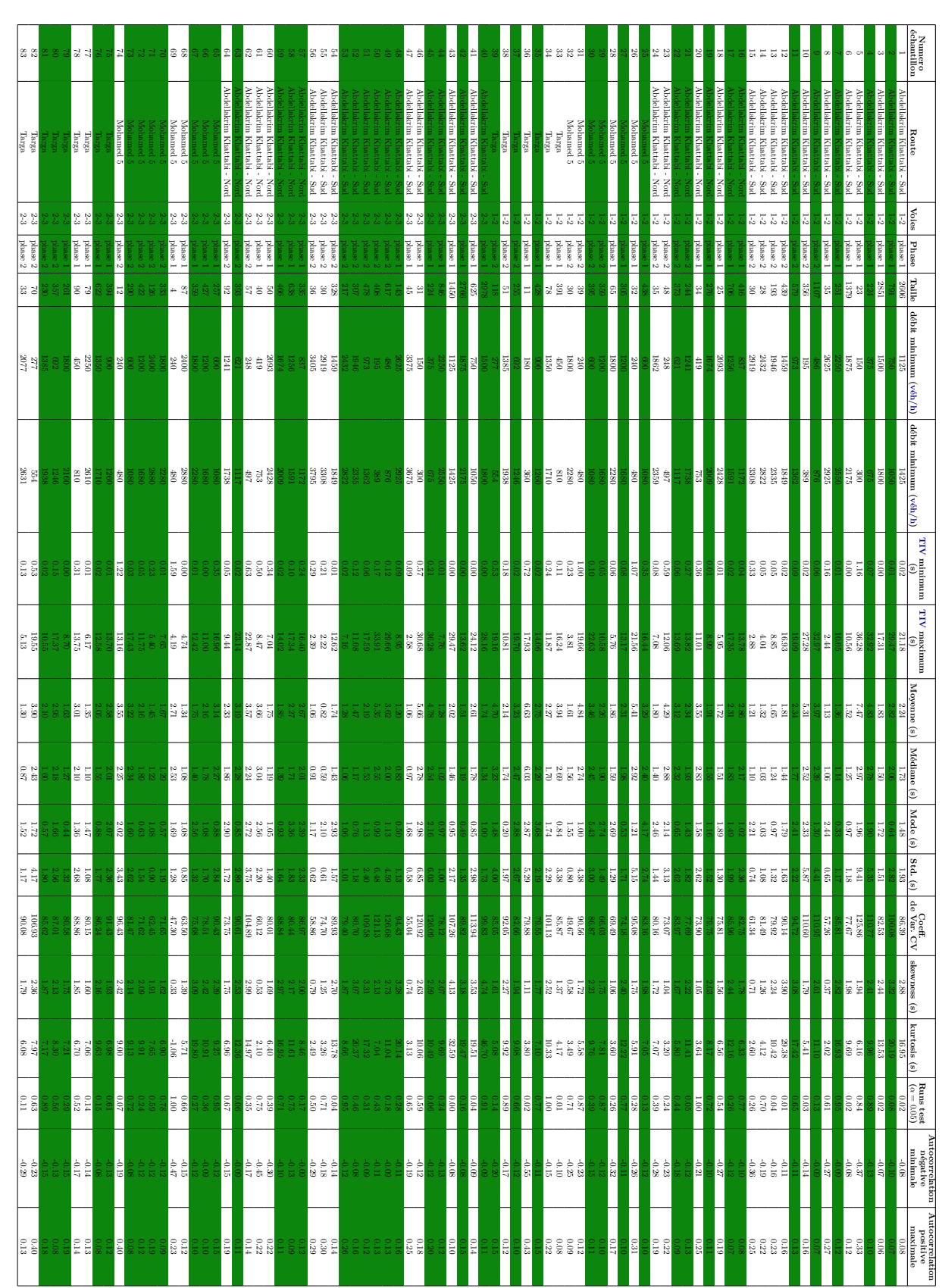

 $190$   $\,$   $\,$  Les échantillons de TIV  $\,$ 

## **A.4.2 Types dépendants (2 roues)**

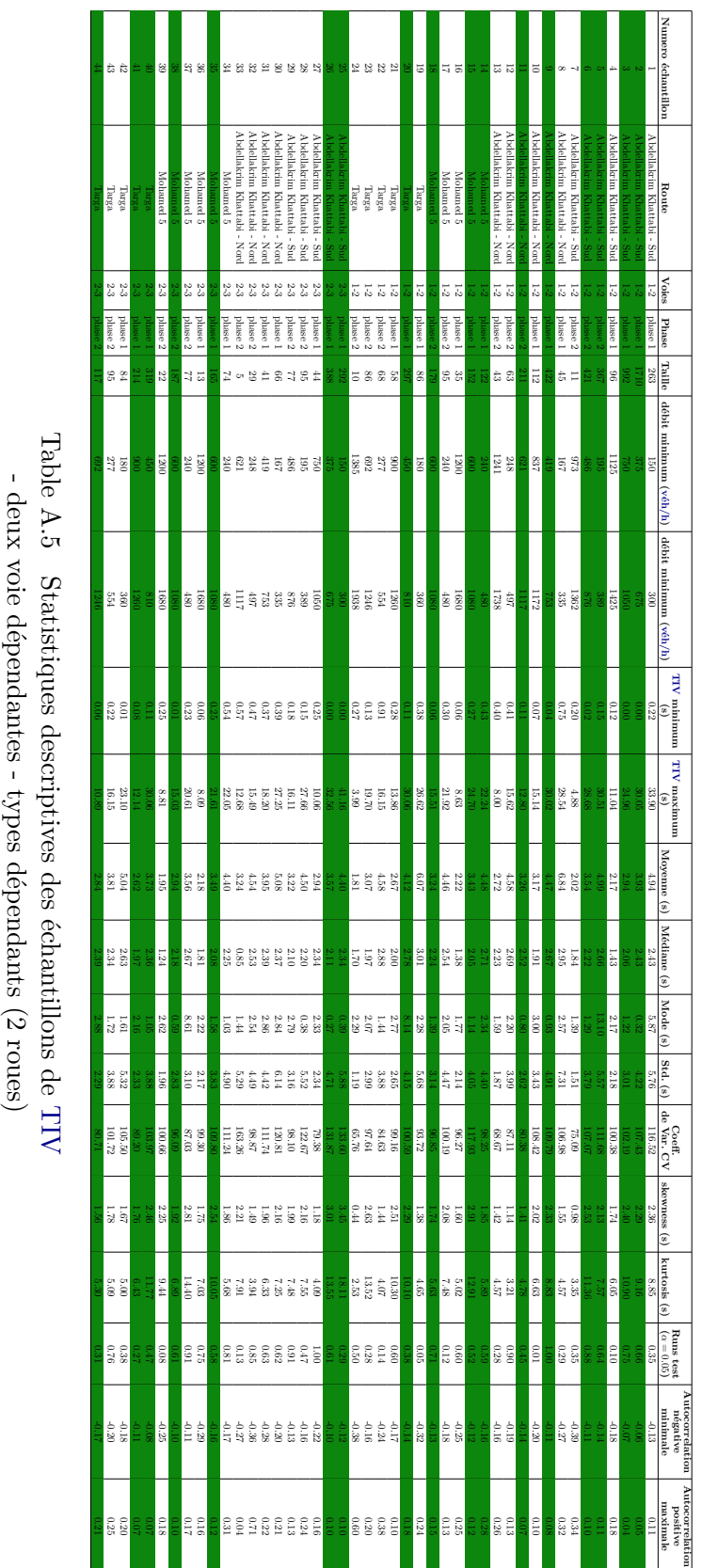

## **A.4.3 Types dépendants (4 roues)**
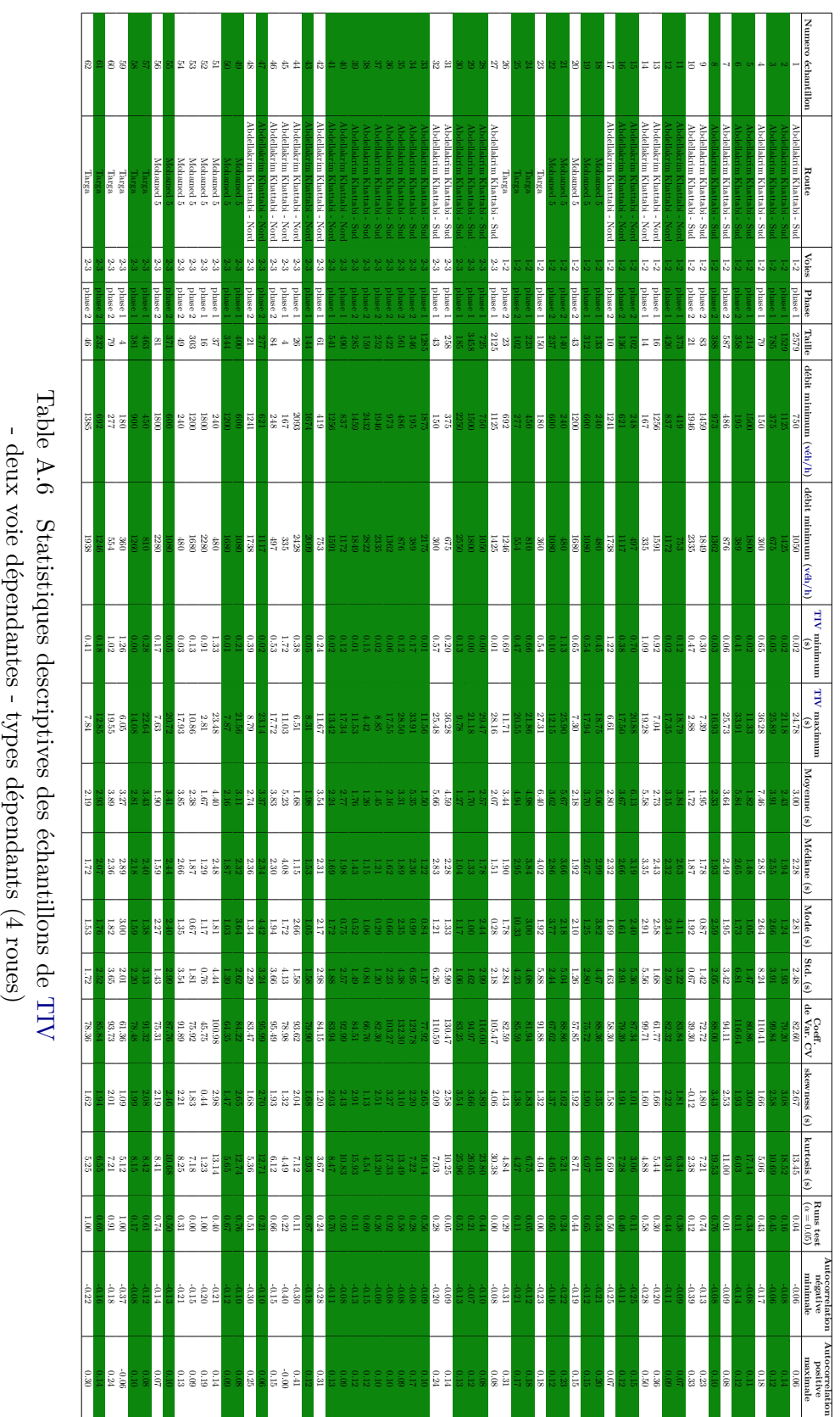

# **A.5 Trois voie dépendantes**

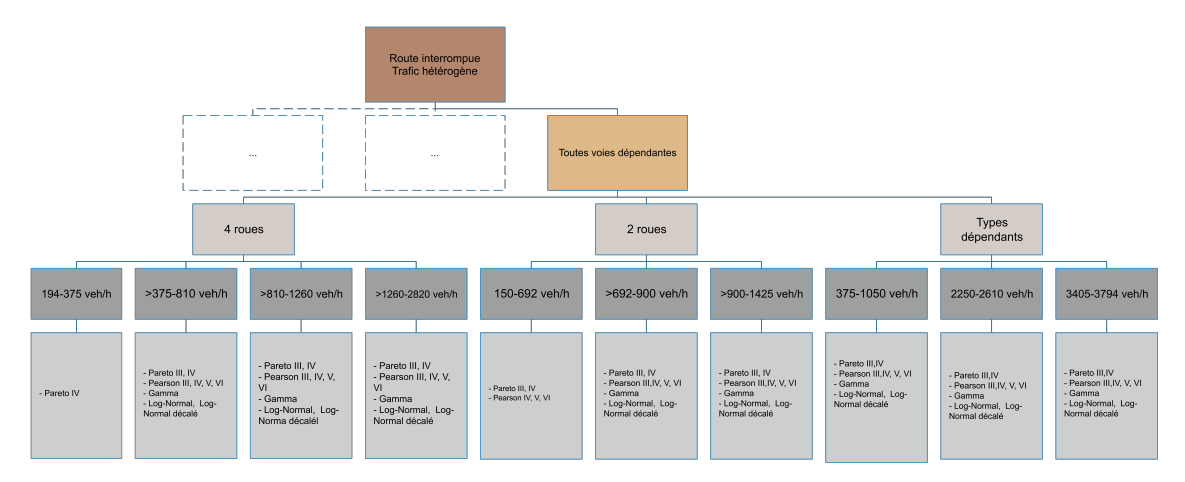

Fig. A.6 Arbre de décision pour la modalité de toutes voies dépendantes

#### **A.5.1 Types indépendants**

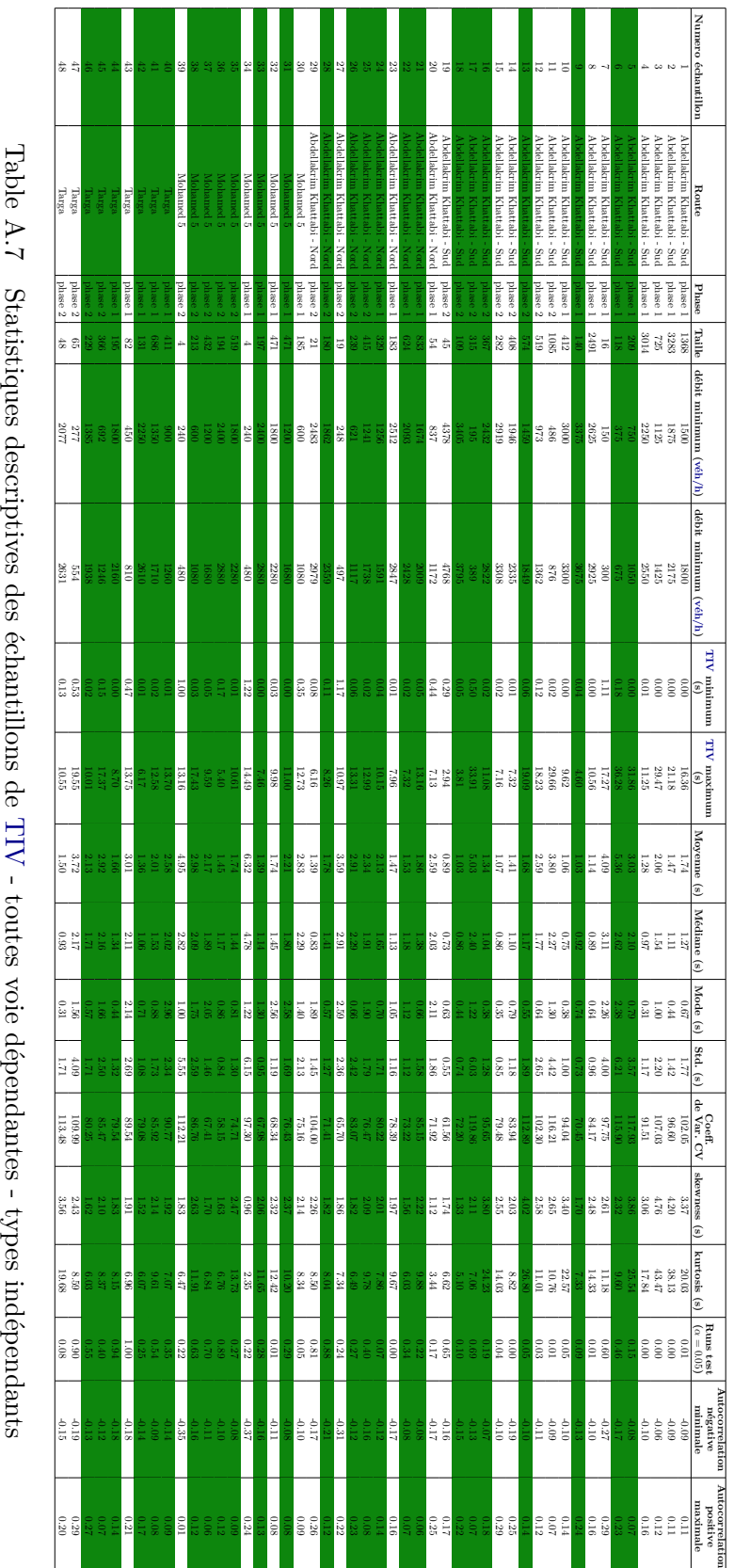

## **A.5.2 Types dépendants (2 roues)**

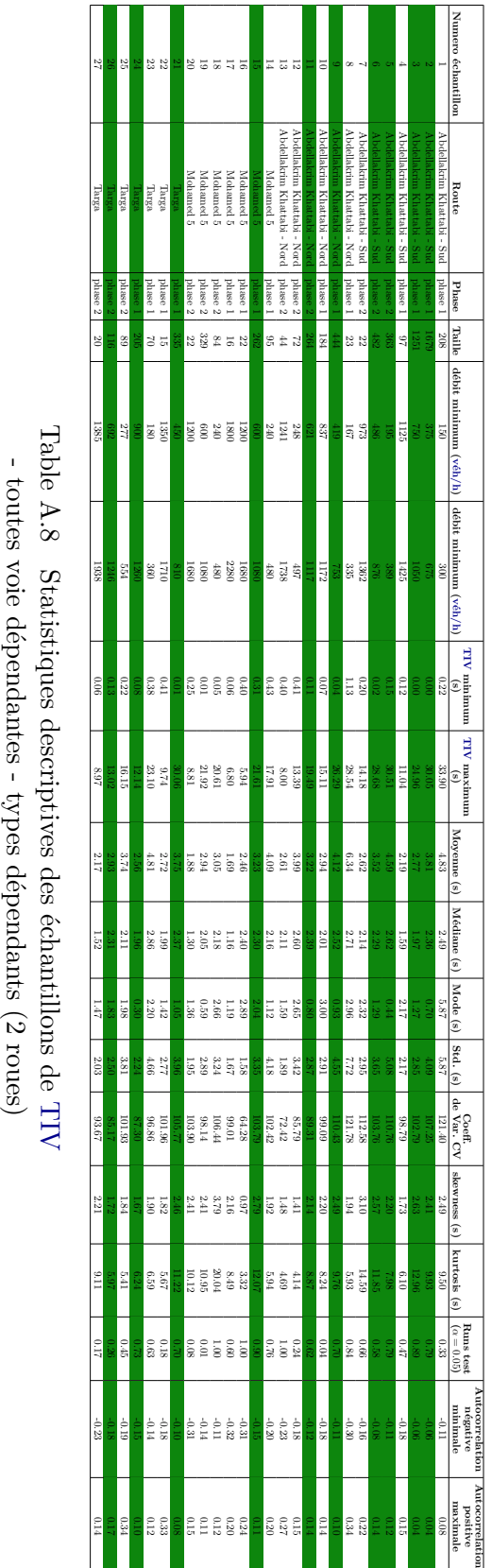

## **A.5.3 Types dépendants (4 roues)**

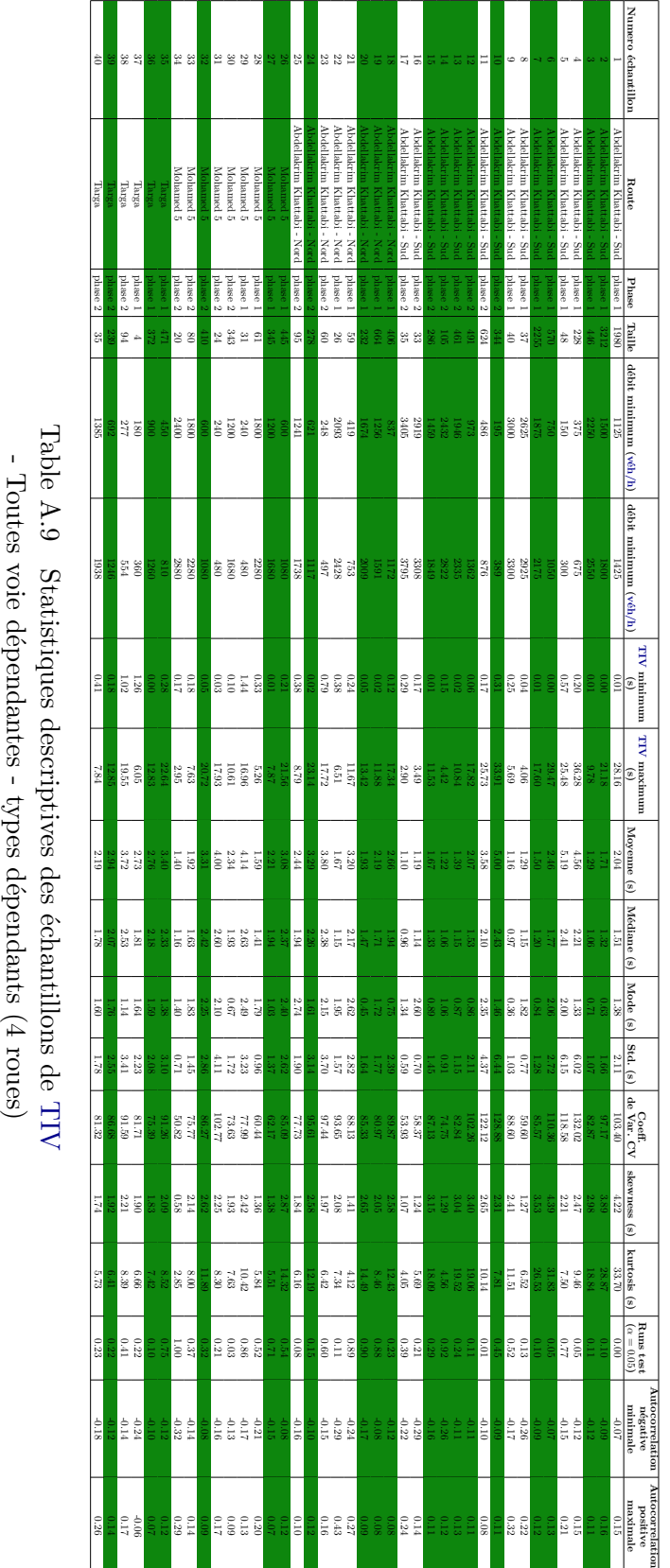

# **Les résultats de l'estimation et comparaison**

### **A.6 Voies indépendantes**

## **A.6.1 Types indépendants**

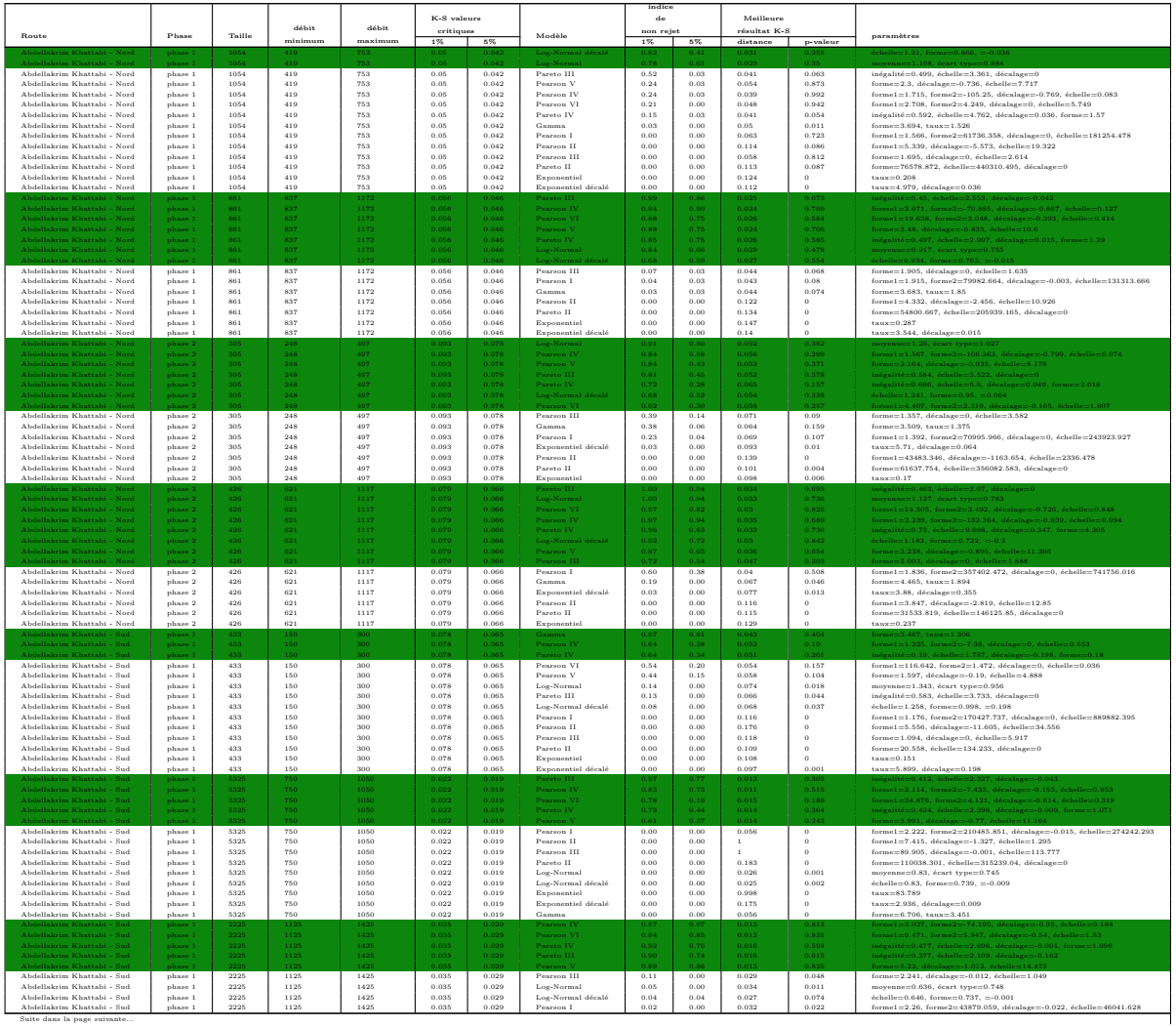

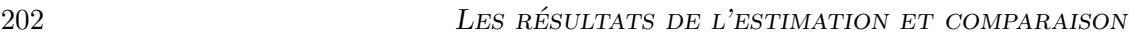

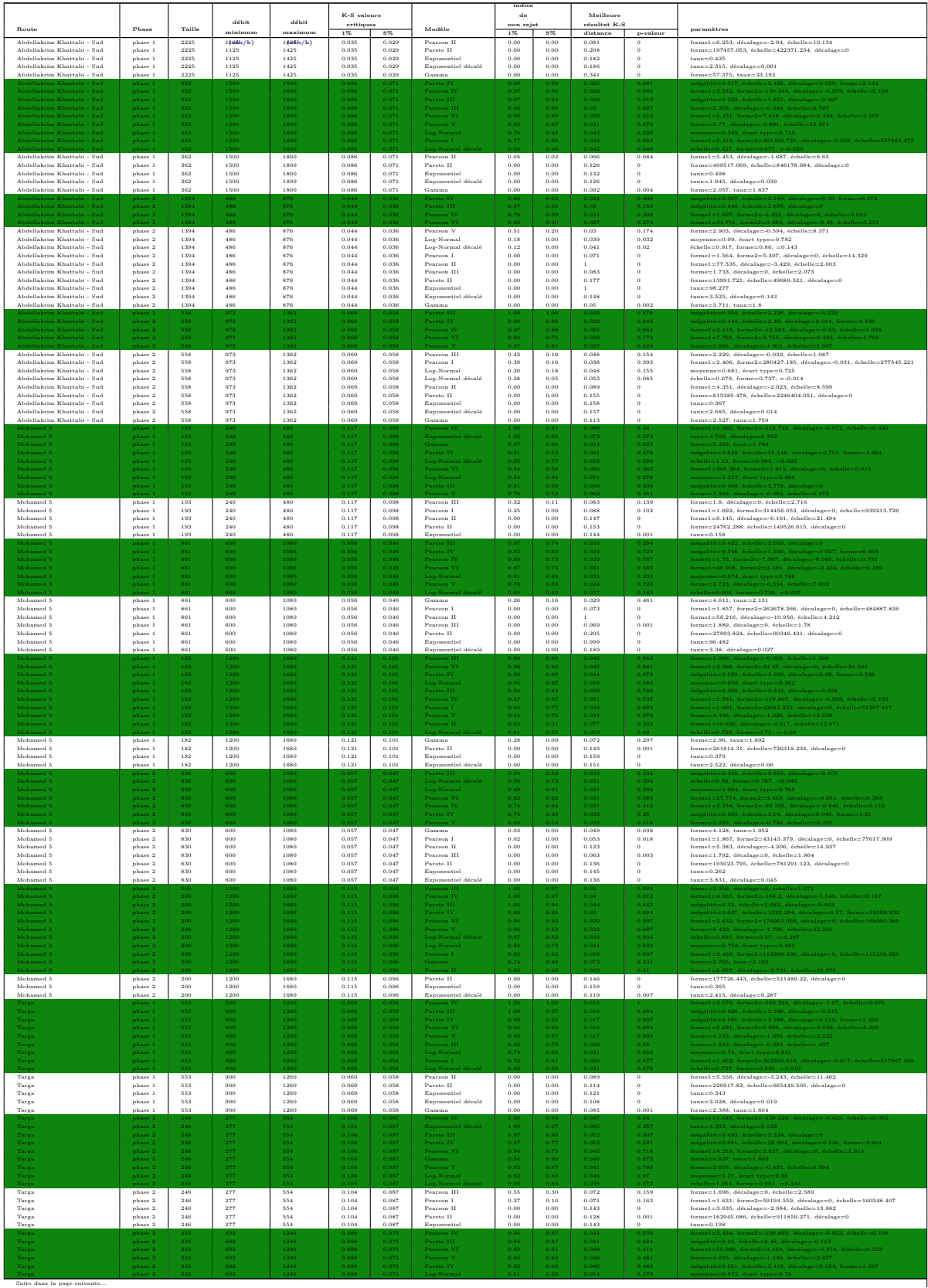

#### A.6 Voies indépendantes 203

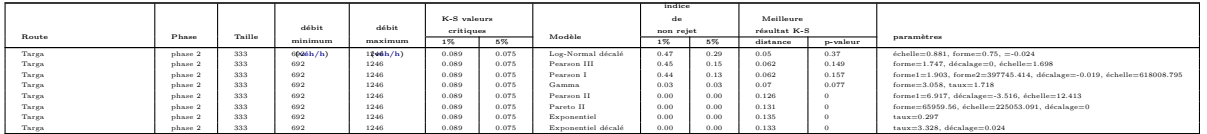

٦

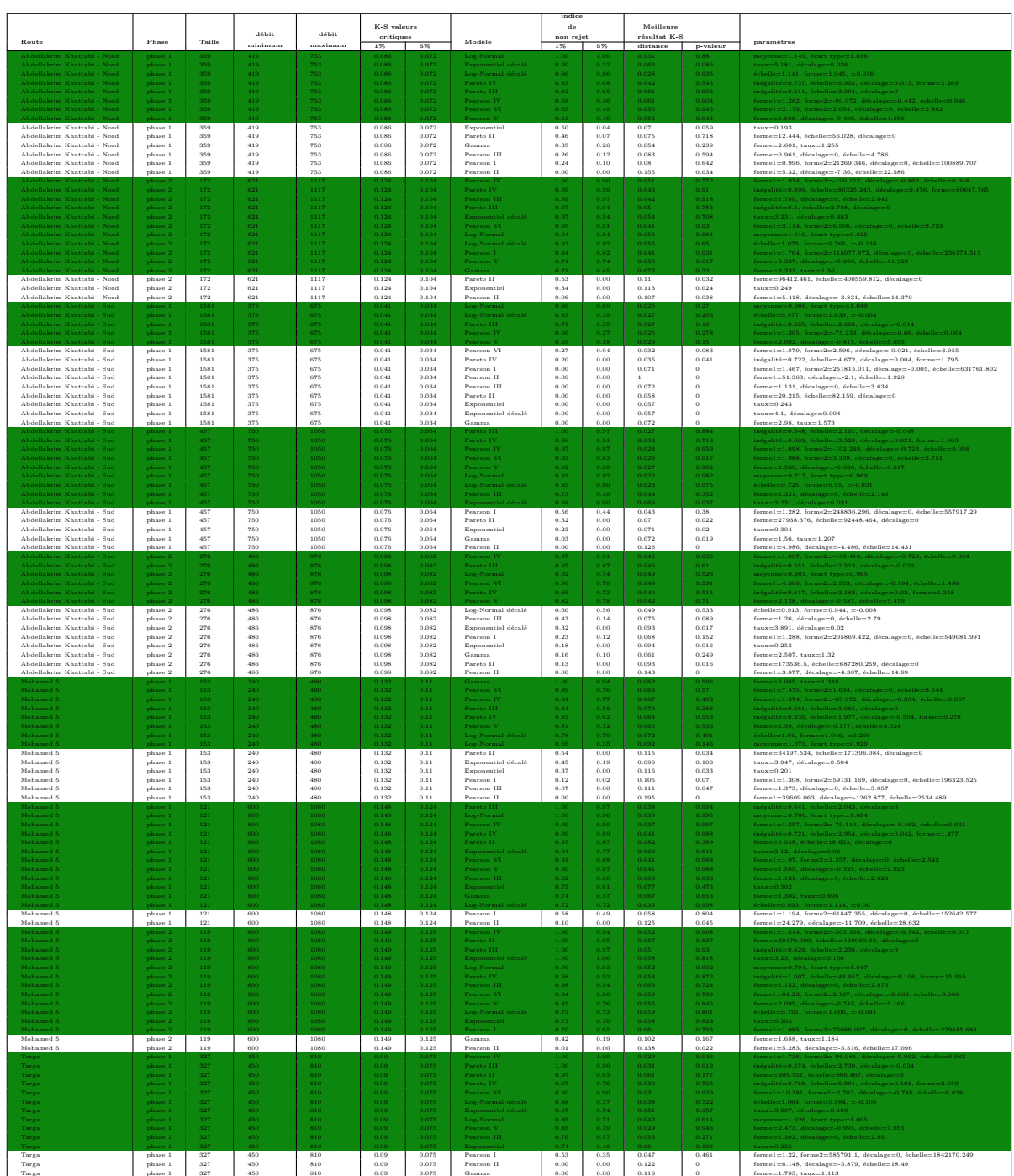

# **A.6.2 Types dépendants (2 roues)**

#### A.6 Voies indépendantes 205

Suite dans la page suivante...

## **A.6.3 Types dépendants (4 roues)**

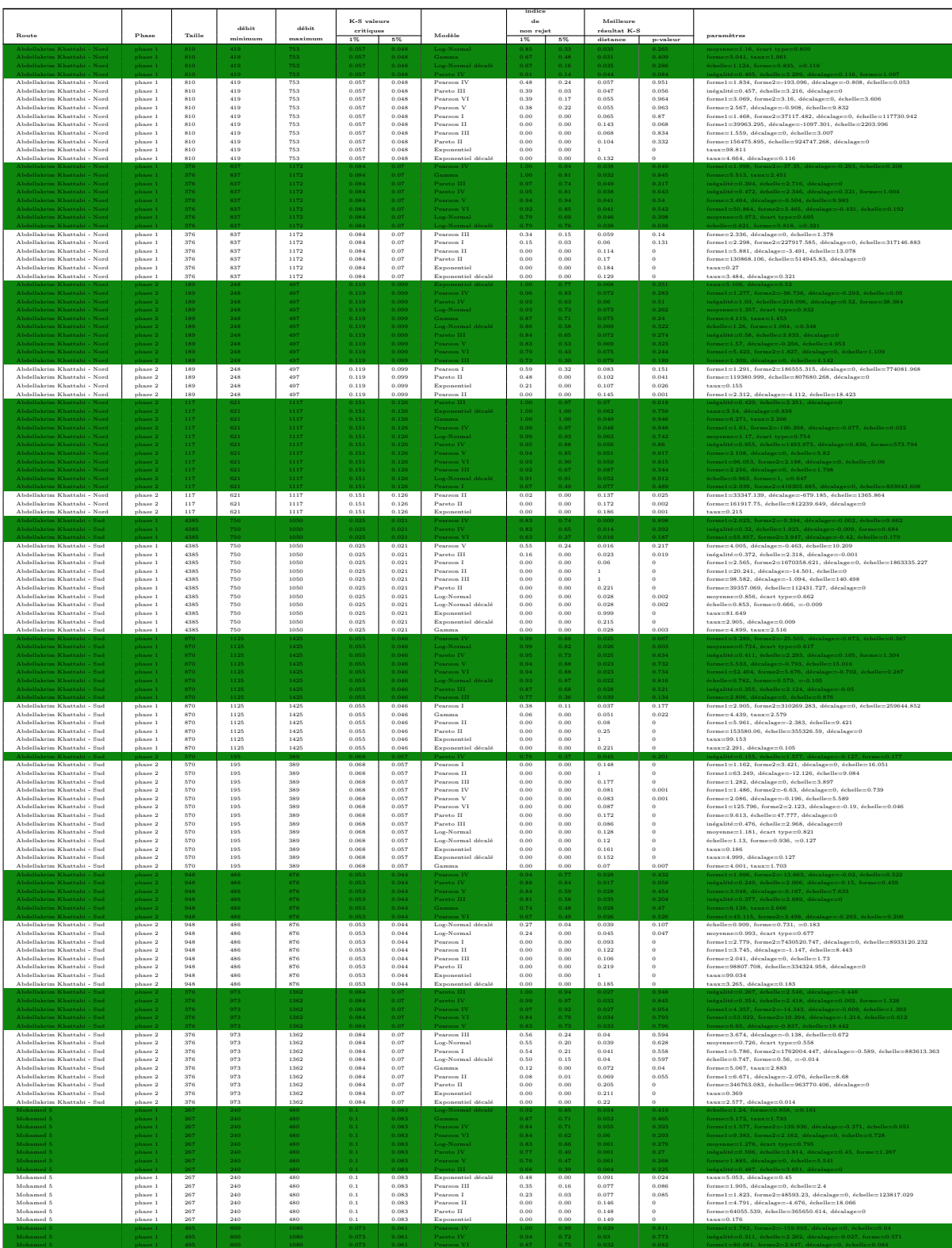

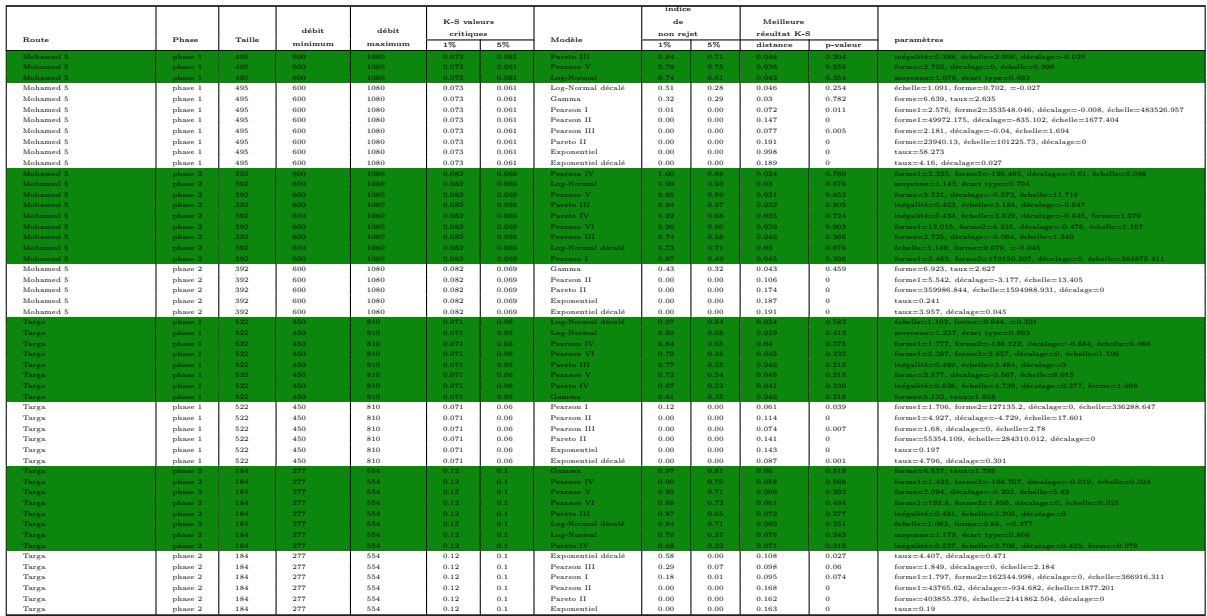

# **A.7 Deux voies dépendantes**

## **A.7.1 Types indépendants**

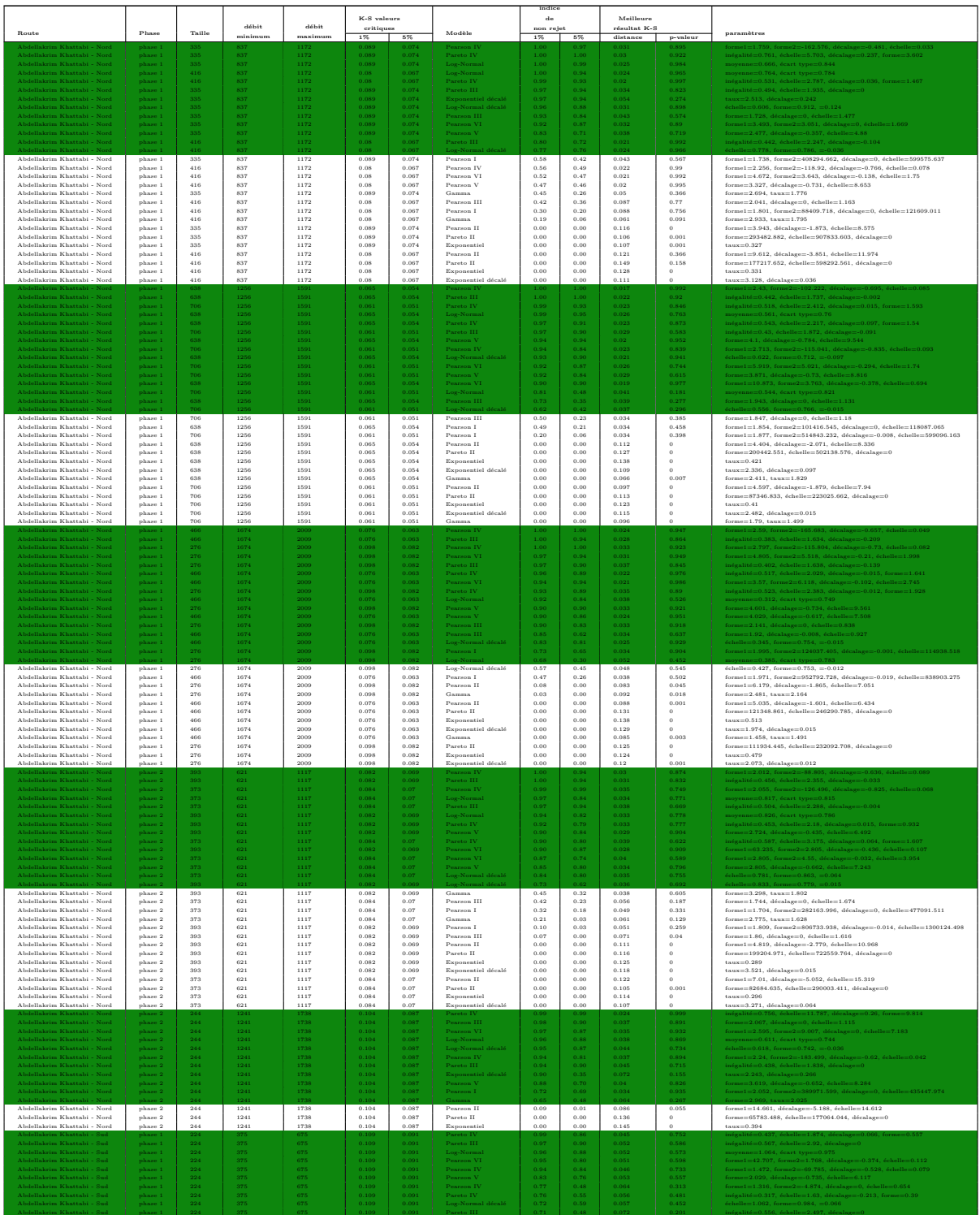

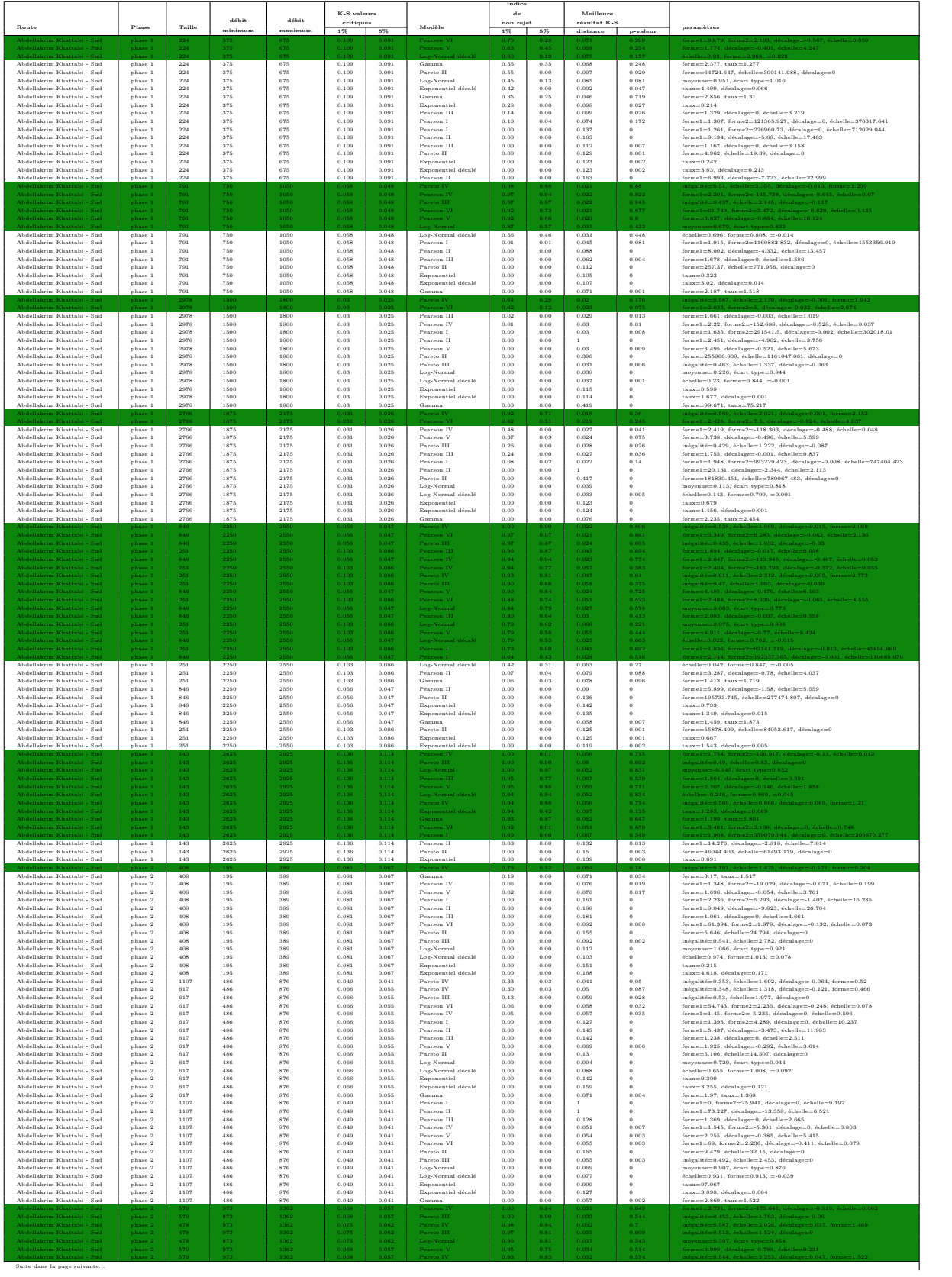

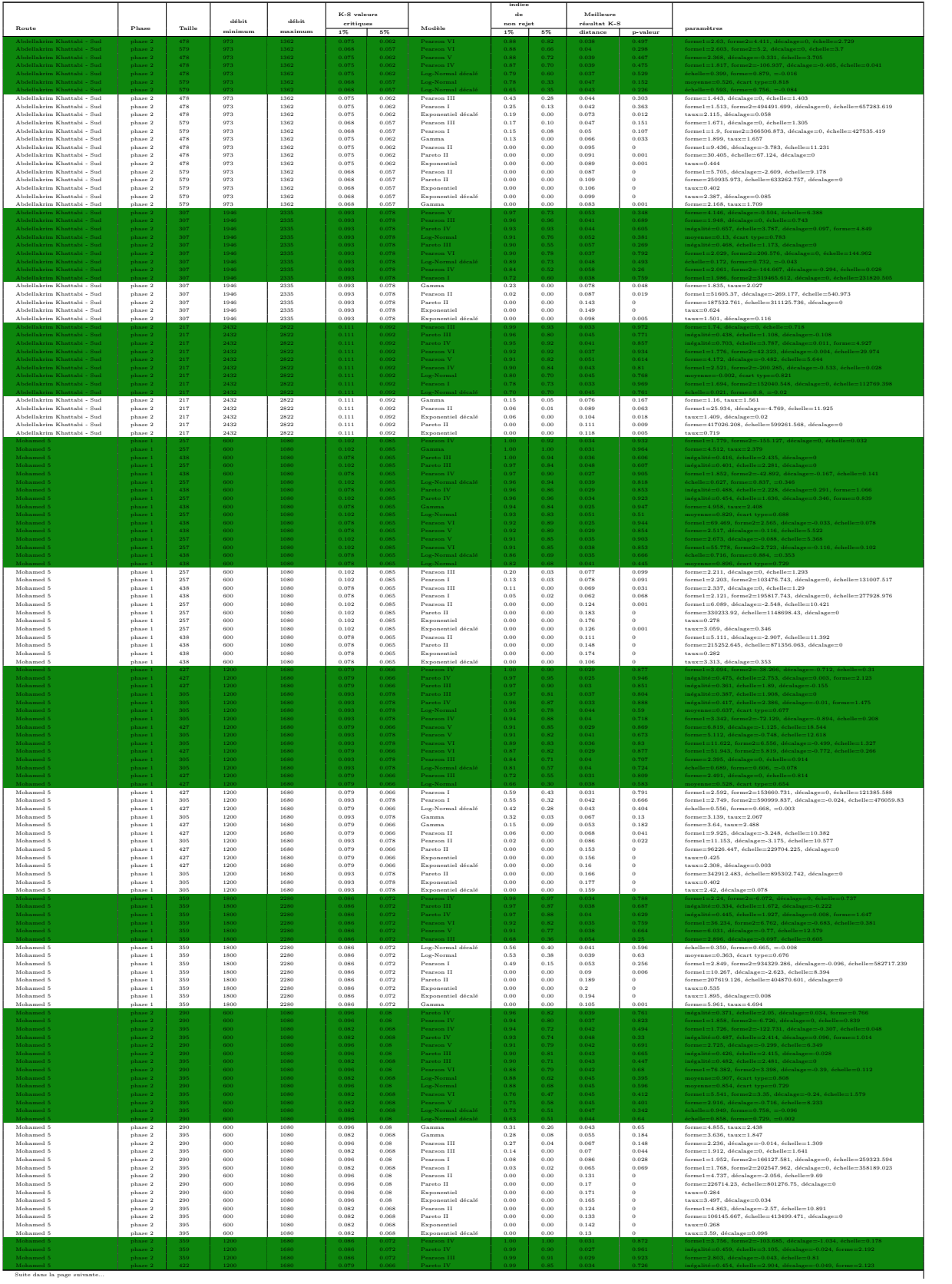

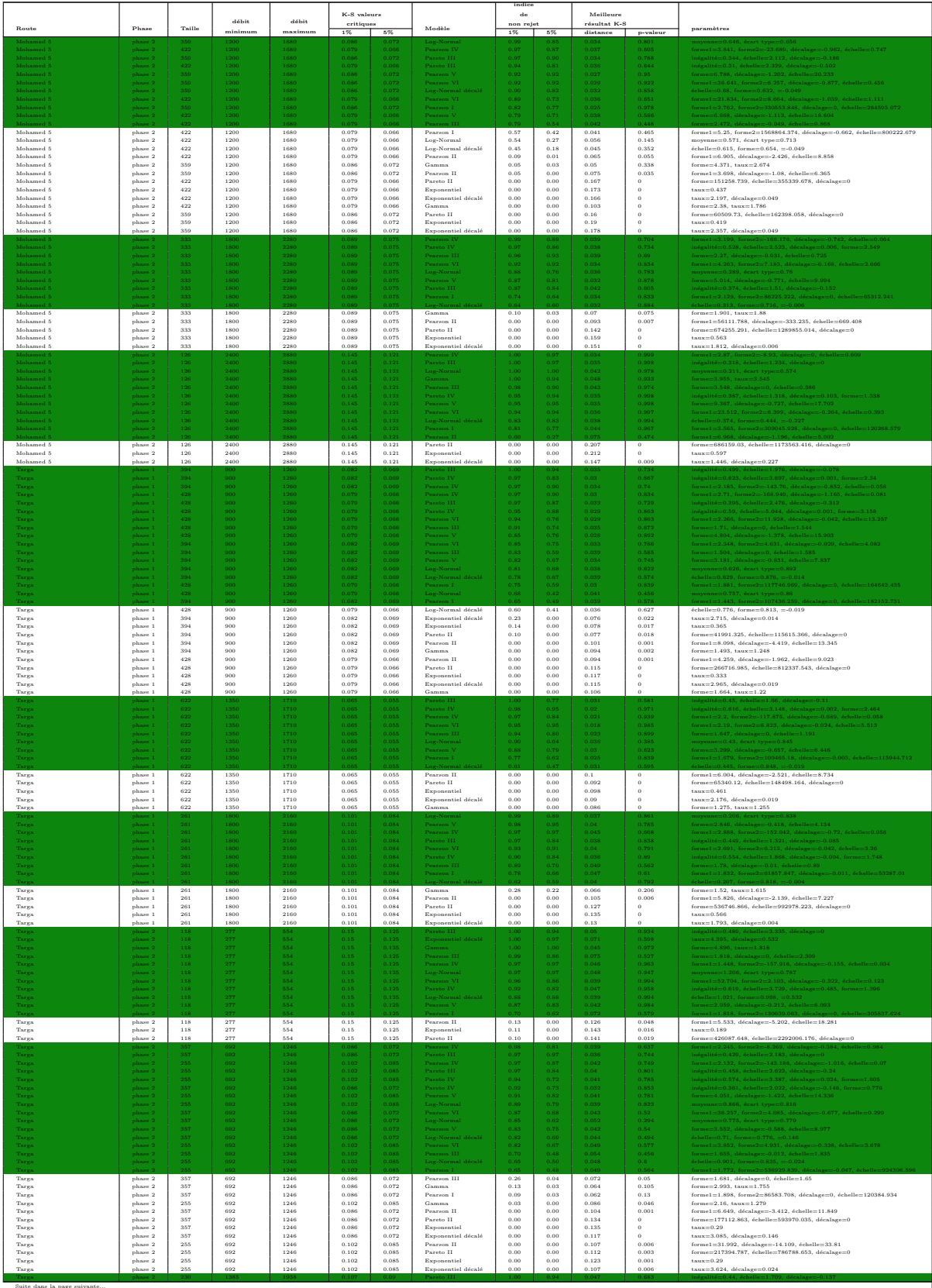

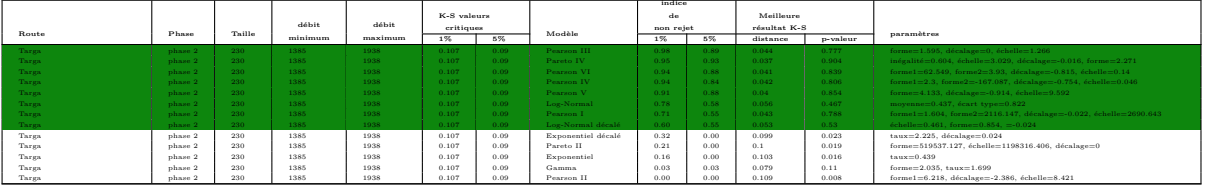

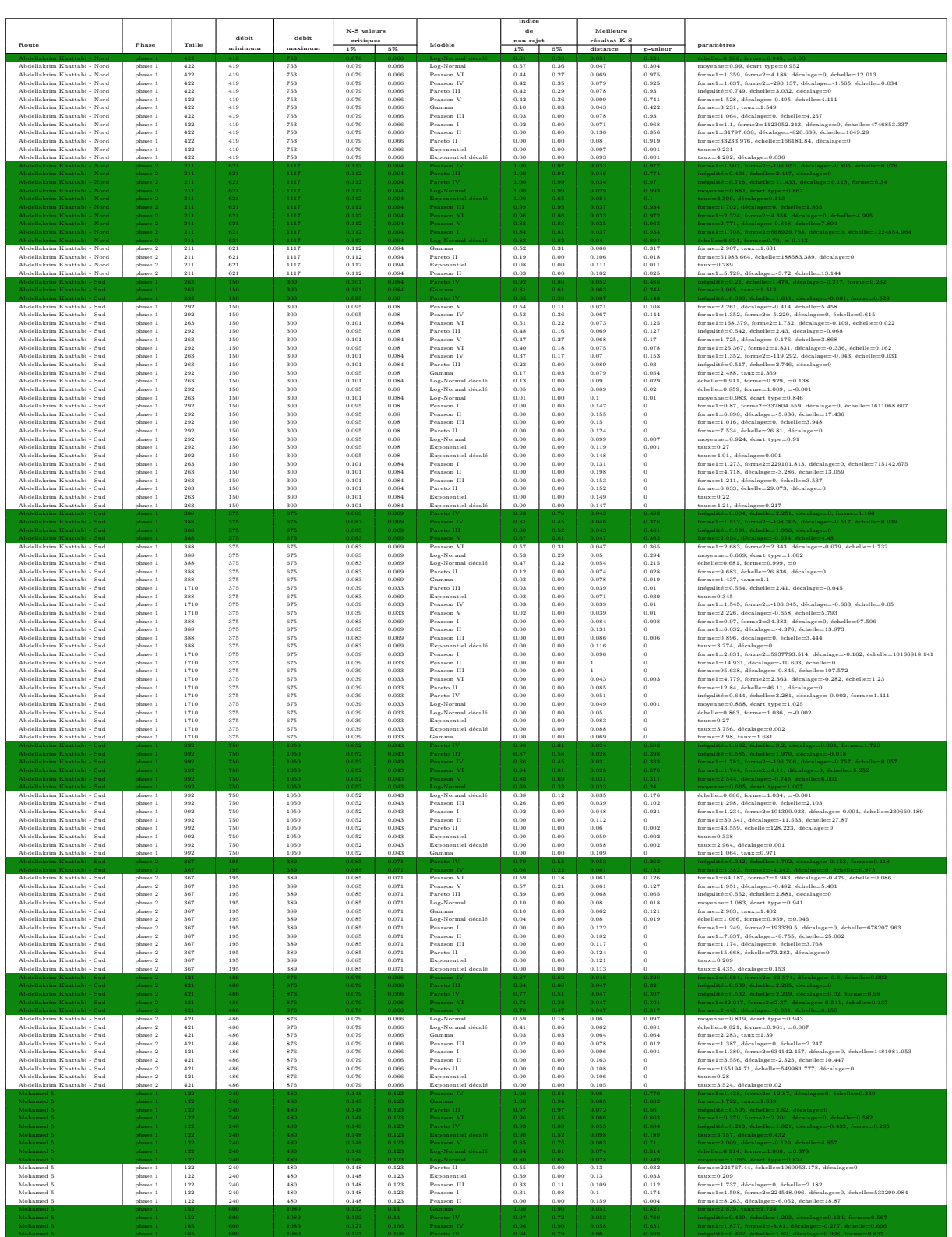

# **A.7.2 Types dépendants (2 roues)**

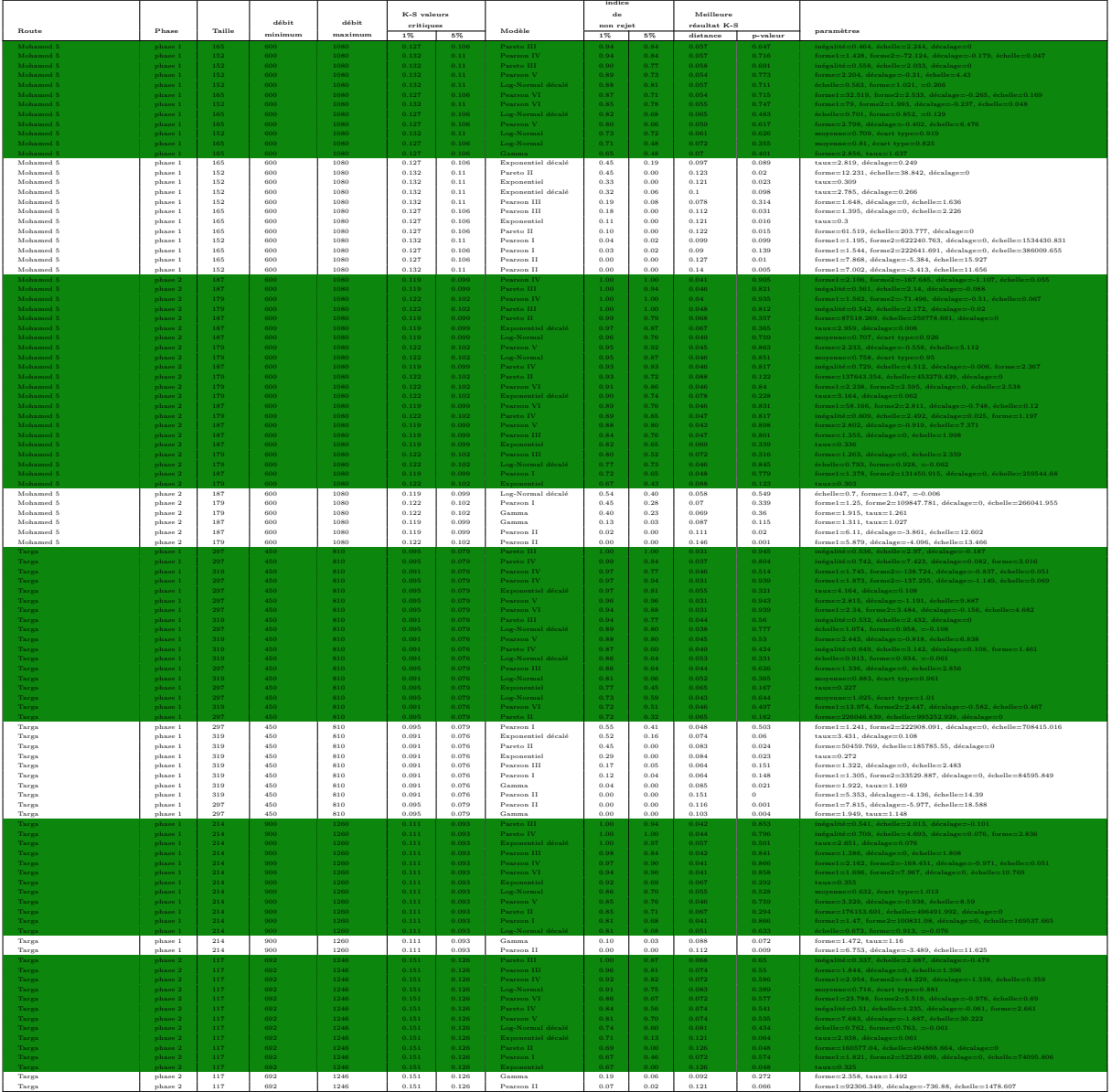

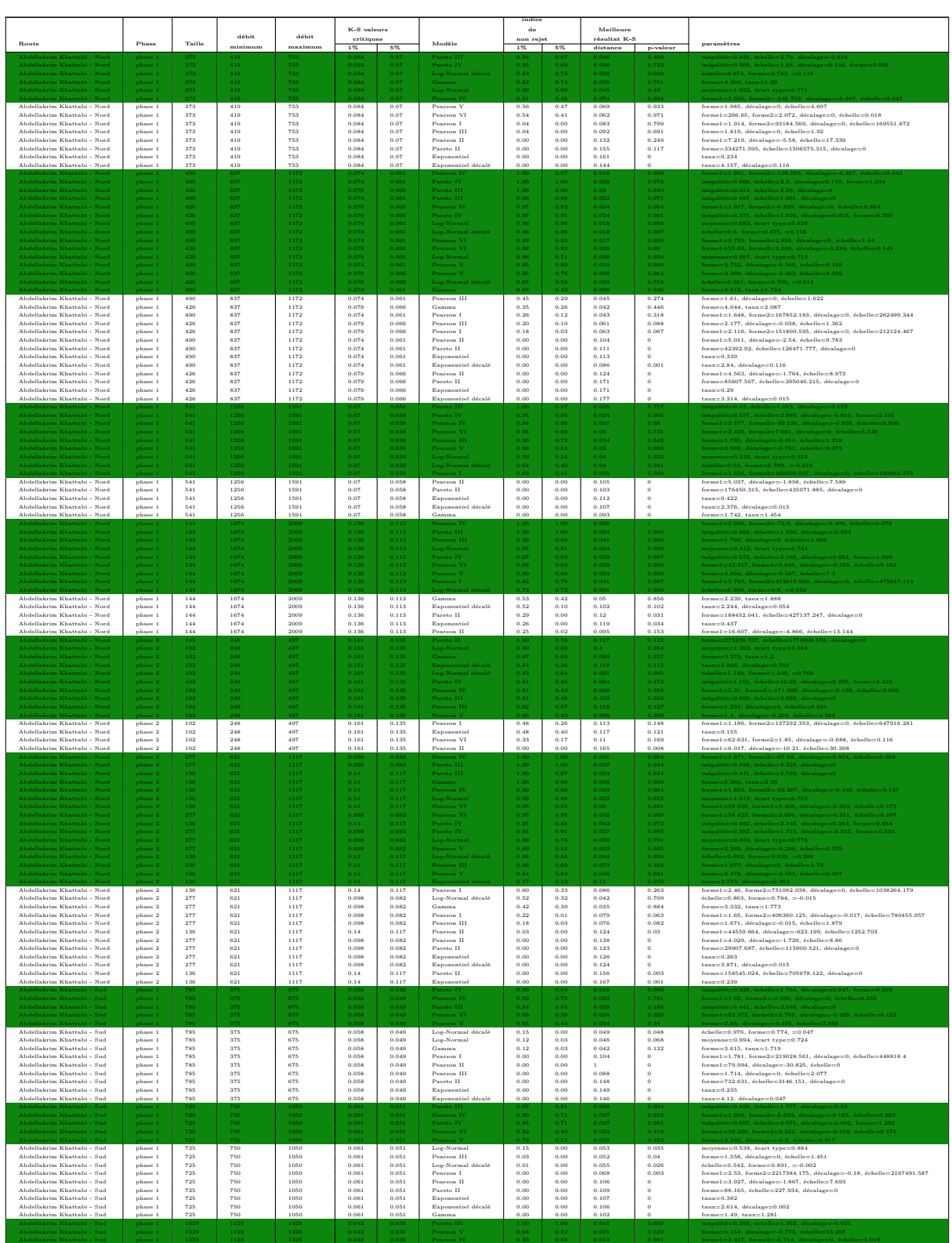

# **A.7.3 Types dépendants (4 roues)**

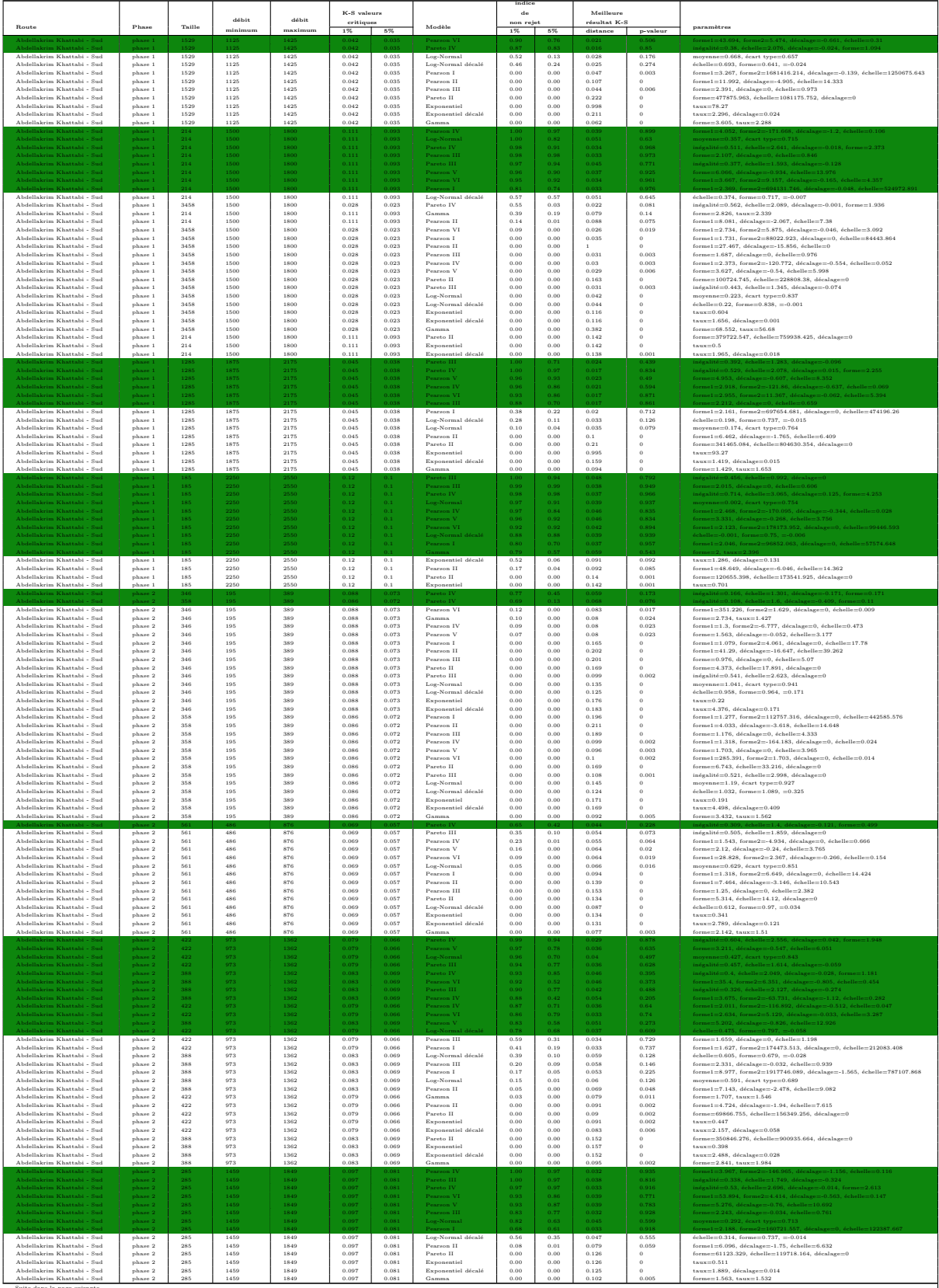

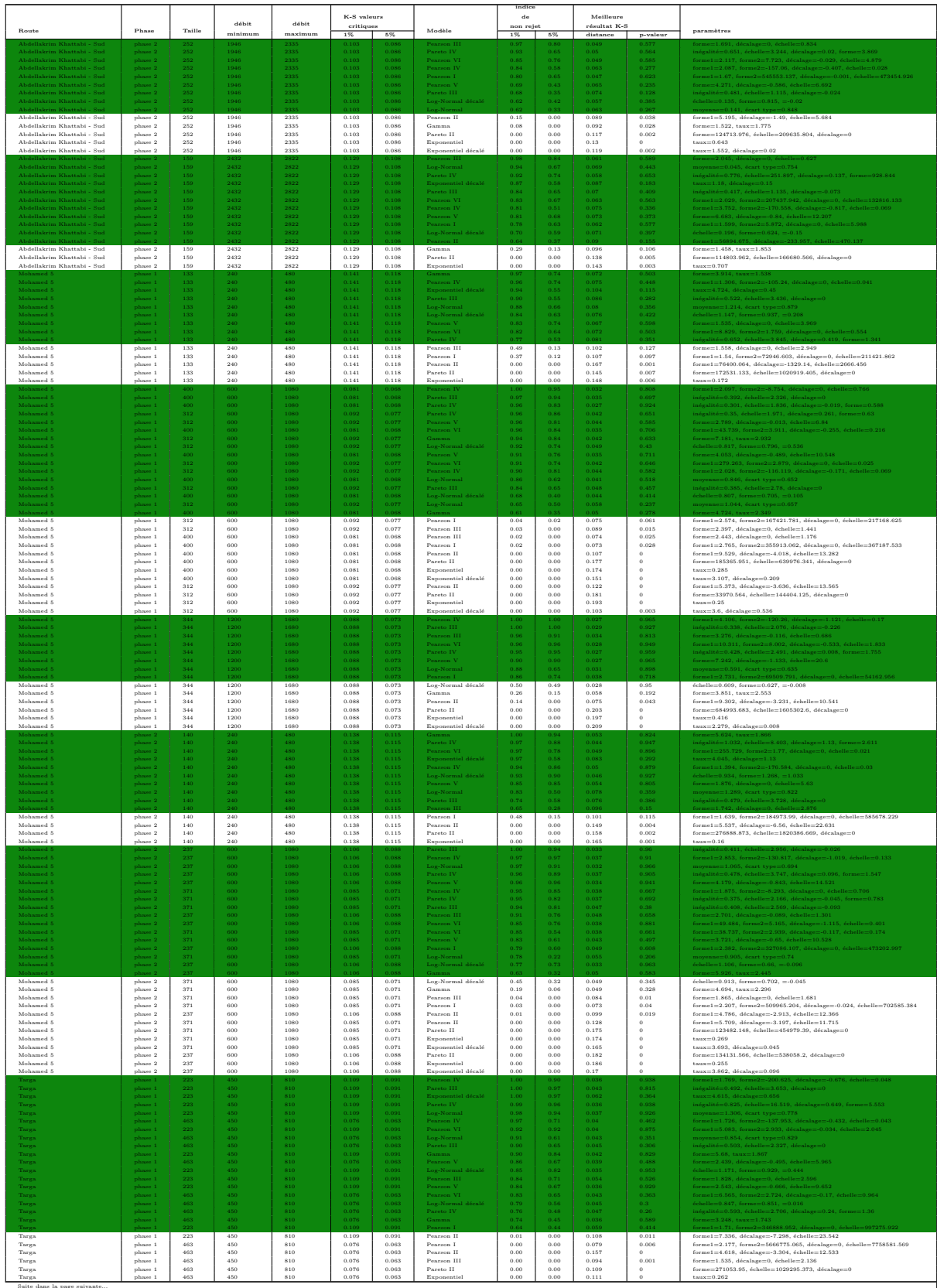

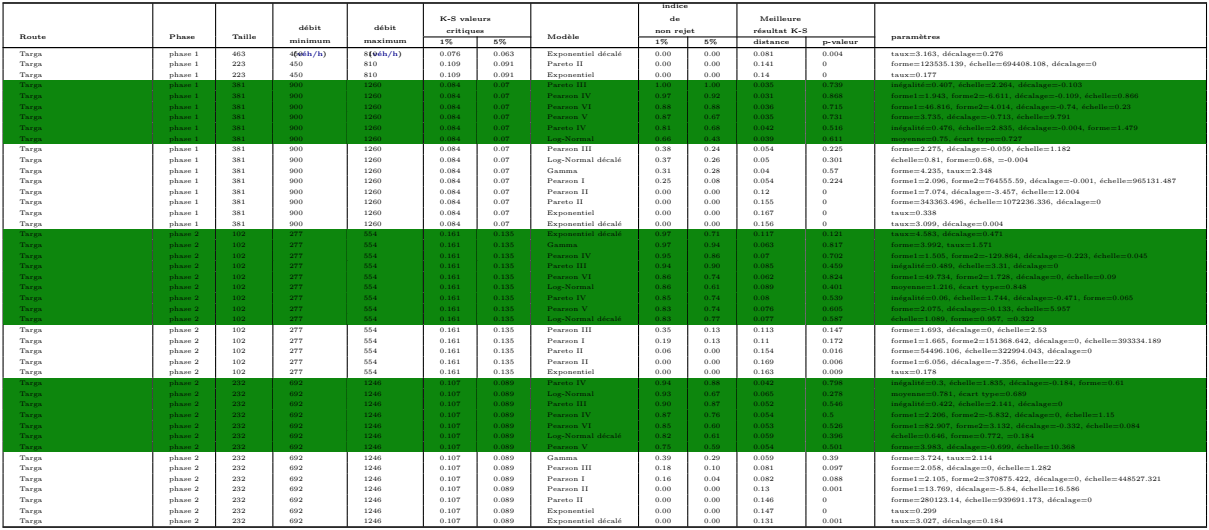

# **A.8 Trois voies dépendantes**

### **A.8.1 Types indépendants**

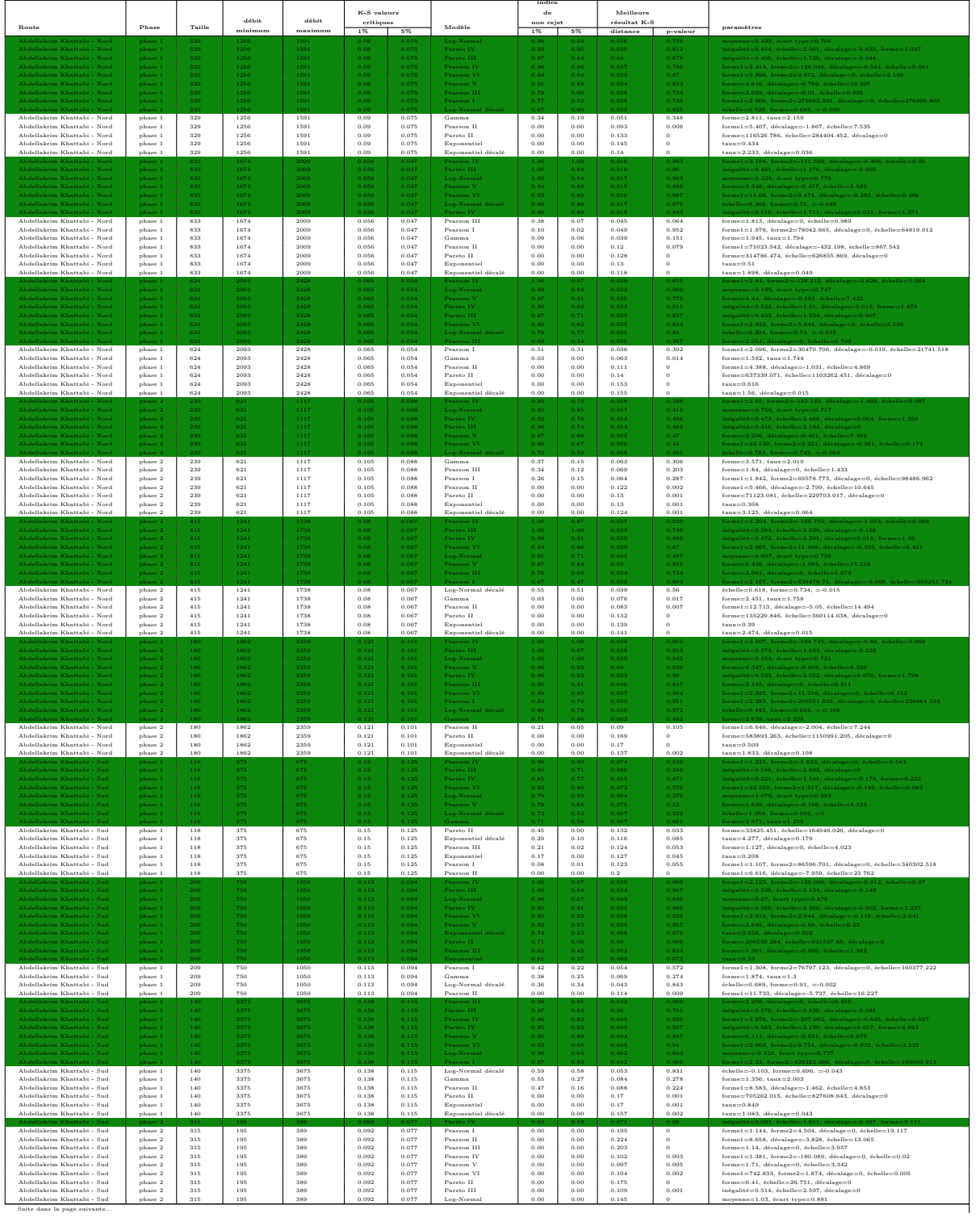

#### A.8 Trois voies dépendantes 219

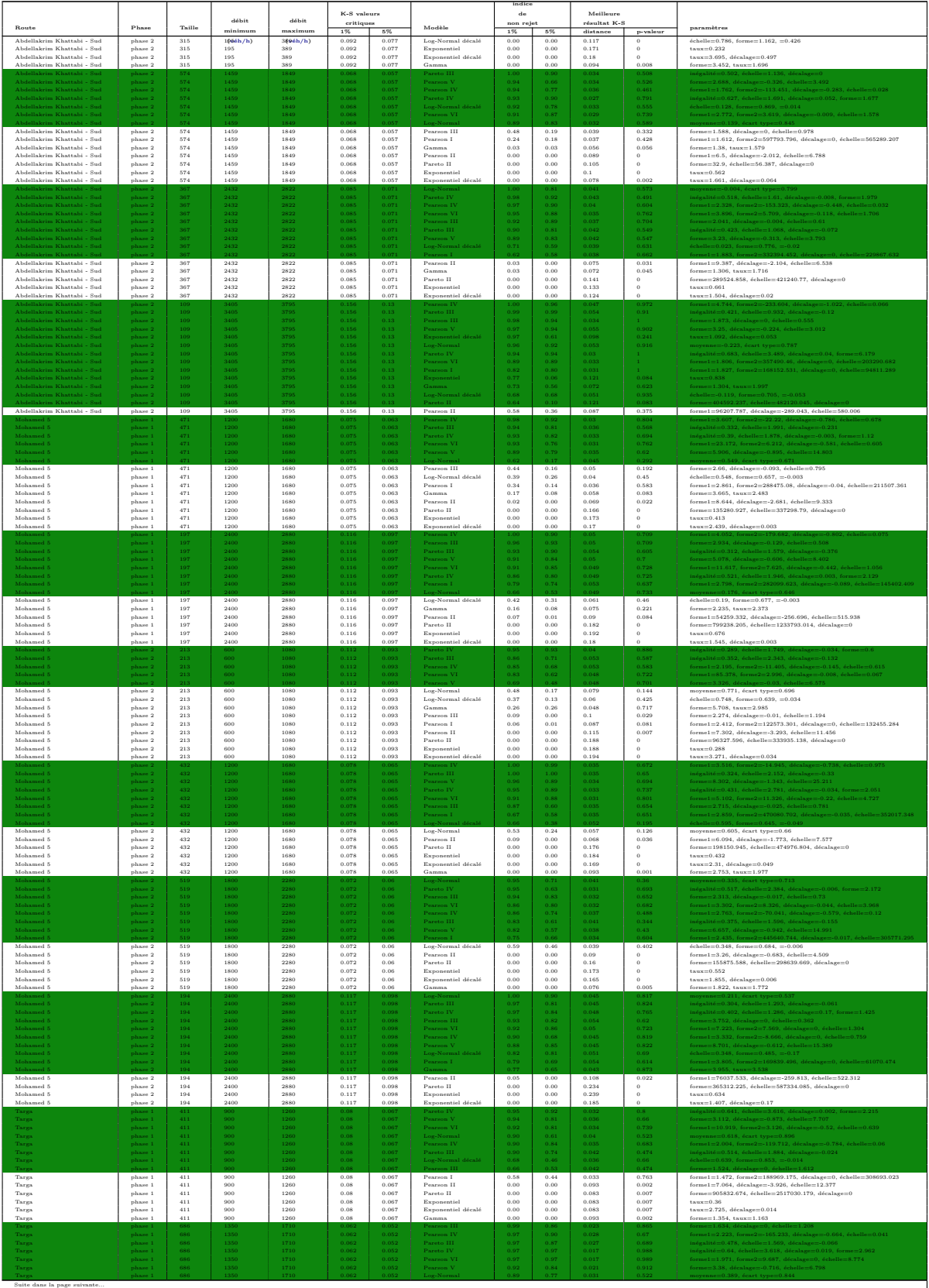

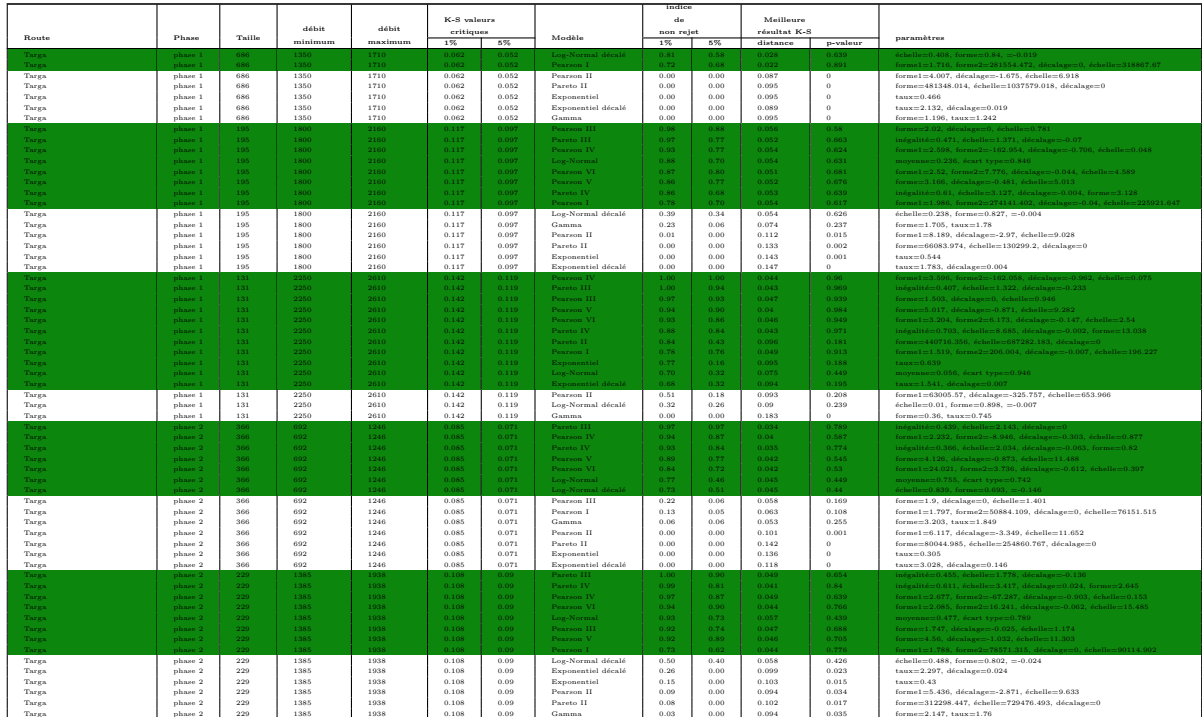

Suite dans la page suivante...

# **A.8.2 Types dépendants (2 roues)**

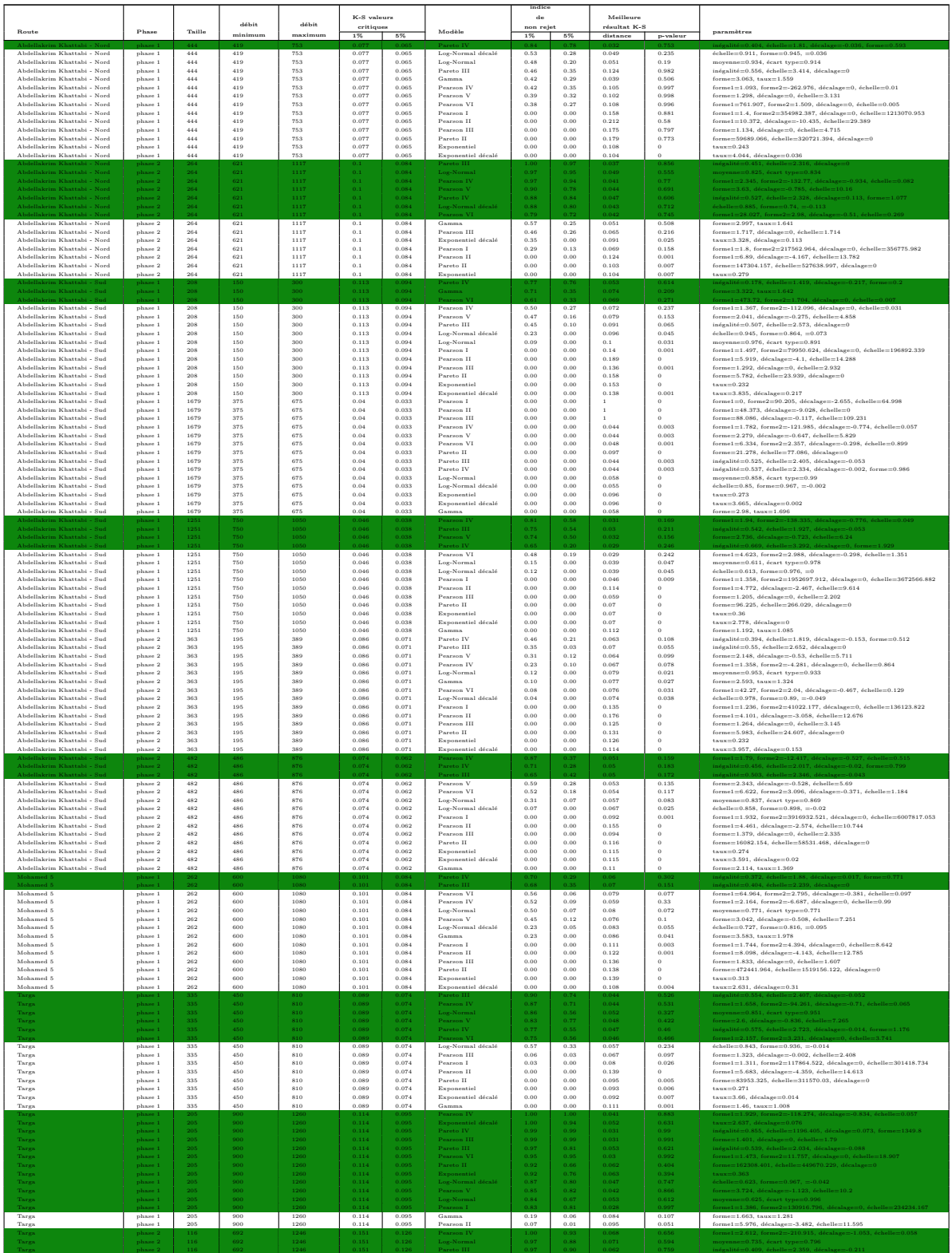

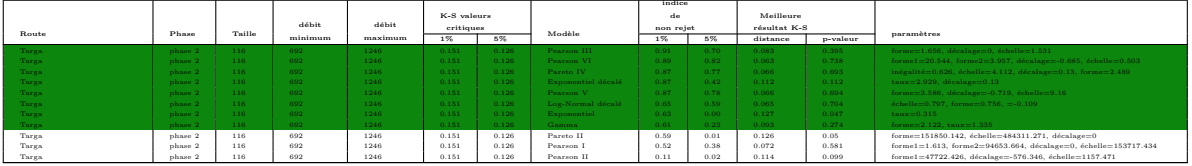

## **A.8.3 Types dépendants (4 roues)**

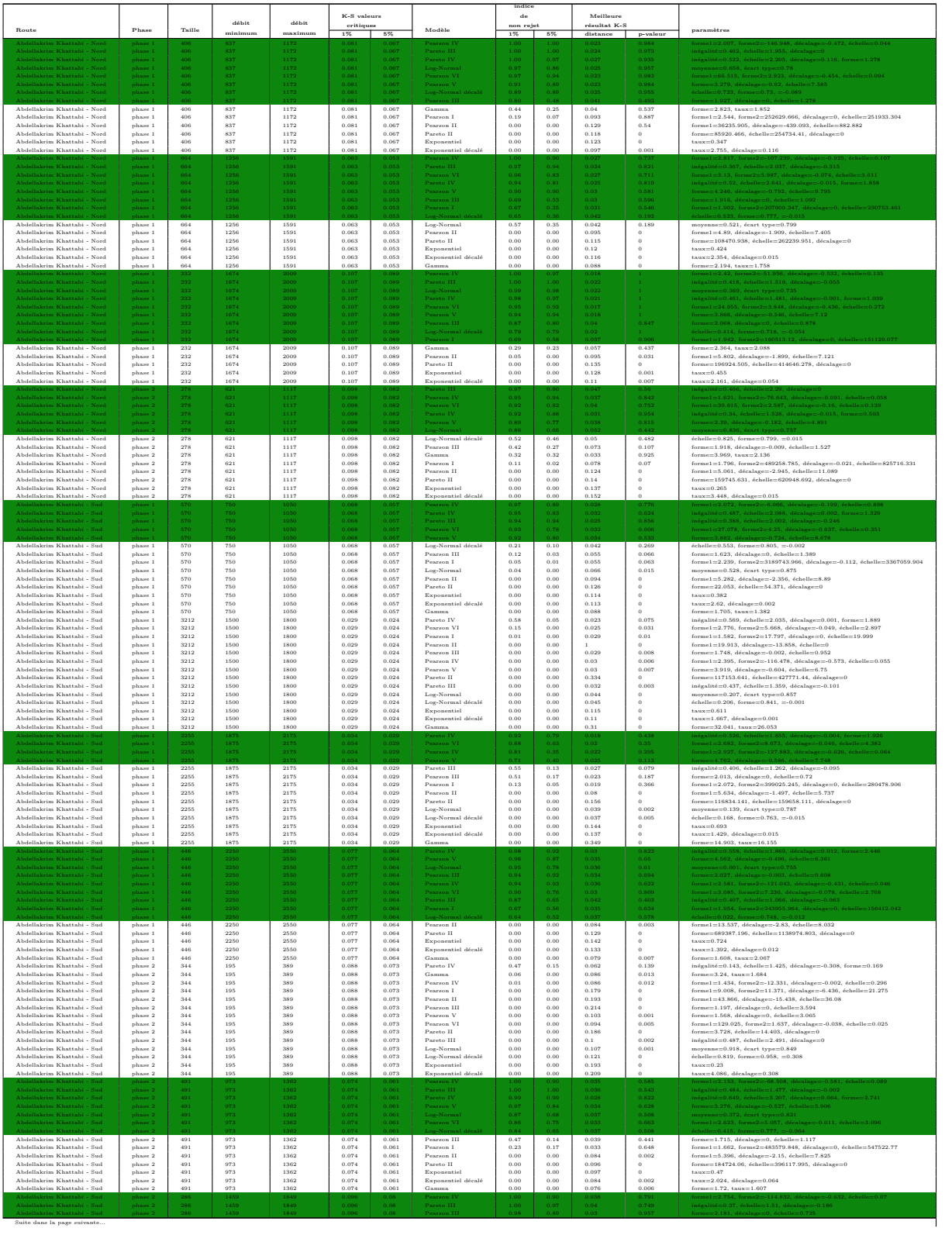

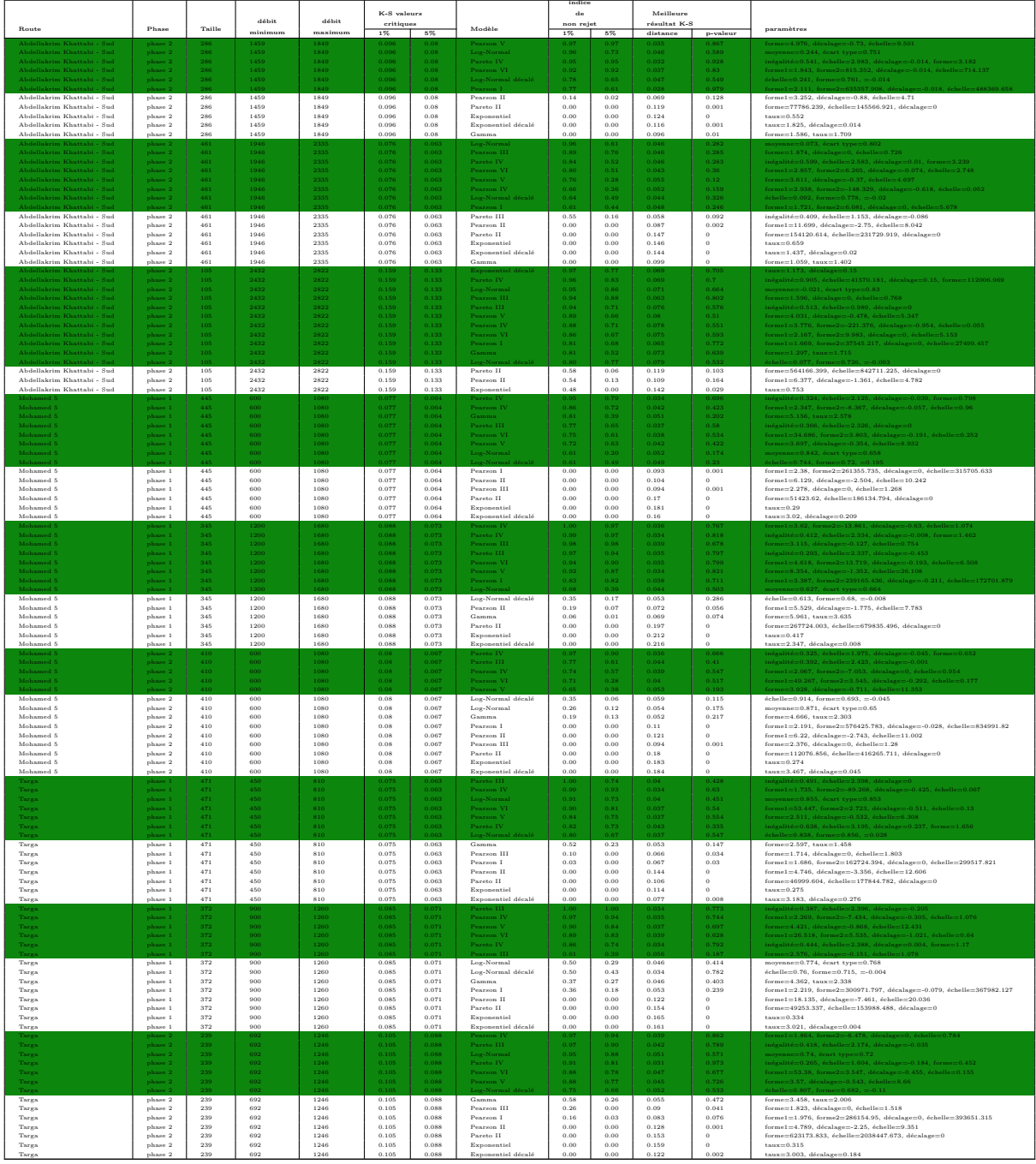